# UNIVERSIDAD TECNOLÓGICA DE PEREIRA FACULTAD DE CIENCIAS BÁSICAS MAESTRÍA EN ENSEÑANZA DE LAS MATEMÁTICAS

Tesis:

PROPUESTA METODOLÓGICA PARA LA APROXIMACIÓN DE RAÍCES CUADRADAS, CÚBICAS Y QUINTAS

> César Alberto Mayoral Ramírez Pereira, 2009

# UNIVERSIDAD TECNOLÓGICA DE PEREIRA FACULTAD DE CIENCIAS BÁSICAS MAESTRÍA EN ENSEÑANZA DE LAS MATEMÁTICAS

Tesis: PROPUESTA METODOLÓGICA PARA LA APROXIMACIÓN DE RAÍCES CUADRADAS, CÚBICAS Y QUINTAS

> Investigador: César Alberto Mayoral Ramírez

Director del Proyecto: Msc. Julián Guzmán Baena Pereira, 2009

Nota de aceptación:

Firma del Jurado:

Firma del Jurado:

Firma del Director:

Dedicado al Amor de mi vida, aquella persona que me acompaña todos los días, me dio y sigue dando el apoyo para completar, como éste, los proyectos por mí emprendidos.

## OBJETIVOS DE LA INVESTIGACIÓN

## A. Objetivo General

Proponer una metodología para el cálculo de las raíces cuadradas, cúbicas y quintas de números naturales que permita al estudiante de nivel secundario justificar los valores racionales que aparecen para esas raíces tanto en calculadoras como en otros programas de aplicación matemática.

## B. Objetivos Especificos

- Analizar los métodos tradicionales propuestos por los Babilónicos, Herón y Newton para aproximar la solución de raíces n-ésimas.
- Realizar una prototipo computarizado del método RMA que permite aproximar raíces cuadradas, cúbicas y quintas de números naturales.
- Examinar experimentalmente la convergencia de las sucesiones que dan lugar a los valores racionales de las raíces cuadradas, cúbicas y quintas.

# $<sup>1</sup>$ ndice general</sup>

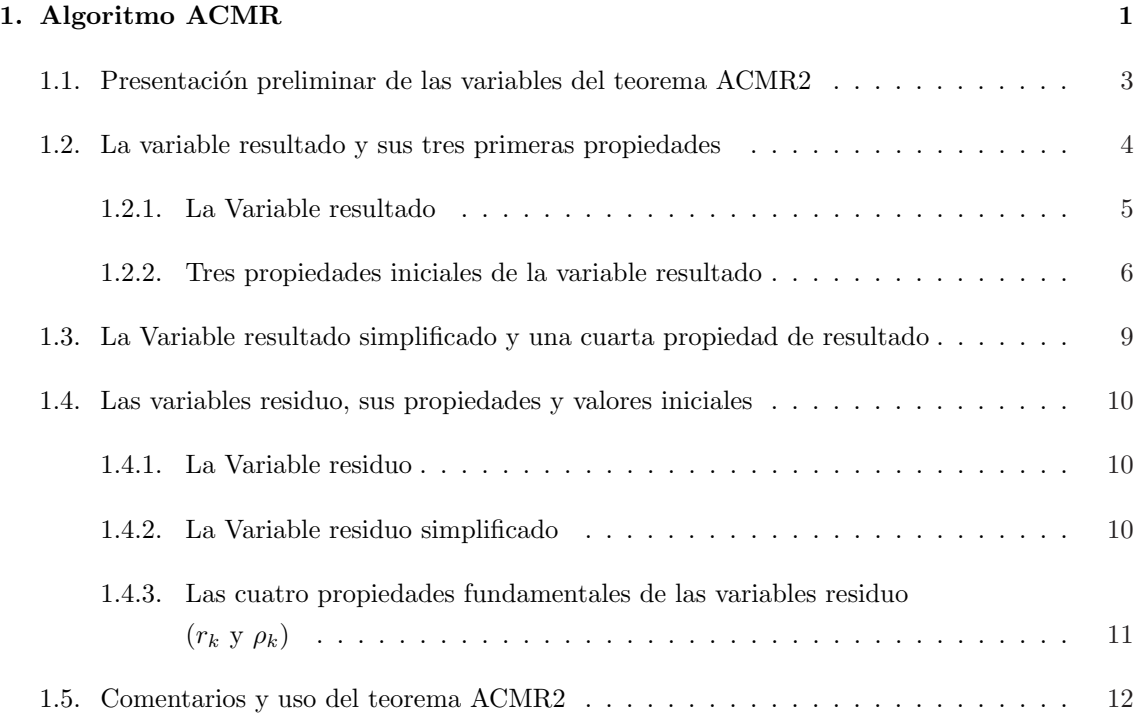

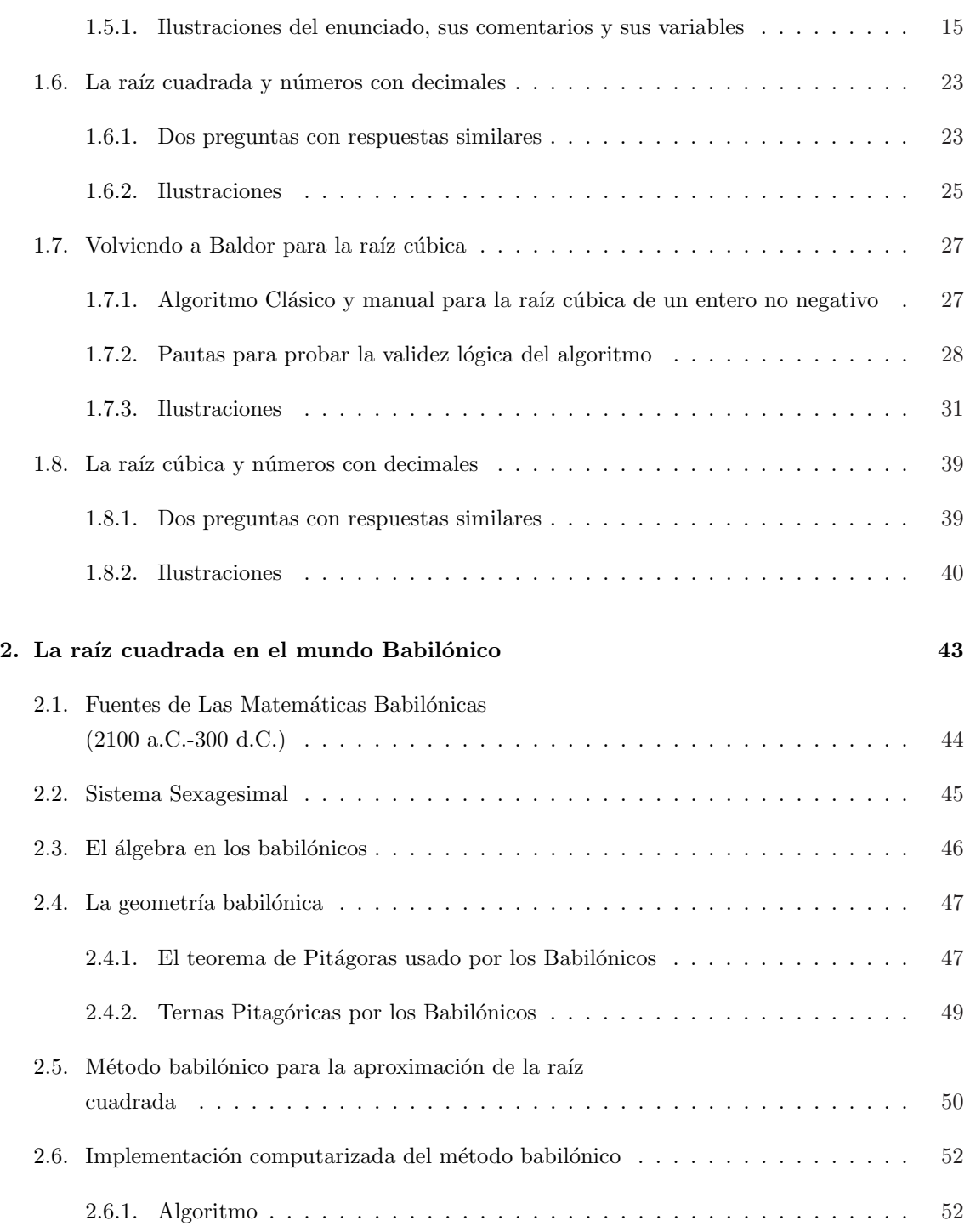

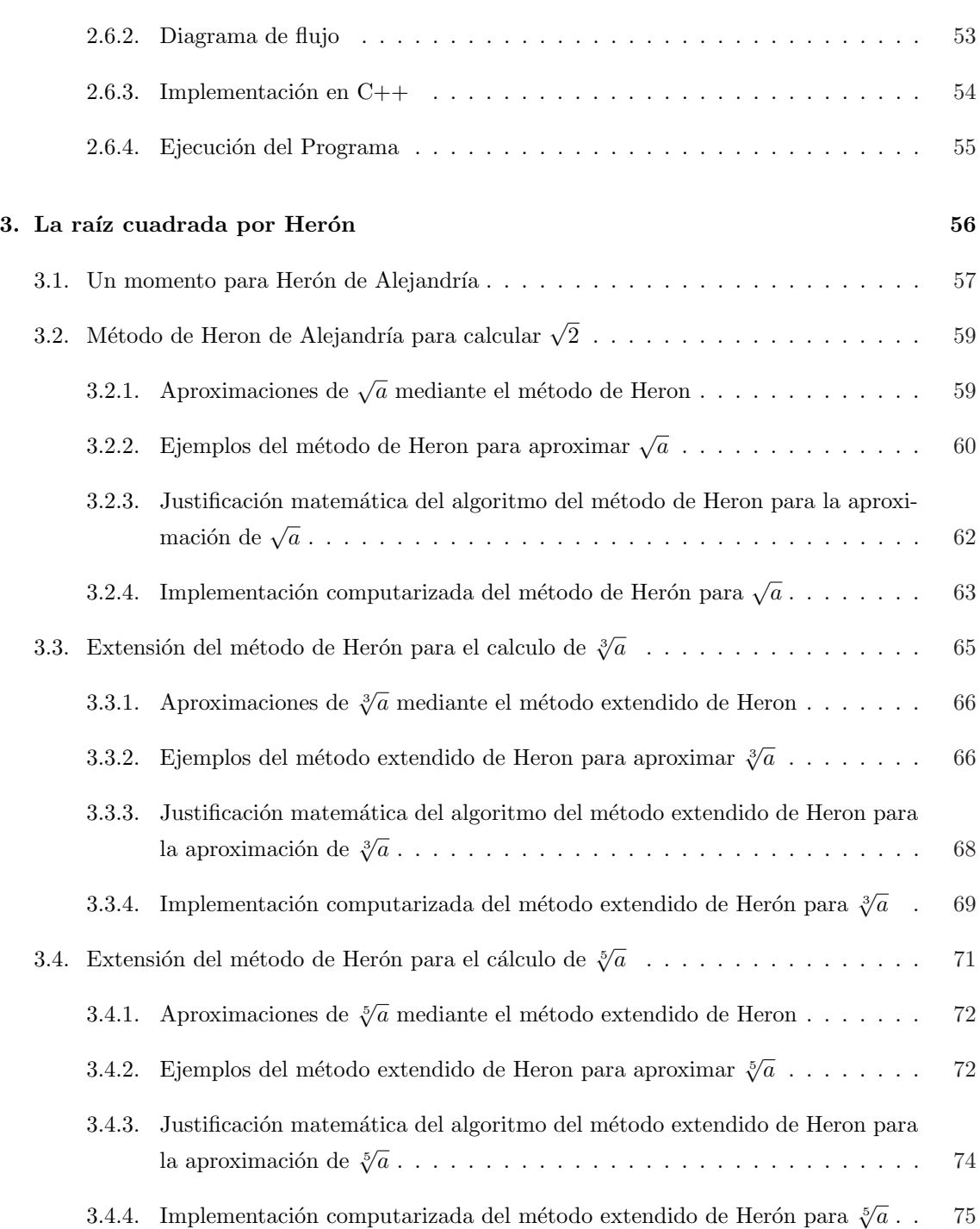

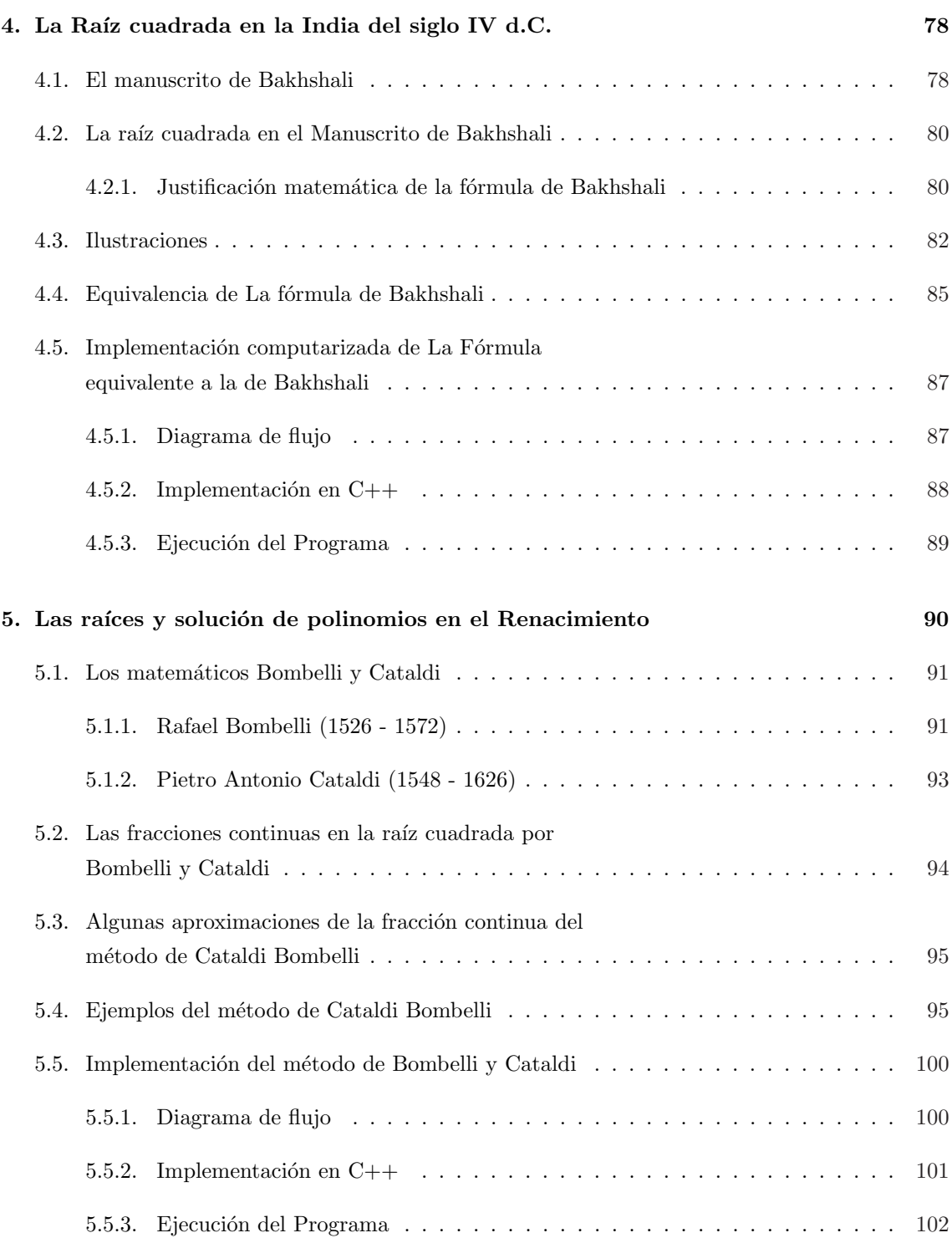

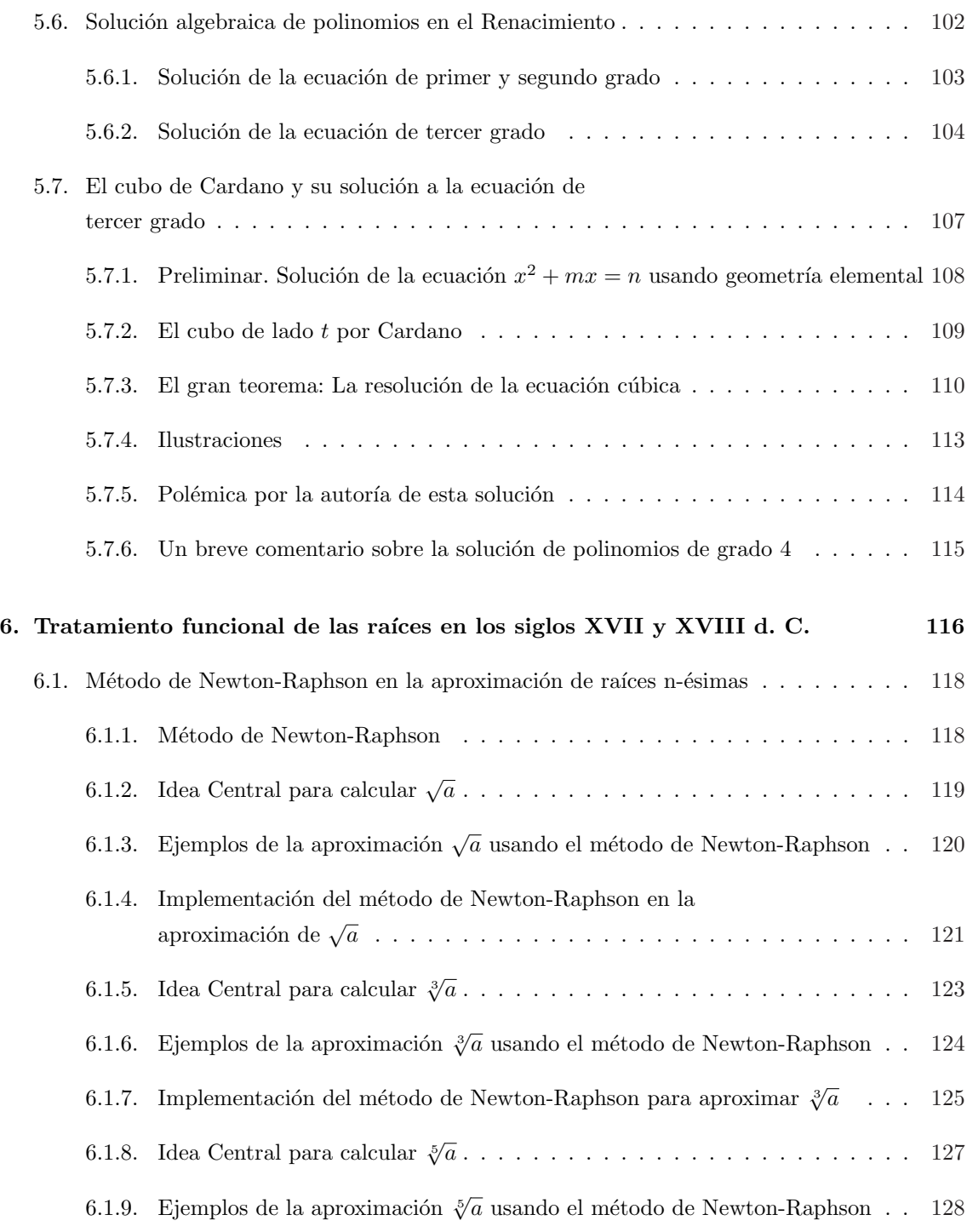

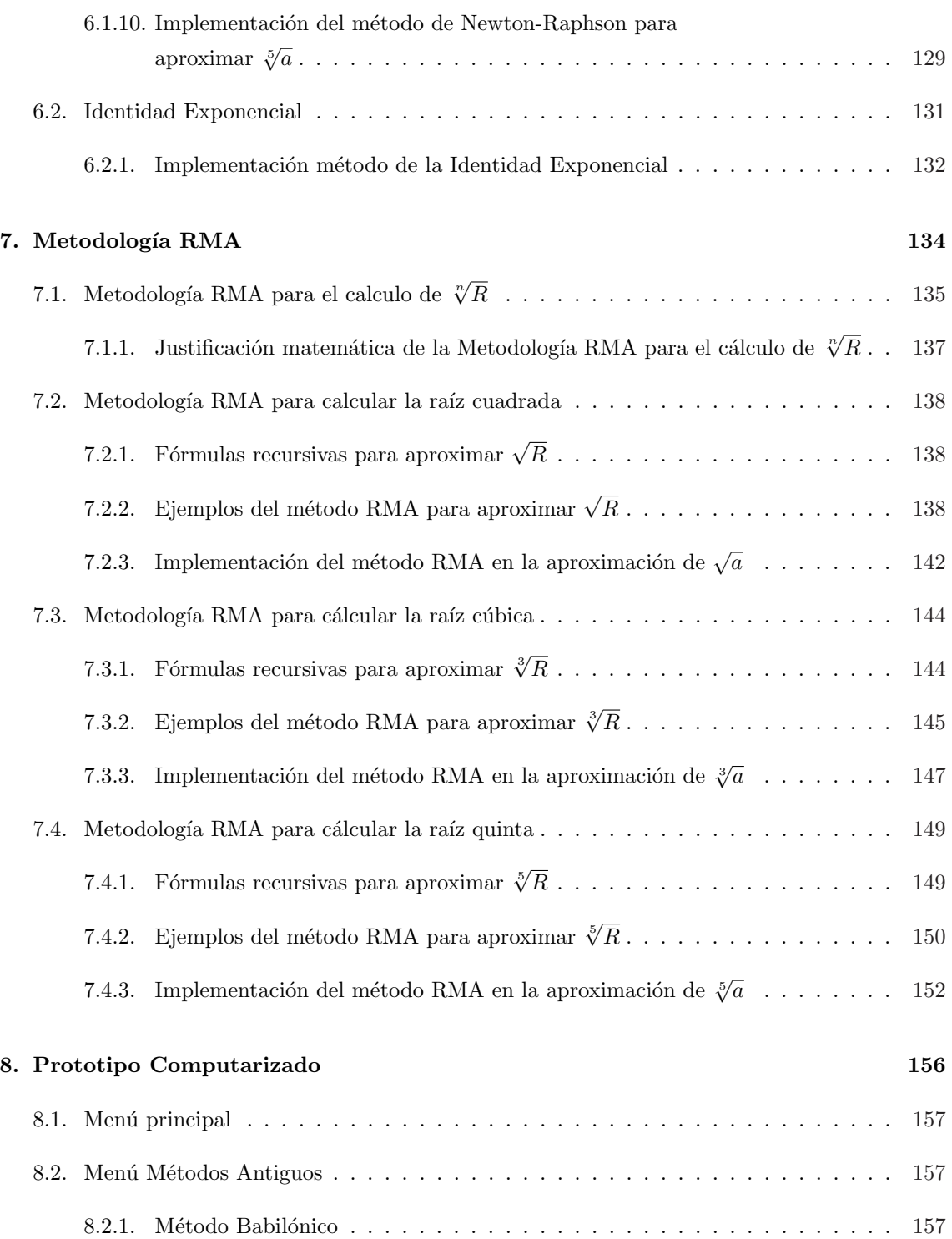

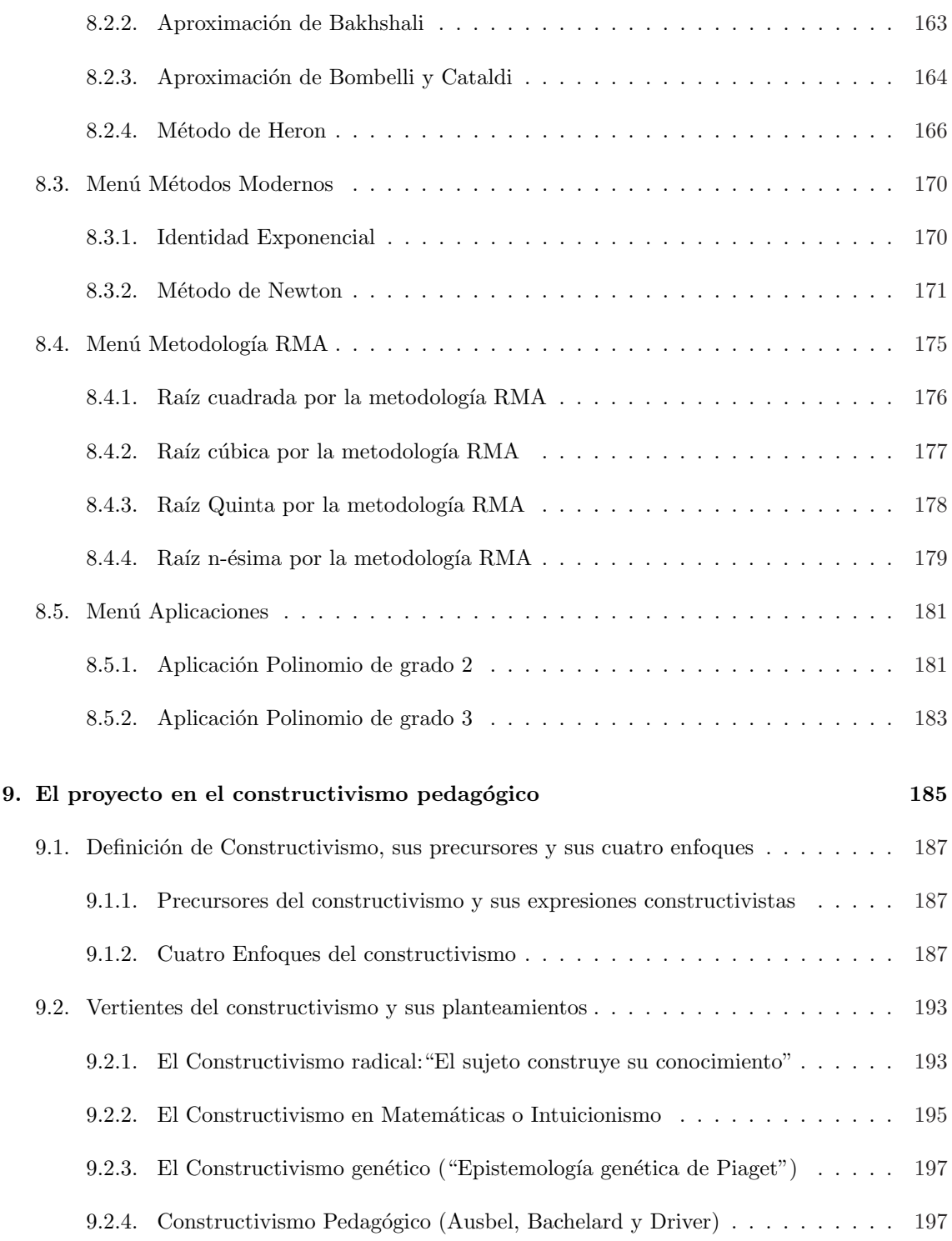

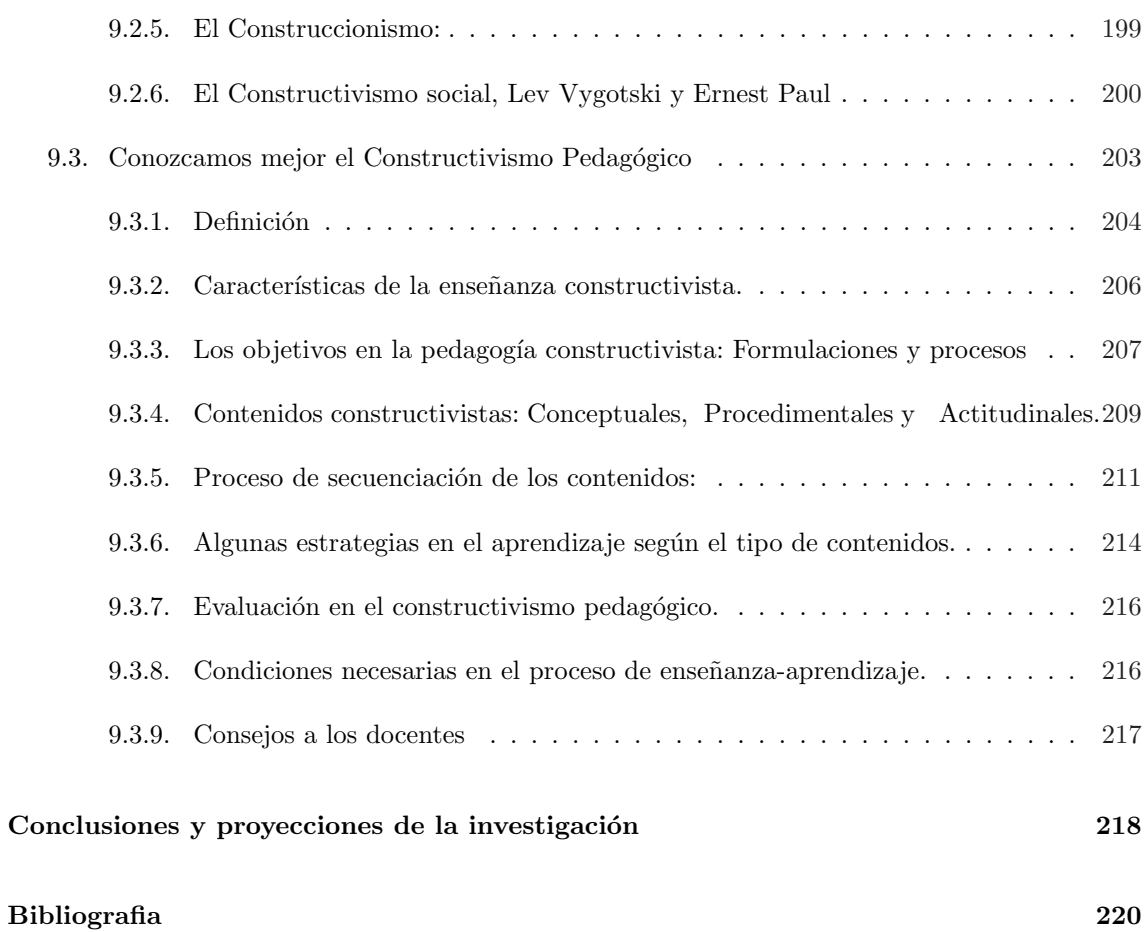

# $<sup>1</sup>$ ndice de figuras</sup>

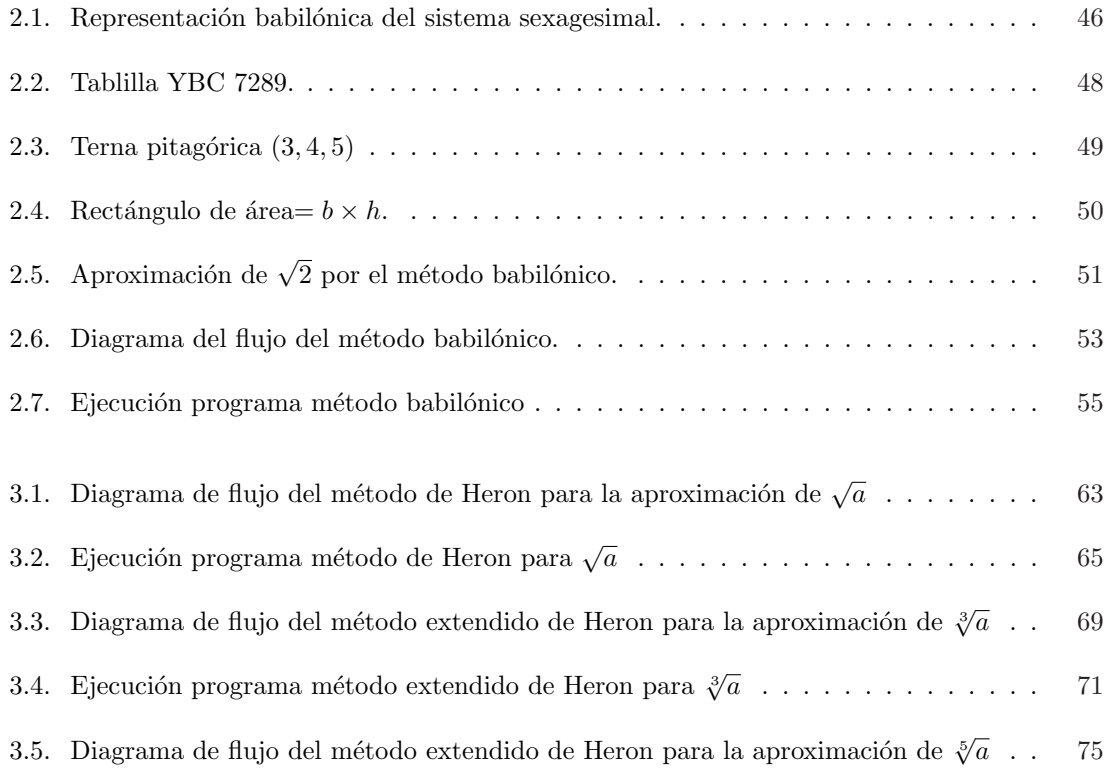

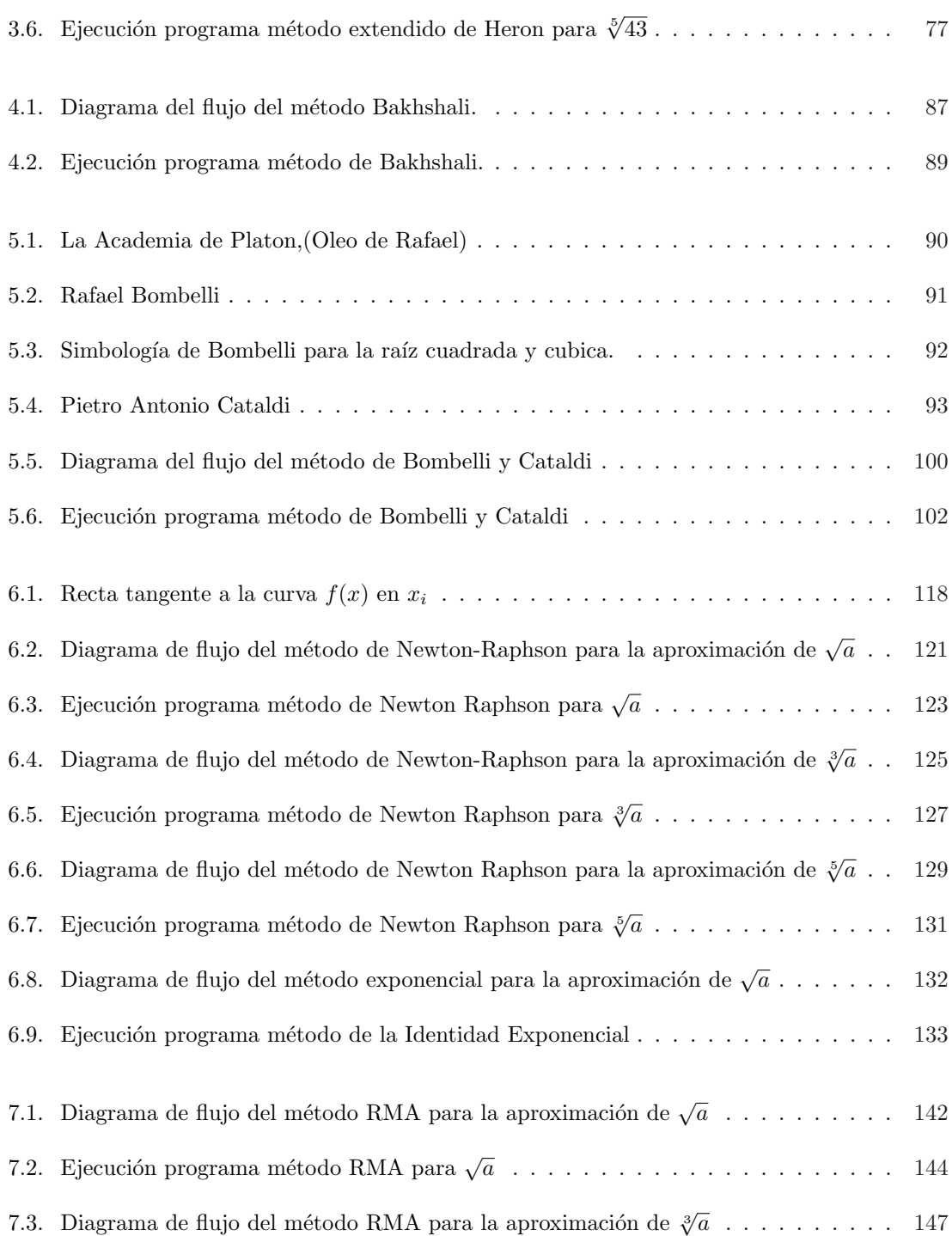

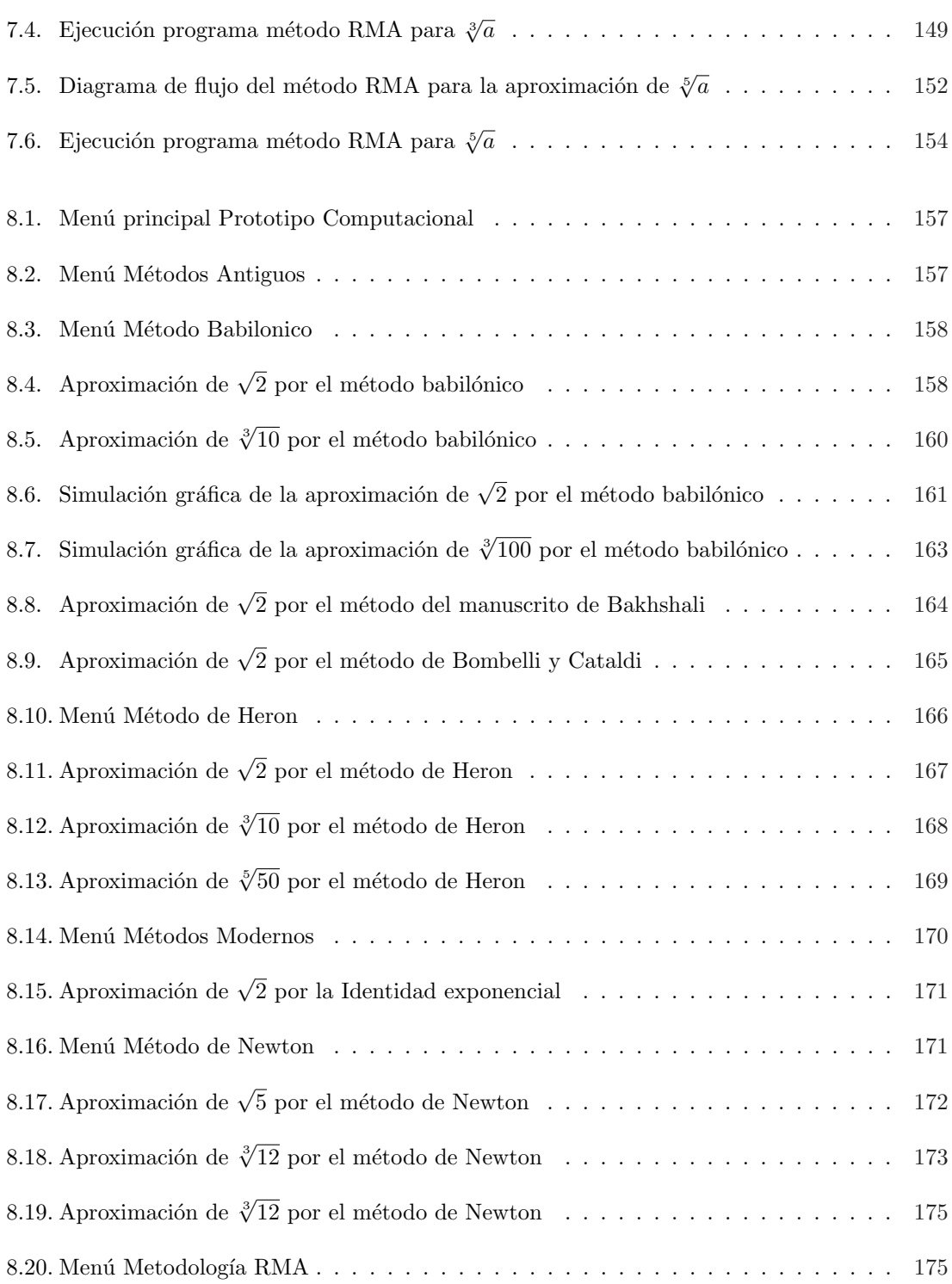

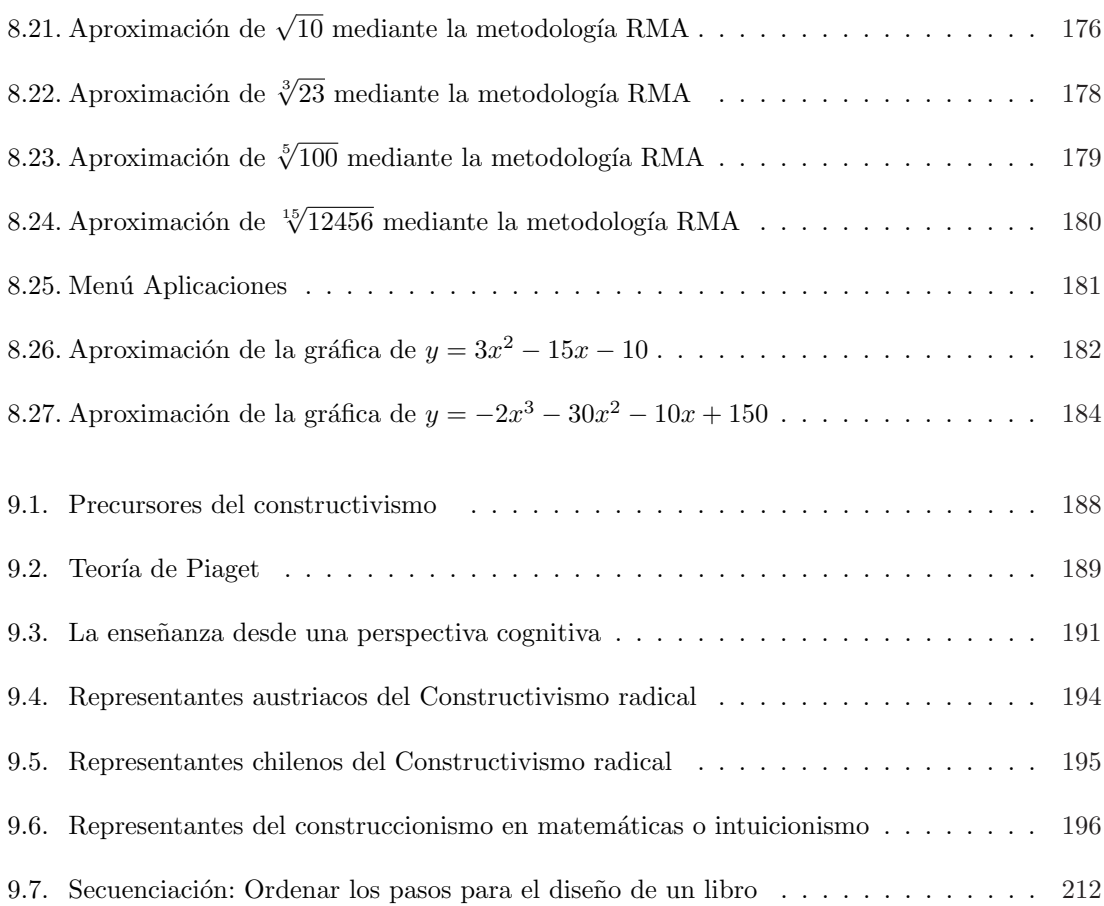

# $CAP$ ÍTULO  $1$

## Algoritmo clásico y manual para la raíz cuadrada (ACMR)

En realidad este es un algoritmo conocido por todos los que hemos realizado Educación básica. Algunos tenemos la fortuna de asimilarlo satisfactoriamente de modo operativo; Otros se quedan en una situación frustrante al no poderlo comprender. Lo que parece que todos aceptamos es que el proceso allí inmerso es completo porque aparecen integradas las cinco operaciones aritméticas hasta ese momento conocidas (suma, resta, multiplicación, división y potenciación); pero a su vez nada sencillo, aunque sea repetitivo desde un determinado momento, por la cantidad de variables y valores a tratar en los distintos pasos que se deben dar para obtener el resultado final. Ahora bien, nos hemos preguntado en algún instante de nuestras vidas ¿ por qué todo ese proceso operativo es válido desde el punto de vista matemático?

Esa inquietud es una de las motivadoras del presente proyecto. El responderla ha conllevado a director y dirigido de este trabajo a la elaboración de la monografía "Validez del algoritmo clásico y manual para la raíz cuadrada", de aproximadamente 150 páginas ; aunque esta aún no se ha publicado, se harán los esfuerzos necesarios para que la Universidad Tecnológica de Pereira lo lleve a cabo. Bien, de esta monografía se consignan las unidades 1, 2 y 6 en el CD adjunto al trabajo.

El resultado central de dicha monograf´ıa manifiesta la forma como normalmente operamos para obtener paso a paso la raíz (cuadrada) de un número entero no negativo. Por facilidad ese resultado lo denominamos teorema ACMR2 (Algoritmo Clásico y Manual de la Raíz Cuadrada) y dice lo siguiente:

## TEOREMA 1. *ACMR2*

*Cuando* k > 1*, La parte entera de la ra´ız de los* k *primeros per´ıodos (de dos d´ıgitos) de un entero no negativo es la parte entera de la ra´ız de sus* k−1 *primeros periodos yuxtaponi´endole a su derecha el d´ıgito* (bn−(k−1)) *que satisface la siguiente propiedad:*

*Ser el mayor dígito* w *tal que*  $(2R_{k-1} \times 10 + w)$ .  $(w) \leq (dividendo)(=D_{k-1})$ 

*El dígito*  $b_{n-(k-1)}$  *es menor o igual que el dividendo separado*/(2 $R_{k-1}$ )  $Además para el valor p<sub>k</sub> = A<sub>k</sub> - R<sub>k</sub><sup>2</sup> (residuo simplificado), se tiene:$ 

$$
0 \le k \le 2R_k \quad y \quad \rho_k = \text{ \ }dividendo \ - (2R_{k-1} \times 10 + b_{n-(k-1)}) * b_{n-(k-1)}
$$

 $R_i$  (resultado simplificado) es la parte entera de la raíz de los primeros j períodos (de dos dígitos) del radicando notados  $A_j$  y **dividendo** es la variable que "se obtiene al yuxtaponer por la derecha al residuo simplificado  $\rho_k$  el periodo siguiente del radicando, aun no considerado":

$$
dividendo = D_j = \rho_j * 100 + a_{n-j}
$$

Desde luego, como está planteado el resultado, es difícil de comprenderlo. Por ello a continuación se describen algunos elementos y se realizan ilustraciones que hacen posible el entendimiento del mismo; Lo que acá se presenta hace parte de la unidad 1 de la monografía antes mencionada. En aras de no desviar los objetivos del proyecto y dado que la prueba inductiva de ese resultado es un poco extenso, la demostración del teorema no se deja consignada en el documento escrito correspondiente al proyecto; tampoco se prueba la veracidad de las propiedades de las variables que seguidamente se mencionan.

Al finalizar esta unidad se ha incluido la extensión para las raíces cúbicas de lo tratado para las raíces cuadradas, pero se hace de un modo relativamente breve.

# 1.1. Presentación preliminar de las variables del teorema ACMR2

En el enunciado del teorema ACMR aparecen dos variables: residuo simplificado y dividendo. Estas son variables enteras que quien haya trabajado con el algoritmo clásico y manual de la raíz cuadrada rápidamente las puede reconocer.

El residuo simplificado denotado  $\rho_k$ , es el residuo que se obtiene luego de extraer la parte entera de la raíz de los primeros k periodos del radicando; en tanto que los valores de la variable dividendo, notados  $D_k$ , se obtienen al yuxtaponer por la derecha al residuo simplificado  $\rho_k$  el periodo siguiente del radicando, aun no considerado:

$$
dividendo = D_k = \rho_k * 100 + a_{n-k} \quad \text{para } k = 1, \dots, n.
$$

A partir de la variable dividendo se define otra variable entera también esencial como es la variable dividendo separado, cuyos valores son los dígitos del dividendo menos el último:

dividendo separado = parte entera de dividendo/10 =  $\parallel$  dividendo / 10  $\parallel$ 

Pero además de estas tres variables, se usan las variables enteras resultado simplificado y resultado.

- **resultado simplificado**  $R_k$ : Es la parte entera de la raíz de los primeros k períodos del radicando a;
- **resultado**  $G_k$ : Aproximaciones por defecto de la parte entera de la raíz del número a y no decrecientes.

$$
Gk = R_k \times 10^{n-(k-1)}, \quad \text{para } k = 1, 2, \dots, n+1.
$$

Con base en la variable resultado, se define una variable entera más: la variable residuo. Esta es la diferencia entre el radicando y el cuadrado de la aproximación por defecto de la parte entera de la raíz de los primeros k períodos del radicando:  $r_k = a - G_k^2$ . Como bien observaremos a través del desarrollo de la monografía, el residuo simplificado resulta del residuo, pues  $\rho_k$  es la cantidad de unidades de tipo  $2(n + 1 - k)$  del residuo  $r_k$ ; y como tal es una parte de la expresión numérica del residuo.

En las dos ilustraciones finales de este cap´ıtulo observaremos cada uno de los valores de las cuatro variables ahora mencionadas. Pero antes se describen las variables resultado y residuo.

De las variables dividendo por el momento solo se requieren sus valores antes formulados y su importancia. La utilidad de esta variable se refleja en la siguiente relación que permite encontrar de modo inductivo los dígitos  $b_{n-k}$  desde  $k = 1$  hasta  $k = n$ , que van a formar la parte entera de la raíz del número (la cual se nota  $b_n b_{n-1} b_{n-2} \ldots b_1 b_0$ ):

> "Relación dividendo-dígito de raíz " : para  $k = 1, \ldots, n$  $b_k$  es el mayor dígito w tal que:  $(2 \times R_k \times 10 + w) \times w \le$  dividendo  $(= D_k = \rho_k \times 100 + a_{n-k})$ Esto es:

- $(2 \times R_k \times 10 + b_{n-k}) \le$  dividendo.
- si w es un dígito mayor que  $b_{n-k}$ ,entonces  $(2 \times R_k \times 10 +$  $w \times (w) >$  dividendo
- donde  $R_k$  es el valor de la variable resultado simplificado.

Esta relación es la que usamos normalmente en los casos particulares para determinar la raíz de un entero no negativo (dígito a dígito), una vez hallado el primero (este es la parte entera del primer período del radicando).

## 1.2. La variable resultado y sus tres primeras propiedades

resultado: $G_k = b_n b_{n-1} b_{n-2} \dots b_{n-(k-1)} \times 10^{n-(k-1)}$ 

para  $k = 1, 2, ..., n + 1; n =$  orden par del radicando. a y  $b_j$  son dígitos.

## 1.2.1. La Variable resultado

Esta es una variable entera cuyos valores  $G_k$  son aproximaciones por defecto de la parte entera de la raíz del radicando a  $(\llbracket \sqrt{a} \rrbracket)$ , cada vez mejores  $G_k \leq G_{k+1}$ , teniendo en cuenta los tipos de unidades, sus subtipos (divisiones de una unidad de tipo  $k$  en unidades de tipo  $k-1$ ) y cantidades.

Geométricamente los valores de  $G_k$  son aproximaciones por la izquierda del número,  $G_k^2 \leq a$ . Aproximaciones cada vez mejores,  $G_k \leq G_{k+1}$ , obtenidas por los tipo de unidades y sus fracciones en diez partes.

Aritméticamente los valores de  $G_k$ , son enteros de  $n + 1$  dígitos (n = orden par del radicando a), donde:

- 1. El primero de estos dígitos, de izquierda a derecha, es la parte entera de la raíz del primer periodo del radicando.
- 2. Los últimos  $n + 1 k$  dígitos son ceros.
- 3. Los primeros k dígitos conforman la parte entera de los raíz de los primeros k períodos del radicando

resultado es una aproximación por defecto de la raíz cuadrada de a, donde sus últimos  $n - (k - 1)$  dígitos son ceros, para  $k = 1, \ldots, n + 1$ . y los primeros k dígitos son la parte entera de la raíz de los primeros  $k$  períodos del radicando  $a$ 

Estos valores se determinan inductivamente, de modo tal que se satisfagan esas tres propiedades; A medida que se encuentran los dígitos  $b_k$ , se precisan esos valores  $G_k$ .

> $G_k = b_n b_{n-1} b_{n-2} \dots b_{n-(k-1)} \times 10^{n-(k-1)}$ para  $k = 1, 2, ..., n + 1; n =$ orden par del radicando de a.

Ejemplo Ilustrativo: Sea  $a = 45893207$ . Usando calculadora tenemos que  $\sqrt{a} = 6774, 4525$ . Luego,  $\lbrack\!\lbrack \sqrt{a} \rbrack\!\rbrack = 6774$ 

En este caso,  $n = 3$  (orden par de a) y los valores  $G_k$  están dados por:

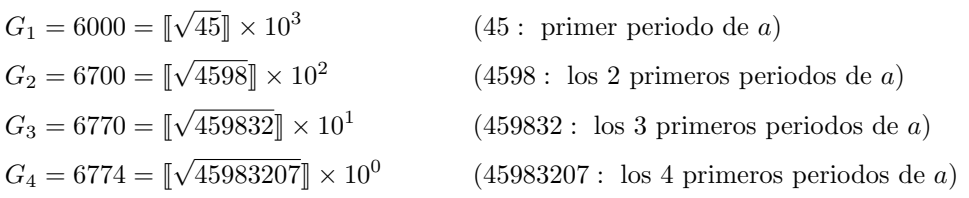

Usando calculadora, no es difícil verificar que  $G_k^2 \leq a$ , para  $k = 1, 2, 3, 4$ . Además, todos tienen igual cantidad de dígitos (4) y claramente,  $G_k \leq G_{k+1}$ 

Sobre la notación de la variable resultado. Se utiliza la variable  $G$  para indicar las aproximaciones de la parte entera de la raíz del radicando; esta variable se llama resultado. Lo de G indica que es el entero más grande que poco a poco y de modo inductivo para sus dígitos vamos a encontrar para aproximar dicha parte entera de la raíz. Esta variable asume distintos valores, por ello se notará  $G_k$ , pero siempre tendrá la misma cantidad de dígitos  $(n + 1)$ , aunque los últimos  $n + 1 - k$ son ceros; Además,  $G_k$  asume valores de modo no decreciente,  $G_k \leq G_{k+1} = Gk + b_{n-k} \times 10^{n-k}$ :

$$
G_k = b_n b_{n-1} b_{n-2} \dots b_{n-(k-1)} b_{n-k} \times 10^{n-k}
$$
  
= 
$$
[(b_n b_{n-1} b_{n-2} \dots b_{n-(k-1)}) \times 10 + b_{n-k}] \times 10^{n-k}
$$
  
= 
$$
G_k + b_{n-k} \times 10^{n-k} \ge G_k.
$$

## 1.2.2. Tres propiedades iniciales de la variable resultado

La variable resultado satisface inicialmente las siguientes tres propiedades. Si bien no se verifican en este trabajo, sirven para tener una mejor idea de esa variable. En estas el entero k comprende valores entre 1 y  $n + 1$  (inclusive)

### PROPIEDAD 1:

Si  $a = a_n a_{n-1} a_{n-2} \dots a_1 a_0$  (en base 100) es el radicando, los  $b_{n-j}$  presentes en  $G_k$ , desde  $j = 0$ hasta  $j = k - 1$ , son dígitos (enteros no negativos y  $0 \leq b_i < 10$ ) tales que:

- 1. Para  $j = 0$  ó  $k = 1$  (  $G_1$  solo tiene a  $b_n$  como dígito distinto de cero):  $b_{n-j} = b_n$  = parte entera de la raíz del primer periodo (de izquierda a derecha) del radicando *a*; o lo mismo,  $b_n = \llbracket \sqrt{a_n} \rrbracket$
- 2. Relación "dividendo-dígito de raíz"para j, cuando  $0 < j < k$

(obviamente  $k > 1$ ):

Los dígitos  $b_{n-j}$ , para j desde 1 hasta j = k − 1, satisfacen la siguiente relación "dividendodígito de raíz:"

 $b_{n-j}$  es el mayor dígito w tal que  $(2 \times R_i \times 10 + w) \times w \le$  dividendo

$$
(D_j = \rho_j \times 100 + a_{n-j}).
$$

Esto es:

- **■**  $(2 \times R_i \times 10 + b_{n-j}) \times (b_{n-j}) \le$  dividendo  $(D_i = \rho_i \times 100 + a_{n-j}).$
- si w es un dígito mayor que  $b_{n-j}$ , entonces  $(2 \times R_i \times 10 + w) \times (w) >$  dividendo
- 3.  $b_{n-(k-1)}$  es el k-ésimo dígito que aparece en la parte entera de la raíz del número a (por defecto)

## Comentario:

La relación dígito-dividendo permite definir y encontrar los dígitos  $b_{n-j}$  de un modo reiterativo, así como aprendimos en nuestra escuela para calcular la raíz de un número.

## PROPIEDAD 2:

 $G_k$  una buena aproximación por defecto de la raíz con respecto a las unidades de tipo  $n - (k-1)$ :  $G_k$  más una unidad de tipo<sup>1</sup> n − (k − 1) **NO** es aproximación por defecto de la raíz del número a

$$
G_k^2 \le a < [G_k + 10^{n - (k-1)}]^2
$$

Comentarios. Con base en lo anterior podemos observar:

**Comentario 1:**  $[\sqrt{a}]$  = parte entera de  $\sqrt{a} = G_k + \Delta$  para algún entero  $\Delta$ , con  $0 \leq \Delta < 10^{n-(k-1)}$ .

<sup>&</sup>lt;sup>1</sup>Se entiende por unidad de tipo k aquella cantidad que consta de  $10^k$  unidades simples ("de tipo 0"). Ejemplo una decena es una unidad de tipo 1; una centena es una unidad de tipo 2 , etc.

En efecto:

$$
G_k\leq \sqrt{a}
$$

donde tanto  $G_k$  como  $G_k + 10^{n-(k-1)}$  son enteros no negativos. Así

$$
G_k \le \[\![\sqrt{a}]\!] < G_k + 10^{n - (k-1)}
$$

haciendo  $\Delta = \llbracket \sqrt{a} \rrbracket - G_k$ , se deduce que:

$$
[\![\sqrt{a}]\!]=G_k+\Delta
$$

y claramente  $0 < \Delta < 10^{n-(k-1)}$ 

**Comentario 2:** La diferencia en valor absoluto entre  $\llbracket \sqrt{a} \rrbracket$  y  $G_k$  es menor que  $10^{n-(k-1)}$ 

$$
|\lbrack\!\lbrack \sqrt{a}\rbrack\!\rbrack - G_k| < 10^{n-(k-1)}
$$

Esto es claro del anterior comentario.

Nótese que cuando  $k = n + 1$ , esa diferencia se hace menor que 1 (=0, porque ambos son enteros). Es decir,  $G_{n+1}$  es precisamente la parte entera de la raíz de a.

Comentario 3:  $\sqrt{a} = G_k + \Delta$ , para algún real no negativo  $\Delta$ , con  $0 \leq \Delta < 10^{n-(k-1)}$ . Esto se prueba de modo similar a lo realizado en el primer comentario, pero de un modo más corto:

$$
G_k \le \sqrt{a} < G_k + 10^{n - (k - 1)}
$$

haciendo  $\Delta = \sqrt{a} - G_k$ , se deduce que:

$$
\sqrt{a} = G_k + \Delta
$$

y claramente  $0 \leq \Delta < 10^{n-(k-1)}$ 

**Comentario 4:**  $|\sqrt{a} - G_k| < 10^{n-(k-1)}$  Esto se deduce de (Comentario 3)

## PROPIEDAD 3:

 $R_k = b_n b_{n-1} b_{n-2} \dots b_{n-(k-1)}$  es la cantidad de unidades de tipo  $n - (k-1)$  presentes en el valor de la variable resultado ${\cal G}_K$ 

# 1.3. La Variable resultado simplificado y una cuarta propiedad de resultado

Esta variable aparece inmersa en la variable resultado, cuando a los valores  $G_k$  le suprimimos los ceros correspondientes a los últimos  $n+1-k$  dígitos. De modo preciso, resultado=  $b_nb_{n-1}b_{n-2} \ldots b_{n-(k-1)} \times$  $10^{n-(k-1)}$  y la cantidad  $b_n b_{n-1} b_{n-2} \ldots b_{n-(k-1)}$  notada  $R_k$  se denomina resultado simplificado

resultado simplificado =  $R_k = b_n b_{n-1} b_{n-2} \dots b_{n-(k-1)}$ 

De este modo, la variable  $G_k$  se simplifica como:

$$
G_k = R_k \times 10^{n-(k-1)} \text{ para } k = 1, 2, \dots, n+1.
$$

### Comentario:

El nombre de resultado simplificado obedece a la forma como se obtiene de la variable resultado y al hecho de que cuando usamos el algoritmo manual y clásico para el cálculo de raíces cuadradas es este el n´umero que va apareciendo en el resultado y se va precisando hasta hallar de modo completo la parte entera de la raíz. En esta unidad probaremos que:

> Los valores  $R_k$  corresponden a la parte entera de la raíz de los primeros k periodos del radicando

## Notación:

Esta variable se nota usando la letra  $R$  mayúscula (Raíz) y un subíndice idéntico al que tenga la variable resultado en su momento. De modo preciso,

## resultado simplificado =  $R_k$

significa que resultado =  $G_k = R_k \times 10^{n-(k-1)}$ 

La variable resultado simplificado también caracteriza la raíz del número completo, como lo manifiesta la siguiente propiedad,

## PROPIEDAD 4:

Cantidad de unidades de tipo  $n - (k - 1)$  de  $\sqrt{a} =$  Cantidad de unidades de tipo  $n - (k - 1)$  del valor de la variable resultado (=  $R_k$ , por la propiedad 3), para  $k = 1, 2, ..., n + 1$ .

## 1.4. Las variables residuo, sus propiedades y valores iniciales

Estas variables son fundamentales en nuestro trabajo operativo. Sus valores permiten obtener nuevas y mejores aproximaciones de la parte entera de la raíz de un entero no negativo, a partir de una inicial. En esencia definimos dos:

## 1.4.1. La Variable residuo

Diferencia entre el radicando y el cuadrado del resultado (=  $a-resultado^2$ ). Notada con la letra minúscula r ( y un subíndice), la variable residuo es una variable entera que resulta de restar del n´umero al cuadrado del valor del resultado:

$$
r_k = a - G_k^2
$$
, para  $k = 1, 2, ..., n + 1$ 

## 1.4.2. La Variable residuo simplificado

Diferencia entre los primeros k períodos del radicando y el cuadrado del resultado simplificado. Su valor siempre aparece como residuo.<sup>en</sup> el algoritmo clásico y a mano de la raíz de un número, cada vez que hallamos un dígito del resultado. Notada con la letra minúscula  $\rho$  (y un subíndice;  $\rho =$  rho, en griego). Es una variable entera que resulta de restar del número  $A_k$  (entero formado por los primeros  $k$  períodos, de dos dígitos, del radicando) el cuadrado del valor del resultado simplificado:

$$
\rho_k = A_k - R_k^2
$$

Su nombre obedece a que es una simplificación entera de la variable residuo  $r$ ; pues como observaremos al exhibir las propiedades de residuo, y como probaremos a través de la unidad, se tiene:

- **r**<sub>k</sub> =  $\rho_k$  × 100<sup>n-(k-1)</sup> +  $P_{n-k}$ ,  $P_{n-k}$  < 100<sup>n-(k-1)</sup>
- $\rho_k$  da la cantidad de unidades de tipo  $2(n+1-k)$  del residuo  $r_k$ ; y como tal es una parte de la expresión numérica del residuo.

La variable residuo simplificado  $\rho_k$  es sumamente importante en el trabajo algorítmico, pues es la que se pega con el período siguiente de  $a$ , aún no considerado, para obtener el dividendo de un cociente, cociente que aporta las unidades de los distintos tipos de la parte entera de la raíz.

# 1.4.3. Las cuatro propiedades fundamentales de las variables residuo  $(r_k y \rho_k)$

Así no se pruebe en este trabajo, las siguientes propiedades son válidas para esta variable residuo y para la variable residuo simplificado:  $\rho_k$  (las propiedades 2 y 3 se deducen de la primera), donde para las tres primeras el entero k varía entre 1 y  $n + 1$ .

## PROPIEDAD 1:

Todos los periodos de dos en dos del residuo  $r_k$ , excepto los k primeros  $(a_n, a_{n-1}, \ldots, a_{n-(k-1)}),$ coinciden con los periodos de a dos del número  $a$ . De modo preciso,

$$
\rho_k = A_k - R_k^2
$$

es tal que:

$$
r_k = \rho_k \times 100^{n-(k-1)} + (a_n - k \times 100^{n-k} + a_{n-(k+1)} \times 100^{n-(k+1)} + \dots + a_1 \times 100 + a_0)
$$
para  $k = 1, 2, \dots, n+1$ 

 $0 \leq \rho_k \leq 2R_k$ 

donde

 $A_k$ : entero formado por los primeros k períodos (de dos dígitos) del radicando  $a = a_n a_{n-1} \ldots a_{n-(k-1)}$  $R_k$ : resultado simplificado de k dígitos =  $b_n b_{n-1} b_{n-2} \dots b_{n-(k-1)}$ 

Así los  $(n + 1) - k$  o  $(n - k) + 1$  períodos  $a_{n-k}, a_{n-(k+1)}, \ldots, a_1$  y  $a_0$  de a y  $r_k$  son iguales.

## PROPIEDAD 2:

$$
r_k = \rho_k \times 100^{n-(k-1)} + P_{n-k}
$$

donde

$$
P_{n-k} = a_{n-k} \times 100^{n-k} + a_{n-(k+1)} \times 100^{n-(k+1)} + \dots + a_1 \times 100 + a_0
$$
  

$$
0 \le P_{n-k} < 100^{n-(k-1)}
$$

Esta última desigualdad se prueba así:

$$
P_{n-k} = a_{n-k} \times 100^{n-k} + a_{n-(k+1)} \times 100^{n-(k+1)} + \dots + a_1 \times 100 + a_0
$$
  
\n
$$
P_{n-k} \le 99(100^{n-k} + \dots + 100 + 1) \quad \text{cada } a_i \le 99
$$
  
\n
$$
P_{n-k} = 99(1 + 100 + \dots + 100^{n-k})
$$
  
\n
$$
P_{n-k} = 99 \frac{100^{n-k+1} - 1}{100 - 1}
$$
  
\n
$$
P_{n-k} = 100^{n-(k-1)} - 1
$$
  
\n
$$
P_{n-k} \le 100^{n-(k-1)}
$$

## PROPIEDAD 3:

El entero no negativo  $\rho_k$  es la cantidad de unidades de tipo  $2(n + 1 - k)$  del residuo  $r_k$ . En efecto

$$
r_k = \rho_k \times 100^{n-(k-1)} + P_{n-k}
$$

$$
= \rho_k \times 10^{2[n-(k-1)]} + P_{n-k}
$$

donde

$$
P_{n-k} = a_{n-k} \times 100^{n-k} + a_{n-(k+1)} \times 100^{n-(k+1)} + \dots + a_1 \times 100 + a_0
$$

Por la propiedad anterior,  $P_{n-k} < 100^{n-(k-1)} = 10^{2[n-(k-1)]}$ Luego,

$$
r_k = \rho_k \times 10^{2[n-(k-1)]} + P_{n-k}, \text{ on } P_{n-k} < 10^{2[n-(k-1)]}
$$

El corolario del teorema 1.2.3 garantiza que:

La cantidad de unidades de tipo  $2[n - (k - 1)]$  presentes en  $r_k = \rho_k$ ;

o lo mismo,

La cantidad de unidades de tipo  $2(n + 1 - k)$  presentes en  $r_k = \rho k$ ;

## PROPIEDAD 4:

Para  $k = 1, 2, \ldots, n$ , se tiene que  $k + 1$  es un entero no negativo y

$$
\rho_{k+1} = \text{dividendo} - (2R_k \times 10 + b_{n-k}) \times b_{n-k},
$$

donde  $dividendo = D_k = \rho_k \times 100 + a_{n-k}$ 

## 1.5. Comentarios y uso del teorema ACMR2

Por facilidad volvemos a repetir su enunciado en esta sección. Las variables allí empleadas tienen los siguientes significados:

1. dividendo =  $D_{k-1} = \rho_{k-1} \times 100 + a_{n-(k-1)} = A_k - 100 \times R_{k-1}^2$ 

Esto se debe a que:

$$
dividendo = D_{k-1} = \rho_{k-1} \times 100 + a_{n-(k-1)} \quad y \; \rho_{k-1} = A_{k-1} - R_{k-1}^2.
$$

$$
D_{k-1} = (A_{k-1} - R_{k-1}^2) \times 100 + a_{n-(k-1)}
$$

$$
D_{k-1} = (A_{k-1} \times 100 + a_{n-(k-1)}) - R_{k-1}^2 \times 1000
$$

$$
D_{k-1} = A_k - 100 \times R_{k-1}^2
$$

- 2.  $R_j$ : la parte entera de la raíz de los j primeros períodos (de dos dígitos) de un entero no negativo.
- 3.  $A_j$  es el número que consta de los primeros j periodos del radicando a:

$$
A_j = a_n \times 100^{j-1} + a_{n-1} \times 100^{j-2} + \dots + a_{n-(j-2)} \times 100 + a_{n-(j-1)}
$$
  
\n
$$
A_j = a_n a_{n-1} \dots a_{n-(j-2)} a_{n-(j-1)}
$$

4. La variable entera k toma valores entre 1 y  $n + 1$ 

TEOREMA 2. *Cuando* k > 1*, La parte entera de la ra´ız de los* k *primeros per´ıodos (de dos d´ıgitos) de un entero no negativo es la parte entera de la ra´ız de sus* k − 1 *primeros periodos yuxtaponiéndole a su derecha el dígito* (b<sub>n−(k−1)</sub>) *que satisface la siguiente propiedad:* 

*Ser el mayor dígito w tal que:* 

$$
(2R_{k-1} \times 10 + w) \times (w) \le \text{dividend}o(=D_{k-1} = \rho_{k-1} \times 100 + a_{n-(k-1)})
$$

*El dígito*  $b_{n-(k-1)}$  *es menor o igual que el dividendo separado*/(2 $R_{k-1}$ )  $Adem\acute{a}s$  para el valor  $\rho_k = A_k - R_k^2$  (residuo simplificado), se tiene:

$$
0 \le \rho_k \le 2R_k \quad y \quad \rho_k = \text{ dividend } o - (2R_{k-1} \times 10 + b_{n-(k-1)}) * b_{n-(k-1)}
$$

### Comentarios:

• Comentario 1: En términos más sencillos, la primera parte indica que:

$$
R_k = \left[ \sqrt{a_n \times 100^{k-1} + a_{n-1} \times 100^{k-2} + \dots + a_{n-(k-2)} \times 100 + a_{n-(k-1)}} \right]
$$
  

$$
R_k = b_n b_{n-1} b_{n-2} \dots b_{n-(k-2)} b_{n-(k-1)}
$$

donde:

$$
b_n b_{n-1} b_{n-2} \dots b_{n-(k-2)} = \llbracket \sqrt{a_n \times 100^{k-2} + \dots + a_{n-(k-3)} \times 100 + a_{n-(k-2)}} \rrbracket
$$

Este teorema se prueba de modo inductivo para la variable  $k$ , a través del desarrollo de la monografía. Pero bien podemos afirmar que según este teorema para hallar la parte entera de la raíz de los m primeros periodos debemos hallar la parte entera de la raíz de los  $m-1$ primeros periodos y de este proceso además de tener presente su resultado  $R_{m-1}$ , se debe retener el residuo para luego yuxtaponerle el último periodo generándose así un nuevo valor para el dividendo.

Bien, pero para hallar  $R_{m-1}$  la parte entera de la raíz de los  $m-1$  primeros periodos se debe hallar la parte entera de la raíz de los  $m-2$  primeros periodos y de este proceso además de tener presente su resultado  $R_{m-2}$ , se debe retener el residuo que allí aparece para luego yuxtaponerle el período  $m - 1$  generándose un valor para el dividendo.

Y así sucesivamente, para hallar  $R_k$  la parte entera de la raíz de los k primeros periodos se debe hallar la parte entera de los  $k - 1$  primeros periodos y de este proceso además de tener presente su resultado  $R_{k-1}$ , se debe retener el residuo que allí aparece para luego yuxtaponerle el  $k$  período generándose un valor para el dividendo.

En conclusión deben hallarse  $R_1, R_2, R_3, \ldots, R_{m-2}, R_{m-1}$  y en cada uno de esos resultados se debe retener el residuo y a este yuxtaponerle el período siguiente aún no considerado. Por ello, el orden operativo a seguir es el siguiente:

- 1. Hallar la parte entera de la raíz del primer periodo,  $R_1 = \left[\sqrt{a_n}\right]$ . De acá se retiene el residuo simplificado  $\rho_1$  para generar el dividendo en el paso siguiente.
- 2. Hallar la parte entera de la raíz de los dos primeros periodos,  $R_2$ . De acá se retiene el residuo simplificado  $\rho_2$  para generar el dividendo en el paso siguiente.
- 3. Hallar la parte entera de la raíz de los tres primeros periodos,  $R_3$ . De acá se retiene el residuo simplificado  $\rho_3$  para generar el dividendo en el paso siguiente.

Y así sucesivamente, hasta hallar la parte entera de la raíz de los m primeros periodos,  $R_m$ . El residuo final es  $\rho_m$ .

■ Comentario 2:  $b_{n-(k-1)}$  es menor o igual que el dividendo separado/2 $R_{k-1}$ . La limitación del dígito  $b_{n-(k-1)}$ , surge de la siguiente observación (se acepta válida la primera parte del teorema)

$$
\begin{aligned} \llbracket \sqrt{A_k} \rrbracket &= 10 \times \llbracket \sqrt{A_{k-1}} \rrbracket + b_{n-(k-1)} \\ &= 10M + \Delta \end{aligned}
$$

donde  $M = \llbracket \sqrt{A_{k-1}} \rrbracket = R_{k-1}$  y  $\Delta = b_{n-(k-1)}$ 

Luego,

$$
(10M + \Delta) \le \sqrt{A_k}
$$

$$
(10M + \Delta)^2 \le A_k
$$

O lo mismo,  $100M^2 + 2 \times 10M \times \Delta + \Delta^2 \leq A_k$ Asi,  $2 \times 10M \times \Delta + \Delta^2 \leq A_k \leq A_k - 100M^2 = \text{dividend}$ de donde,  $2 \times 10M \times \Delta \le \text{dividendo}$ Luego,  $2 \times M \times \Delta \leq \frac{dividendo}{10}$  Asi,  $2 \times M \times \Delta \leq \left[\frac{dividendo}{10}\right]$  $(2 \times M \times \Delta \text{ es un entero no negative})$ En consecuencia,  $2 \times M \times \Delta \le$ dividendo separado De donde,  $\Delta$  ≤dividendo separado2 × M; O de modo equivalente: $b_{n-(k-1)}$  ≤dividendo separado/2 $R_{k-1}$ 

De esta limitación surge también la necesidad de separar siempre el último dígito de la variable dividendo.

## ■ Comentario 3:  $0 \leq \rho_k \leq 2R_k$

Esta desigualdad sirve como un medio eficaz de comprobación del resultado obtenido como raíz cuadrada. Y su validez se prueba del modo siguiente, aceptando previamente que  $\rho_k =$  $A_k - R_k^2$ :

Si  $\rho_k > 2R_k$ , se tendría  $\rho_k \ge 2R_k + 1$ . Luego,  $A_k - R_k^2 \ge 2R_k + 1$ O lo mismo,  $A_k \ge R_k^2 + 2R_k + 1$ . De donde,  $\sqrt{A_k} \ge (R_k + 1)$ ; o equivalente,  $(R_k + 1) \le \sqrt{A_k}$ Así,  $(R_k + 1) \leq [\![\sqrt{A_k}]\!] = R_k$ . Absurdo

## 1.5.1. Ilustraciones del enunciado, sus comentarios y sus variables

En estas ilustraciones solo damos tres pasos, pero bien se pueden dar otros para mayor claridad y validez del proceso algorítmico. Además se hará uso del siguiente resultado que se prueba en la unidad 2 de la monografía al inicio mencionado:

"La parte entera de la raíz (cuadrada) de un número entero no negativo de grado par  $n$  es un número entero no negativo de grado  $n$ ".

De modo preciso, sea  $a$  un entero de orden par  $n$ ,

$$
a = a_n \times 100^n + a_{n-1} \times 100^{n-1} + \dots + a_1 \times 100^1 + a_0 \times 100^0, \quad 0 \le a_j < 100
$$

Si  $b_n$  = parte entera de la raíz cuadrada de  $a_n = \lbrack\!\lbrack \sqrt{a_n} \rbrack\!\rbrack$ , entonces  $G_1 = b_n \times 10^n$ , es una aproximación por defecto de la parte entera de la raíz cuadrada de a.

**Ilustración 1:** Hallar la parte entera  $\sqrt{a}$ <sup>(2</sup>), siendo a = 71472 **Solución:** 

$$
\sqrt{71472}
$$

**Paso 1:** Se separan los dígitos del número a en periodos de 2 dígitos de derecha a izquierda:  $a_2a_1a_0$ 

$$
\begin{array}{cccc}\n71472 & \longrightarrow & \underbrace{7}_{2} & \underbrace{14}_{1} & 72 \\
 & & & & \\
\hline\n & 2 & 1 & 0\n\end{array}\n\quad \implies \quad\n\begin{array}{cccc}\n7. & 14. & 72 \\
 & \longmapsto & \sqrt{7.14.72}\n\end{array}
$$

Como grado par de a es 2 ( $n = 2$ ), la parte entera de la raíz de a es un número de orden 2. Luego,

La parte entera de la raíz de este número es uno de tres dígitos:  $b_2b_1b_0$ 

Paso 2: Se obtiene la parte entera de la raíz cuadrada de los dos primeros periodos de izquierda a derecha del número  $a : b_2 b_1 = \llbracket \sqrt{a_2 a_1} \rrbracket$ 

Para ello extraemos primero la parte entera de la raíz del primer período; y luego la de los dos primeros períodos . El sentido de los períodos que acá describimos es el de izquierda a derecha.

1. Parte entera de la raíz del primer periodo de izquierda a derecha  $(k = 1, n = 2)$ 

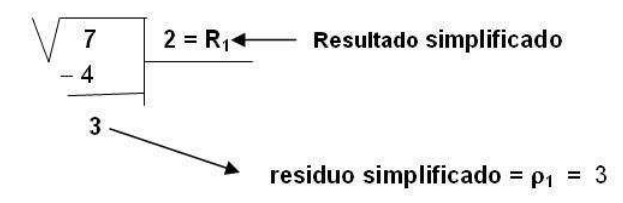

<sup>&</sup>lt;sup>2</sup>Al parecer el símbolo de la raíz cuadrada  $\sqrt{\phantom{a}}$  aparece en 1525 creado por el matemático Christoph Rudolff , en su libro Coss, primer tratado de álgebra escrito en alemán vulgar. El signo es una forma estilizada de la letra r minúscula, alargándola con un trazo horizontal, hasta adoptar el aspecto actual; la  $r$  representa la palabra latina radix, que significa raíz. (Tomado de la Wikipedia, del articulo Raíz cuadrada, http://es.wikipedia.org/wiki/Raiz cuadrada)

Valores de las otras variables:

**resultado**=  $1^a$  aproximación por defecto de la raíz=  $G_1$ 

$$
G_1 = R_1 \times 10^2 = 200 \quad (G_k = R_k 10^{n-(k-1)}, k = 1, n = 1)
$$

 $\text{residuo}=r_1=a-G_1^2=71472-200^2=31472$ 

Observaciones:

- $7-2^2=3=\rho_1$
- $\rho_1 \leq 2R_1 : 3 \leq 2 * 2$ , pues  $2 * 2 = 4 > 3$
- $R_1^2 \le 7 \le (R_1 + 1)^2$ : en efecto,  $2^2 \le 7 \le 3^2 (4 \le 7 \le 9)$
- 2. Parte entera de la raíz de los dos primeros períodos de izquierda a derecha  $(k = 2; n = 2)$

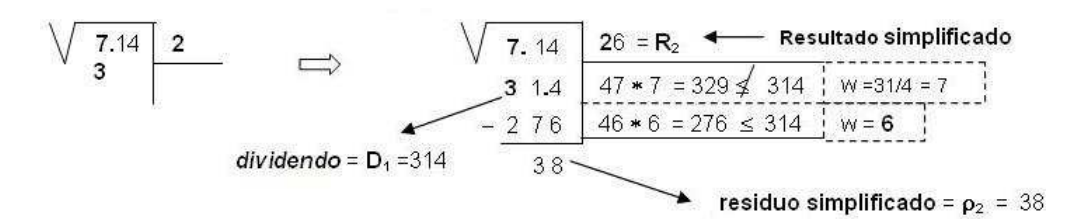

Valores de las otras variables:

- dividendo separado=  $\llbracket \text{dividendo/10} \rrbracket = \llbracket 314/10 \rrbracket = \llbracket 31,4 \rrbracket = 31$
- $\bullet\,$ resultado= $2^a$ aproximación por defecto de la raíz= $G_2$

$$
G_2 = R_2 \times 10 = 260 \quad (G_k = R_k 10^{n-(k-1)}, k = 2, n = 2)
$$

 $\text{residuo}= r_2 = a - G_2^2 = 71472 - 260^2 = 3872$ 

## Observaciones:

- $D_1 = A_2 100 \times R_1^2$  :  $714 2^2 \times 100 = 714 400 = 314 = D_1$
- $\bullet$  714 26<sup>2</sup> = 714 676 = 38 =  $\rho_2$
- $\rho_2 \leq 2R_2$ : 38  $\leq 2 * 26$ , pues  $2 * 26 = 52 > 38$
- $R_2^2 \le 714 \le (R_2 + 1)^2$ : en efecto,  $26^2 \le 714 \le 27^2 (676 \le 714 \le 729)$

Paso 3: Se obtiene la parte entera de la raíz de los tres primeros períodos del número, o lo mismo, en este caso la parte entera de la raíz del número ( $k = 3; n = 2$ )

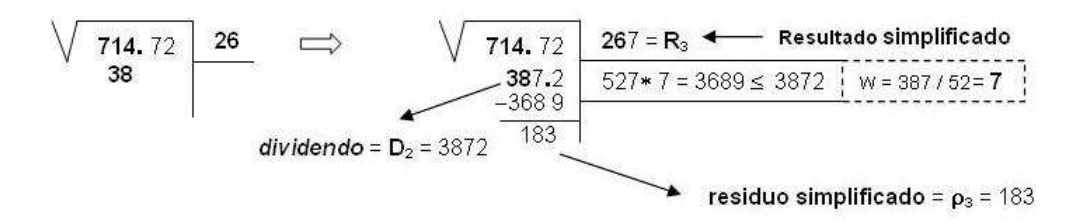

Valores de las otras variables:

- dividendo separado=  $\llbracket \text{dividend}o/10 \rrbracket = \llbracket 3872/10 \rrbracket = \llbracket 387,2 \rrbracket = 387$
- resultado= $3^a$ aproximación por defecto de la raíz= ${\cal G}_3$

$$
G_3 = R_3 = 267 \quad (G_k = R_k 10^{n-(k-1)}, k = 3, n = 2)
$$

 $residuo= r_3 = a - G_3^2 = 71472 - 267^2 = 183$ 

## Observaciones:

- $D_2 = A_3 100 \times R_2^2$  :  $71472 26^2 \times 100 = 71472 67600 = 3872 = D_2$
- $\blacksquare$  71472 267<sup>2</sup> = 71472 71289 = 183 =  $\rho_3$
- $\rho_3 < 2R_3$ : 183  $\leq 2 * 267$ , pues  $2 * 267 = 534 > 183$
- $R_3^2 \le 71472 \le (R_3 + 1)^2$ : en efecto,  $267^2 \le 71472 \le 268^2 (71289 \le 71472 \le 72824)$

 ${\rm Response}$ ta ( en la escuela): $\boxed{\sqrt{71472}=267}$ 

Comentario: Este proceso es similar al que nosotros sabemos desde la escuela; para observar tal situación lo que hacemos sencillamente es pasar todo lo operativo de los dos primeros periodos en lo realizado para el último periodo, separando ambas situaciones por líneas no continuas. Precisemos:

Valores de las variables Resultado simplificado =  $R_j: 2, 26, 267$ Aproximaciones por defecto de la raiz:  $G_j$ : 200, 260, 267 residuo: 31472, 3872, 183 residuo simplificado: 3, 38, 183 dividendo: 314, 3872 dividendo separado: 31, 387

**Ilustración 2:** Hallar la parte entera  $\sqrt{a}$ , siendo  $a = 61764893$  **Solución:** 

$$
\sqrt{61764893}
$$

Paso 1: Se separan los dígitos del número a en periodos de 2 dígitos de derecha a izquierda:  $a_3a_2a_1a_0$ 

$$
\begin{array}{c}\n61764893 \implies 61 \overline{)3} \\
 \hline\n 3210\n\end{array}\n\implies\n 61.76.48.93 \implies\n 61.76.48.93
$$

Como grado par de a es 3 ( $n = 3$ ), la parte entera de la raíz de  $a$  es un número de orden 3. Luego,

La parte entera de la raíz de este número es uno de tres dígitos:  $b_3b_2b_1b_0$ 

Paso 2: Se obtiene la parte entera de la raíz cuadrada de los tres primeros periodos de izquierda a derecha del número  $a:b_3b_2b_1=\llbracket\sqrt{a_3a_2a_1}\rrbracket$ 

Para ello extraemos primero la parte entera de la raíz del primer período; y luego la de los dos primeros períodos . El sentido de los períodos que acá describimos es el de izquierda a derecha.
1. Parte entera de la raíz del primer periodo de izquierda a derecha  $(k = 1, n = 3)$ 

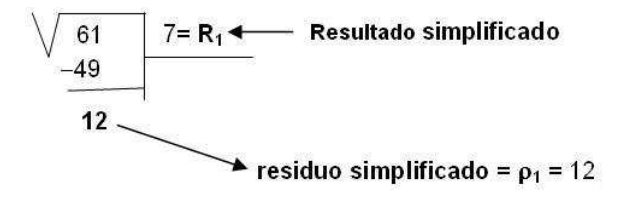

Valores de las otras variables:

**resultado**=  $1^a$  aproximación por defecto de la raíz=  $G_1$ 

$$
G_1 = R_1 \times 10^3 = 7000 \quad (G_k = R_k 10^{n-(k-1)}, k = 1, n = 3)
$$

 $\text{residuo}= r_1 = a - G_1^2 = 61764893 - 7000^2 = 12764893$ 

Observaciones:

- $61 7^2 = 61 49 = 12 = \rho_1$
- $\rho_1 \leq 2R_1$ :  $12 \leq 2 \times 7$ , pues  $2 \times 7 = 14 > 12$
- $R_1^2 \le 61 \le (R_1 + 1)^2$ : en efecto,  $7^2 \le 61 \le 8^2 (49 \le 61 \le 64)$
- 2. Parte entera de la raíz de los dos primeros períodos de izquierda a derecha

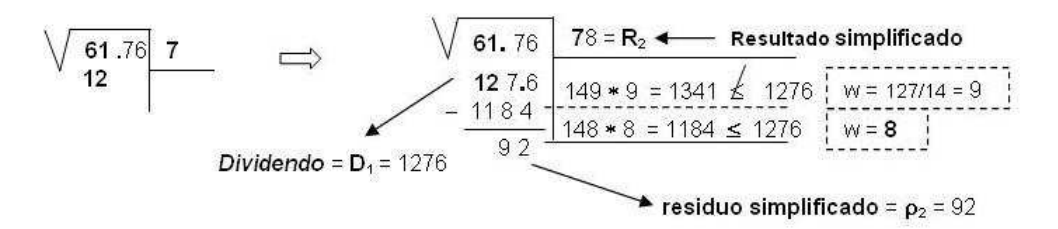

Valores de las otras variables:

- dividendo separado=  $\llbracket \text{dividend}o/10 \rrbracket = \llbracket 1276/10 \rrbracket = \llbracket 127,6 \rrbracket = 127$
- **resultado**=  $2^a$  aproximación por defecto de la raíz=  $G_2$

$$
G_2 = R_2 \times 10^2 = 7800 \quad (G_k = R_k 10^{n-(k-1)}, k = 2, n = 3)
$$

 $\text{residuo}= r_2 = a - G_2^2 = 61764893 - 7800^2 = 924893$ 

#### Observaciones:

- $D_1 = A_2 100 \times R_1^2$  :  $6176 7^2 \times 100 = 6176 4900 = 1276 = D_1$
- 6176 78<sup>2</sup> = 6176 6084 = 92 =  $\rho_2$
- $\rho_2 \leq 2R_2$ :  $92 \leq 2 * 78$ , pues  $2 * 78 = 156 > 92$
- $R_2^2 \le 6176 \le (R_2 + 1)^2$ : en efecto,  $78^2 \le 6176 \le 79^2(6084 \le 6176 \le 6241)$
- 3. La parte entera de la raíz de los tres primeros periodos

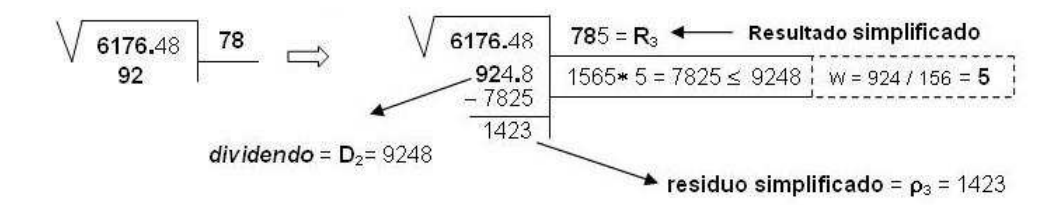

Valores de las otras variables:

- dividendo separado=  $\llbracket \text{dividend}o/10 \rrbracket = \llbracket 9248/10 \rrbracket = \llbracket 924,8 \rrbracket = 924$
- **resultado**=  $3^a$  aproximación por defecto de la raíz=  $G_3$

$$
G_3 = R_3 \times 10 = 7850 \quad (G_k = R_k 10^{n-(k-1)}, k = 3, n = 3)
$$

 $\text{residuo}= r_3=a-G_3^2=61764893-7850^2=142393$ 

#### Observaciones:

- $D_2 = A_3 100 \times R_2^2$  :  $617648 78^2 \times 100 = 617648 608400 = 9248 = D_2$
- $617648 785^2 = 617648 616225 = 1423 = \rho_3$
- $\rho_3 \leq 2R_3$ : 1423  $\leq 2 * 785$ , pues  $2 * 785 = 1570 > 1423$
- $R_3^2 \le 617648 \le (R_3 + 1)^2$ en efecto,  $785^2 \le 617648 \le 786^2(616225 \le 617648 \le 617796)$

Paso 3: Se obtiene la parte entera de la raíz de los cuatro primeros períodos del número, o lo mismo, en este caso la parte entera de la raíz del número

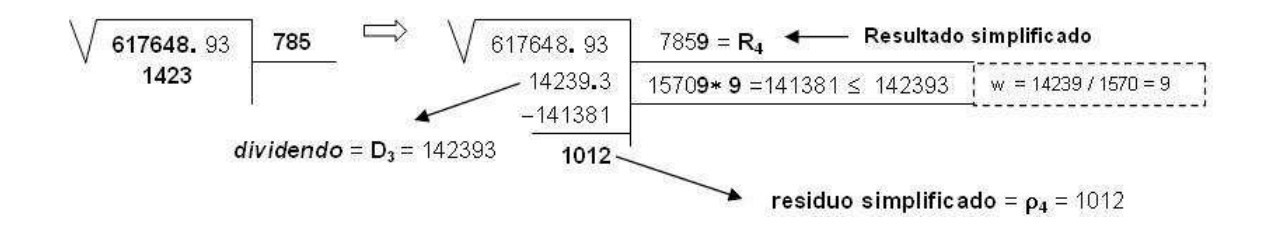

#### Valores de las otras variables:

- dividendo separado=  $\llbracket \text{dividendo}/10 \rrbracket = \llbracket 142393/10 \rrbracket = \llbracket 14239, 3 \rrbracket = 14239$
- **resultado**=  $4^a$  y última aproximación por defecto de la raíz=  $G_4$

$$
G_4 = R_4 = 7859 \quad (G_k = R_k 10^{n-(k-1)}, k = 4, n = 3)
$$

 $\text{residuo}= r_4 = a - G_4^2 = 61764893 - 7859^2 = 1012$ 

#### Observaciones:

- $D_3 = A_4 100 \times R_3^2$  : 61764893 785<sup>2</sup> × 100 = 61764893 61622500 = 142393 =  $D_3$
- 61764893 − 7859<sup>2</sup> = 61764893 − 61763881 = 1012 =  $\rho_4$
- $\rho_4 \leq 2R_4$ : 1012  $\leq 2*7859$ , pues 2 \* 7859 = 15718 > 1012
- $R_4^2 \le 61764893 \le (R_4 + 1)^2$ en efecto,  $7859^2 \le 61764893 \le 7860^2 (61763881 \le 61764893 \le 61779600)$

 ${\rm Response}$ ta ( en la escuela): $\boxed{\phantom{+}\sqrt{61764893}=7859}$ 

#### Comentario:

Este proceso es similar al que nosotros sabemos desde la escuela; para observar tal situación lo que hacemos sencillamente es pasar todo lo operativo de los tres primeros periodos en lo realizado para el último periodo, separando ambas situaciones por líneas no continuas. Precisemos:

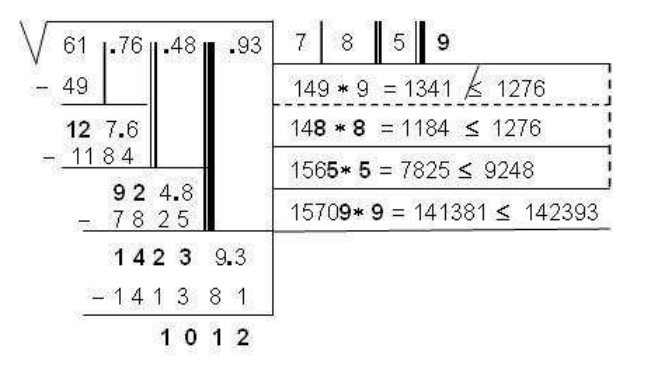

# Valores de las variables Resultado simplificado =  $R_i$ : 7, 78, 785, 7859 Aproximaciones por defecto de la raíz:  $G_j$ : 7000, 7800, 7850, 7859 residuo: 12764893,92489,142393,1012 residuo simplificado: 12,92,1423,1012 dividendo: 1276,9248,142393 dividendo separado: 127,924,14239

# 1.6. La raíz cuadrada y números con decimales

#### 1.6.1. Dos preguntas con respuestas similares

- 1. Si un número tiene una parte decimal con un número finito de dígitos, ¿Cómo hallar su raíz cuadrada aproximadamente?
- 2. ¿Cómo hallar una buena aproximación de la raíz de un entero no negativo con la cantidad de dígitos que deseemos?

#### Respuesta.

Si un número tiene parte decimal finita (esto significa que la cantidad de dígitos en su parte decimal es finita) ó si a un número entero no negativo se le desea extraer su raíz con una cantidad determinada de decimales procedemos del modo siguiente:

1. Completar el número de modo tal que su parte decimal tenga una cantidad par de dígitos:

- Si el número a tiene una parte decimal que consta de un número finito de dígitos, y esa cantidad es impar lo que hacemos es completar ese número con un cero al final ; de ese modo se tiene un número par de dígitos después de la parte entera, digamos  $2m$ .
- Si el número a es un entero no negativo y deseamos obtener su raíz con m decimales, para lograr esto inicialmente también agregamos  $2m$  ceros después de colocar una coma a la derecha del número. Así se obtiene un número con  $2m$  decimales.
- 2. En ambos casos tenemos presente que

$$
a=\frac{a\times 100^m}{100^m}=\frac{b}{100^m}
$$

donde  $b = a \times 100^m$  es un entero, del cual ya sabemos como extraer la parte entera de su raíz.

Como  $\sqrt{\frac{c}{d}} =$  $\sqrt{c}$  $\frac{\sqrt{c}}{\sqrt{c}}$  (<sup>3</sup>) y  $a = \frac{b}{100}$  $\frac{1}{100^m}$  se deduce que

$$
\sqrt{a} = \frac{\sqrt{b}}{10^m} = \frac{\lbrack\!\lbrack \sqrt{b} \rbrack\!\rbrack}{10^m}
$$

No está por demás observar que  $G = \frac{\llbracket \sqrt{b} \rrbracket}{10m}$  $\frac{\|\sqrt{b}\|}{10^m}$  es una aproximación por defecto de  $\sqrt{a}$  en tanto que  $G + \frac{1}{100}$  $\frac{1}{10^m}$  no lo es. En efecto:

 $G = \frac{\lbrack\!\lbrack \sqrt{b} \rbrack\!\rbrack}{10m}$  $\frac{1}{10^m}$   $\leq$  $\sqrt{b}$  $\frac{\sqrt{b}}{10^m} = \sqrt{a}$  $[G + \frac{1}{100}]$  $\frac{1}{10^{m}}$ ]<sup>2</sup> = [[ $\sqrt{b}$ ] +  $\frac{1}{10^{3}}$  $\frac{1}{10^m}$ ]<sup>2</sup> =  $\frac{[[\sqrt{b}]+1]^2}{100^m}$  $\begin{aligned} \n\mathbb{C} & \xrightarrow{10^{m}} \mathbb{10}^{m} \mathbb{I} \quad \text{if} \quad \mathbb{V} \text{ or } \mathbb{I} \n\end{aligned}$ Como  $\sqrt{b} < \left[ \sqrt{b} \right] + 1$  (propiedad de la parte entera de un número),  $b < [[\![\sqrt{b}]\!] + 1]^2$  y  $\frac{b}{100}$  $\frac{b}{100^m} < \frac{[[\sqrt{b}]+1]^2}{100^m}$  $100<sup>m</sup>$ 

Es decir, 
$$
a = \frac{b}{100^m} < [G + \frac{1}{10^m}]^2
$$

Esto nos indica que para calcular  $\sqrt{a}$  con una aproximación decimal de m dígitos lo mejor es extraer la parte entera de la raíz de  $b (= a \times 100^m)$  y separar de esa parte entera m dígitos de izquierda a derecha. Realmente esto coincide con la forma clásica aprendida en la escuela para la obtención de la raíz cuadrada del número dado.

<sup>3</sup>Sean  $u = \sqrt{b}$ ,  $v = \sqrt{c}$ . Se tiene  $u^2 = b$  y  $v^2 = c$ . Luego,  $(\frac{u}{v})^2 = \frac{u^2}{v^2}$  $\frac{u^2}{v^2} = \frac{b}{c}$  $\frac{c}{c}$ . Por tanto,  $\frac{u}{u}$  $\frac{u}{v} = \sqrt{\frac{b}{c}}$  $\frac{\overline{b}}{c}$ ; o lo mismo,  $\frac{\sqrt{b}}{\sqrt{c}}$  $\frac{\sqrt{b}}{\sqrt{c}} = \sqrt{\frac{b}{c}}$ c

#### 1.6.2. Ilustraciones

**Ilustración 1:** Sea  $a = 89, 2435$ . Obtener una aproximación con decimales de  $\sqrt{a}$ 

**Solución:** Acá el número de dígitos en la parte decimal es el número par  $4 (= 2 \times 2, m = 2)$ ; por tanto, no necesitamos agregar cero alguno en esa parte decimal.

Como  $m = 2$ , usamos la igualdad  $a = \frac{89,2435 \times 100^2}{100^2}$  $\frac{100 \times 100}{100^2}$ .

Luego, 
$$
a = \frac{892435}{100^2}
$$
 y  $\sqrt{a} \approx \frac{\sqrt{892435}}{100}$ 

Pero,  $\sqrt{892435}$  = 944

Luego:  $\sqrt{a} = \frac{944}{100} = 9{,}44$ La respuesta solicitada en este caso es: $\sqrt{89,2435}\approx 9,44$ 

**Ilustración 2:** Sea  $a = 146, 7850$ . Obtener una aproximación con decimales de  $\sqrt{a}$ 

Solución: Acá el número de dígitos en la parte decimal es 3; por tanto, debemos agregar un cero en esa parte para obtener un número par de dígitos ( $4 = 2 \times 2, m = 2$ ):  $a = 146, 7850$ .

.

Como 
$$
m = 2
$$
, usamos la igualdad  $a = \frac{146,7850 \times 100^2}{100^2}$ 

Luego,  $a = \frac{1467850}{1002}$  $\frac{167850}{100^2}$  y  $\sqrt{a} \approx \frac{\sqrt{1467850}}{100}$ 100

Pero,  $\sqrt{1467850}$  = 1211

Luego:  $\sqrt{a} = \frac{1211}{100} = 12{,}11$ La respuesta solicitada en este caso es:  $\sqrt{146,7850}\approx 12,11$ 

**Ilustración 3:** Sea  $a = 2$ . Obtener una aproximación de  $\sqrt{a}$  con 3 decimales

Solución: Acá el número de dígitos solicitados es 3 ; por tanto, debemos agregar  $2 \times 3$  ceros después de colocar la coma a la derecha del número 2:  $a = 2,000000$ .

Como  $m = 3$ , usamos la igualdad  $a = \frac{2,000000 \times 100^3}{100^3}$  $\frac{100^{3} \times 100}{100^{3}}$ . Luego,  $a = \frac{2000000}{1002}$  $\frac{1000000}{100^2}$  y  $\sqrt{a} \approx \frac{\sqrt{2000000}}{100^3}$ 100<sup>3</sup> Pero,  $[\sqrt{2000000}] = 1414$  Luego:

$$
\sqrt{a} = \frac{1414}{1000} = 1,414
$$

En general, si se desean  $m$  decimales para la raíz cuadrada, se deben considerar únicamente los  $2m$  primeros dígitos en su parte decimal o completarla con ceros (si es necesario) hasta que en su parte decimal se observen precisamente  $2m$  dígitos; y se procede como en los casos anteriores.

**Ilustración 1a:** Sea  $a = 245,578$ . Obtener una aproximación de  $\sqrt{a}$  con 1 decimal

Solución:  $m = 1, 2m = 2.$ 

Según el cuadro anterior y como la parte decimal de  $a$  tiene 3 dígitos, de esta solo se consideran sus dos primeros dígitos:  $b = 245, 57$ . Procediendo como en las ilustraciones anteriores,

$$
b = \frac{245,57 \times 100^{1}}{100^{1}} = \frac{24557}{100}
$$

$$
\sqrt{b} \approx \frac{\sqrt{24557}}{10} = \frac{156}{10} = 15,6
$$

La respuesta solicitada en este caso es: $\sqrt{245,578}\approx 15,6$ 

**Ilustración 2a:** Sea  $a = 3,5789$ . Obtener una aproximación de  $\sqrt{a}$  con 3 decimales

Solución:  $m = 3$ ,  $2m = 6$ .

Según el cuadro anterior y como la parte decimal de  $a$  tiene 4 dígitos, se completa esa parte con dos ceros (=  $6 - 4$ ):  $a = 3,578900$ . Procediendo como en las ilustraciones anteriores,

$$
a = \frac{578900 \times 100}{100^3} = \frac{3578900}{100^3}
$$

$$
\sqrt{a} \approx \frac{\left[\sqrt{3578900}\right]}{10^3} = \frac{1891}{10^3} = 1,891
$$

La respuesta solicitada en este caso es: $\sqrt{3,5789}\approx 1,891$ 

### 1.7. Volviendo a Baldor para la raíz cúbica

Sería algo incompleto finalizar esta unidad sin hablar un poco sobre la raíz cúbica de un entero no negativo. Por ello a continuación, se recuerda e ilustra el algoritmo para el cálculo de la raíz cúbica que aparece en la aritmética de Baldor, pagina 391, y por último se sugieren algunas pautas para su validez lógica.

## 1.7.1. Algoritmo Clásico y manual para la raíz cúbica de un entero no negativo

*"Se divide el n´umero dado en grupos o per´ıodos de tres cifras, empezando por la derecha; el ´ultimo grupo, periodo o secci´on puede tener una, dos o tres cifras. Se extrae la ra´ız c´ubica del primer grupo o per´ıodo y ´esta ser´a la primera cifra de la ra´ız. Esta cifra se eleva al cubo y este cubo se resta de dicho primer periodo. A la derecha de este resto se coloca la secci´on siguiente; se separa con una coma las dos primeras cifras de la derecha y lo que queda a la izquierda se divide por el triple de la ra´ız hallada. El cociente representar´a la cifra siguiente de la ra´ız o una cifra mayor. Para probar si esa cifra es buena se forman tres sumandos:*

- *1. El triple del cuadrado de la ra´ız hallada por la cifra que se prueba, multiplicado por 100*
- *2. El triple de la ra´ız hallada por el cuadrado de la cifra que se prueba por 10*
- *3. El cubo de la cifra que se prueba.*

*Se efect´uan estos productos y se suman. Si esta suma se puede restar del n´umero del cual separamos* las dos primeras cifras de la derecha, la cifra hallada es buena y se sube a la raíz:

*la escribe a la derecha del doble de la ra´ız hallada, y el n´umero as´ı formado se multiplica por la cifra que se comprueba. Si este producto se puede restar del n´umero del cual separamos la primera cifra de la derecha, la cifra es buena y se sube a la ra´ız; si no se puede restar, se le disminuye una unidad o m´as hasta que esta suma se pueda restar. Hecho esto, se resta dicha suma; a la derecha del resto se escribe la secci´on siguiente y se repiten las operaciones anteriores hasta bajar el ´ultimo periodo"*

#### 1.7.2. Pautas para probar la validez lógica del algoritmo

Lo que acá se plantea si bien en este proyecto no se haga, debe ser verificado de modo lógico. Por ello solo se puede hablar simplemente de pautas. En el enunciado del teorema, que a continuación se brinda, las variables tienen los siguientes significados:

1. dividendo =  $D_{k-1} = \rho_{k-1} \times 1000 + a_{n-(k-1)} = A_k - 1000 \times R_{k-1}^3$ Esto se debe a que:

$$
dividendo = D_{k-1} = \rho_{k-1} \times 1000 + a_{n-(k-1)} \quad y \; \rho_{k-1} = A_{k-1} - R_{k-1}^3.
$$

$$
D_{k-1} = (A_{k-1} - R_{k-1}^3) \times 1000 + a_{n-(k-1)}
$$

$$
D_{k-1} = (A_{k-1} \times 1000 + a_{n-(k-1)}) - R_{k-1}^3 \times 1000
$$

$$
D_{k-1} = A_k - 1000 \times R_{k-1}^3
$$

- 2. **dividendo separado**=  $\left[\frac{dividend}{100}\right]$  (lo que queda del dividendo cuando se le separan sus dos últimos dígitos)
- 3.  $R_i$ : la parte entera de la raíz de los j primeros períodos (de tres dígitos) de un entero no negativo.
- 4.  $A_j$  es el número que consta de los primeros j periodos del radicando a:

$$
A_j = a_n 1000^{j-1} + a_{n-1} 1000^{j-2} + \dots + a_{n-(j-2)} 1000 + a_{n-(j-2)}
$$
  

$$
A_j = a_n a_{n-1} \dots a_{n-(j-2)} a_{n-(j-1)}
$$

donde a es un número de orden triple  $n,a = a_n 1000^n + a_{n-1} 1000^{n-1} + ... + a_1 1000 + a_0$ 

5. La variable entera k toma valores entre 1 y  $n + 1$ 

#### TEOREMA 3. ACMR3 para las raíces cúbicas

*Cuando* k > 1*, La parte entera de la ra´ız c´ubica de los* k *primeros per´ıodos (de tres d´ıgitos) de un entero no negativo es la parte entera de la ra´ız c´ubica de sus* k−1 *primeros periodos yuxtaponi´endole a su derecha el dígito* ( $b_{n-(k-1)}$ ) *que satisface la siguiente propiedad:* 

*Ser el mayor dígito w tal que:* 

$$
3 \times 100R_{k-1}^2 \times w + 3 \times 10R_{k-1} \times w^2 + w^3 \le \text{dividendo}(=D_{k-1})
$$

*El dígito*  $b_{n-(k-1)}$  *es menor o igual que el dividendo separado*/(3 $R_{k-1}$ ) *Además para el valor*  $\rho_k = A_k - R_k^3$  (residuo simplificado), se tiene:

$$
0 \le \rho_k \le 3R_k^2 + 3R_k \quad y \quad \rho_k =
$$
  
dividendo  $-(3 \times 100R_{k-1}^2 \times b_{n-(k-1)} + 3 \times 10R_{k-1} \times b_{n-(k-1)}^2 + b_{n-(k-1)}^3)$ 

#### Comentarios:

• Comentario 1: En términos más sencillos, la primera parte indica que:

$$
R_k = \left[ \sqrt[3]{a_n \times 1000^{k-1} + a_{n-1} \times 1000^{k-2} + \dots + a_{n-(k-2)} \times 1000 + a_{n-(k-1)}} \right]
$$
  
\n
$$
R_k = b_n b_{n-1} b_{n-2} \dots b_{n-(k-2)} b_{n-(k-1)}
$$

donde:

$$
b_n b_{n-1} b_{n-2} \dots b_{n-(k-2)} = \left[ \sqrt[3]{a_n \times 1000^{k-2} + \dots + a_{n-(k-3)} \times 1000 + a_{n-(k-2)}} \right]
$$

Este teorema debe probarse de modo inductivo para la variable  $k$ , aunque acá no se hace. Pero bien puede afirmarse que según este teorema para hallar la parte entera de la raíz cúbica de los m primeros periodos debemos hallar la parte entera de la raíz cúbica de los  $m - 1$ primeros periodos y de este proceso además de tener presente su resultado  $R_{m-1}$ , se debe retener el residuo para luego yuxtaponerle el último periodo generándose así un nuevo valor para el dividendo.

Bien, pero para hallar  $R_{m-1}$  la parte entera de la raíz cúbica de los  $m-1$  primeros periodos se debe hallar la parte entera de la raíz cúbica de los  $m-2$  primeros periodos y de este proceso además de tener presente su resultado  $R_{m-2}$ , se debe retener el residuo que allí aparece para luego yuxtaponerle el período  $m - 1$  generándose un valor para el dividendo.

Y así sucesivamente, para hallar  $R_k$  la parte entera de la raíz cúbica los  $k$  primeros periodos se debe hallar la parte entera de la raíz cúbica de los  $k-1$  primeros periodos y de este proceso además de tener presente su resultado  $R_{k-1}$ , se debe retener el residuo que allí aparece para luego yuxtaponerle el  $k$  período generándose un valor para el dividendo.

En conclusión deben hallarse  $R_1, R_2, R_3, \ldots, R_{m-2}, R_{m-1}$  y en cada uno de esos resultados se debe retener el residuo y a este yuxtaponerle el período siguiente aún no considerado. Por ello, el orden operativo a seguir es el siguiente:

- 1. Hallar la parte entera de la raíz cúbica del primer periodo,  $R_1 = \left[\sqrt[3]{a_n}\right]$ . De acá se retiene el residuo simplificado  $\rho_1$  para generar el dividendo en el paso siguiente.
- 2. Hallar la parte entera de la raíz de los dos primeros periodos,  $R_2$ . De acá se retiene el residuo simplificado  $\rho_2$  para generar el dividendo en el paso siguiente.

3. Hallar la parte entera de la raíz cúbica de los tres primeros periodos,  $R_3$ . De acá se retiene el residuo simplificado  $\rho_3$  para generar el dividendo en el paso siguiente.

Y así sucesivamente, hasta hallar la parte entera de la raíz de los m primeros periodos,  $R_m$ . El residuo final es  $\rho_m$ .

■ Comentario 2:  $b_{n-(k-1)}$  es menor o igual que el dividendo separado/3 $R_{k-1}$ . La limitación del dígito  $b_{n-(k-1)}$ , surge de la siguiente observación (se acepta válida la primera parte del teorema)

$$
\begin{aligned} \left[ \sqrt[3]{A_k} \right] &= 10 \times \left[ \sqrt[3]{A_{k-1}} \right] + b_{n-(k-1)} \\ &= 10M + \Delta \end{aligned}
$$

donde  $M = [\sqrt[3]{A_{k-1}}] = R_{k-1}$  y  $\Delta = b_{n-(k-1)}$ Luego,

$$
(10M + \Delta) \le \sqrt[3]{A_k}
$$

$$
(10M + \Delta)^3 \le A_k
$$

O lo mismo,  $1000M^2 + 3 \times 100M^2 \times \Delta + 3 \times 10M \times \Delta^2 + \Delta^3 \leq A_k$ Asi,  $3 \times 100M^2 \times \Delta + 3 \times 10M \times \Delta^2 + \Delta^3 \leq A_k - 1000M^3 = \text{dividend}$ o(por la nota 3 anterior)

de donde,  $3 \times 100M^2 \times \Delta \le$  dividendo Luego,  $3 \times M^2 \times \Delta \leq \frac{dividendo}{100}$  Asi,  $3 \times M^2 \times \Delta \leq \left[\frac{dividendo}{100}\right]$  $(3 \times M^2 \times \Delta$  es un entero no negativo)

En consecuencia,  $3 \times M^2 \times \Delta \le$ dividendo separado

De donde,  $\Delta \le$ **dividendo separado** $3 \times M^2$ ;

O de modo equivalente: $b_{n-(k-1)} \leq$ dividendo separado/3 $R_{k-1}^2$ 

De esta limitación surge también la necesidad de separar siempre el último dígitos de la variable dividendo.

Comentario 3:  $0 \leq \rho_k \leq 3R_k^2 + 3R_k$ 

Esta desigualdad sirve como un medio eficaz de comprobación del resultado obtenido como raíz cúbica. Y su validez se prueba del modo siguiente, aceptando previamente que  $\rho_k =$  $A_k - R_k^3$ :

Si  $\rho_k > 3R_k^2 + 3R_k$ , se tendría  $\rho_k \ge 3R_k^2 + 3R_k + 1$ . Luego,  $A_k - R_k^3 \ge 3R_k^2 + 3R_k + 1$ O lo mismo,  $A_k \ge R_k^3 + 3R_k^2 + 3R_k + 1$ . De donde,  $\sqrt[3]{A_k} \ge (R_k + 1)$ ; o equivalente,  $(R_k + 1) \le$  $\sqrt[3]{A_k}$  Así,  $(R_k + 1)$  ≤  $[\sqrt[3]{A_k}]$  =  $R_k$ . Absurdo

#### 1.7.3. Ilustraciones

En estas usaremos los anteriores comentarios, pero sus desarrollos seguirán los pasos demarcados en las ilustraciones de la raíz cuadrada antes realizadas describiendo además las variables ya empleadas aunque con unas leves variaciones( ejemplo en vez de usar cuadrados se usan cubos). Además se hará uso del siguiente resultado ( similar al mencionado en las ilustraciones de 1.5.1):

"La parte entera de la raíz cúbica de un número entero no negativo de grado triple  $n$  es un número entero no negativo de grado n".

De modo preciso, sea  $a$  un entero de orden triple  $n$ ,

$$
a = a_n \times 1000^n + a_{n-1} \times 1000^{n-1} + \dots + a_1 \times 1000^1 + a_0 \times 1000^0, \quad 0 \le a_j < 1000
$$

Si  $b_n$  = parte entera de la raíz cúbica de  $a_n = \llbracket \sqrt[3]{a_n} \rrbracket$ , entonces  $G_1 = b_n \times 10^n$ , es una aproximación por defecto de la parte entera de la raíz cúbica de a

**Ilustración 1:** Hallar la parte entera  $\sqrt[3]{a}$ , siendo a = 245987145

Solución:

**Paso 1:** Se separan los dígitos del número a en periodos de 3 dígitos de derecha a izquierda:  $a_2a_1a_0$ 

$$
245987145 \implies \frac{245}{2} \underset{1}{\overset{987}{\longrightarrow}} \underset{0}{\overset{145}{\longrightarrow}} \implies 245.987.145 \implies \sqrt[3]{245.987.145}
$$

Como grado triple de  $a$  es 2 ( $n = 2$ ), la parte entera de la raíz de  $a$  es un número de orden 2. Luego,

> La parte entera de la raíz cúbica de este número es uno de tres dígitos:  $b_2b_1b_0$

Paso 2: Se obtiene la parte entera de la raíz cúbica de los dos primeros periodos de izquierda a derecha del número  $a : b_2 b_1 = \left[\sqrt[3]{a_2 a_1}\right]$ 

Para ello extraemos primero la parte entera de la raíz cúbica del primer período; y luego la de los dos primeros períodos . El sentido de los períodos que acá describimos es el de izquierda a derecha.

1. Parte entera de la raíz cúbica del primer periodo de izquierda a derecha  $(k = 1, n = 2)$ 

$$
\begin{array}{c|c}\n\sqrt[3]{245} & 6 = R_1 \\
-216 & (=6^3) \\
\hline\n29 = \rho_1\n\end{array}
$$

Observaciones:

- $245 3^3 = 29 = \rho_1$
- $\rho_1 \leq 3R_1^2 + 3R_1$ :  $29 \leq (3 * 6^2 + 3 * 6)$ , pues  $3 * 6^2 + 3 * 6 = 126 > 29$
- $R_1^3 \le 245 \le (R_1 + 1)^3$ : en efecto,  $6^3 \le 245 \le 7^3(216 \le 245 \le 343)$
- $2.$  Parte entera de la raíz cúbica de los dos primeros períodos de izquierda a derecha  $(k = 2; n = 2)$

#### Observaciones:

- $D_1 = A_2 1000 \times R_1^3$  : 245987 6<sup>3</sup> × 1000 = 245987 216000 = 29987 =  $D_1$
- $245987 62^3 = 245987 238328 = 7659 = \rho_2$
- $\rho_2 \leq 3R_2^2 + 3R_2$ : 7659  $\leq (3 * 62^2 + 3 * 62)$ , pues  $3 * 62^2 + 3 * 62 = 11718 > 7659$
- $R_2^3 \le 245987 \le (R_2 + 1)^3$ : en efecto,  $62^3 \le 245987 \le 63^3(238328 \le 245987 \le 250047)$

Paso 3: Se obtiene la parte entera de la raíz cúbica de los tres primeros períodos del número, o lo mismo, en este caso la parte entera de la raíz cúbica del número ( $k = 3; n = 2$ )

| 7659                     | 62                       | 7659                         |                       |
|--------------------------|--------------------------|------------------------------|-----------------------|
| 7659                     | 76591.45                 | 626 = R <sub>3</sub>         |                       |
| 7659                     | 76591.45                 | $3*62^2 = 11532$             | $w = 76591/11532 = 6$ |
| D <sub>2</sub> = 7659145 | - 69863 76               | $3*62^2 * 100 * 6 = 6919200$ |                       |
| 8727 69 = p <sub>3</sub> | $3*62 * 10* 6^2 = 69960$ |                              |                       |
| 8862 * 100 * 6 = 6919200 |                          |                              |                       |
| 8862 * 100 * 6 = 6919200 |                          |                              |                       |
| 8862 * 100 * 6^2 = 69960 |                          |                              |                       |
| 8862 * 100 * 6^2 = 69960 |                          |                              |                       |
| 886376 ≤ 7659145         |                          |                              |                       |

#### Observaciones:

- $D_2 = A_3 1000 \times R_2^3$  : 245987145 62<sup>3</sup> × 1000 = 245987145 238328000 = 7659145 =  $D_2$
- 245987145 626<sup>3</sup> = 245987145 245314376 = 672769 =  $\rho_3$
- $\rho_3 \leq 3R_3^2 + 3R_3$ : 672769  $\leq (3 * 626^2 + 3 * 626)$ , pues  $3 * 626^2 + 3 * 626 = 1177506 > 672769$
- $R_3^3 \le 245987145 \le (R_3 + 1)^3$ : en efecto,  $626^3 \le 245987145 \le 627^3(245314376 \le 245987145 \le 246491883)$

 ${\rm Response}$ ta ( en la escuela):  $\boxed{\sqrt{245987145}=626}$ 

**Ilustración 2:** Hallar la parte entera  $\sqrt[3]{a}$ , siendo  $a = 19426700$ 

Solución:

$$
\sqrt[3]{\color{blue}{19426700}}
$$

**Paso 1:** Se separan los dígitos del número a en periodos de 3 dígitos de derecha a izquierda:  $a_2a_1a_0$ 

$$
19426700 \implies 19.426 \longrightarrow 700 \implies 19.426.700 \implies \sqrt[3]{19.426.700}
$$

Como grado triple de  $a$  es 2 ( $n = 2$ ), la parte entera de la raíz de  $a$  es un número de orden 2. Luego,

> La parte entera de la raíz cúbica de este número es uno de tres dígitos:  $b_2b_1b_0$

Paso 2: Se obtiene la parte entera de la raíz cúbica de los dos primeros periodos de izquierda a derecha del número  $a : b_2 b_1 = \left[\sqrt[3]{a_2 a_1}\right]$ 

Para ello extraemos primero la parte entera de la raíz cúbica del primer período; y luego la de los dos primeros períodos . El sentido de los períodos que acá describimos es el de izquierda a derecha.

1. Parte entera de la raíz cúbica del primer periodo de izquierda a derecha ( $k = 1, n = 2$ )

$$
\sqrt{\frac{19}{19}} = \frac{1}{11} = \rho_1
$$

#### Observaciones:

zi.

- $19 2^3 = 11 = \rho_1$
- $\rho_1 \leq 3R_1^2 + 3R_1$ :  $11 \leq (3 \times 2^2 + 3 \times 2)$ , pues  $3 \times 2^2 + 3 \times 2 = 18 > 11$
- $R_1^3 \le 19 \le (R_1 + 1)^3$ : en efecto,  $2^3 \le 19 \le 3^3 (8 \le 19 \le 27)$
- 2. Parte entera de la raíz cúbica de los dos primeros períodos de izquierda a derecha  $(k = 2; n = 2)$

.<br>Wat

| 19.426                                                                | 2                                                      | 3                                      | 26 | R <sub>2</sub> |
|-----------------------------------------------------------------------|--------------------------------------------------------|----------------------------------------|----|----------------|
| 11                                                                    | 114.26                                                 | $3 \times 2^2 = 12$ , $w = 112/12 = 9$ |    |                |
| 14.26                                                                 | $3 \times 2^2 \times 100 \times 9 = 10800$             |                                        |    |                |
| 1850 = p <sub>2</sub>                                                 | $3 \times 2 \times 10 \times 9 = 10800$                |                                        |    |                |
| 1850 = p <sub>2</sub>                                                 | $3 \times 2 \times 100 \times 9 = 10800$               |                                        |    |                |
| 18389 ≤ 11426                                                         | = 9 <sup>3</sup> = 729                                 |                                        |    |                |
| 19.426                                                                | 9 <sup>3</sup> = 729                                   |                                        |    |                |
| 19.426                                                                | 9 <sup>4</sup> = 10800                                 |                                        |    |                |
| 3 <sup>4</sup> 2 <sup>4</sup> × 10 <sup>4</sup> 9 <sup>2</sup> = 329  |                                                        |                                        |    |                |
| 19.426                                                                | 9 <sup>3</sup> = 512                                   |                                        |    |                |
| 10 <sup>4</sup> 9 <sup>3</sup> = 512                                  |                                                        |                                        |    |                |
| 3 <sup>4</sup> 2 <sup>4</sup> × 10 <sup>4</sup> 8 <sup>2</sup> = 3840 |                                                        |                                        |    |                |
| 8 <sup>3</sup> = 512                                                  |                                                        |                                        |    |                |
| 11426                                                                 | 3 <sup>4</sup> × 10 <sup>4</sup> 8 <sup>2</sup> = 3840 |                                        |    |                |
| 13952 ≤ 11426                                                         |                                                        |                                        |    |                |
| 3 <sup>4</sup> × 10 <sup>4</sup> 7 <sup>2</sup> = 2940                |                                                        |                                        |    |                |
| 7 <sup>3</sup>                                                        |                                                        |                                        |    |                |

#### Observaciones:

- $D_1 = A_2 1000 \times R_1^3$  :  $19426 2^3 \times 1000 = 19426 8000 = 11426 = D_1$
- $19426 26^3 = 19426 17576 = 1850 = \rho_2$
- $\rho_2 \leq 3R_2^2 + 3R_2$ :  $1850 \leq (3 \times 26^2 + 3 \times 26)$ , pues  $3 \times 26^2 + 3 \times 26 = 2106 > 1850$
- $R_2^3 \le 19426 \le (R_2 + 1)^3$ : en efecto,  $26^3 \le 194267 \le 27^3(17576 \le 19426 \le 19683)$

Paso 3: Se obtiene la parte entera de la raíz cúbica de los tres primeros períodos del número, o lo mismo, en este caso la parte entera de la raíz cúbica del número ( $k = 3; n = 2$ )

| 19426. 700                     | 26                            | 19426. 700                                                                                                    |
|--------------------------------|-------------------------------|----------------------------------------------------------------------------------------------------|
| 1850                           | 18507. 00                     | $3*26^2 = 2028$ . $w = 18501/2028 = 9$                                                                                                    |
| D <sub>2</sub> = 1850700       | $\frac{-16728}{177868} = p_3$ | $3*26^2 * 10*9^2 = 1825200$                                                                                                    |
| 3*26*10*9 <sup>2</sup> = 63180 |                               |                                                                                                    |
| 9 <sup>3</sup> = 729           |                               |                                                                                                    |
| sum                            | 1889109                       | $\cancel{\text{200}} = \frac{1889109}{172802} = \frac{1850700}{1622400} = \frac{1825200}{1622400} = \frac{182520$ |

#### Observaciones:

- $D_2 = A_3 1000 \times R_2^3$  :  $19426700 26^3 \times 1000 = 19426700 17576000 = 1850700 = D_2$
- $19426700 268<sup>3</sup> = 19426700 19248832 = 177868 = \rho_3$
- $\rho_3 \leq 3R_3^2 + 3R_3$ : 177868  $\leq (3 * 268^2 + 3 * 268)$ , pues  $3 * 268^2 + 3 * 268 = 216276 > 177868$
- $R_3^3 \le 19426700 \le (R_3 + 1)^3$ : en efecto,  $268^3 \le 19426700 \le 269^3(19248832 \le 19426700 \le 19465109)$

 ${\rm Response}$ ta ( en la escuela): $\left|\begin{array}{cc} \sqrt{19426700} = 268 \end{array}\right.$ 

**Ilustración 3:** Hallar la parte entera  $\sqrt[3]{a}$ , siendo a = 63242850177

Solución:

$$
\sqrt[3]{\phantom{0}\mathbf{632428950177}}
$$

**Paso 1:** Se separan los dígitos del número a en periodos de 3 dígitos de derecha a izquierda:  $a_2a_1a_0$ 

$$
632428950177 \implies \underbrace{632}_{\textbf{3} \ 2} \underbrace{428}_{\textbf{1} \ 2} \underbrace{950}_{\textbf{0}} \underbrace{177}_{\textbf{10}} \implies 632.428.950.177 \implies \sqrt[3]{632.428.950.177}
$$

Como el grado triple de  $a$  es 3 ( $n = 3$ ), la parte entera de la raíz de  $a$  es un número de orden 3. Luego,

> La parte entera de la raíz cúbica de este número es uno de cuatro dígitos:  $b_3b_2b_1b_0$

Paso 2: Se obtiene la parte entera de la raíz cúbica de los dos primeros periodos de izquierda a derecha del número  $a : b_2 b_1 = \left[\sqrt[3]{a_2 a_1}\right]$ 

Para ello extraemos primero la parte entera de la raíz cúbica del primer período; y luego la de los dos primeros períodos . El sentido de los períodos que acá describimos es el de izquierda a derecha.

1. Parte entera de la raíz cúbica del primer periodo de izquierda a derecha ( $k = 1, n = 3$ )

$$
\begin{array}{c|c}\n\sqrt[3]{\begin{array}{c}\n632 \\
-512 \\
\hline\n120 = \mathsf{p}_1\n\end{array}} & \mathbf{8} = \mathbf{R}_1 \\
\hline\n\end{array}
$$

Observaciones:

- $632 8^3 = 120 = \rho_1$
- $\rho_1 \leq 3R_1^2 + 3R_1 : 120 \leq (3 * 8^2 + 3 * 8)$ , pues  $3 * 8^2 + 3 * 8 = 216 > 120$
- $R_1^3 \le 623 \le (R_1 + 1)^3$ : en efecto,  $8^3 \le 62 \le 9^3(512 \le 632 \le 729)$

2. Parte entera de la raíz cúbica de los dos primeros períodos de izquierda a derecha  $(k = 2; n = 3)$ 

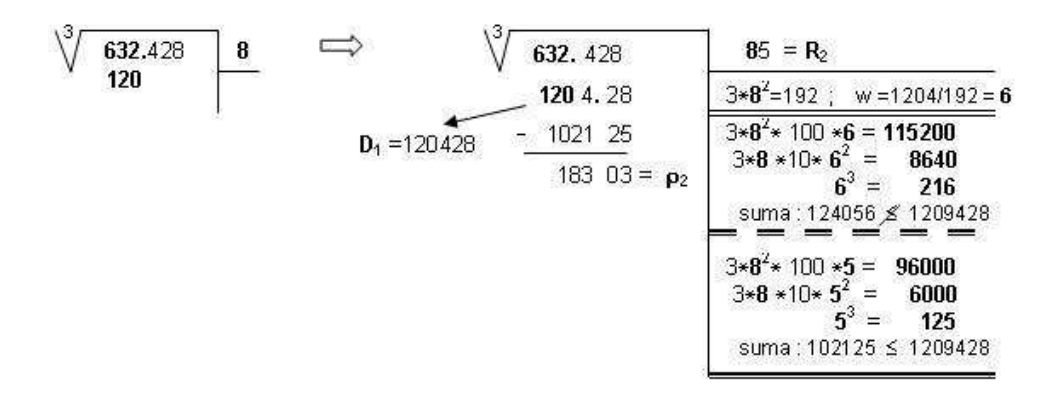

#### Observaciones:

- $D_1 = A_2 1000 \times R_1^3$  :  $632428 8^3 \times 1000 = 632428 512000 = 120428 = D_1$
- 632428  $85^3 = 632428 614125 = 18303 = \rho_2$
- $\rho_2 \leq 3R_2^2 + 3R_2 : 18303 \leq (3 * 85^2 + 3 * 85),$ pues  $3 * 85^2 + 3 * 85 = 21930 > 18303$
- $R_2^3 \le 632428 \le (R_2 + 1)^3$ : en efecto,  $85^3 \le 632428 \le 86^3(614125 \le 632428 \le 636056)$
- 3. Parte entera de la raíz cúbica de los tres primeros períodos de izquierda a derecha  $(k = 3; n = 3)$

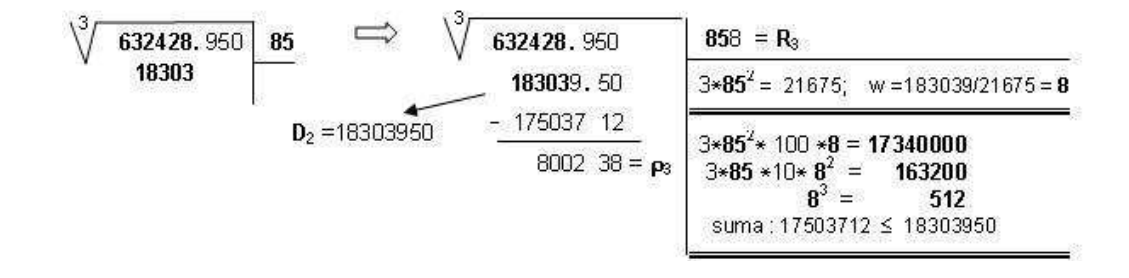

#### Observaciones:

- $D_2 = A_3 1000 \times R_2^3$ :  $632428950 - 85^3 \times 1000 = 632428950 - 614125000 = 180950 = D_2$
- 632428950 − 858<sup>3</sup> = 632428950 − 631628712 = 800238 =  $\rho_3$
- $\rho_3 \leq 3R_3^2 + 3R_3 : 800238 \leq (3 * 858^2 + 3 * 858),$ pues  $3 * 858^2 + 3 * 858 = 2211066 > 800238$
- $R_3^3 \le 632428950 \le (R_3 + 1)^3$ : en efecto,  $858^3 \le 632428950 \le 859^3(631628712 \le 632428950 \le 63839779)$

Paso 3: Se obtiene la parte entera de la raíz cúbica de los cuatro primeros períodos del número, o lo mismo, en este caso la parte entera de la raíz cúbica del número ( $k = 4; n = 3$ )

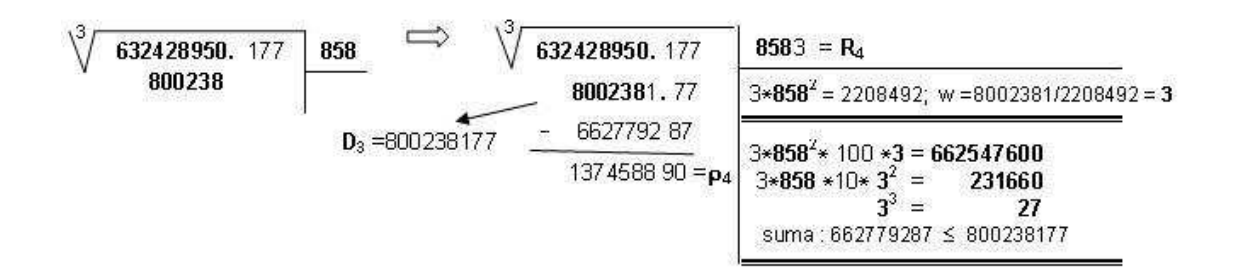

#### Observaciones:

- $D_3 = A_4 1000 \times R_3^3$ :  $632428950177 - 858^3 \times 1000 = 632428950177 - 631628712000 = 80028177 = D_3$
- 632428950177 − 8583<sup>3</sup> = 632428950177 − 632291491287 = 17458890 =  $\rho_4$
- $\rho_4 \leq 3R_4^2 + 3R_4$ : 17458890  $\leq (3 * 8583^2 + 3 * 8583),$ pues  $3 * 8583^2 + 3 * 8583 = 221029416 > 17458890$
- $R_4^3 \leq 632428950177 \leq (R_4 + 1)^3$ : en efecto,  $8583^3 \le 632428950177 \le 8584^3(632291491287 \le 632428950177 \le 632512520704)$

 ${\rm Response}$ ta ( en la escuela): $\boxed{\phantom{0} \sqrt{62428950177} = 8538}$ 

### 1.8. La raíz cúbica y números con decimales

#### 1.8.1. Dos preguntas con respuestas similares

- 1. Si un número tiene una parte decimal con un número finito de dígitos,  $\zeta$  Cómo hallar su raíz cúbica aproximadamente?
- 2. ¿ Cómo hallar una buena aproximación de la raíz cúbica de un entero no negativo con la cantidad de dígitos que deseemos?

#### Respuesta.

Si un número tiene parte decimal finita (esto significa que la cantidad de dígitos en su parte decimal es finita) ó si a un número entero no negativo se le desea extraer su raíz cúbica con una cantidad determinada de decimales procedemos del modo siguiente:

- 1. Completar el número de modo tal que su parte decimal tenga una cantidad múltiplo de 3 de dígitos:
	- $\blacksquare$  Si el número a tiene una parte decimal que consta de una cantidad finita de dígitos, y esta No es m´ultiplo de 3 lo que hacemos es completar ese n´umero con uno o dos ceros al final hasta obtener un número de dígitos múltiplo de tres después de la parte entera, digamos 3m.
	- $\bullet$  Si el número a es un entero no negativo y deseamos obtener su raíz cúbica con m decimales, para lograr esto inicialmente también agregamos  $3m$  ceros después de colocar una coma a la derecha del número. Así se obtiene un número con  $3m$  decimales.

En general, si se desean  $m$  decimales para la raíz cúbica, debemos contar o completar con ceros (si es necesario) hasta que en su parte decimal se observen precisamente 3m dígitos.

2. En ambos casos tenemos presente que

$$
a = \frac{a \times 1000^m}{1000^m} = \frac{b}{1000^m}
$$

donde  $b = a \times 1000^m$ es un entero, del cual ya sabemos como extraer la parte entera de su raíz cúbica. Como  $\sqrt[3]{\frac{c}{\cdot}}$  $\frac{c}{d}$  =  $\sqrt[3]{c}$  $\frac{\sqrt[3]{c}}{\sqrt[3]{c}}$  (<sup>4</sup>) y a =  $\frac{b}{1000}$  $\frac{6}{1000^m}$  se deduce que

<sup>4</sup>Sean  $u = \sqrt[3]{b}$ ,  $v = \sqrt[3]{c}$ . Se tiene  $u^3 = b$  y  $v^3 = c$ . Luego,  $(\frac{u}{v})^3 = \frac{u^3}{v^3}$  $\frac{u^3}{v^3} = \frac{b}{c}$  $\frac{c}{c}$ . Por tanto,  $\frac{u}{u}$  $\frac{u}{v} = \sqrt[3]{\frac{b}{c}}$  $\frac{\overline{b}}{c}$ ; o lo mismo,  $\frac{\sqrt[3]{b}}{\sqrt[3]{c}}$  $rac{\sqrt[3]{b}}{\sqrt[3]{c}} = \sqrt[3]{\frac{b}{c}}$ c

$$
\sqrt[3]{a} = \frac{\sqrt[3]{b}}{10^m} = \frac{\sqrt[3]{b}}{10^m}
$$

No está por demás observar que  $G = \frac{\llbracket \sqrt[3]{b} \rrbracket}{10m}$  $\frac{\left[\sqrt{b}\right]}{10^m}$  es una aproximación por defecto de  $\sqrt[3]{a}$  en tanto que  $G + \frac{1}{100}$  $\frac{1}{10^m}$  no lo es. En efecto:

• 
$$
G = \frac{\[\sqrt[3]{b}\]}{10^m} \le \frac{\sqrt[3]{b}}{10^m} = \sqrt[3]{a}
$$
  
\n• 
$$
[G + \frac{1}{10^m}]^3 = [\[\sqrt[3]{b}]\!] + \frac{1}{10^m}]^3 = \frac{[\[\sqrt[3]{b}]\!] + 1]^3}{1000^m}
$$
  
\nComo 
$$
\sqrt[3]{b} < [\sqrt[3]{b}]\!] + 1
$$
 (propiedad de la parte entera de un número),  
\n
$$
b < [\[\sqrt[3]{b}]\!] + 1]^3 y \frac{b}{1000^m} < \frac{[\[\sqrt[3]{b}]\!] + 1]^3}{1000^m}
$$
  
\nEs decir, 
$$
a = \frac{b}{1000^m} < [G + \frac{1}{10^m}]^3
$$

Esto nos indica que para calcular  $\sqrt[3]{a}$  con una aproximación decimal de m dígitos lo mejor es extraer la parte entera de la raíz cúbica de  $b (= a \times 1000<sup>m</sup>)$  y separar de esa parte entera m dígitos de izquierda a derecha. Realmente esto coincide con la forma clásica aprendida en la escuela para la obtención de la raíz cúbica del número dado.

#### 1.8.2. Ilustraciones

**Ilustración 1:** Sea  $a = 1756, 58$ . Obtener una aproximación con decimales de  $\sqrt[3]{a}$ 

#### Solución:

Acá el número de dígitos en la parte decimal es 3, y 3 es múltiplo de  $3(= 3 * 1, m = 1)$ ; por tanto, no necesitamos agregar cero alguno en esa parte decimal.

Como  $m = 1$ , usamos la igualdad  $a = \frac{1756,358 \times 1000^{1}}{10001}$  $\frac{1000^{1}}{1000^{1}}$ . Luego,  $a = \frac{1756358}{1000}$  $\frac{756358}{1000}$  y  $\sqrt[3]{a} \approx \frac{\sqrt[3]{1756358}}{10}$ 10 Pero,  $\[\sqrt[3]{1756358}\] = 120$ Luego  $\sqrt[3]{a} \approx \frac{120}{10}$  $\frac{120}{10} = 12,0$ 

**Ilustración 2:** Sea  $a = 28,6742$ . Obtener una aproximación con decimales de  $\sqrt[3]{a}$ 

#### Solución:

Acá el número de dígitos en la parte decimal es 4, por tanto, debemos agregar dos ceros (2 =  $6-4$ ) en esa parte para obtener un número de dígitos múltiplo de 3 (6 = 32,  $m = 2$ ):

 $a = 985,674200$ 

. Como  $m = 2$ , usamos la igualdad  $a = \frac{28,674200 \times 1000^2}{10002}$  $\frac{1000 \times 1000}{1000^2}$ .

Luego,  $a = \frac{28,674200}{10002}$  $\frac{674200}{1000^2}$  y  $\sqrt[3]{a} \approx \frac{\sqrt[3]{28674200}}{100}$ 100

Pero,  $[\sqrt[3]{28674200}] = 306$ 

Luego  $\sqrt[3]{a} \approx \frac{306}{100}$  $\frac{300}{100} = 3,06$ 

**Ilustración 3:** Sea  $a = 3$ . Obtener una aproximación con 3 decimales de  $\sqrt[3]{a}$ 

#### Solución:

Acá el número de dígitos solicitados es  $3$ ; por tanto, debemos agregar  $3*3$  ceros después de colocar la coma a la derecha del número 3:

$$
a=3,000000000
$$

Como  $m = 3$ , usamos la igualdad  $a = \frac{3,000000000 \times 1000^3}{10003}$  $\frac{10003}{10003}$ . Luego,  $a = \frac{3,000000000}{10003}$  $\frac{00000000}{1000^3}$  y  $\sqrt[3]{a} \approx \frac{[\sqrt[3]{30000000000}]}{10^3}$ 10<sup>3</sup> Pero,  $\[\sqrt[3]{3000000000}\] = 1442$ Luego  $\sqrt[3]{a} \approx \frac{1442}{1000}$  $\frac{1112}{1000} = 1,442$ 

> En general, si se desean  $m$  decimales para la raíz cúbica, se deben considerar únicamente los  $3m$  primeros dígitos en su parte decimal o completarla con ceros (si es necesario) hasta que en su parte decimal se observen precisamente  $3m$  dígitos; y se procede como en los casos anteriores.

**Ilustración 1a:** Sea  $a = 19879,65439821$ . Obtener una aproximación de  $\sqrt{a}$  con dos decimales

**Solución:**  $m = 2$ ,  $3m = 6$ . Según el cuadro anterior y como la parte decimal de a tiene 8 dígitos, de esta solo se consideran sus 6 primeros dígitos:  $b = 19879, 654398$ . Procediendo como en las ilustraciones anteriores,

$$
b = \frac{19879,654398 \times 1000^2}{1000^2} = \frac{19879654398}{1000^2}
$$

$$
\sqrt[3]{b} \approx \frac{\sqrt[3]{19879654398}}{100} = \frac{2708}{100} = 27,08
$$

La respuesta solicitada en este caso es:  $\sqrt[3]{19879,65439821} \approx 27,08$ 

**Ilustración 2a:** Sea  $a = 235, 67897$ . Obtener una aproximación de  $\sqrt{a}$  con tres decimales

**Solución:**  $m = 3$ ,  $3m = 9$ . Según el cuadro anterior y como la parte decimal de a tiene 5 dígitos, se completa esa parte con cuatro ceros  $(4 = 9 - 5)$ :  $a = 235,678970000$ . Procediendo como en las ilustraciones anteriores,

$$
a = \frac{235,678970000 \times 1000^3}{1000^3} = \frac{235678970000}{1000^3}
$$

$$
\sqrt[3]{a} \approx \frac{\left[\sqrt[3]{235678970000}\right]}{1000^3} = \frac{6179}{10^3} = 6,176
$$

La respuesta solicitada en este caso es:  $\sqrt[3]{235,67897} \approx 6,176$ 

#### Comentario.

En este primer capítulo se han observado, más no probado, dos de los algoritmos más populares para hallar las raíces cuadradas y cúbicas de un entero no negativo. Hemos comenzado por el tratamiento de estos, precisamente por ser los más conocidos para el lector. Desde luego, sus aplicaciones conllevan cierto grado de dificultad (en especial el de la raíz cúbica), y por ello surge la siguiente inquietud de modo natural:

• ¿Existen otros algoritmos más adaptables a nuestros medios técnicos y pedagógicos actuales?.

La respuesta es afirmativa como se exponen en los siguientes capítulos, y para ellos vamos a ir tomados de la mano con la historia y la programación de computadores. Sin lugar a dudas, esa pregunta es el motivo central del presente proyecto.

# CAPÍTULO<sub>2</sub>

# La raíz cuadrada en el mundo Babilónico

La civilización babilónica engloba un conjunto de pueblos (sumerios, acadios, caldeos, asirios, babilónicos entre otros) que vivieron en Mesopotamia, región que se extiende entre los rios Tigres  $y$  Eufrates, lo que hoy es la república de Irak.  $\,$ 

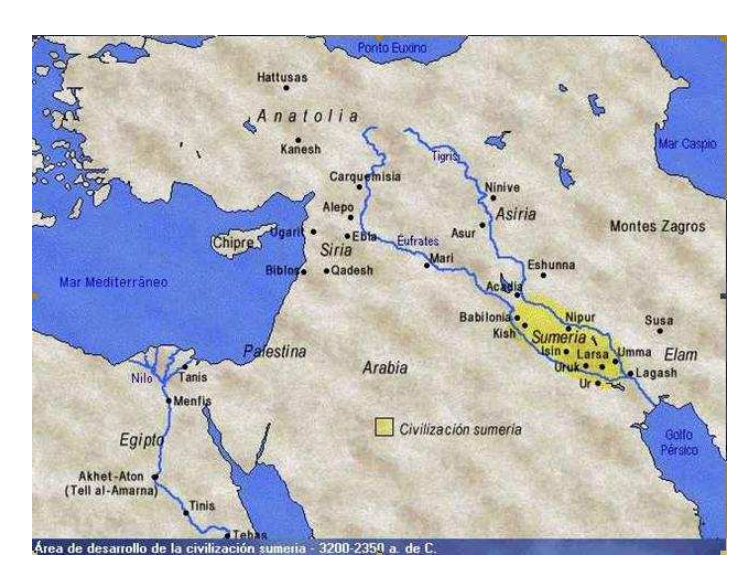

# 2.1. Fuentes de Las Matemáticas Babilónicas  $(2100 \text{ a.C.-}300 \text{ d.C.})$

La ciudad de Babilonia fue el centro cultural del llamado Creciente fértil aproximadamente los años 2000 y 500 a.C, que propició la evolución de las matemáticas; evolución que no se vio afectada por la invasión hecha por los persas comandados por Ciro en 538 a.C. Posteriormente la evolución de las matemáticas babilónicas continuaron durante la época "Seléucida" que finaliza coincidiendo con el inicio del cristianismo.

A finales del siglo XIX, arqueólogos empezaron ha realizar excavaciones en terrenos de la antigua Mesopotamia, realizando grandes descubrimientos, entre los cuales se puede resaltar el hallazgo a través de muchos años de casi medio millón de tablillas de arcilla con escritura cuneiforme (símbolos con forma de cuyas), de las cuales mas de 300 coinciden específicamente con el ámbito matemático.

Algunas de las tablillas de arcilla encontradas que contienen textos matemáticos, provienen del  $\hat{u}$ ltimo periodo sumerio (2100 a.C), otras de las cuales se encontró en una mayor cantidad pertenecen a la primera dinastía babilónica (rey Hammurabi, 1700 a.C) y las encontradas que pertenecen a un periodo mas reciente se sitúan del periodo de Nabuconodosor al periodo Seléucida (600 a.C -300 d.C).

A pesar que desde que se encontraron las primeras tablillas con textos matemáticos, se detectó la presencia de un manejo de números, estos no pudieron ser descifrados hasta la década de 1930, gracias al trabajo de Grotefend y  $\text{Rawlinson}^{(1)}$ , dejando al descubierto los conocimientos matemáticos de los pueblos de Mesopotamia.

Los textos matemáticos babilónicos en su mayoría se especializan por el manejo de muchos problemas para la apropiación de los conceptos, en ningún momento se enunciaba el método general o alguna demostración de un teorema. Bastaba por presentar cientos de ejemplos en los cuales solo se variaban los coeficientes del problema, los cuales normalmente eran sobre el manejo de series de números y relaciones geométricas; es de notar que el sistema numérico utilizado por los babilónicos, era sistema sexagesimal.

 $1$ Georg Friedrich Grotefend, el primero en descifrar una escritura cuneiforme, era especialista en filología clásica, y su sucesor Henry Creswicke Rawlinson era oficial del Ejército y político.

### 2.2. Sistema Sexagesimal

El sistema sexagesimal es un sistema de numeración posicional que emplea la base sesenta; tuvo su origen en la antigua babilonia alrededor de 1900-1800 a.C. El sistema sexagesimal se usa actualmente para medir tiempos (horas, minutos y segundos) y ángulos (grados, minutos y segundos). los n´umeros utilizados en este sistema son del 0 al 59 y si un n´umero se corre un puesto a la izquierda indica que es 60 veces mayor que la cantidad que representaba inicialmente; es decir, por ejemplo, que si tenemos el número 2 en sexagesimal que representa en sistema decimal  $2 * 60^0 = 2$  y lo comparamos con 120, que en sistema decimal sería  $2 * 60^1 + 0 * 60^0 = 120$ ; se comprueba que el segundo número representa 60 veces lo que representa el primero.

El número 60 tiene un gran número de divisores propios,  $(1,2,3,4,5,6,10,12,15,20,30,60)$  lo que lo hace muy conveniente para realizar cálculos de enteros y fracciones en forma muy rápida, también hay que hacer notar que el 60 es el menor número que es divisible por 1,2,3,4,5 y 6.

El sistema sexagesimal tuvo su origen en zonas sumamente antiguas en las cuales la forma de contar se hacia mediante los dedos de las manos. Por ejemplo, se contaba señalando con el dedo pulgar de la mano derecha cada una de las falanges de los dedos de la misma mano, comenzando siempre por el meñique. De esta forma, se podía contar hasta doce. Para lograr cifras superiores se debía levantar un dedo de la mano izquierda, uno distinto cada vez que se llegara a doce en la mano derecha, hasta que se llegue a completar las sesenta unidades. De esta manera, el sesenta fue considerado un n´umero que representaba la redondez. Similar fue el caso de la cifra doce, que se contaba con la mano derecha, lo cual explica el por qué del emparentar al sistema sexagesimal con el duodecimal (base  $12$ ), siendo el segundo una natural evolución del primero.

La representación de los números por parte de los babilónicos se hacia por medio de cuñas (cuneiforme); es así como el número 1 era representado por una cuña sencilla, y el número 10 por una especie de flecha que apuntaba hacia la izquierda (ver Figura 2.1). La representación babilónica de los números del 1 al 59 se conseguían adicionando sucesivamente, hasta 5 flechas y 9 cuñas.

Es de notar que los babilónicos no usaban símbolo alguno para representar el número cero. Esto era una gran desventaja puesto que cuando se desea interpretar n´umeros que incluyen el cero, como por ejemplo el 2031 se debe realizar una interpretación con respecto al contexto en el que se utiliza.

Y 21  $467$  $\mathbf{f}$  $11 \leq T$  $31$ 4419  $41$  $51$  $\overline{c}$ 22 K TY m  $12$ 32  $42<sup>°</sup>$ 52 23 K TTT  $\overline{3}$ 33  $13 - 4$ 43 57  $24 - 4$ 34  $\overline{4}$  $44$ 5  $25.$ 35 45 55 6 26 36  $\frac{1}{2}$  $27 - 40$ 37 51  $\ddot{\rm s}$ 28 4 38 18 9 29 39  $19$ 40 10 20 30 40 50 59

Figura 2.1: Representación babilónica del sistema sexagesimal.

### 2.3. El álgebra en los babilónicos

En las tablillas encontradas con contenido matemático relacionado con el álgebra, se resalta una infinidad de problemas que hacían notar el conocimiento adquirido por los babilónicos en cuanto a la solución de ecuaciones de primer y segundo grado. En cuanto a las ecuaciones de segundo grado, a menudo se planteaba como la solución de dos ecuaciones con dos incógnitas, de la forma:

$$
x + y = a
$$

$$
x \cdot y = b
$$

donde  $x, y$ , evidentemente son las soluciones de la ecuación cuadrática:

$$
z^2 - az + b = 0
$$

Es de notar que siendo  $y = a - x$  y reemplazando en  $xy = b$ :

$$
x(x - a) = b \Leftrightarrow x^2 - ax + b = 0
$$

### 2.4. La geometría babilónica

De los conocimientos babilónicos sobre geometría se resalta:

- $\blacksquare$  El uso del teorema de Pitágoras.
- El cálculo del área de figuras sencillas.

#### 2.4.1. El teorema de Pitágoras usado por los Babilónicos

El uso del Teorema de Pitágoras se remonta al año 1700 a.C, es decir unos 1200 años antes del nacimiento de Pitágoras. Este conocimiento se ve plasmado en los 2 siguientes problemas que se presentan a continuación:

**Problema 1:** Traducción del problema planteado en una tablilla de arcilla que se conserva en el museo Británico:

```
4 es el largo y 5 la diagonal. ¿Cuál es el ancho?
Su tamaño es desconocido.
4 veces 4 es 16.
5 veces 5 es 25.
Restas 16 de 25 y quedan 9.
¿Cu´antas veces cu´anto debo tomar para obtener 9?
3 veces 3 es 9.
3 es el ancho.
```
Problema 2: Este problema esta planteado en la Tablilla YBC 7289 (ver Figura:2.2)

En la figura anterior se observa la representación de un cuadrado cuyo lado es de 30. Se observa los números en representación babilónica:  $1,24,51,10$  y  $42,25,35$ , en decir en base sesenta; al analizar los anteriores números obtenemos, mediante el uso de calculadora:

$$
1, 24, 51, 10 = 1 + \frac{24}{60} + \frac{51}{60^2} + \frac{10}{60^3} \approx 1,414212963
$$

Lo anterior nos indica que el número  $1,24,51,10$  es una muy buena aproximación de  $\sqrt{2} = 1,414213562...$ 

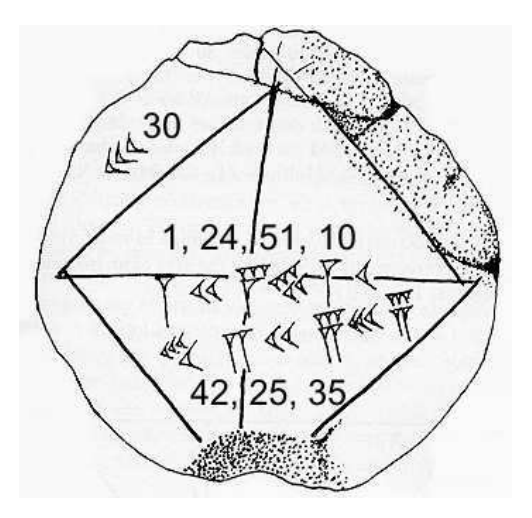

Figura 2.2: Tablilla YBC 7289.

Posteriormente si se realiza la multiplicación  $30 * [1, 24, 51, 10]$  obtenemos  $42, 25, 35$  que es el otro número encontrado en la tablilla.

Según el teorema de pitágoras si  $d$  es la diagonal de un cuadrado de lado a:

$$
d^2=2a^2
$$

luego:

$$
d=\sqrt{2}a
$$

lo que indica que 42,25,35 es una aproximación encontrada por los babilónicos al valor de la diagonal de un cuadrado de lado 30, ya que:

$$
d \approx \sqrt{2} \times 30
$$
  

$$
d \approx [1, 24, 51, 10] \times 30
$$
  

$$
d \approx 42, 25, 35
$$

En conclusión con este simple ejemplo se descubre que los babilónicos sabían que:

La diagonal de un cuadrado es $\sqrt{2}$ veces el lado

#### 2.4.2. Ternas Pitagóricas por los Babilónicos

En una tablilla que data de 1900-1600 a.C, llamada Plimpton 322, perteneciente a la colección Plimton de la Universidad de Columbia. Se presenta el gran conocimiento y manejo desarrollado por los babilónicos en cuanto al cálculo de las que en un futuro serian llamadas ternas pitagóricas.

Una terna pitagórica consiste en tres números enteros positivos  $x, y$ ,  $z$  que son solución de la ecuación de pitágoras:

$$
x^2 + y^2 = z^2
$$

La siguiente figura muestra un triángulo rectángulo cuyos lados corresponden a una terna pitagórica, que es una de las muchas que eran conocidas por los babilónicos.

#### Figura 2.3: Terna pitagórica  $(3, 4, 5)$

Todas las ternas pitagóricas forman un cada una de ellas un triángulo rectángulo. la tabla siguiente contiene algunos ejemplos de estas ternas pitagóricas:

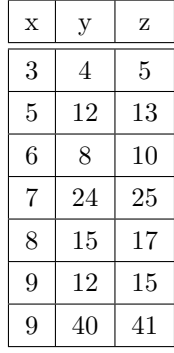

# 2.5. Método babilónico para la aproximación de la raíz cuadrada

El algoritmo babilónico se fundamenta en el hecho de que cada lado de un cuadrado es la raíz cuadrada del área del cuadrado.

Este método fue usado durante muchos años para calcular raíces cuadradas a mano, debido a su gran eficacia y rapidez.

El método consiste en dibujar un rectángulo (ver figura 2.4) cuya área sea el número al que se le desea encontrar la raíz cuadrada y luego se busca aproximar la base y la altura del rectángulo hasta formar o por lo menos aproximar un cuadrado.

Figura 2.4: Rectángulo de área $= b \times h$ .

Es lógico pensar que tanto los valores del área, la base y la altura del rectángulo, corresponden siempre a valores positivos.

Aunque los babilónicos no usaban el cero, este nunca se debe utilizar como aproximación para la base o la altura del rectángulo, esto solo indicaría un rectángulo de área cero y el método babilónico seria imposible de utilizar para este caso tan específico y poco probable.

La figura 2.5 es la representación gráfica del método babilónico para encontrar la aproximación para <sup>√</sup> 2:

Figura 2.5: Aproximación de  $\sqrt{2}$  por el método babilónico.

# 2.6. Implementación computarizada del método babilónico

#### 2.6.1. Algoritmo

Los pasos que se deben seguir si se desea encontrar la raíz del número A, mediante el método babilónico son los siguientes:

- 1. Tomar A como el Área de un rectángulo.
- 2. Escoger un valor b y definir un valor h como  $h = \frac{A}{I}$  $\frac{1}{b}$ .
- 3. Si  $b \approx h$ , ir al paso 7, de lo contrario ir al paso 4. La aproximación depende de cuantas cifras decimales deseamos que tengan en común  $b y h$ .
- 4. Asignar un nuevo b;  $b = \frac{b+h}{2}$  $\frac{1}{2}$ .
- 5. Asignar un nuevo  $h; h = \frac{A}{b}$  $\frac{1}{b}$ .
- 6. Volver al paso 3.
- 7. Mostrar la aproximación  $\sqrt{A} = b$ .

# 2.6.2. Diagrama de flujo

Figura 2.6: Diagrama del flujo del método babilónico.

#### 2.6.3. Implementación en  $C++$

La siguiente es una forma de programar el método babilónico en lenguaje C:

```
//***********************************************************************
#include <stdio.h>
#include <conio.h>
#include <math.h>
void formar_cuadrado(double A,double b)
{
float h=A/b;
 printf("\nLa siguiente es la tabla de rectangulos cuya area es %.2lf",A);
 printf("\n base altura ");
 print(f("n%1f %1f", b, h));while(fabs(b-h)>0.000001)
 {
 b=(h+b)/2;h=A/b;
 print(f("n%1f %1f", b, h);}
 printf("\n\nDe la tabla anterior podemos concluir que:");
 printf("\n%lf es una aproximacion de la raiz cuadrada de %.2lf",b,A);
printf("\ncon exactitud de 6 cifras decimales");
}
main()
{
 double A,b,h;
 clrscr();
 printf("METODO BABILONICO PARA LA APROXIMACION DE RAICES CUADRADAS\n\n");
 printf("introduzca el numero del cual desea obtener la raiz cuadrada: ");
 scanf("%lf",&A);
 printf("introduzca el valor de la base: ");
 scanf("%lf",&b);
 formar_cuadrado(A,b);
 getch();
return(0);
}
//***************************************************************************
```
## 2.6.4. Ejecución del Programa

La siguiente figura muestra la ejecución del programa del método babilónico cuando se ingresan los datos para la aproximación de  $\sqrt{2}$ :

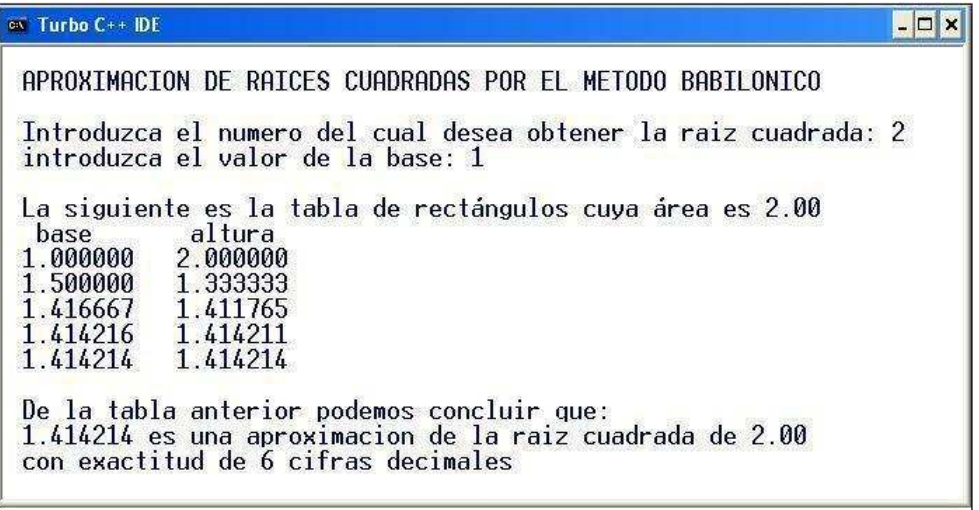

Figura 2.7: Ejecución programa método babilónico
# CAPÍTULO<sup>3</sup>

# La raíz cuadrada por Herón en los inicios de la Era Cristiana

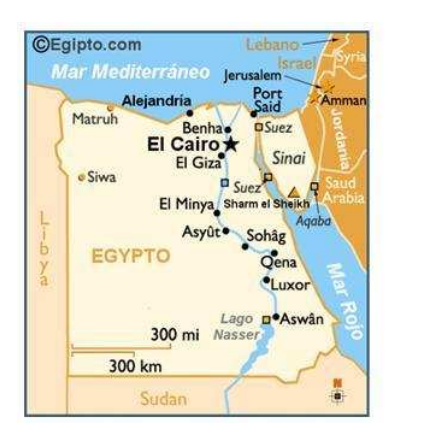

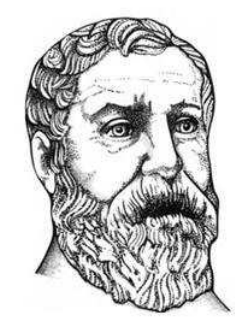

## 3.1. Un momento para Herón de Alejandría

 $(126 \text{ a.C. Ascra}, \text{Tebas}, \text{Egipto - 50 a.C.} \text{Alejandría}, \text{Egipto}).$  No existen datos dignos de crédito respecto a su nacimiento (?126 a.C.) ni a su muerte (?50 a.C.) $(1)$ . Es más creíble su origen humilde y su profesión de zapatero en su juventud.

Fué el inventor de máquinas como:

- la dioptra (instrumento astronómico dotado de un transportador para medir ángulos)
- el od´ometro (sistema de engranajes combinados para contar las vueltas de una rueda) . En la actualidad es un dispositivo que indica la distancia recorrida en un viaje por un automóvil u otro vehículo.
- La eolipila, un precursor de la turbina de vapor.

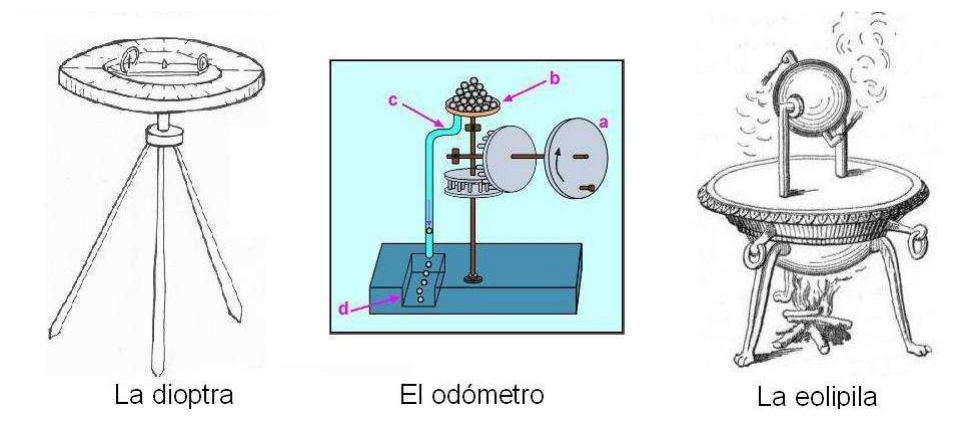

Algunos aportes matemáticos de Herón. A él se le atribuye la fórmula para determinar el área de un triángulo conocidos sus lados. Algo realmente útil en aquellos tiempos, y también en los nuestros; cuya primera demostración aparece en la Métrica uno de los tratados más famosos de Herón:

$$
Area = \sqrt{p(p-a)[p-b][p-c]}
$$

donde  $a, b, y, c$  son los lados del triángulo y  $p$  la mitad del perímetro del mismo.

<sup>1</sup>Unos lo ubican en el siglo I a.C (como en las direcciones http://agaudi.wordpress.com/2007/07/10/ heron-de-alejandria , http://www.arrakis.es/~mcj/heron.htm; y http://www.ugr.es/~eaznar/heron.htm) , y otros en el siglo I d.C (como se describe en la Wikipedia, http://es.wikipedia.org/wiki/Heron\_de\_Alejandria , y en la dirección http://buscabiografias.com/cgi-bin/verbio.cgi?id=1846; http://www.fisicanet.com.ar/ biografias/cientificos/h/heron.php)

También existe un famoso método de Herón para calcular o aproximar raíces cuadradas. Este método increíblemente moderno, del cual nos referiremos a través del presente capítulo, se basa en calcular aproximaciones sucesivas de la raíz cuadrada de un número positivo n. Esto es si x es una aproximación se define la siguiente como:

$$
y = \frac{1}{2}(x + \frac{n}{2})
$$

#### Obras de Herón

- La Métrica. Fragmentos dispersos en una veintena de manuscritos y algunos de origen dudoso, tiene una finalidad eminentemente práctica. Estuvo perdida hasta que fue descubierto, en 1896, un manuscrito de 1100.
	- Libro I: Estudio de áreas, cuadriláteros, polígonos regulares, figuras circulares, elipses, etc.
	- Libro II: Dedicado al estudio de algunos volúmenes siguiendo una estructura parecida al Libro I.
	- Libro III: Dedicado a la división de figuras en partes proporcionales.
- $\blacksquare$  Mecánica:
	- Libro I: Se ocupa de las proporciones de figuras.
	- Libro II: Trata de las máquinas simples (torno, palanca, polispasto, cuña y tornillo).
	- Libro III: Tratado de aplicaciones de la mecánica.
- Neum´aticas. M´as conocidas por su nombre latino 'Pneumaticorum libri duo'. En el prefacio se trata el concepto de vacío de forma científica por primera vez.
- Cat´optrica. que trata de los espejos planos, c´oncavos y convexos. (Esta obra fue atribuida durante bastante tiempo a Ptolomeo).
- Dioptra, donde trata el uso de este aparato que fue utilizado durante bastante tiempo en observaciones astronómicas.
- $\blacksquare$  También se le conocen algunos tratados sobre Mecánica aplicada y en particular sobre máquinas de guerra.

# 3.2. Método de Heron de Alejandría para calcular  $\sqrt{2}$

Supongamos que  $x$  es el valor de la raíz cuadrada del número  $a$ , con  $a > 0$ .

Partiendo de la equivalencia:

$$
x^2 = a
$$

Sumando  $x^2$  a ambos lados de la igualdad:

$$
x2 + x2 = x2 + a
$$

$$
2x2 = x2 + a
$$

$$
x = \frac{x2 + a}{2x}
$$

se tiene que si  $y$  es un valor aproximado a  $x$ , con  $x$  la raíz cuadrada de  $a$ :

$$
y \approx x \Rightarrow \frac{y^2 + a}{2y} \approx \frac{x^2 + a}{2x} = x
$$

Lo cual motiva el siguiente proceso iterativo:

# 3.2.1. Aproximaciones de  $\sqrt{a}$  mediante el método de Heron

**Primera aproximación :** tomar  $\sqrt{a} \approx x_0$ , con  $x_0$  el entero tal que el cuadrado de  $x_0$  es el número más próximo por defecto al número  $a$ .

$$
x_0^2 < a < (x_0 + 1)^2
$$

Segunda aproximación :

$$
\sqrt{a} \approx x_1 = \frac{x_0^2 + a}{2x_0}
$$

Tercera aproximación :

$$
\sqrt{a} \approx x_2 = \frac{x_1^2 + a}{2x_1}
$$

y así sucesivamente,

Aproximación  $n + 1$ :

$$
\sqrt{a} \approx x_n = \frac{x_{n-1}^2 + a}{2x_{n-1}}
$$

# 3.2.2. Ejemplos del método de Heron para aproximar  $\sqrt{a}$

En los siguientes ejemplos utilizamos el método de Heron para aproximar algunas raíces cuadradas, para los cuales determinamos el valor de  $x_0$ , con  $x_0$  el entero cuyo cuadrado es el más próximo por defecto al número al cual deseamos encontrar la raíz cuadrada.

**EJEMPLO 1:** Aproximar  $\sqrt{2}$  con tres aproximaciones del método de Heron. Solución:

Partimos de  $x_0 = 1$ : ya que  $1^2 = 1$  y  $2^2 = 4$ . Claramente  $1 < 2 < 4$ 

$$
x_0 = 1
$$
  
\n
$$
x_1 = \frac{1^2 + 2}{2 \times 1} = \frac{3}{2} = 1,5
$$
  
\n
$$
x_2 = \frac{\frac{3^2}{2} + 2}{2 \times \frac{3}{2}} = \frac{17}{12} \approx 1,416666667
$$
  
\n
$$
x_3 = \frac{\frac{17^2}{12} + 2}{2 \times \frac{17}{12}} = \frac{577}{408} \approx 1,414215686
$$

Valor Real:  $\sqrt{2} = 1,414213562...$ 

EJEMPLO 2: Aproximar  $\sqrt{5}$  con tres aproximaciones del método de Heron. Solución:

Partimos de  $x_0 = 2$ : ya que  $2^2 = 4$  y  $3^2 = 9$ . Claramente  $4 < 5 < 9$ 

$$
x_0 = 2
$$
  
\n
$$
x_1 = \frac{2^2 + 5}{2 \times 2} = \frac{9}{4} = 2,25
$$
  
\n
$$
x_2 = \frac{\frac{9}{4}^2 + 5}{2 \times \frac{9}{4}} = \frac{161}{72} \approx 2,236111111
$$
  
\n
$$
x_3 = \frac{\frac{161}{72}^2 + 5}{2 \times \frac{161}{72}} \approx 2,236067978
$$

Valor Real:  $\sqrt{5} = 2{,}236067977...$ 

EJEMPLO 3: Aproximar  $\sqrt{43}$  con tres aproximaciones del método de Heron. Solución:

Partimos de  $x_0 = 6$ : ya que  $6^2 = 36$  y  $7^2 = 49$ . Claramente  $36 < 43 < 49$ 

$$
x_0 = 6
$$
  
\n
$$
x_1 = \frac{6^2 + 43}{6 \times 2} = \frac{79}{12} \approx 6,583333333
$$
  
\n
$$
x_2 = \frac{\frac{79}{12}^2 + 43}{2 \times \frac{79}{12}} \approx 6,557489451
$$
  
\n
$$
x_3 = \frac{(6,557489451)^2 + 43}{2 \times (6,557489451)} \approx 6,557438524
$$

Valor Real:  $\sqrt{43} = 6{,}557438524...$ 

EJEMPLO 4: Aproximar  $\sqrt{85}$  con tres aproximaciones del método de Heron. Solución:

Partimos de $x_0=9$ : ya que  $9^2=81$  y  $10^2=100.$  Claramente  $81<85<100$ 

$$
x_0 = 9
$$
  
\n
$$
x_1 = \frac{9^2 + 85}{9 \times 2} = \frac{83}{9} \approx 9,222222222
$$
  
\n
$$
x_2 = \frac{\frac{83}{9}^2 + 85}{2 \times \frac{83}{9}} = \frac{6887}{747} \approx 9,219544846
$$
  
\n
$$
x_2 = \frac{\frac{6887}{747}^2 + 85}{2 \times \frac{6887}{747}} \approx 9,219544457
$$

Valor Real:  $\sqrt{43} = 9,219544457...$ 

# 3.2.3. Justificación matemática del algoritmo del método de Heron para la aproximación de  $\sqrt{a}$

De los ejemplos anteriores se nota el buen funcionamiento del algoritmo para el cálculo de la raíz cuadrada de un número  $a$ .

No está por demás probar que la sucesión:

$$
x_n = \frac{x_{n-1} + \frac{a}{x_{n-1}}}{2}
$$

converge a la raíz cuadrada de  $a$ , cuando  $n$  tiende a infinito. Para ello suponemos inicialmente que dicho límite existe (lo notamos L) y luego probamos que:  $L = \sqrt{a}$ , o lo mismo,  $L^2 = a$ :

aceptando que:

$$
x_n \longrightarrow L, \text{ cuando } n \longrightarrow \infty \tag{1}
$$

se tiene:

$$
x_{n-1} \longrightarrow L, \text{ cuando } n \longrightarrow \infty \tag{2}
$$

Ademas:

$$
L = \lim x_n = \lim_{n \to \infty} \frac{x_{n-1}^2 + a}{2x_{n-1}}
$$

$$
= \frac{1}{2} \lim_{n \to \infty} \frac{x_{n-1}^2 + a}{x_{n-1}}
$$

$$
= \frac{L^2 + a}{2L} \text{ de (2)}
$$

Asi:

$$
L = \frac{L^2 + a}{2L}
$$

de donde:

$$
2L^2 = L^2 + a
$$

Lo que finalmente es:

$$
L^2 = a
$$

# 3.2.4. Implementación computarizada del método de Herón para  $\sqrt{a}$

3.2.4.1. Diagrama de flujo

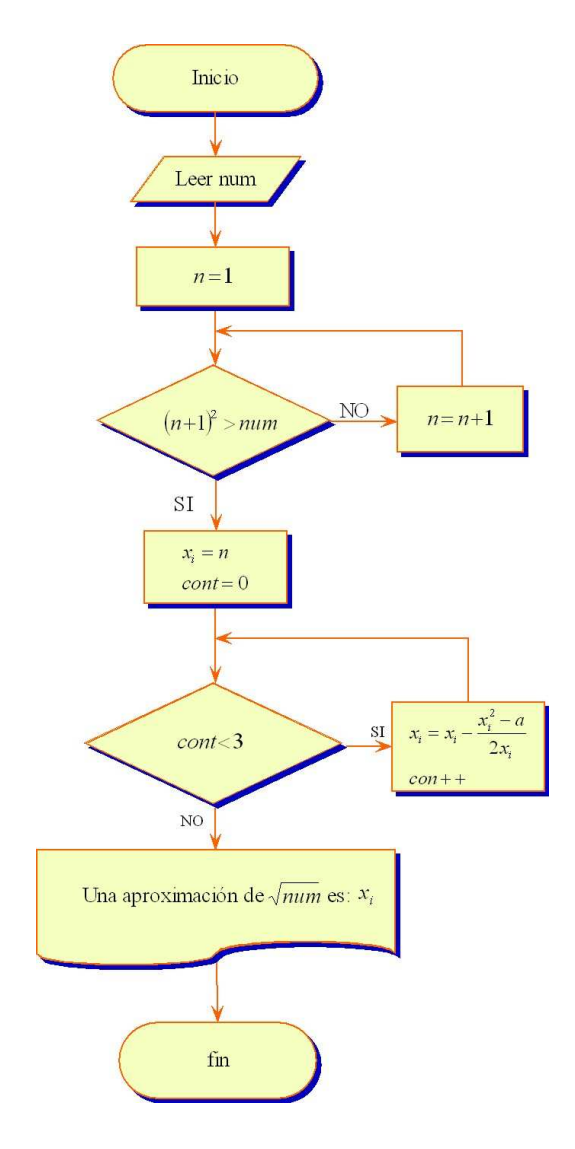

Figura 3.1: Diagrama de flujo del método de Heron para la aproximación de  $\sqrt{a}$ 

#### 3.2.4.2. Implementación en  $C++$

La siguiente es una forma de programar el método de Heron para  $\sqrt{a}$  en lenguaje C:

```
# include<stdio.h>
# include<conio.h>
int n_aprox(double x)
{ int i=1;
 while(i*iz)i++;return(i-1);\mathcal{F}float heron2(double num, int x, int c)
{ int i=1; double xi=x;
 while(i<=c){ xi = (x i * x i + num) / (2 * x i);
     i++;\mathcal{F}return(xi):\mathcal{F}main()\{\text{clrscr}();
int n, cont;
double num, aprox, x;
printf("APROXIMACION DE RAICES CUADRADAS POR EL METODO DE HERON");
printf("\n\nIngrese el numero del cual desea obtener la raiz cuadrada:");
scant("%1f", \text{lnum});
n=n_aprox(num);printf("\nEl valor de n calculado es n=%d",n);
cont=3;//cantidad de aproximaciones utilizadas
x = heron2(num, n, cont);printf("\nla raiz aproximada de %.21f es %.91f",num,x);
getch();
return(0);\mathcal{F}
```
#### 3.2.4.3. Ejecución del Programa

La siguiente figura muestra la ejecución del programa del método de Heron cuando se ingresan los datos para la aproximación de  $\sqrt{2}$ :

 $\infty$  Turbo C++ IDE  $\Box$   $\times$ APROXIMACION DE RAICES CUADRADAS POR EL METODO DE HERON Ingrese el numero del cual desea obtener la raiz cuadrada:2 El valor de n calculado es  $n=1$ <br>la raiz aproximada de 2.00 es 1.414215686

Figura 3.2: Ejecución programa método de Heron para  $\sqrt{a}$ 

# 3.3. Extensión del método de Herón para el calculo de  $\sqrt[3]{a}$

Lo que en el resto del presente capitulo se expone no es propiamente de Herón; es una extensión que surge a partir de sus ideas plasmadas en la raíz cuadrada.

Supongamos que  $x$  es el valor de la raíz cúbica del número  $a$ .

Partiendo de la equivalencia:

 $x^3 = a$ 

Sumando  $2x^3$  a ambos lados de la igualdad:

$$
2x3 + x3 = 2x3 + a
$$

$$
3x3 = 2x3 + a
$$

$$
x = \frac{2x3 + a}{3x2}
$$

se tiene que si  $y$  es un valor aproximado a  $x$ , con  $x$  la raíz cúbica de  $a$ :

$$
y \approx x \Rightarrow \frac{2y^3 + a}{3y^2} \approx \frac{2x^3 + a}{3x^2} = x
$$

Lo cual motiva el siguiente proceso iterativo:

## 3.3.1. Aproximaciones de  $\sqrt[3]{a}$  mediante el método extendido de Heron

**Primera aproximación :** tomar  $\sqrt[3]{a} \approx x_0$ , con  $x_0$  el entero tal que el cubo de  $x_0$  es el número más próximo por defecto al número  $a$ .

$$
x_0^3 < a < (x_0 + 1)^3
$$

Segunda aproximación :

$$
\sqrt[3]{a} \approx x_1 = \frac{2x_0^3 + a}{3x_0^2}
$$

Tercera aproximación :

$$
\sqrt[3]{a} \approx x_2 = \frac{2x_1^3 + a}{3x_1^2}
$$

y así sucesivamente,

Aproximación  $n + 1$ :

$$
\sqrt[3]{a} \approx x_n = \frac{2x_{n-1}^3 + a}{3x_{n-1}^2}
$$

## 3.3.2. Ejemplos del método extendido de Heron para aproximar  $\sqrt[3]{a}$

En los siguientes ejemplos, inicialmente se determina el valor de  $x_0$ , con  $x_0$  el entero cuyo cubo es el más próximo por defecto al número al cual deseamos encontrar la raíz cúbica.

**EJEMPLO 1:** Aproximar  $\sqrt[3]{2}$  con tres aproximaciones del método extendido de Heron. Solución:

Partimos de  $x_0 = 1$ : ya que  $1^3 = 1$  y  $2^3 = 8$ . Claramente  $1 < 2 < 8$ 

$$
x_0 = 1
$$
  
\n
$$
x_1 = \frac{2*(1)^3 + 2}{3*(1)^2} = \frac{4}{3} \approx 1,33333333
$$
  
\n
$$
x_2 = \frac{2*(\frac{4}{3})^3 + 2}{3*(\frac{4}{3})^2} = \frac{91}{72} \approx 1,26388889
$$
  
\n
$$
x_3 = \frac{2*(\frac{91}{72})^3 + 2}{3*(\frac{91}{72})^2} \approx 1,259933493
$$

Valor Real:  $\sqrt[3]{2} = 1,25992105...$ 

**EJEMPLO 2:** Aproximar  $\sqrt[3]{10}$  con tres aproximaciones del método extendido de Heron.

### Solución:

Partimos de $x_0=2$ : ya que  $2^3=8$  y  $3^3=27.$  Claramente  $8<10<27$ 

$$
x_0 = 2
$$
  
\n
$$
x_1 = \frac{2 * (2)^3 + 10}{3 * (2)^2} = \frac{13}{6} \approx 2,166666666
$$
  
\n
$$
x_2 = \frac{2 * (\frac{13}{6})^3 + 10}{3 * (\frac{13}{6})^2} = \frac{3277}{1521} \approx 2,154503616
$$
  
\n
$$
x_3 = \frac{2 * (\frac{3277}{1521})^3 + 10}{3 * (\frac{3277}{1521})^2} \approx 2,154434692
$$

Valor Real:  $\sqrt[3]{10} = 2,154434690...$ 

**EJEMPLO 3:** Aproximar  $\sqrt[3]{30}$  con tres aproximaciones del método extendido de Heron.

### Solución:

Partimos de  $x_0 = 2$ : ya que  $3^3 = 27$  y  $4^3 = 64$ . Claramente  $27 < 30 < 64$ 

$$
x_0 = 3
$$
  
\n
$$
x_1 = \frac{2 * (3)^3 + 30}{3 * (3)^2} = \frac{28}{9} \approx 3,1111111
$$
  
\n
$$
x_2 = \frac{2 * (\frac{28}{9})^3 + 30}{3 * (\frac{28}{9})^2} \approx 3,107237339
$$
  
\n
$$
x_3 = \frac{2 * (3,107237339)^3 + 10}{3 * (3,107237339)^2} \approx 3,107232506
$$

Valor Real:  $\sqrt[3]{30} = 3,107232505953...$ 

#### Justificación matemática del algoritmo del método extendido de 3.3.3. Heron para la aproximación de  $\sqrt[3]{a}$

A continuación se desea probar que la sucesión:

$$
x_n = \frac{2x_{n-1}^3 + a}{3x_{n-1}^2}
$$

converge a la raíz cúbica de  $a$ , cuando  $n$  tiende a infinito. Para ello suponemos inicialmente que dicho límite existe (lo notamos $L)$ y luego probamos que: $L=\sqrt[3]{a}$ , o lo mismo,  $L^3=a$ :

 $\quad$  aceptando que:

$$
x_n \longrightarrow L
$$
, cuando  $n \longrightarrow \infty$  (1)

se tiene:

$$
x_{n-1} \longrightarrow L
$$
, cuando  $n \longrightarrow \infty$  (2)

Ademas:

$$
L = \lim x_n = \lim_{n \to \infty} \frac{2x_{n-1}^3 + a}{3x_{n-1}^2}
$$

$$
= \frac{1}{3} \lim_{n \to \infty} \frac{2x_{n-1}^3 + a}{x_{n-1}^2}
$$

$$
= \frac{2L^3 + a}{3L^2} \text{ de (2)}
$$

Asi:

$$
L = \frac{2L^3 + a}{3L^2}
$$

de donde:

$$
3L^3 = 2L^3 + a
$$

Lo que finalmente es:

$$
L^3 = a
$$

- 3.3.4. Implementación computarizada del método extendido de Herón para  $\sqrt[3]{a}$
- 3.3.4.1. Diagrama de flujo

Figura 3.3: Diagrama de flujo del método extendido de Heron para la aproximación de  $\sqrt[3]{a}$ 

#### 3.3.4.2. Implementación en  $C++$

La siguiente es una forma de programar el método extendido de Heron para  $\sqrt[3]{a}$  en lenguaje C:

```
# include<stdio.h>
# include<conio.h>
int n_aprox(double x)
{ int i=1;
 while(i*ii*iz)i++;
 return(i-1);\mathcal{F}float heron3(double num, int x, int c)
{ int i=1; double xi=x;
 while(i<=c)\{ xi = (2*xi * xi * xi + num) / (3*xi * xi);i++;
   \mathcal{F}return(xi);\mathcal{F}main()\{\text{clrscr}();
int n, cont;
double num, aprox, x;
printf("APROXIMACION DE RAICES CUBICAS POR EL METODO DE HERON");
printf("\n\nIngrese el n£mero del cual desea obtener la ra<z cubica:");
scant("%1f", \text{lnum});
n=n_aprox(num);printf("\nEl valor de n calculado es n=%d",n);
cont=3;//cantidad de aproximaciones utilizadas
x = heron3(num, n, cont);
printf("\nla raiz cfbica aproximada de %.21f es %.91f", num, x);
getch();
return(0);\mathcal{F}
```
#### 3.3.4.3. Ejecución del Programa

La siguiente figura muestra la ejecución del programa del método extendido de Heron cuando se ingresan los datos para la aproximación de  $\sqrt[3]{10}$ :

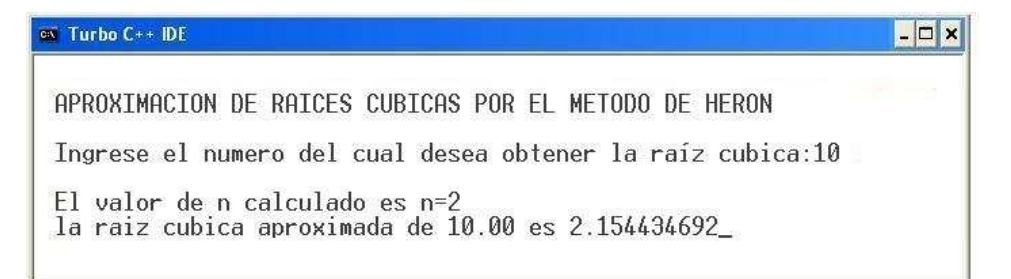

Figura 3.4: Ejecución programa método extendido de Heron para  $\sqrt[3]{a}$ 

# 3.4. Extensión del método de Herón para el cálculo de  $\sqrt[5]{a}$

Supongamos que  $x$  es el valor de la raíz quinta del número  $a$ .

Partiendo de la equivalencia:

$$
x^5=a
$$

Sumando  $4x^5$  a ambos lados de la igualdad:

$$
4x5 + x5 = 4x5 + a
$$

$$
5x5 = 4x5 + a
$$

$$
x = \frac{4x5 + a}{5x4}
$$

se tiene que si  $y$  es un valor aproximado a  $x$ , con  $x$  la raíz quinta de  $a$ :

$$
y \approx x \Rightarrow \frac{4y^5 + a}{5y^4} \approx \frac{4x^5 + a}{5x^4} = x
$$

Lo cual motiva el siguiente proceso iterativo:

## 3.4.1. Aproximaciones de  $\sqrt[5]{a}$  mediante el método extendido de Heron

**Primera aproximación :** tomar  $\sqrt[5]{a} \approx x_0$ , con  $x_0$  el entero tal que la quinta potencia de  $x_0$  es el número más próximo por defecto al número a.

$$
x_0^5 < a < (x_0 + 1)^5
$$

Segunda aproximación :

$$
\sqrt[5]{a} \approx x_1 = \frac{4x_0^5 + a}{5x_0^4}
$$

Tercera aproximación :

$$
\sqrt[5]{a} \approx x_2 = \frac{4x_1^5 + a}{5x_1^4}
$$

y así sucesivamente,

Aproximación  $n + 1$ :

$$
\sqrt[5]{a} \approx x_n = \frac{4x_{n-1}^5 + a}{5x_{n-1}^4}
$$

### 3.4.2. Ejemplos del método extendido de Heron para aproximar  $\sqrt[5]{a}$

En los siguientes ejemplos, inicialmente se determina el valor de  $x_0$ , con  $x_0$  el entero que elevado a la quinta es el más próximo por defecto al número al cual deseamos encontrar la raíz quinta.

**EJEMPLO 1:** Aproximar  $\sqrt[5]{2}$  con tres aproximaciones del método extendido de Heron. Solución:

Partimos de  $x_0 = 1$ : ya que  $1^5 = 1$  y  $2^5 = 32$ . Claramente  $1 < 2 < 32$ 

$$
x_0 = 1
$$
  
\n
$$
x_1 = \frac{4*(1)^5 + 2}{5*(1)^4} = \frac{6}{5} \approx 1,2
$$
  
\n
$$
x_2 = \frac{4*(\frac{6}{5})^5 + 2}{5*(\frac{6}{5})^4} \approx 1,152901235
$$
  
\n
$$
x_3 = \frac{4*(1,152901235)^5 + 2}{5*(1,152901235)^4} \approx 1,148728885
$$

Valor Real:  $\sqrt[5]{2} = 1,148698355...$ 

EJEMPLO 2: Aproximar  $\sqrt[5]{43}$  con tres aproximaciones del método extendido de Heron.

### Solución:

Partimos de $x_0=2$ : ya que  $2^5=32$  y  $3^5=243.$  Claramente  $32<43<243$ 

$$
x_0 = 2
$$
  
\n
$$
x_1 = \frac{4*(2)^5 + 43}{5*(2)^4} = \frac{171}{80} \approx 2,1375
$$
  
\n
$$
x_2 = \frac{4*(\frac{171}{80})^5 + 43}{5*(\frac{171}{80})^4} \approx 2,121977936
$$
  
\n
$$
x_3 = \frac{4*(2,121977936)^5 + 43}{5*(2,121977936)^4} \approx 2,121747512
$$

Valor Real:  $\sqrt[5]{43} = 2,121747461...$ 

**EJEMPLO 3:** Aproximar  $\sqrt[5]{250}$  con tres aproximaciones del método extendido de Heron.

#### Solución:

Partimos de  $x_0 = 3$ : ya que  $3^5 = 243$  y  $4^5 = 1024$ . Claramente  $243 < 250 < 1024$ 

$$
x_0 = 3
$$
  
\n
$$
x_1 = \frac{4*(3)^5 + 250}{5*(3)^4} \approx 3,017283951
$$
  
\n
$$
x_2 = \frac{4*(3,017283951)^5 + 43}{5*(3,017283951)^4} \approx 3,017088194
$$
  
\n
$$
x_3 = \frac{4*(3,017088194)^5 + 43}{5*(3,017088194)^4} \approx 3,017088168
$$

Valor Real:  $\sqrt[5]{250} = 3,017088168273...$ 

# 3.4.3. Justificación matemática del algoritmo del método extendido de Heron para la aproximación de  $\sqrt[5]{a}$

A continuación se desea probar que la sucesión:

$$
x_n = \frac{4x_{n-1}^5 + a}{5x_{n-1}^4}
$$

converge a la raíz quinta de  $a$ , cuando  $n$  tiende a infinito. Para ello suponemos inicialmente que dicho límite existe (lo notamos L) y luego probamos que:  $L = \sqrt[5]{a}$ , o lo mismo,  $L^5 = a$ :

aceptando que:

$$
x_n \longrightarrow L, \text{ cuando } n \longrightarrow \infty \tag{1}
$$

se tiene:

$$
x_{n-1} \longrightarrow L, \text{ cuando } n \longrightarrow \infty \tag{2}
$$

Además:

$$
L = \lim x_n = \lim_{n \to \infty} \frac{4x_{n-1}^5 + a}{5x_{n-1}^4}
$$

$$
= \frac{1}{5} \lim_{n \to \infty} \frac{4x_{n-1}^5 + a}{x_{n-1}^4}
$$

$$
= \frac{4L^5 + a}{5L^4} \text{ de (2)}
$$

Asi:

$$
L = \frac{4L^5 + a}{5L^4}
$$

de donde:

$$
5L^5 = 4L^5 + a
$$

Lo que finalmente es:

$$
L^5 = a
$$

- 3.4.4. Implementación computarizada del método extendido de Herón para  $\sqrt[5]{a}$
- 3.4.4.1. Diagrama de flujo

Figura 3.5: Diagrama de flujo del método extendido de Heron para la aproximación de  $\sqrt[5]{a}$ 

#### 3.4.4.2. Implementación en  $C++$

La siguiente es una forma de programar el método extendido de Heron para  $\sqrt[5]{a}$  en lenguaje C:

```
# include<stdio.h>
# include<conio.h>
int n_aprox(double x)
{ int i=1;
 while(i*1*1*1*1<x)i++;
 return(i-1);\mathcal{F}float heron5(double num, int x, int c)
{ int i=1; double xi=x;
 while(i<=c){ xi=(4*xi*xi*xi*xi+num)/(5*xi*xi*xi*xi);i++;
   \mathcal{F}return(xi):\mathcal{F}main()\{\text{clrsc}();
int n, cont;
double num, aprox, x;
printf("APROXIMACION DE RAICES QUINTAS POR EL METODO DE HERON");
printf("\n\nIngrese el numero del cual desea obtener la ra<z quinta:");
scant("%1f", \text{lnum});
n=n_aprox(num);printf("\nEl valor de n calculado es n=%d",n);
cont=3;//cantidad de aproximaciones utilizadas
x = heron5(num, n, cont);
printf("\nla raiz quinta aproximada de %.21f es %.91f", num, x);
getch();
return(0);\mathcal{F}
```
#### 3.4.4.3. Ejecución del Programa

La siguiente figura muestra la ejecución del programa del método extendido de Heron cuando se ingresan los datos para la aproximación de  $\sqrt[5]{43}$ :

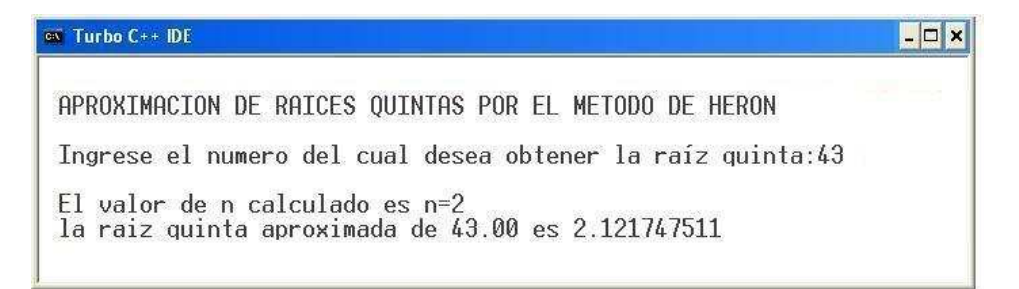

Figura 3.6: Ejecución programa método extendido de Heron para  $\sqrt[5]{43}$ 

# CAPÍTULO 4

# La Raíz cuadrada en la India del siglo IV d.C.

# 4.1. El manuscrito de Bakhshali

Bakhshali, es una villa ubicada en Mardan Tashil , pueblo del noroeste de la India; de modo preciso, la villa esta situada a 81 kilómetros de Peshawar (ahora en Pakistán, a su noreste limitando con Afganistan).

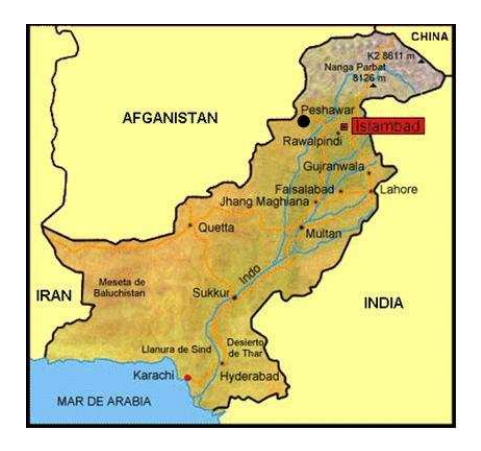

( 1 )Es en la villa Bakhshali, en 1881 cuando al remover rocas se descubre un manuscrito de matemáticas, que sería estudiado y publicado por el Dr. Rudolf Hoernle del Calcuta Madrasa (institución educativa en la India; la primera que fue creada y dirigida por los británicos en 1780, cuando bajo su poder permanecía la nación hindú). Este presentó un primer resumen del Manuscrito de Bakhshali. ante la Sociedad Asiática de Benegal in 1882, el cual se plasma en el Anticuario Indio en 1883. Posteriormente en 1886, en la Séptima Conferencia Oriental realizada en Viena, da un informe completo ; Una versión revisada de este documento apareció en el Anticuario Indio en 1888. Por ´ultimo, en 1902, el Manuscrito Bakhshali va a reposar a la Biblioteca Bodleian, en Oxford (Inglaterra), dónde continúa hoy.

El doctor Rudolf Hoernle, antes citado, ubica el manuscrito Bakhshali entre los siglos III y IV d.C; pero no se sabe quienes lo escribieron. Este manuscrito Consta de setenta hojas de corteza de abedul(<sup>2</sup>) escritas en sánscrito. Parte del mismo se deshizo al ser examinado, pero con lo que quedó se observa la grandeza de las matemáticas hindúes de los primeros siglos de la era cristiana, precursoras de las matemáticas modernas.

En resumen, este manuscrito trata de reglas e ilustraciones junto con sus soluciones, esencialmente relacionadas con la aritmética y el álgebra. En los problemas se hace mención a cosas y situaciones concretas: la igualdad de riqueza, la posición de dos viajeros, salarios y compras por un número de comerciantes, etc. Entre los temas allí tratados se destacan:

- $\bullet$  Operaciones con fracciones (la suma, resta, multiplicación y división)
- $\blacksquare$  Pérdidas y ganancias
- La regla de tres simple,
- $\blacksquare$  Cálculo sobre el interés
- Sistemas de ecuaciones,
- $\blacksquare$  Ecuaciones cuadráticas

<sup>&</sup>lt;sup>1</sup> Lo tratado en las primeras tres secciones de esta unidad es una síntesis parcial del articulo "El manuscrito de Bakhshali ", de J J O'Connor y E F Robertson , traducido por Laura B. Rizzo Borches y que aparece en la dirección: http://ciencia.astroseti.org/matematicas/articulo\_4507\_el\_manuscrito\_bakhshali.htm Se ha mejorado el tratamiento de las ilustraciones, y justificado el algoritmo de la raíz.

<sup>&</sup>lt;sup>2</sup>Los abedules son árboles caducifolios (árboles o arbustos que pierden su follaje durante una parte del año) cuyas alturas oscilan entre 10 y 30 metros. Son árboles versátiles. La savia, la corteza, las hojas, la madera, las ramitas, y las raíces se utilizan para el alimento, materiales de construcción, tratamientos medicinales, lubricantes y otros usos prácticos

Y además, calculo de raíces cuadradas. Sobre el cual nos referiremos con mas detalle a continuación.

## 4.2. La raíz cuadrada en el Manuscrito de Bakhshali

Para calcular la raíz cuadrada de un entero no negativo, el manuscrito presenta La siguiente fórmula:

$$
\sqrt{Q} = \sqrt{A^2 + b} = A + \frac{b}{2A} - \frac{(\frac{b}{2A})^2}{2(A + \frac{b}{2A})}
$$

donde:

- $A$ es el entero cuyo cuadrado está más cercano al número  $Q$  :  $(A^2 \leq Q < (A+1)^2)$
- b es el residuo entre  $Q$  y el cuadrado de A (puede ser positivo o negativo):  $b = Q A^2$

#### 4.2.1. Justificación matemática de la fórmula de Bakhshali

 $Q = A^2 + b$  (suponemos que b es distinto de cero, o sea, que Q no es un cuadrado de entero alguno) Aceptamos que  $Q = (A + \Delta)^2$ , con  $A^2 < Q$ . No sabemos cuánto vale  $\Delta$ , pero se puede aproximar su valor:

 $Q = A^2 + 2A\Delta + \Delta^2 > A^2 + 2A\Delta$ . Luego,  $Q - A^2 > 2A\Delta$ ; o lo mismo,  $\Delta < \frac{b}{2}$ 2A

Por ello se considera  $\frac{b}{2A}$  como 1<sup>a</sup> aproximación de  $\Delta$ . Pero al ser  $\Delta = \frac{b}{2A}$ ,  $(A + \Delta)^2 > Q$ .

En efecto,

$$
(A + \Delta)^2 - Q = \left[A + \frac{b}{2A}\right]^2 - Q
$$
  
=  $\left[\frac{(2A^2 + b)^2}{4b^2}\right] - Q$   
=  $\frac{4A^4 + 4A^2b + b^2 - 4A^2Q}{4A^2}$   
=  $\frac{4A^4 + 4A^2b + b^2 - 4A^4 - 4A^2b}{4A^2}$ ,  $Q = A^2 + b$   
=  $\frac{b^2}{4A^2}$   
=  $\left[\frac{b}{2A}\right]^2 > 0$ 

Esto indica que la anterior cantidad ( $\Delta = \frac{b}{2A}$ ) se debe rebajar un poco para que el cuadrado de lo que se obtenga sea próximo por defecto a $\mathbb Q.$  Se procede del modo siguiente:

$$
Q = \left[ \left( A + \frac{b}{2A} \right) - \Delta_1 \right]^2 \qquad (1)
$$

$$
= \left[ R_1 - \Delta_1 \right]^2 \qquad \text{donde } R_1 = A + \frac{b}{2A}
$$

Vamos a aproximar el valor de  $\Delta_1$ :

$$
Q = R_1^2 - 2R_1\Delta_1 + \Delta_1^2 \ge R_1^2 - 2R_1\Delta_1, \quad \text{luego}
$$

$$
2R_1\Delta_1 \ge R_1^2 - Q \quad \text{o lo mismo.}
$$

$$
\Delta_1 \ge \frac{R_1^2 - Q}{2R_1} \qquad (2)
$$

pero:

$$
\frac{R_1^2 - Q}{2R_1} = \frac{\left[ \left( A + \frac{b}{2A} \right)^2 - \left( A^2 + b \right) \right]}{2R_1}
$$

$$
= \frac{\left[ A^2 + b + \left( \frac{b}{2A} \right)^2 - A^2 - b \right]}{2R_1}
$$

$$
= \frac{\left( \frac{b}{2A} \right)^2}{2R_1}
$$

$$
= \frac{\left( \frac{b}{2A} \right)^2}{2\left( A + \frac{b}{2A} \right)} \tag{3}
$$

De (3) y de (2), se considera:

$$
\Delta_1 = \frac{\left(\frac{b}{2A}\right)^2}{2\left(A + \frac{b}{2A}\right)}
$$

y como  $Q = \left[\left(A + \frac{b}{2A}\right) - \Delta_1\right]^2$ ,  $\sqrt{Q}$  se aproxima al número  $A + \frac{b}{2A} - \Delta_1$ . De donde:

$$
\sqrt{Q} = \sqrt{A^2 + b} = A + \frac{b}{2A} - \frac{(\frac{b}{2A})^2}{2(A + \frac{b}{2A})}
$$

## 4.3. Ilustraciones

En el manuscrito de Bakhshali el autor muestra a manera de ejemplo, la aplicación de la fórmula en la aproximación de las siguientes raíces cuadradas entre otras:

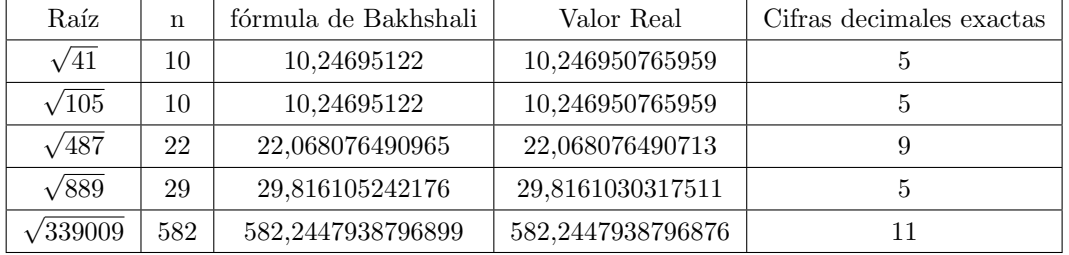

En las ilustraciones siguientes se justifica lo planteado en la tabla anterior

**Ilustración 1**. Hallar una aproximación de  $\sqrt{41}$ 

#### Solución:

 $Q = 41$ ;  $A = 6$  y  $b = 5$ b  $\frac{b}{2A} = \frac{5}{12}$  $\frac{1}{12}$  = 0, 4166666666666;  $A+\frac{b}{2}$ 2A = 6, 416666666666  $2\left(A+\frac{b}{2}\right)$ 2A  $= 12,833333333332$  $\begin{bmatrix} b \end{bmatrix}$ 2A  $\left[\frac{5}{12}\right]^2 = 0,173611111110;$  $\left[\frac{b}{2A}\right]^2$ 2 ¡ A + b 2A ¢ = 0, 173611111110  $\frac{1}{12,8333333333332} = 0,013528138528$  $A+\frac{b}{2}$  $\overline{2a}$  –  $(\frac{b}{2a})^2$  $\frac{(2a)}{2(A + \frac{b}{2a})} = 6,4166666666 - 0,0135281385$  $= 6,403138528166$ 

La respuesta solicitada en este caso es: $\sqrt{41} \approx 6,403138528166$ 

Comparación con el valor de 12 decimales aportado por la calculadora. Valor calculadora:  $\sqrt{41} = 6,403124237432$ 

Por tanto vemos que la fórmula del Bakhshali en este caso da un resultado correcto hasta el cuarto decimal.

## **Ilustración 2**. Hallar una aproximación de  $\sqrt{105}$

#### Solución:

 $Q = 105$ ;  $A = 10$  y  $b = 5$ 

$$
\frac{b}{2A} = \frac{5}{20} = 0, 25;
$$
  
\n
$$
A + \frac{b}{2A} = 10, 25
$$
  
\n
$$
2\left(A + \frac{b}{2A}\right) = 20, 5
$$
  
\n
$$
\left[\frac{b}{2A}\right]^2 = \left[\frac{5}{20}\right]^2 = 0, 0625;
$$
  
\n
$$
\frac{\left[\frac{b}{2A}\right]^2}{2\left(A + \frac{b}{2A}\right)} = \frac{0, 0625}{20, 5} = 0, 003048780487
$$
  
\n
$$
A + \frac{b}{2a} - \frac{\left(\frac{b}{2a}\right)^2}{2\left(A + \frac{b}{2a}\right)} = 10, 25 - 0, 003048780487
$$
  
\n
$$
= 10, 246951219513
$$

La respuesta solicitada en este caso es: $\sqrt{105}\approx 10, 246951219513$ 

Comparación con el valor de 12 decimales aportado por la calculadora. Valor calculadora:  $\sqrt{41} = 10, 246950765959$ 

Por tanto vemos que la fórmula del Bakhshali en este caso da un resultado correcto hasta el quinto decimal.

**Ilustración 3**. Hallar una aproximación de  $\sqrt{487}$ 

#### Solución:

 $Q = 487; A = 22 y b = 3$ 

$$
\frac{b}{2A} = \frac{3}{44} = 0,068181818181;
$$
  
\n
$$
A + \frac{b}{2A} = 22,06818181818181
$$
  
\n
$$
2\left(A + \frac{b}{2A}\right) = 44,136363636362
$$
  
\n
$$
\left[\frac{b}{2A}\right]^2 = \left[\frac{3}{44}\right]^2 = 0,004648760330;
$$

$$
\frac{\left[\frac{b}{2A}\right]^2}{2\left(A + \frac{b}{2A}\right)} = \frac{0,004648760330}{44,136363636362} = 0,000105327216
$$

$$
A + \frac{b}{2a} - \frac{\left(\frac{b}{2a}\right)^2}{2\left(A + \frac{b}{2a}\right)} = 22,068181818181 - 0,000105327216
$$

$$
= 22,068076490965
$$

La respuesta solicitada en este caso es: $\sqrt{487} \approx 22,068076490965$ 

## Comparación con el valor de 12 decimales aportado por la calculadora. Valor calculadora:  $\sqrt{41} = 22,068076490713$

Por tanto vemos que la fórmula del Bakhshali en este caso da un resultado correcto hasta el noveno decimal.

**Ilustración 4**. Hallar una aproximación de  $\sqrt{889}$ 

#### Solución:

 $Q = 889$ ;  $A = 29$  y  $b = 48$ 

$$
\frac{b}{2A} = \frac{48}{58} = 0,827586206896;
$$
  
\n
$$
A + \frac{b}{2A} = 29,827586206896
$$
  
\n
$$
2\left(A + \frac{b}{2A}\right) = 59,655172413792
$$
  
\n
$$
\left[\frac{b}{2A}\right]^2 = \left[\frac{48}{58}\right]^2 = 0,684898929845;
$$
  
\n
$$
\frac{\left[\frac{b}{2A}\right]^2}{2\left(A + \frac{b}{2A}\right)} = \frac{0,684898929845}{59,655172413792} = 0,011480964719
$$
  
\n
$$
A + \frac{b}{2a} - \frac{\left(\frac{b}{2a}\right)^2}{2\left(A + \frac{b}{2a}\right)} = 29,827586206896 - 0,011480964719
$$
  
\n= 29,816105242177

La respuesta solicitada en este caso es: $\sqrt{889} \approx 29,816105242177$ 

Comparación con el valor de 12 decimales aportado por la calculadora. Valor calculadora:  $\sqrt{889} = 29,816103031751$ 

Por tanto vemos que la fórmula del Bakhshali en este caso da un resultado correcto hasta el quinto decimal.

## **Ilustración 5**. Hallar una aproximación de  $\sqrt{39009}$

#### Solución:

 $Q = 339009; A = 582 \text{ y } b = 285$ 

$$
\frac{b}{2A} = \frac{285}{1164} = 0,244845360824;
$$
  
\n
$$
A + \frac{b}{2A} = 582,244845360824
$$
  
\n
$$
2\left(A + \frac{b}{2A}\right) = 1164,489690721648
$$
  
\n
$$
\left[\frac{b}{2A}\right]^2 = \left[\frac{285}{1164}\right]^2 = 0,059949250717;
$$
  
\n
$$
\frac{\left[\frac{b}{2A}\right]^2}{2\left(A + \frac{b}{2A}\right)} = \frac{0,059949250717}{1164,489690721648} = 0,000051481134
$$
  
\n
$$
A + \frac{b}{2a} - \frac{\left(\frac{b}{2a}\right)^2}{2\left(A + \frac{b}{2a}\right)} = 582,244845360824 - 0,000051481134
$$
  
\n= 582,24479387969

La respuesta solicitada en este caso es:  $\sqrt{339009} \approx 582,24479387969$ 

Comparación con el valor de 12 decimales aportado por la calculadora. Valor calculadora:  $\sqrt{339009} = 582, 2447938796876$ 

Por tanto vemos que la fórmula del Bakhshali en este caso da un resultado correcto hasta el décimo decimal.

## 4.4. Equivalencia de La fórmula de Bakhshali

Sea  $x$  un numero real no negativo y  $n$  es el entero no negativo tal que su cuadrado  $n^2$  es el cuadrado más cercano a  $x (n^2 \le x < (n+1)^2)$ .

La fórmula planteada en el manuscrito de Bakhsali es equivalente a la siguiente:

$$
\sqrt{x} = \frac{n^4 + 6n^2x + x^2}{4n^3 + 4nx} \tag{4.1}
$$

En efecto, La fórmula de Bakhshali nos informa que:

$$
\sqrt{x} = n + \frac{b}{2n} - \left[\frac{\left(\frac{b}{2n}\right)^2}{2(n + \frac{b}{2n})}\right]
$$

donde:

- $\bullet~n$ es el entero cuyo cuadrado está más cercano al número  $x$
- $b = x n^2$

Al considerar el miembro derecho de la igualdad se tiene:

$$
n + \frac{b}{2n} - \left[ \frac{\left(\frac{b}{2n}\right)^2}{2\left(n + \frac{b}{2n}\right)} \right] = \frac{2\left(n + \frac{b}{2n}\right)^2 - \left(\frac{b}{2n}\right)^2}{2\left(n + \frac{b}{2n}\right)}
$$

$$
= \frac{2\left(2n^2 + b\right)^2 - b^2}{(2n)^2 \left[2\left(2n^2 + \frac{b}{2n}\right)\right]}
$$

$$
= \frac{2\left(2n^2 + b\right)^2 - b^2}{(2n) \left[2\left(2n^2 + b\right)\right]}
$$

$$
= \frac{8n^4 + 8n^2b + b^2}{4n\left(2n^2 + b\right)}
$$
(\*)

Analizando numerador y denominador de este último fraccionario, y teniendo en cuenta que  $b =$  $x - n^2$ , se deduce:

1. 
$$
8n^4 + 8n^2b + b^2 = 8n^4 + 8n^2(x - n^2) + (x - n^2)^2
$$

$$
= 8n^2x + (x^2 - 2xn^2 + n^4)
$$

$$
= n^4 + 6n^2x + x^2
$$

2. 
$$
4n\left(2n^2+b\right) = 4n(2n^2+x-n^2)
$$

$$
= 4n(n^2+x)
$$

$$
= 4n^3+4nx
$$

De  $(1)$ ,  $(2)$  y  $(*)$  se obtiene la igualdad solicitada:

$$
\sqrt{x} = \frac{n^4 + 6n^2x + x^2}{4n^3 + 4nx}
$$

# 4.5. Implementación computarizada de La Fórmula equivalente a la de Bakhshali

4.5.1. Diagrama de flujo

Figura 4.1: Diagrama del flujo del método Bakhshali.

### 4.5.2. Implementación en  $C++$

La siguiente es una forma de programar el método de Bakhshali en lenguaje C:

```
# include<stdio.h>
# include<conio.h>
# include<math.h>
int n_aprox(double x)
{ int i=1;
 while(i*iz)\mathcal{L}i++;\mathcal{F}return(i-1);\lambdamain()\mathcal{L}\text{clrscr}():
int n;
double num, aprox;
printf("ingrese el numero del cual desea obtener la raiz cuadrada");
scan f("\\1f", \\
n=n_aprox(num);printf("\n n=\nd", n);
aprox = (pow(n, 4) + 6 * pow(n, 2) * num + pow(num, 2)) / (4 * pow(n, 3) + 4 * n * num);printf("\nla raiz aproximada de %.21f es %.91f", num, aprox);
getch();
return(0);
\mathcal{F}
```
## 4.5.3. Ejecución del Programa

La siguiente figura muestra la ejecución del programa del método de Bakhshali cuando se ingresan los datos para la aproximación de  $\sqrt{2}$ :

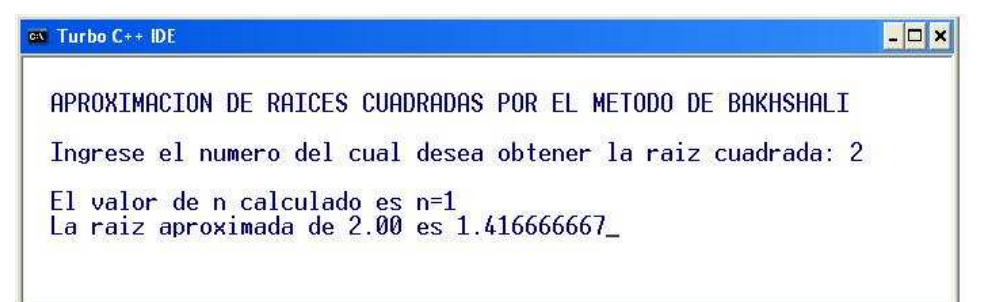

Figura 4.2: Ejecución programa método de Bakhshali.

# CAPÍTULO 5

# Las raíces y solución de polinomios en el Renacimiento

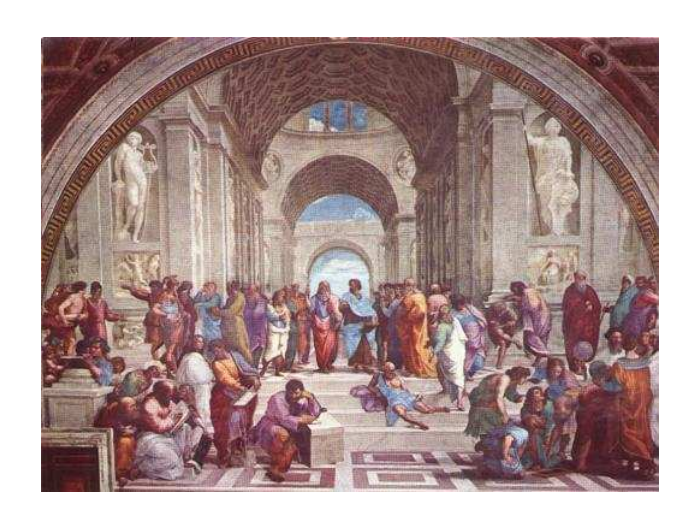

Figura 5.1: La Academia de Platon,(Oleo de Rafael)

Renacimiento es el nombre dado al amplio movimiento de revitalización cultural que se produjo en Europa Occidental en los siglos XV y XVI; y que marcó el paso de mundo Medieval al mundo Moderno.

Los principales exponentes del renacimiento se hallan en el campo de las artes (Leonardo Da Vinci, Miguel Angel, Rafael, Botticelli, Durero, etc.) aunque también se produjo renovación en la literatura ( Dante, Boccacio, Petrarca) y en las ciencias, tanto naturales como humanas (Copérnico, Galileo Galilei, Kepler, Tycho Brahe, Miguel Servet, etc.)

De una parte, y bien es sabido, las matemáticas nunca han sido ajenas al desarrollo social; De otra, los conceptos de raíz de un número y raíces de polinomios son pilares de la aritmética y del ´algebra. No es raro entonces que en el florecimiento de las ciencias, el arte y la tecnolog´ıa dado en el Renacimiento hayan surgidos grandes matem´aticos como Bombelli, Cataldi, Ferro, Cardano y Tartaglia , entre otros, quienes se preocuparon por tales conceptos matem´aticos.

## 5.1. Los matemáticos Bombelli y Cataldi

### 5.1.1. Rafael Bombelli (1526 - 1572)

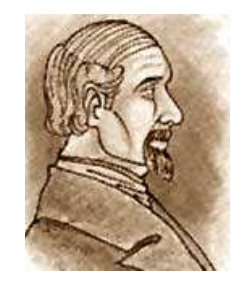

Figura 5.2: Rafael Bombelli

 $(1)$ Nació en enero de 1526 en Bolonia, Italia. Sus padres fueron, Antonio Mazzoli, un comerciante de lana y Diamante Scudieri, hija de un sastre. Rafael fue el mayor de seis hermanos. Nunca pudo ingresar a la universidad, pero recibió clases del ingeniero en arquitectura Pier Francesco Clementi, del cual aprendería su profesión. No se sabe con exactitud, como Bombelli adquirió conocimiento en diferentes trabajos matemáticos, pero se sabe que en Bologna había bastantes eruditos en quien basarse y de quien aprender.

 $1$ Esta información fue extraída de la dirección de Internet:http://www.cimm.ucr.ac.cr/aruiz/libros/ HistoriayFilosofia/Parte3/Cap11/Parte10\_11.htm
En 1548, su profesor Pier Francesco Clementi, fue llamado para trabajar en la Cámara Apostólica y es probable que Rafael lo haya acompañado en este proyecto. En 1551, trabajó para Alessandro Ruffini cuando este reclamó unas propiedades en los pantanos de Val di Chiana, que eran parte de los Estados Papales. Estuvo involucrado en esto hasta 1555, cuando suspendieron el proyecto. En 1557, inició a escribir un libro de álgebra pero en 1560 cuando el proyecto de Val di Chiana reinició, aún Rafael no había terminado su libro.

En una de sus visitas a Roma, trabajó junto a Antonio Maria Pazzi en la traducción de un manuscrito de Diophantus (Diofanto). La traducción no se terminó por completo pero ésta influyó mucho en la obra de álgebra que Rafael escribió. Su obra consistió en cinco libros, los primeros tres fueron publicados en 1572, y fue hasta 1923, cuando Bortolotti descubrió los manuscritos de los dos últimos libros en la biblioteca de Bologna y los publicó en 1929.

En su obra se encuentran interesantes contribuciones a las ecuaciónes bicuadradas, a la teoría de los números y al paso progresivo del álgebra geométrica a la geometría analítica.

Figura 5.3: Simbología de Bombelli para la raíz cuadrada y cubica.

En 1579 Bombelli incluyó en su Álgebra un conjunto completo de notaciones con las que pretendió simplificar el cálculo y facilitar las operaciones algebraicas. La raíz cuadrada era representada por las letras Rq, colocadas antes del radicando, y la raíz cúbica por un símbolo análogo R,c (ver figura 5.3). En la primera línea de la figura se muestra una expresión algebraica escrita por Bombelli y, debajo, la misma expresión escrita con símbolos modernos. Dejó de ser incluida la letra p (signo de adición) antes de la segunda R.

Murió en el año 1572, probablemente en Roma, Italia.

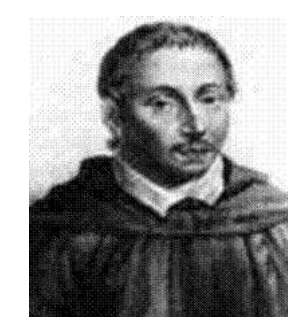

Figura 5.4: Pietro Antonio Cataldi

## 5.1.2. Pietro Antonio Cataldi (1548 - 1626)

( 2 )Matem´atico italiano nacido y muerto en la ciudad de Bolonia, conocido por sus aportaciones al cálculo de raíces cuadradas mediante series aritméticas. Escribió importantes obras sobre aritmética, teoría de números (especialmente sobre los números perfectos) y álgebra.

Entre sus trabajos se destacan:

- "Transformatione geometrica" (1611),
- "Trattato del modo brevissimo di trovare la radice quadra delli numeri et regole da approssimarsi di coninuo al vero nelle radici de' numeri non quadrati" (1613)
- "Algebra discursiva numeral y lineal". ´
- "Practica aritmetica" (1617)
- "Operetta di ordinanze quadre" (1618).
- $\bullet\,$ Una edición comentada de "Los elementos" de Euclides.

 ${}^{2}$ Esta información fue extraída de la dirección de Internet:http://es.wikipedia.org/wiki/Pietro\_Antonio\_ Cataldi

# 5.2. Las fracciones continuas en la raíz cuadrada por Bombelli y Cataldi

La idea central del método se inicia con el plantamiento de la siguiente ecuación:

$$
\sqrt{y} = b + x \tag{5.1}
$$

donde  $b$  es un número natural, tal que el cuadrado de  $b$  es el entero más próximo por defecto al número y, el cual no es un cuadrado de entero alguno.

$$
b^2 < y < (b+1)^2 \tag{5.2}
$$

de la ecuación 5.1 se tiene:

$$
y = (b + x)2
$$

$$
y = b2 + 2bx + x2
$$

$$
y - b2 = x(2b + x)
$$

luego,

$$
x = \frac{y - b^2}{2b + x} \tag{5.3}
$$

Sustituyendo el valor de x de la ecuación 5.3 en la variable x del denominador  $(2b + x)$  del fraccionario de tal ecuación se tiene:  $\overline{2}$ 

$$
x = \frac{y - b^2}{2b + \frac{y - b^2}{2b + x}}
$$
(5.4)

Otra vez el valor de  $x$  de 5.3 en el denominador de 5.4 se tiene:

$$
x = \frac{y - b^2}{2b + \frac{y - b^2}{2b + x}}
$$
(5.5)

Y así sucesivamente. De esto y de 5.1:

$$
\sqrt{y} = b + x = \frac{y - b^2}{2b + \frac{y - b^2}{2b + \frac{y - b^2}{2b + \dots}}}
$$
(5.6)

Con esta fracción continua se obtienen aproximaciones cada vez mejores para  $\sqrt{y}$ .

# 5.3. Algunas aproximaciones de la fracción continua del m´etodo de Cataldi Bombelli

Veamos algunos pasos de estas (en los ejemplos que siguen a este m´etodo se observa mejor su funcionamiento).

Primera aproximación : Tomar el primer denominador de la ecuación 5.6 sin la fracción continua

$$
\sqrt{y} = b + \frac{y - b^2}{2b}
$$

Segunda aproximación : Tomar el segundo denominador de la ecuación 5.6 sin la fraccion continua

$$
\sqrt{y} = b + \frac{y - b^2}{2b + \frac{y - b^2}{2b}}
$$

Tercera aproximación : Tomar el tercer denominador de la ecuación 5.6 sin la fraccion continua

$$
\sqrt{y} = b + \frac{y - b^2}{2b + \frac{y - b^2}{2b + \frac{y - b^2}{2b}}}
$$

## 5.4. Ejemplos del método de Cataldi Bombelli

En los siguientes ejemplos utilizamos el metodo de Bombelli y Cataldi para aproximar algunas raíces cuadradas, para los cuales determinamos los valores tanto de  $y$  como de  $b$ .

EJEMPLO 1: Aproximar  $\sqrt{2}$  con tres aproximaciones en fracciones continuas del método de Bombelli y Cataldi.

Solucion:

$$
\sqrt{2} = 1 + x
$$

luego:

$$
2 = (1 + x)2
$$
  

$$
2 = 1 + 2x + x2
$$
  

$$
1 = x(2 + x)
$$

por lo tanto:

$$
x = \frac{1}{2+x} \quad (1)
$$

Sustituyendo este valor (1) de x en la variable x del denominador  $(2 + x)$  se tiene:

$$
x = \frac{1}{2 + \frac{1}{2 + x}} \quad (2)
$$

Otra vez sustituyendo x por (1) en el denominador de (2) se tiene:

$$
x = \cfrac{1}{2 + \cfrac{1}{2 + \cfrac{1}{2 + x}}}
$$

Y asi sucesivamente:

$$
\sqrt{2} = 1 + x = 1 + \cfrac{1}{2 + \cfrac{1}{2 + \cfrac{1}{2 + \dotsb}}}
$$

Con esta fraccion continua se obtienen aproximaciones cada vez mejores para  $\sqrt{2}$ 

Primera aproximación : Tomar el primer denominador sin la fracción continua

$$
\sqrt{2} \approx 1 + \frac{1}{2} = 1.5
$$

Segunda aproximación : Tomar el segundo denominador sin la fraccion continua

$$
\sqrt{2} \approx 1 + \frac{1}{2 + \frac{1}{2}} = 1 + \frac{2}{5} = 1,4
$$

Tercera aproximación : Tomar el tercer denominador sin la fraccion continua

$$
\sqrt{2} \approx 1 + \frac{1}{2 + \frac{1}{2 + \frac{1}{2}}} = 1 + \frac{1}{2 + \frac{2}{5}} = 1 + \frac{5}{12} = 1,4166667
$$

Valor Real:  $\sqrt{2} = 1,414213562...$ 

EJEMPLO 2: Aproximar  $\sqrt{5}$  con tres aproximaciones en fracciones continuas del metodo de Bombelli y Cataldi.

#### Solucion:

luego:

 $\sqrt{5} = 2 + x$ 

$$
5 = (2 + x)^{2}
$$

$$
5 = 4 + 4x + x^{2}
$$

$$
1 = x(4 + x)
$$

por lo tanto:

$$
x = \frac{1}{4+x} \quad (1)
$$

Sustituyendo este valor (1) de x en la variable x del denominador  $(4 + x)$  se tiene:

$$
x = \frac{1}{4 + \frac{1}{4 + x}} \quad (2)
$$

Otra vez sustituyendo  $x$  por  $(1)$  en el denominador de  $(2)$  se tiene:

$$
x = \cfrac{1}{4 + \cfrac{1}{4 + \cfrac{1}{4 + x}}}
$$

Y asi sucesivamente:

$$
\sqrt{5} = 2 + x = 2 + \cfrac{1}{4 + \cfrac{1}{4 + \cfrac{1}{4 + \dots}}}
$$

Con esta fracción continua se obtienen aproximaciones cada vez mejores para  $\sqrt{5}$ 

Primera aproximación : Tomar el primer denominador sin la fracción continua

$$
\sqrt{5} \approx 2 + \frac{1}{4} = 2.25
$$

Segunda aproximación : Tomar el segundo denominador sin la fraccion continua

$$
\sqrt{5} \approx 2 + \frac{1}{4 + \frac{1}{4}} = 2 + \frac{4}{17} = 2,235294118
$$

Tercera aproximación : Tomar el tercer denominador sin la fraccion continua

$$
\sqrt{5} \approx 2 + \frac{1}{4 + \frac{1}{4 + \frac{1}{4}}} = 2 + \frac{1}{4 + \frac{4}{17}} = 2 + \frac{17}{72} = 2,23611111
$$

Valor Real:  $\sqrt{5} = 2{,}236067978...$ 

EJEMPLO 3: Aproximar  $\sqrt{43}$  con tres aproximaciones en fracciones continuas del método de Bombelli y Cataldi.

 $\sqrt{43} = 6 + x$ 

#### Solucion:

luego:

$$
43 = (6 + x)2
$$
  

$$
43 = 36 + 12x + x2
$$
  

$$
7 = x(12 + x)
$$

por lo tanto:

$$
x = \frac{7}{12 + x} \quad (1)
$$

Sustituyendo este valor (1) de x en la variable x del denominador  $(12 + x)$  se tiene:

$$
x = \frac{7}{12 + \frac{7}{12 + x}} \quad (2)
$$

Otra vez sustituyendo  $x$  por  $(1)$  en el denominador de  $(2)$  se tiene:

$$
x = \frac{7}{12 + \frac{7}{12 + \frac{7}{12 + x}}}
$$

Y asi sucesivamente:

$$
\sqrt{43} = 6 + x = 6 + \cfrac{7}{12 + \cfrac{7}{12 + \cfrac{7}{12 + \dots}}}
$$

Con esta fraccion continua se obtienen aproximaciones cada vez mejores para  $\sqrt{43}$ 

Primera aproximación : Tomar el primer denominador sin la fracción continua

$$
\sqrt{43} \approx 6 + \frac{7}{12} = 6{,}58333333
$$

Segunda aproximación : Tomar el segundo denominador sin la fracción continua

$$
\sqrt{43} \approx 6 + \frac{7}{12 + \frac{7}{12}} = 6 + \frac{84}{151} = 6{,}556291391
$$

 $\operatorname{\bf Tercera}$ aproximación : Tomar el tercer denominador sin la fracción continua

$$
\sqrt{43} \approx 6 + \frac{7}{12 + \frac{7}{12 + \frac{7}{12}}} = 6 + \frac{7}{12 + \frac{84}{151}} = 6 + \frac{1057}{1896} = 6{,}557489451
$$

Valor Real:  $\sqrt{43} = 6{,}557438524...$ 

 $\emph{CAP\'r}TULO$ 5. LAS RAÍCES Y SOLUCIÓN DE POLINOMIOS EN EL RENACIMIENTO  $\emph{ 100}$ 

# 5.5. Implementación del método de Bombelli y Cataldi

5.5.1. Diagrama de flujo

Figura 5.5: Diagrama del flujo del método de Bombelli y Cataldi

CAPÍTULO 5. LAS RAÍCES Y SOLUCIÓN DE POLINOMIOS EN EL RENACIMIENTO 101

## 5.5.2. Implementación en  $C++$

La siguiente es una forma de programar el método de Bombelli y Cataldi en lenguaje C:

```
**********************************************************************
# include<stdio.h>
# include<conio.h>
int n_aprox(double x)
{ int i=1;
 while(i*i<x)
      i++;
 return(i-1);}
float fracc(int y, int n, int c)
{ int i=1; double x=0;
 while(i<=c)
    \{ x=(y-n*n)/(2*n+x) ;i++;
    }
return(x):
}
main()
{
clrscr();
int n,cont;
double num,aprox,x;
printf("ingrese el numero del cual desea obtener la raiz cuadrada");
scanf("%lf", &num);
n=n_aprox(num);
printf("n n=%d", n);cont=3;//cantidad de fracciones utilizadas
x=fracc(num,n,cont);
aprox=n+x;
printf("\nla raiz aproximada de %.2lf es %.9lf",num,aprox);
getch();
return(0);
}
**********************************************************************
```
### 5.5.3. Ejecución del Programa

La siguiente figura muestra la ejecución del programa del método de Bombelli y Cataldi cuando se ingresan los datos para la aproximación de  $\sqrt{2}$ :

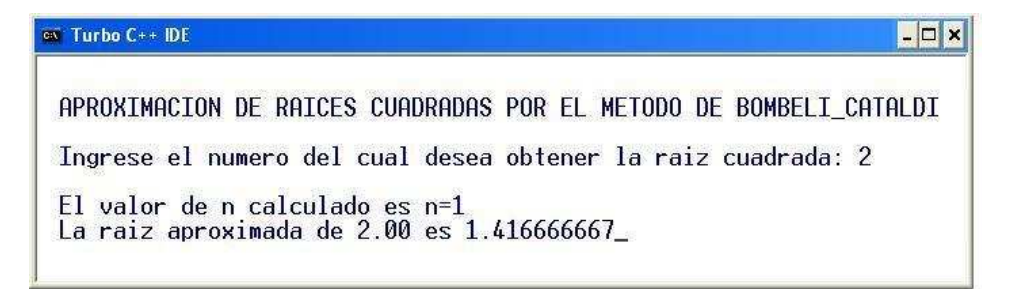

Figura 5.6: Ejecución programa método de Bombelli y Cataldi

## 5.6. Solución algebraica de polinomios en el Renacimiento

Cuando hablamos del renacimiento no podemos olvidar que es en dicho período histórico cuando se da solución a los polinomios de grados  $3 \times 4$ , lo cual constituye el mayor avance algebraico en ese sentido desde la época de los Babilónicos. Ilustres personajes matemáticos hicieron posible tal solución, entre ellos Ferro, Tartaglia, Cardano y Ferrari. Por ello a continuación y de modo rápido se tratan dichas soluciones; pero antes se dedicarán unas cuantas líneas para una rápida descripción del álgebra, rama matemática también impulsada en esos tiempos.

El álgebra se caracteriza por sus métodos que implican el uso de letras y expresiones literales, como estas expresiones denotan n´umeros reales, las leyes de las operaciones utilizadas se basan en las leyes de las operaciones de los números reales.

La palabra "álgebra" tiene su primera aparición en el siglo IX con los trabajos del matemático árabe Al'Khwarizmi (780-850 a.C) en los cuales aparecen la primera fórmula general para la solución de las ecuaciónes de primer y segundo grado; pero es de hacer notar que la introducción de la notación simbólica se asocia con el matemático frances Franciscus Vieta (1540-1603) quien empezó a denotar no sólo a las incógnitas con letras, sino también a los números, notación simbólica a la cual Descartes (1596-1650) posteriormente hizo grandes aportes.

En el a˜no de 1760, un miembro de la Academia Rusa de Ciencias, Leonhard Euler (1707-1783) escribe el libro "Introducción al álgebra", en el cual define el álgebra como la teoría de los cálculos con cantidades de distintas clases. En este libro desarrolla en su primera parte entre otros temas, la teoría de los cálculos con los números racionales enteros, las fracciones ordinarias, las raíces cuadradas y cúbicas, la teoría del cálculo con polinomios y la teoría de la serie binómica de Newton y sus aplicaciones. Una segunda parte consta de la teoría de las ecuaciónes de primer grado y de los sistemas de tales ecuaciónes, la teoría de las ecuaciónes cuadráticas y de las soluciones de las ecuaciónes de tercer y cuarto grado por radicales.

A finales del siglo XVII y comienzos del siglo XIX, el problema de álgebra que tomo mayor auge sería el de la solución de una ecuación algebraica de grado  $n$  con una incógnita, es decir, del tipo:

$$
x^{n} + a_{1}x^{n-1} + a_{2}x^{n-2} + \ldots + a_{n-1}x + a_{n} = 0
$$

con  $a_1, a_2, a_3, \ldots, a_n$  valores conocidos.

#### 5.6.1. Solución de la ecuación de primer y segundo grado

En el caso particular de la ecuación de primer grado:

$$
x+b=0
$$

la solución se presenta inmediata, siendo:

$$
x=-b
$$

lo que no sucede en el caso particular de la solución de la ecuación de segundo grado:

$$
x^2 + bx + c = 0
$$

para la cual una forma de resolverla seria: Se pasa el termino independiente q al lado izquierdo de la igualdad y se completa cuadrado en la parte derecha de la igualdad.

$$
x^{2} + bx + \left(\frac{b}{2}\right)^{2} - \left(\frac{b}{2}\right)^{2} = -c
$$

$$
\left(x + \frac{b}{2}\right)^{2} = \frac{b^{2}}{4} - c
$$

2

con lo cual:

aplicando la raíz cuadrada a ambos lados y dejando la  $x$  sola al lado izquierdo de la igualdad obtenemos:

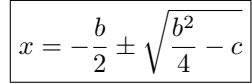

#### 5.6.2. Solución de la ecuación de tercer grado

Aunque se cree que la solución de la ecuación de segundo grado ya era conocida desde la época de los babilónicos, 2500 a.C, se tiene conocimiento que sólo fue hasta que Scipione de Ferro (1465-1526) matemático de Bologna, hoy día Italia, se preocupara por desarrollar un método para la solución de la ecuación de tercer grado.

Ferro no es muy reconocido en el mundo de las matemáticas, debido a que en la época no era muy común dar a conocer los descubrimientos que se lograran en cuanto a las matemáticas y lo que se hacía era guardarlos en secreto en pequeños círculos académicos o familiares, es por esto que Ferro antes de su muerte hereda a su yerno Annibale Nave un manuscrito donde se encuentra el método utilizado por Ferro para solucionar la ecuación de tercer grado, pero hasta hoy no se ha podido encontrar este manuscrito. Se dice que en una visita a Nave en 1543 de los matemáticos Italianos Genolamo Cardano (1501-1576) y su discipulo Ludovico Ferrari (1522-1565) lograron que Nave les enseñara el manuscrito de Ferro, pero nunca divulgaron los métodos que allí se desarrollaban; lo que si hizo Cardano fue publicar en su libro " Ars Magna " (El arte sumo) resultados encontrados por Tartaglia (1499-1557) con respecto a la solución de la ecuación de tercer grado y se los atribuyo a Ferro.

Cardano en su libro plantea que la fórmula de Ferro sólo soluciona ecuaciónes cúbicas de la forma:

 $x^3 + mx + n = 0$ , con m y n positivos.

para desarrollar la ecuación general:

$$
y^3 + by^2 + cy + d = 0
$$

En la próxima sección se trata con mayor atención esto último.

Para encontrar la solución de la ecuación de la forma:

$$
x^3 + px + q = 0 \tag{1}
$$

inicialmente hacemos la sustitución:

$$
x=u+v
$$

reemplazamos en la ecuación  $(1)$  obtenemos:

$$
(u+v)^3 + p(u+v) + q = 0
$$
  

$$
u^3 + v^3 + 3u^2v + 3uv^2 + p(u+v) + q = 0
$$
  

$$
u^3 + v^3 + (3uv + p)(u+v) + q = 0
$$
 (2)

ahora, colocamos una condición a u y v (además de que  $u + v = x$ ):

$$
3uv + p = 0 \tag{3}
$$

teniendo en cuenta la condición  $(3)$ , se tiene en  $(2)$ :

$$
u^3 + v^3 + q = 0 \tag{4}
$$

resolvemos el sistema:

$$
u3 + v3 = -q
$$

$$
3uv + p = 0
$$

Además, que no se debe olvidar la condición  $x = u + v$ 

Resolviendo el sistema obtenemos:

$$
u^3 + v^3 = -q \qquad \wedge \qquad uv = -\frac{p}{3}
$$

Elevando al cubo a ambos lados de la segunda ecuación:  $\,$ 

$$
u^{3} + v^{3} = -q \qquad \wedge \qquad u^{3}v^{3} = -\frac{p^{3}}{27} \qquad (5)
$$

De otra parte al considerar la ecuación de  $2^{do}$  grado:

$$
z^2 + qz - \frac{p^3}{27} = 0
$$

sus dos raíces  $z_1$ y  $z_2$ son  $2$  raíces reales tales que:

$$
z_1 + z_2 = -q
$$
  $\wedge$   $z_1 \cdot z_2 = -\frac{p^3}{27}$  (6)

la ecuación de segundo grado:

$$
z^2 + qz - \frac{p^3}{27} = 0
$$

se puede desarrollar:

$$
z^{2} + qz + \left(-\frac{p^{3}}{27}\right) = (z + w_{1})(z + w_{2})
$$

teniendo en cuenta:

$$
w_1 + w_2 = -q
$$

$$
w_1 \cdot w_2 = -\frac{p^3}{27}
$$

las raíces son  $w_1 \wedge w_2$  notese que:

$$
z_1 + z_2 = -(w_1 + w_2) = -q
$$

$$
z_1 \cdot z_2 = w_1 \cdot w_2 = -\frac{p^3}{27}
$$

Ahora bien, comparando (6) con (5) se tiene que  $u^3$  y  $v^3$  son las raíces del polinomio:

$$
r(z) = z^2 + qz - \frac{p^3}{27}
$$

por tanto utilizando la fórmula para la solución de ecuaciónes de segundo grado, obtenemos:

$$
u^{3} = -\frac{q}{2} + \sqrt{\frac{q^{2}}{4} + \frac{p^{3}}{27}}
$$

$$
v^{3} = -\frac{q}{2} - \sqrt{\frac{q^{2}}{4} + \frac{p^{3}}{27}}
$$

por lo tanto:

$$
u = \sqrt[3]{-\frac{q}{2} + \sqrt{\frac{q^2}{4} + \frac{p^3}{27}}}
$$

$$
v = \sqrt[3]{-\frac{q}{2} - \sqrt{\frac{q^2}{4} + \frac{p^3}{27}}}
$$

Finalmente reemplazando en la ecuación  $(1)$ , obtenemos:

$$
x=u+v
$$

$$
x = \sqrt[3]{-\frac{q}{2} + \sqrt{\frac{q^2}{4} + \frac{p^3}{27}}} + \sqrt[3]{-\frac{q}{2} - \sqrt{\frac{q^2}{4} + \frac{p^3}{27}}}
$$

Ejemplo 1: Encontrar las raíces de la ecuación de tercer grado:  $x^3 + 3x - 2 = 0$ .

**Solucion:** Tomando a  $p = 3$  y  $q = -2$  y reemplazándolos en la ecuación:

$$
x = \sqrt[3]{-\frac{q}{2} + \sqrt{\frac{q^2}{4} + \frac{p^3}{27}}} + \sqrt[3]{-\frac{q}{2} - \sqrt{\frac{q^2}{4} + \frac{p^3}{27}}}
$$

obtenemos un valor para la única raíz:

 $x = 0.596071638$ 

# 5.7. El cubo de Cardano y su solución a la ecuación de tercer grado

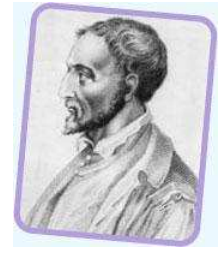

Gerolamo Cardano o Jérôme Cardan o Girolamo Cardan (24 de septiembre 1501, Pavia, Italia - 21 de septiembre 1576, Roma) fue un célebre matemático italiano del Renacimiento, médico, astrólogo, jugador de juegos de azar y filósofo. Hoy, es más conocido por sus trabajos de álgebra. En 1539 publicó su libro de aritmética "Practica arithmetica et mensurandi singulares". Publicó las soluciones a las ecuaciones de tercer y cuarto grado en su libro "Ars magna" datado en 1545. La solución a un caso particular de ecuación cúbica  $x^3 + ax = b$  (en notación moderna), se le fue comunicada a través de Niccolò Fontana (más conocido como Tartaglia a quien Cardano había jurado no desvelar el secreto de la resolución; no obstante Cardano consideró que el juramento había expirado tras obtener informaci´on de otras fuentes por lo que polemiz´o con Tartaglia ulteriormente). En realidad el hallazgo de la solución de las ecuaciones cúbicas no se debe ni a Cardano ni a Tartaglia (halla una primera f´ormula Scipione dal Ferro hacia 1515) y hoy se reconoce la honradez de Cardano que lo reconoció así. La ecuación de cuarto grado fue resuelta por un discípulo de Cardano llamado Lodovico Ferrari. En su exposición, puso de manifiesto lo que hoy se conoce como números imaginarios.

Su libro sobre juegos azar, "Liber de ludo aleae", escrito en la década de 1560 pero publicado p´ostumamente en 1663, constituye el primer tratado serio de probabilidad abordando m´etodos de cierta efectividad

# 5.7.1. Preliminar. Solución de la ecuación  $x^2 + mx = n$  usando geometría elemental

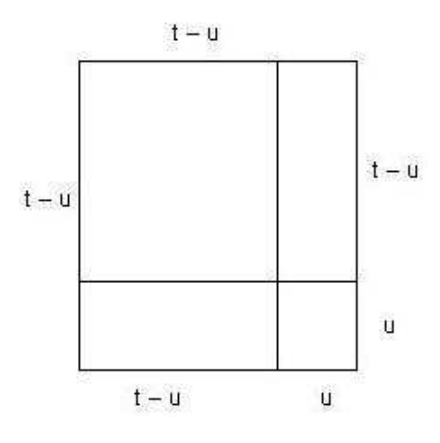

El área del cuadrado grande,  $t^2$ , es igual a la suma de los cuatro rectángulos en los que se puede descomponer. Esto es,  $t^2 = u^2 + (t - u)^2 + 2u(t - u)^2$ 

$$
\Rightarrow (t - u)^2 + 2u(t - u)^2 = t^2 - (u)^2
$$

Hemos llegado a una ecuación que recuerda la ecuación cuadrática original de la forma  $x^2+mx = n$  $(x^{2} + mx - n = 0)$ . Esto es, si hacemos  $t - u = x$ , se convierte en:  $x^{2} + 2ux = t^{2} - u^{2}$ , lo que inmediatamente sugiere que sustituyamos  $2u = m$ , y  $t^2 - u^2 = n$ . Si podemos determinar las cantidades t y u en términos de m y n de la ecuación cuadrática original, entonces  $x = t - u$  nos dará la solución buscada. Veamos:

si: 
$$
u = \frac{m}{2}
$$
 y  $t^2 - \left[\frac{m}{2}\right]^2 = n$   

$$
t^2 = \left[\frac{m}{2}\right]^2 + n = \frac{m^2 + 4n}{4}
$$

$$
t = \pm \frac{\sqrt{m^2 + 4n}}{2}
$$

$$
x = t - u = \pm \frac{\sqrt{m^2 + 4n}}{2} - \frac{m}{2} = \frac{m \pm \sqrt{m^2 + 4n}}{2}
$$

### 5.7.2. El cubo de lado t por Cardano

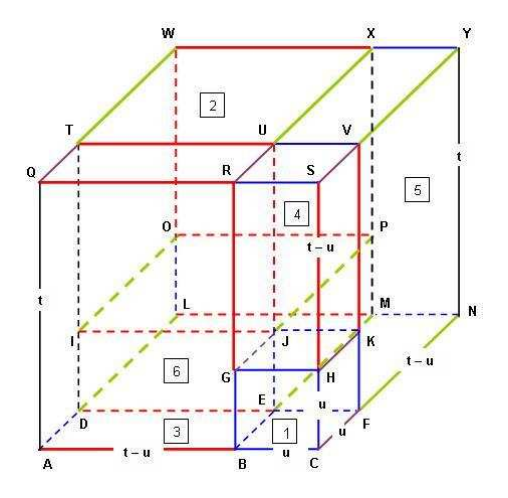

1. El cubo  $\mathbf{BCFEGHKJ}$  de lado  $u$ , en la esquina inferior derecha de la parte frontal,

$$
Volume = u^2
$$

2. El cubo IJPOTUXW de lado  $t - u$ , en la esquina superior izquierda de la parte de atrás,

 $Volume = (t - u)^2$ 

3 y 4. Dos paralelepípedos (cajas) ABEDQRUT y EFNMUVXY de lados  $t - u$ ,  $u$  y  $t$ :

- 3. ABEDQRUT: A lo largo de AB, en la esquina inferior izquierda de la parte frontal
- 4. EFNMUVYX: A lo largo de FN, en la parte lateral derecha

Volumen de cada uno :  $t * u * (t - u)$ 

5. Un paralelepípedo (caja) GHKJRSVU de lados  $u, u, y, t - u$ , por encima del cubo de lado  $u$ , en la esquina superior derecha de la cara frontal

$$
Volume = u^2 * (t - u)
$$

6. Un paralelepípedo **DEMLIJPO** de lados  $u,t - u$  y  $t - u$ , debajo del cubo de lado  $t - u$ , en la esquina inferior de la parte de atrás

$$
Volumen = u * (t - u)^2
$$

Conclusión:  $t^3 = u^3 + (t - u)^3 + 2 * t * u * (t - u) + u^2 * (t - u) + u * (t - u)^2$ .

Comentario didáctico. A pesar de lo complejo de este gráfico, bueno es aclarar que en realidad lo que se hace es construir:

Un cubo de lado u, otro de lado  $t - u$ , dos cajas de lados u,  $t y t - u$ , otra de lados  $u, u y t - u, y$ una última de lados  $u, t - u$  y  $t - u$ . Todo esto se puede hacer usando cartón o madera y una vez hechas esas piezas disponerlos de modo tal que formen un cubo de lado t.

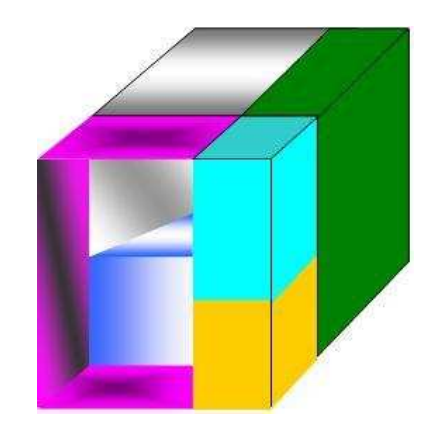

#### 5.7.3. El gran teorema: La resolución de la ecuación cúbica

 $(3)$ 

**TEOREMA 4.** Regla para resolver  $x^3 + mx = n$ : Elevar al cubo el coeficiente de x dividido por 3; *a˜nadir a esta cantidad el cuadrado de la constante de la ecuaci´on dividida por dos; y extraer la ra´ız cuadrada de esta suma. Duplicar (repetir) esta operaci´on, y a una de las dos a˜nadir la mitad del n´umero que se ha elevado al cuadrado y a la otra restarle la mitad de la misma cantidad. Luego, sustrayendo la ra´ız c´ubica del primero de la ra´ız c´ubica del segundo, el resto ser´a el valor de* x*.*

$$
x = \sqrt[3]{\sqrt{\left(\frac{m}{3}\right)^3 + \left(\frac{n}{2}\right)^2} + \frac{n}{2}} - \sqrt[3]{\sqrt{\left(\frac{m}{3}\right)^3 + \left(\frac{n}{2}\right)^2} - \frac{n}{2}}
$$

 $3$ Parte de este resultado es extraído de http://es.wikipedia.org/wiki/Cardano

Demostración: Se hace uso del cubo de Cardano realizado en la sección anterior:

El volumen del cubo grande,  $t^3$ , es igual a la suma de estos seis paralelepípedos en los que se puede descomponer.

Esto es,

.

$$
t^{3} = u^{3} + (t - u)^{3} + 2tu(t - u) + u^{2}(t - u) + u(t - u)^{2}
$$

. Reordenando algunos de los términos, obtenemos:

$$
(t-u)^3 + (t-u)[2tu + u^2 + u(t-u)] = t^3 - u^3
$$

, y sacando  $(t - u)$  factor común del segundo término del primer miembro:

$$
(t-u)^3 + (t-u)[2tu + u^2 + u(t-u)] = t^3 - u^3
$$

que se convierte en:

$$
(t - u)^3 + 3tu(t - u) = t^3 - u^3
$$

Hemos llegado a una ecuación que recuerda la ecuación cúbica original de la forma  $x^3 + mx = n$ . Esto es, si hacemos  $t - u = x$ , se convierte en:  $x^3 + 3tux = t^3 - u^3$ , lo que inmediatamente sugiere que sustituyamos  $3tu = m$ , y  $t^3 - u^3 = n$ . Si podemos determinar las cantidades t y u en términos de m y n de la ecuación cúbica original, entonces  $x = t - u$  nos dará la solución buscada. Veamos:

 $= t^3 n$ 

 $= 0$ 

3  $\lambda^3$ 

> 3  $\big)^3$

$$
u = \frac{m}{3t} = \frac{\frac{m}{3}}{t} \quad \text{y} \quad t^3 - \left[\frac{\frac{m}{3}}{t}\right]^3 = n
$$
\n
$$
t^6 - \left(\frac{m}{3}\right)^3 = t^3 n
$$
\n
$$
t^6 - t^3 n - \left(\frac{m}{3}\right)^3 = 0
$$
\n
$$
t^3 = \frac{n \pm \sqrt{n^2 + 4\left(\frac{m}{3}\right)^3}}{2}
$$
\n
$$
t^3 = \frac{n \pm 2\sqrt{\left(\frac{n}{2}\right)^2 + \left(\frac{m}{3}\right)^3}}{2}
$$
\n
$$
t^3 = \frac{n \pm 2\sqrt{\left(\frac{n}{2}\right)^2 + \left(\frac{m}{3}\right)^3}}
$$
\n
$$
t = \sqrt[3]{\frac{n}{2}} \pm \sqrt{\left(\frac{n}{2}\right)^2 + \left(\frac{m}{3}\right)^2}
$$

Tomemos  $t$  cuando  $\pm$  es  $+$ , o lo mismo,

$$
t = \sqrt[3]{\sqrt{\left(\frac{n}{2}\right)^2 + \left(\frac{m}{3}\right)^3} + \frac{n}{2}}
$$
\n
$$
u = \frac{m}{3t} = \frac{m}{3\sqrt[3]{\sqrt{\left(\frac{n}{2}\right)^2 + \left(\frac{m}{3}\right)^3} + \frac{n}{2}}}
$$
\n
$$
x = t - u = \sqrt[3]{\sqrt{\left(\frac{n}{2}\right)^2 + \left(\frac{m}{3}\right)^3} + \frac{n}{2}} - \frac{m}{3\sqrt[3]{\sqrt{\left(\frac{n}{2}\right)^2 + \left(\frac{m}{3}\right)^3} + \frac{n}{2}}}
$$
\n
$$
i
$$
\n
$$
i
$$
\n
$$
i
$$
\n
$$
i
$$
\n
$$
i
$$
\n
$$
i
$$
\n
$$
i
$$
\n
$$
i
$$
\n
$$
i
$$
\n
$$
i
$$
\n
$$
i
$$
\n
$$
i
$$
\n
$$
i
$$
\n
$$
i
$$
\n
$$
i
$$
\n
$$
i
$$
\n
$$
i
$$
\n
$$
i
$$
\n
$$
i
$$
\n
$$
i
$$
\n
$$
i
$$
\n
$$
i
$$
\n
$$
i
$$
\n
$$
i
$$
\n
$$
i
$$
\n
$$
i
$$
\n
$$
i
$$
\n
$$
i
$$
\n
$$
i
$$
\n
$$
i
$$
\n
$$
i
$$
\n
$$
i
$$
\n
$$
i
$$
\n
$$
i
$$
\n
$$
i
$$
\n
$$
i
$$
\n
$$
i
$$
\n
$$
i
$$
\n
$$
i
$$
\n
$$
i
$$
\n
$$
i
$$
\n
$$
i
$$
\n
$$
i
$$
\n
$$
i
$$
\n
$$
i
$$
\n
$$
i
$$
\n
$$
i
$$
\n
$$
i
$$
\n
$$
i
$$
\n
$$
i
$$

 $\!$  De ahí resulta que:

$$
t = \sqrt[3]{\sqrt{\left(\frac{n}{2}\right)^2 + \left(\frac{m}{3}\right)^3} + \frac{n}{2}}
$$

$$
u = \frac{m}{3t} = \frac{m}{3\sqrt[3]{\sqrt{\left(\frac{n}{2}\right)^2 + \left(\frac{m}{3}\right)^3} - \frac{n}{2}}}
$$

De donde:

$$
x = t - u = \sqrt[3]{\sqrt{\left(\frac{m}{3}\right)^3 + \left(\frac{n}{2}\right)^2} + \frac{n}{2}} - \sqrt[3]{\sqrt{\left(\frac{m}{3}\right)^3 + \left(\frac{n}{2}\right)^2} - \frac{n}{2}}
$$

### 5.7.4. Ilustraciones

Ilustración 1. Usando la fórmula anterior y calculadora a mano, Hallar la solución de La ecuación  $x^3 - 4x = 15$ 

Solución.  $p = -4, q = 15$ 

$$
\left(\frac{p}{3}\right)^3 + \left(\frac{q}{2}\right)^2 = \left(\frac{-64}{27}\right) + \left(\frac{225}{4}\right) = 53,87962963
$$

$$
\sqrt{\left(\frac{p}{3}\right)^3 + \left(\frac{q}{2}\right)^2} = \sqrt{53,87962963} = 7,340274493
$$

1.

$$
\sqrt{\left(\frac{p}{3}\right)^3 + \left(\frac{q}{2}\right)^2} + \frac{q}{2} = 7,340274493 + 7,5 = 14,84027449
$$

$$
\sqrt[3]{\sqrt{\left(\frac{p}{3}\right)^3 + \left(\frac{q}{2}\right)^2} + \frac{q}{2}} = \sqrt[3]{14,84027449} = 2,457427108
$$

2.

$$
\sqrt{\left(\frac{p}{3}\right)^3 + \left(\frac{q}{2}\right)^2} - \frac{q}{2} = 7,340274493 - 7,5 = -0,159725507
$$

$$
\sqrt[3]{\sqrt{\left(\frac{p}{3}\right)^3 + \left(\frac{q}{2}\right)^2} - \frac{q}{2}} = \sqrt[3]{-0,159725507} = -0,542572892
$$

La solución  $x = 2,457427108 - (-0,542572892) = 3$ 

**Ilustración 2.** La ecuación  $x^3 + 6x - 2 = 0$  tiene por solución:

$$
x = \sqrt[3]{4} + \sqrt[3]{2} \approx 1,58 - 1,25 = 0,33
$$

 $\sim$  (comprobar que  $0.33$  es casi una raíz del polinomio).

#### Comentario: Solución de la cúbica general  $x^3 + bx^2 + cx + d = 0$ .

Si nos dan una ecuación del tipo  $x^3 + bx^2 + cx + d = 0$  podemos convertirla en  $x^3 + px = q$  haciendo el cambio de Tschirnhaus (<sup>4</sup>),  $x = t - \frac{b}{3}$  $\frac{6}{3}$ , que hace desaparecer el término en  $x^2$ :

 $x^3 + bx^2 + cx + d = 0$ , con  $x = t - \frac{b}{3}$  $\frac{1}{3}$  tenemos:

$$
\left(t - \frac{b}{3}\right)^3 + b\left(t - \frac{b}{3}\right)^2 + c\left(t - \frac{b}{3}\right) + d = 0
$$
  

$$
t^3 - bt^2 + 3t\left(\frac{b}{3}\right)^2 + \left(\frac{b}{3}\right)^3 + bt^2 - \frac{2}{3}b^2t + b\left(\frac{b}{3}\right)^2 + ct - c\left(\frac{b}{3}\right) + d = 0
$$
  

$$
t^3 - \left(\frac{1}{3}b^2 + c\right)t + \left[\frac{4}{3}\left(\frac{b}{3}\right)^3 - c\left(\frac{b}{3}\right) + d\right] = 0
$$

#### 5.7.5. Polémica por la autoría de esta solución

El descubrimiento, a principios del siglo XVI, de la fórmula que da la solución de las ecuaciones de tercer grado desencadenó una de las polémicas más famosas de toda la historia de las matemáticas.

- $\blacksquare$  A finales del siglo XV, ya se conocía la fórmula de las soluciones de la ecuación de 2<sup>o</sup> grado utilizando un lenguaje parecido al que usamos hoy para distinguir la incógnita de los coeficientes. Se creía, sin embargo, que era imposible resolver ecuaciones de tercer grado mediante una fórmula similar.
- El primero en descubrir cómo resolver la ecuación reducida de tercer grado del tipo 1 fue, a principios del XVI, Escipión del Ferro (1465-1526), profesor de la Universidad de Bolonia, pero sólo confió el secreto a su discípulo Antonio de Fior. En aquella época era normal

<sup>4</sup>Ehrenfried Walther von Tschirnhaus (o Tschirnhausen) (10 de abril de 1651-11 de octubre de 1708). fue un matemático, físico, médico y filósofo alemán. Fue el inventor de la porcelana europea, aunque durante mucho tiempo le fue atribuida a Johann Friedrich Böttger. Nació en Kieslingswalde (cerca de Görlitz) y murió en Dresde.

que los matemáticos, si querían subsistir o adquirir prestigio, se retaran a competiciones públicas; así las cosas, al morir del Ferro, su discípulo retó públicamente al matemático Niccolo Fontana (Tartaglia, 1499 - 1557) a resolver en un tiempo determinado 30 problemas que llevaban a ecuaciones reducidas de tercer grado. Pero éste contraatacó proponiendo otros tantos problemas que conducían a ecuaciones reducidas del tipo 2, para las que él había descubierto ya una fórmula.

- El resultado fue que Tartaglia consiguió descubrir también la primera fórmula en el tiempo previsto y ganó por 30 a 0, lo cual le lanzó a la fama. Enterado de ello Cardano, se puso en contacto con Tartaglia y le pidió que le dijera la fórmula; además de jurar no divulgarla, a cambio él le presentaría a un personaje que patrocinaría sus proyectos. Aunque con alguna resistencia, Tartaglia accedió.
- Poco después, Ferrari ( 1522 1565) descubrió un método para resolver la ecuación de 4<sup>o</sup> grado, y Cardano dio con la fórmula para resolver la ecuación general de tercer grado, aunque el proceso que utilizaba se basaba en la fórmula de Tartaglia. Sin embargo, por entonces, ambos tuvieron acceso a los archivos de la Universidad de Bolonia en los que figuraban los trabajos de del Ferro. La fórmula de éste resultaba ser la misma que la de Tartaglia, pero ellos consideraron que era anterior y, por lo tanto, dedujeron que ello liberaba a Cardano de la obligación de cumplir su juramento y optaron por incluirla en su libro de álgebra Ars magna.
- Aunque Cardano reconocía en el libro su deuda con Tartaglia, éste se sintió ultrajado y le acusó públicamente de cuervo que se alimentaba del trabajo de otros. Curiosamente, a estas acusaciones respondió Ferrari, y este nuevo conflicto acabó en un reto entre ambos que gan´o claramente Ferrari. La guerra entre ellos continu´o realmente hasta la muerte de Tartaglia.

#### 5.7.6. Un breve comentario sobre la solución de polinomios de grado 4

Esta se debe a Ludovico Ferrari ( 1522- 1565) , y puede consultarla en:

- El libro "La matemática: Su contenido, métodos y significado", volumen 1, capitulo 4 (Teoría de ecuaciones algebraicas), Editorial Mir, de Aleksandrov, Kolmogorov, Laurentiev y otros.
- $\blacksquare$  También se encuentra en la siguiente dirección: http://es.wikipedia.org/wiki/ecuaciondecuartogrado

# $CAP$ ÍTULO  $6$

## Tratamiento funcional de las raíces en los siglos XVII y XVIII d. C.

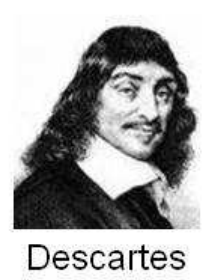

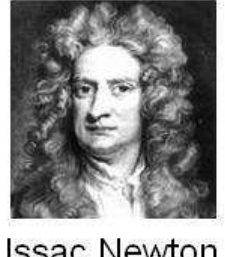

**Issac Newton** 

Es en estos siglos donde el concepto de función introducido por Descartes va tomando fuerza. Es en estos siglos cuando vive el científico del milenio anterior y quizás el científico más grande de toda la historia, Isaac Newton, creador del calculo diferencial. No es nada raro entonces que este destacado personaje le haya dado un enfoque dinámico al concepto de raíz, usando para ello los métodos iterativos dejados por sus antecesores y el nuevo concepto de derivada por él creado.

 $\textbf{Sir Isaac Newton}(\text{1}), (4 \text{ de enero}, 1643, Lincolnshire, Inglaterra - 1727, Londres): científico,$ físico, matemático, filósofo inglés. Autor de los Philosophiae naturalis principia mathematica, más conocidos como los Principia; allí describe la ley de gravitación universal y establece las bases de la Mecánica Clásica mediante las leyes que llevan su nombre. Además se destacan los trabajos sobre la naturaleza de la luz y la óptica (que se presentan principalmente en el Opticks) y el desarrollo del cálculo matemático. Newton demuestra que las leyes naturales que gobiernan el movimiento en la Tierra y las que gobiernan el movimiento de los cuerpos celestes son las mismas.

Newton junto con el matemático Raphson desarrollan un método para hallar las raices de una función  $(f(x) = 0)$ , el cual se particulariza en este capitulo para hallar las raices n-ésimas de un número real. Este método fue descrito por Isaac Newton en De analysi per aequationes número terminorum infinitas (escrito en 1669, publicado en 1711 por William Jones) y en De metodis fluxionum et serierum infinitarum (escrito en 1671, traducido y publicado como Método de fluxiones en 1736 por John Colson). Sin embargo, su descripción difiere en forma sustancial de la descripción moderna presentada más arriba: Newton aplica el método solo a polinomios.

De Raphson hay poca información, pero en la Wikipedia $(2)$  se comenta lo siguiente:

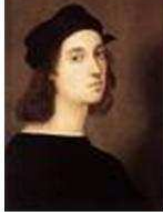

**Joseph Raphson** (Middlesex, Inglaterra, 1648 - 1715) fue un matemático inglés conocido por desarrollar el m´etodo de Newton-Raphson. Los conocimientos a cerca de su vida privada son m´as bien escasos, incluso existen dudas acerca de las fechas de nacimiento y de muerte. Los datos que han llegado proceden del historiador matemático Florian Cajori. Estudió en el Jesus College de Cambridge y se graduó en ciencias exactas en 1692. Ingresó como miembro de la Royal Society a petición de Edmund Halley.

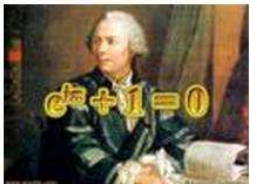

Posterior a ellos dos surge en el siglo XVIII , el inolvidable matemático Leonard Euler (1707-1783), quien con su función exponencial y su inversa (logaritmo) da una forma relativamente simple a la raíz n-ésima de un real no negativo  $x^{\frac{1}{n}} = e^{\frac{1}{n} \log x}$ .

 $^1$ tomados de la Wikipedia <code>http://es.wikipedia.org/wiki/IsaacNewton</code>

 $^2$ tomados de la Wikipedia <code>http://es.wikipedia.org/wiki/JosephRaphson</code>

# 6.1. Método de Newton-Raphson en la aproximación de raíces n-ésimas

El método de Newton -Raphson es una de las técnicas numéricas mas eficientes en la solución de ecuaciones de la forma:  $f(x) = 0$ , para nuestro caso si deseamos aproximar el valor de x, tal que  $x = \sqrt[n]{a}$  correspondiera a determinar una solución aproximada de la ecuación:

$$
f(x) = x^n - a = 0
$$

#### 6.1.1. Método de Newton-Raphson

El método de Newton-Raphson se basa en un proceso recursivo, que requiere una aproximación inicial  $x_0$  para determinar un valor  $x_C$  en el cual la función  $f(x)$  corta el eje x, es decir  $f(x_C) = 0$ . Si suponemos que  $x_i$  es una aproximación de  $x<sub>C</sub>$  y trazamos la recta tangente a la curva en el

Figura 6.1: Recta tangente a la curva  $f(x)$  en  $x_i$ 

punto  $(x_i, f(x_i))$ , esta recta cruza el eje en el punto  $x_{i+1}$ (ver Figura 6.1); el punto  $x_{i+1}$  será la siguiente aproximación al corte buscado  $x_C$ .

El proceso para encontrar  $x_{i+1}$  se repite tantas veces como sea necesario.

Para determinar el valor de  $x_{i+1}$ , inicialmente se plantea la ecuación de recta tangente a la curva  $f(x)$  en el punto  $(x_i, f(x_i))$ :

$$
y - f(x_i) = m(x - x_i) \quad (1)
$$

Sabiendo que la derivada  $f'(x_i)$  es la pendiente en de la recta tangente a la curva  $f(x)$  en el punto  $(x_i, f(x_i))$ , es decir  $f'(x) = m$ , reemplazamos en (1):

$$
y - f(x_i) = f'(x)(x - x_i)
$$

Sabiendo que el valor de  $x_{i+1}$  es aquel valor en que  $y = 0$ :

$$
-f(x_i) = f'(x)(x - x_i)
$$

Ahora, se despeja el valor de x:

$$
x = x_i - \frac{f(x_i)}{f'(x_i)}
$$

De lo anterior se puede deducir que si se conoce una aproximación  $x_i$  se puede encontrar una aproximación  $x_{i+1}$  de acuerdo a la formula recursiva de Newton-Raphson:

$$
x_{i+1} = x_i - \frac{f(x_i)}{f'(x_i)}, \text{ si } f'(x_i) \neq 0
$$

Este método diverge cuando  $f'(x_i) = 0$ , de lo contrario converge rápidamente.

## 6.1.2. Idea Central para calcular  $\sqrt{a}$

El método de Newton-Raphson nos permite aproximar  $x = \sqrt{a}$ , con a un número racional positivo, si plantemos la ecuación:

$$
f(x) = x^2 - a
$$

La aproximación de la raíz se reduce a determinar por el método de Newton-Raphson el valor aproximado de x, tal que  $f(x) = 0$ .

Si:

$$
f(x) = x^2 - a \quad (2)
$$

entonces:

$$
f'(x) = 2x \quad (3)
$$

reemplazando (2) y (3) en la formula recursiva de Newton-Raphson obtenemos:

$$
\sqrt{a} \approx x_{i+1} = x_i - \frac{x_i^2 - a}{2x_i}, \quad \text{si } x_i \neq 0
$$

# 6.1.3. Ejemplos de la aproximación  $\sqrt{a}$  usando el método de Newton-Raphson

En los siguientes ejemplos utilizamos el método de Newton-Raphson para aproximar raíces cuadradas. Inicialmente se determina el valor de  $x_0$ , con  $x_0$  el entero cuyo cuadrado es el más próximo por defecto al número al cual deseamos encontrar la raíz cuadrada.

**EJEMPLO 1:** Aproximar  $\sqrt{26}$  con tres iteraciones del método de Newton-Raphson Solución:

Partimos de  $x_0 = 5$ : ya que  $5^2 = 25$  y  $6^2 = 36$ . Claramente  $25 < 26 < 36$ 

$$
x_0 = 5
$$
  
\n
$$
x_1 = 5 - \frac{5^2 - 26}{2 * 5} = \frac{51}{10} = 5,1
$$
  
\n
$$
x_2 = \frac{51}{10} - \frac{(\frac{51}{10})^2 - 26}{2 * (\frac{51}{10})} = \frac{5201}{1020} \approx 5,099019608
$$
  
\n
$$
x_3 = \frac{5201}{1020} - \frac{(\frac{5201}{1020})^2 - 26}{2 * (\frac{5201}{1020})} \approx 5,099019514
$$

Valor Real:  $\sqrt{26} = 5,099019514...$ 

**EJEMPLO 2:** Aproximar  $\sqrt{90}$  con tres iteraciones del método de Newton-Raphson Solución:

Partimos de  $x_0=9$ : ya que  $9^2=81$  y  $10^2=100$  Claramente  $81<90<100$ 

$$
x_0 = 9
$$
  
\n
$$
x_1 = 9 - \frac{9^2 - 90}{2 \times 9} = \frac{19}{2} = 9,5
$$
  
\n
$$
x_2 = \frac{19}{2} - \frac{(\frac{19}{2})^2 - 90}{2 \times (\frac{19}{2})} = \frac{721}{76} \approx 9,486842105
$$
  
\n
$$
x_3 = \frac{721}{76} - \frac{(\frac{721}{76})^2 - 90}{2 \times (\frac{721}{76})} \approx 9,486832981
$$

Valor Real:  $\sqrt{90} = 9{,}486832981...$ 

 $\emph{CAP\'r}TULO$ 6. TRATAMIENTO FUNCIONAL DE LAS RAÍCES EN LOS SIGLOS XVII Y XVIII D. C.121

# 6.1.4. Implementación del método de Newton-Raphson en la aproximación de  $\sqrt{a}$

6.1.4.1. Diagrama de flujo

Figura 6.2: Diagrama de flujo del método de Newton-Raphson para la aproximación de  $\sqrt{a}$ 

CAPÍTULO 6. TRATAMIENTO FUNCIONAL DE LAS RAÍCES EN LOS SIGLOS XVII Y XVIII D. C.122

```
6.1.4.2. Implementación en C++
```

```
//************************************************************************
# include<stdio.h>
# include<conio.h>
# include<math.h>
double M_Newton(double n,double x1)
{
 double x2;
 x2=x1-(pow(x1,2)-n)/(2*x1);while(fabs(x2-x1)>0.0000001)
  {
  x1=x2:
  x2=x1-(pow(x1,2)-n)/(2*x1);}
 return(x2);
}
main()
{
clrscr();
double num,aprox,x;
printf("\n APROXIMACION DE RAICES CUADRADAS POR EL METODO DE NEWTON-RAPHSON\n");
printf("\n Ingrese el n£mero al cual desea sacar la ra<z cuadrada: ");
scanf("%lf", &num);
printf(" Ingrese una aproximacion inicial: ");
scan f("\\2f", kx);aprox=M_Newton(num,x);
printf(" La ra<z aproximada de %.21f es %1f", num, aprox);
getch();
return(0);
}
//**********************************************************************
```
#### 6.1.4.3. Ejecución del Programa

La siguiente figura muestra la ejecución del programa del método de Newton-Raphson cuando se ingresan los datos para la aproximación de  $\sqrt{26}$ :

Figura 6.3: Ejecución programa método de Newton Raphson para  $\sqrt{a}$ 

## 6.1.5. Idea Central para calcular  $\sqrt[3]{a}$

El método de Newton-Raphson nos permite aproximar  $x = \sqrt[3]{a}$ , con a un número racional, si plantemos la ecuación:

$$
f(x) = x^3 - a
$$

La aproximación de la raíz cubica se reduce a determinar por el método de Newton-Raphson el valor aproximado de x, tal que  $f(x) = 0$ .

Si:

$$
f(x) = x^3 - a \quad (2)
$$

entonces:

$$
f'(x) = 3x^2 \quad (3)
$$

reemplazando (2) y (3) en la formula recursiva de Newton-Raphson obtenemos:

$$
\sqrt[3]{a} \approx x_{i+1} = x_i - \frac{x_i^3 - a}{3x_i^2}, \quad \text{si } x_i \neq 0
$$

## 6.1.6. Ejemplos de la aproximación  $\sqrt[3]{a}$  usando el método de Newton-Raphson

En los siguientes ejemplos utilizamos el método de Newton-Raphson para aproximar raíces cubicas. Inicialmente se determina el valor de  $x_0$ , con  $x_0$  el entero cuyo cubo es el más próximo por defecto al número al cual deseamos encontrar la raíz cubica.  $\;$ 

**EJEMPLO 1:** Aproximar  $\sqrt[3]{31}$  con tres iteraciones del método de Newton-Raphson Solución:

Partimos de $x_0=3$ : ya que  $3^3=27$  y  $4^3=64.$  Claramente  $27<31<64$ 

$$
x_0 = 3
$$
  
\n
$$
x_1 = 3 - \frac{3^3 - 31}{3 \times 3^2} = \frac{85}{27} = 3,148148148
$$
  
\n
$$
x_2 = \frac{85}{27} - \frac{(\frac{85}{27})^3 - 31}{3 \times (\frac{85}{27})^2} \approx 3,14139519
$$
  
\n
$$
x_3 = 3,14139519 - \frac{(3,14139519)^3 - 31}{3 \times (3,14139519)^2} \approx 3,141380653
$$

Valor Real:  $\sqrt[3]{31} = 3,141380652...$ 

**EJEMPLO 2:** Aproximar  $\sqrt[3]{75}$  con tres iteraciones del método de Newton-Raphson Solución:

Partimos de  $x_0 = 4$ : ya que  $4^3 = 64$  y  $5^3 = 125$ . Claramente  $64 < 75 < 125$ 

$$
x_0 = 4
$$
  
\n
$$
x_1 = 4 - \frac{4^3 - 75}{3 \times 4^2} = \frac{203}{48} = 4,229166667
$$
  
\n
$$
x_2 = \frac{203}{48} - \frac{(\frac{203}{48})^3 - 75}{3 \times (\frac{203}{48})^2} \approx 4,217197362
$$
  
\n
$$
x_3 = 4,217197362 - \frac{(4,217197362)^3 - 75}{3 \times (4,217197362)^2} \approx 4,217163326
$$

Valor Real:  $\sqrt[3]{75} = 4,217163327...$ 

 $\emph{CAP\'r}TULO$ 6. TRATAMIENTO FUNCIONAL DE LAS RAÍCES EN LOS SIGLOS XVII Y XVIII D. C.125

## 6.1.7. Implementación del método de Newton-Raphson para aproximar  $\sqrt[3]{a}$

6.1.7.1. Diagrama de flujo

Figura 6.4: Diagrama de flujo del método de Newton-Raphson para la aproximación de  $\sqrt[3]{a}$ 

CAPÍTULO 6. TRATAMIENTO FUNCIONAL DE LAS RAÍCES EN LOS SIGLOS XVII Y XVIII D. C.126

```
6.1.7.2. Implementación en C++
```

```
//************************************************************************
# include<stdio.h>
# include<conio.h>
# include<math.h>
double M_Newton3(double n,double x1)
{
 double x2;
 x2=x1-(pow(x1,3)-n)/(3*pow(x1,2));while(fabs(x2-x1)>0.0000001)
  {
  x1=x2:
  x2=x1-(pow(x1,3)-n)/(3*pow(x1,2));}
 return(x2);
}
main()
{
clrscr();
double num,aprox,x;
printf("\n APROXIMACION DE RAICES CUBICAS POR EL METODO DE NEWTON-RAPHSON\n");
printf("\n Ingrese el n£mero al cual desea sacar la ra<z c£bica: ");
scanf("%lf", &num);
printf(" Ingrese una aproximacion inicial: ");
scan f("\\2f", kx);aprox=M_Newton3(num,x);
printf(" La ra<z aproximada de %.21f es %1f", num, aprox);
getch();
return(0);
}
//**********************************************************************
```
#### 6.1.7.3. Ejecución del Programa

La siguiente figura muestra la ejecución del programa del método de Newton-Raphson cuando se ingresan los datos para la aproximación de  $\sqrt[3]{31}$ :

Figura 6.5: Ejecución programa método de Newton Raphson para  $\sqrt[3]{a}$ 

## 6.1.8. Idea Central para calcular  $\sqrt[5]{a}$

El método de Newton-Raphson nos permite aproximar  $x = \sqrt[5]{a}$ , con a un número racional, si plantemos la ecuación:

$$
f(x) = x^5 - a
$$

La aproximación de la raíz quinta se reduce a determinar por el método de Newton-Raphson el valor aproximado de x, tal que  $f(x) = 0$ .

Si:

$$
f(x) = x^5 - a \quad (2)
$$

entonces:

$$
f'(x) = 5x^4 \quad (3)
$$

reemplazando (2) y (3) en la formula recursiva de Newton-Raphson obtenemos:

$$
\begin{cases} \n\sqrt[5]{a} \approx x_{i+1} = x_i - \frac{x_i^5 - a}{5x_i^4}, \quad \text{si } x_i \neq 0 \n\end{cases}
$$
## 6.1.9. Ejemplos de la aproximación  $\sqrt[5]{a}$  usando el método de Newton-Raphson

En los siguientes ejemplos utilizamos el método de Newton-Raphson para aproximar raíces quintas. Inicialmente se determina el valor de  $x_0$ , con  $x_0$  el entero que elevado a su quinta potencia es la más próxima por defecto al número al cual deseamos encontrar la raíz quinta.

**EJEMPLO 1:** Aproximar  $\sqrt[5]{43}$  con tres iteraciones del método de Newton-Raphson Solución:

Partimos de $x_0=2$ : ya que  $2^5=32$  y  $3^5=243.$  Claramente  $32<43<243$ 

$$
x_0 = 2
$$
  
\n
$$
x_1 = 2 - \frac{2^5 - 43}{5 \times 2^4} = \frac{171}{80} = 2,1375
$$
  
\n
$$
x_2 = \frac{171}{80} - \frac{(\frac{171}{80})^5 - 43}{5 \times (\frac{171}{80})^4} \approx 2,121977936
$$
  
\n
$$
x_3 = 2,121977936 - \frac{(2,121977936)^5 - 43}{5 \times (2,121977936)^4} \approx 2,121747511
$$

Valor Real:  $\sqrt[5]{43} = 2,121747461...$ 

**EJEMPLO 2:** Aproximar  $\sqrt[5]{250}$  con tres iteraciones del método de Newton-Raphson Solución:

Partimos de  $x_0 = 3$ : ya que  $3^5 = 243$  y  $4^5 = 1024$ . Claramente  $243 < 250 < 1024$ 

$$
x_0 = 3
$$
  
\n
$$
x_1 = 3 - \frac{3^5 - 250}{5 \times 3^4} = \frac{1222}{405} = 3,0117283951
$$
  
\n
$$
x_2 = \frac{1222}{405} - \frac{(\frac{1222}{405})^5 - 250}{5 \times (\frac{1222}{405})^4} \approx 3,017088194
$$
  
\n
$$
x_3 = 3,017088194 - \frac{(3,017088194)^5 - 250}{5 \times (3,017088194)^4} \approx 3,017088169
$$

Valor Real:  $\sqrt[5]{250} = 3,017088168...$ 

 $\emph{CAP\'r}TULO$ 6. TRATAMIENTO FUNCIONAL DE LAS RAÍCES EN LOS SIGLOS XVII Y XVIII D. C.129

## 6.1.10. Implementación del método de Newton-Raphson para aproximar  $\sqrt[5]{a}$

6.1.10.1. Diagrama de flujo

Figura 6.6: Diagrama de flujo del método de Newton Raphson para la aproximación de  $\sqrt[5]{a}$ 

CAPÍTULO 6. TRATAMIENTO FUNCIONAL DE LAS RAÍCES EN LOS SIGLOS XVII Y XVIII D. C.130

```
6.1.10.2. Implementación en C++
```

```
//************************************************************************
# include<stdio.h>
# include<conio.h>
# include<math.h>
double M_Newton5(double n,double x1)
{
 double x2;
 x2=x1-(pow(x1,5)-n)/(5*pow(x1,4));while(fabs(x2-x1)>0.000000001)
  {
  x1=x2:
  x2=x1-(pow(x1,5)-n)/(5*pow(x1,4));}
 return(x2);
}
main()
{
clrscr();
double num,aprox,x;
printf("\n APROXIMACION DE RAICES QUINTAS POR EL METODO DE NEWTON-RAPHSON\n");
printf("\n Ingrese el numero al cual desea sacar la ra<z quinta: ");
scanf("%lf", &num);
printf(" Ingrese una aproximacion inicial: ");
scan f("\\2f", kx);aprox=M_Newton5(num,x);
printf(" La ra<z aproximada de %.21f es %1f", num, aprox);
getch();
return(0);
}
//**********************************************************************
```
### 6.1.10.3. Ejecución del Programa

La siguiente figura muestra la ejecución del programa del método de Newton-Raphson cuando se ingresan los datos para la aproximación de  $\sqrt[5]{250}$ :

Figura 6.7: Ejecución programa método de Newton Raphson para  $\sqrt[5]{a}$ 

### 6.2. Identidad Exponencial

Las calculadoras de bolsillo comúnmente traen consigo implementadas muy buenas rutinas para calcular la función exponencial y el logaritmo natural, entonces para calcular la raíz cuadrada de x se puede utilizar la identidad:

$$
\sqrt{x} = e^{\frac{1}{2} \ln x}
$$
  $o$   $\sqrt{x} = 10^{\frac{1}{2} \log x}$ 

 ${\bf Se}$ puede representar exponencialmente también como:

$$
\sqrt{x}=x^{\frac{1}{2}}=x^{0,5}
$$

 $\mathop{\it CAPÍTULO}\xspace$ 6. TRATAMIENTO FUNCIONAL DE LAS RAÍCES EN LOS SIGLOS XVII Y XVIII D. C.132

### 6.2.1. Implementación método de la Identidad Exponencial

6.2.1.1. Diagrama de flujo

Figura 6.8: Diagrama de flujo del método exponencial para la aproximación de  $\sqrt{a}$ 

CAPÍTULO 6. TRATAMIENTO FUNCIONAL DE LAS RAÍCES EN LOS SIGLOS XVII Y XVIII D. C.133

```
6.2.1.2. Implementación en C++
```

```
************************************************************************
# include<stdio.h>
# include<conio.h>
# include<math.h>
main()
{
clrscr();
int n;
double num,aprox;
printf("ingrese el n£mero al cual desea sacar la raiz cuadrada");
scanf("%lf", &num);
aprox=exp(log(num)/2);
printf("\nla raiz aproximada de %.2lf es %.9lf",num,aprox);
getch();
return(0);
}
************************************************************************
```
### 6.2.1.3. Ejecución del Programa

La siguiente figura muestra la ejecución del programa del método de la Identidad Exponencial cuando se ingresan los datos para la aproximación de  $\sqrt{2}$ :

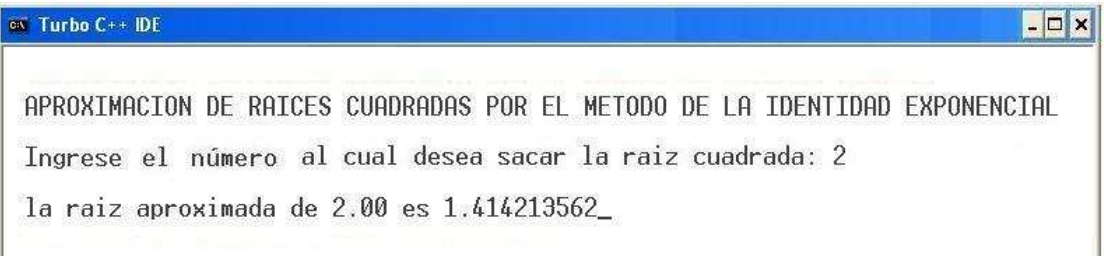

Figura 6.9: Ejecución programa método de la Identidad Exponencial

# CAPÍTULO<sup>7</sup>

Metodología para el calculo de Raíces mediante Medias Aritméticas (RMA)

|                | $4 * x_{i-1} + y_{i-1}$<br>$x_i =$<br>5 | $y_i =$<br>$x_i^4$ | $Error =  y_i - x_i $ |  |
|----------------|-----------------------------------------|--------------------|-----------------------|--|
|                |                                         | $\overline{2}$     |                       |  |
|                | 1.2                                     | 0.96450617283951   | $2.35E-01$            |  |
| $\overline{2}$ | 1.15290123456790                        | 1.13203949436502   | $2.09E-02$            |  |
| 3              | 1.14872888652733                        | 1.14857623699049   | $1.53E-04$            |  |
| $\overline{4}$ | 1.14869835661996                        | 1.14869834850534   | 8,11E-09              |  |
| 5              | 1.14869835499704                        | 1.14869835499703   | 4,44E-16              |  |

El algoritmo de la metodología para la aproximación de Raíces mediante Medias Aritméticas (RMA), surge luego de examinar lo expuesto por Jean Paulette colette, en su libro "Historia de las Matemáticas " $(^1)$  acerca del método babilónico para la aproximación de la raíz cuadrada de un número no negativo.

<sup>&</sup>lt;sup>1</sup>Historia de las Matemáticas, Jean Paulette, siglo veintiuno editores,1986

Al final del capitulo se muestra la estrecha relación existente entre este método y los ya expuestos de Herón y Newton - Raphson; relación desconocida antes de iniciar el proyecto tanto por el director como por el dirigido.

En este capitulo se desarrolla la metodología RMA para calcular aproximaciones de raíces n-ésimas, se presenta la respectiva justificación matemática y algunos ejemplos donde se aplica la metodología para calcular raíces cuadradas, cubicas y quintas.

los resultados expuestos quedan al alcance de un escolar que haya cursado álgebra.

## 7.1. Metodología RMA para el calculo de  $\sqrt[n]{R}$

El método RMA en forma general nos permite aproximar la raíz n-ésima de un número real  $R$ , el valor de  $R$  solo podra ser negativo en los casos en que la raíz n-ésima sea de orden impar. Este método consiste en elaborar inicialmente una tabla como la que se muestra a continuación con  $n$ columnas. Para cada fila, en las primeras  $n-1$  columnas se coloca un mismo valor  $(x_i)$  y en la n-ésima columna (la última) se coloca un valor para la variable  $y_i$ , cuyos valores precisaremos más adelante:

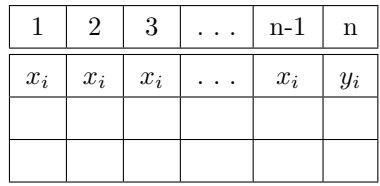

Debido a que se observa que las n primeras columnas de la tabla corresponden a un valor  $x_i$  que se repite en toda la fila, esto nos permite simplificar la tabla a una con solo tres columnas, como la que se muestra a continuación:

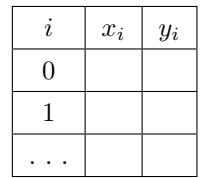

#### Diseño completo de la tabla simplificada

- En la primera columna aparece el subíndice i que corresponde al valor de la fila;
- En la segunda columna xi se ubica el promedio de todos los elementos de la fila anterior pero correspondiente a la tabla inicial donde aparec´ıan n columnas ( con las primeras n- 1 columnas de valor idéntico):

$$
x_i = \frac{(n-1) * x_{i-1} + y_{i-1}}{n}
$$

La definición de esta fórmula da lugar al nombre de "Cálculo de Raíces mediante Medias" Aritméticas" para la metodología RMA acá expuesta.

Debido a que la fórmula para  $x_i$  es una fórmula recursiva, se requiere de un valor inicial  $x_0$ , por lo pronto no se presenta un método obligatorio para escoger esta primera aproximación, podría ser por tanteo o escoger aquel  $x_0$  que sea el entero tal que  $x_0^n$  es el entero mas aproximado por defecto al valor de R. Es de notar que el valor de la aproximación inicial  $x_0$ siempre debe ser diferente de cero y solo debería tomar valores negativos si el valor de la raíz n-ésima es de orden impar y el valor de  $R$  es negativo.

La última o  $3^{ra}$  columna corresponde al valor de  $y_i$  que depende del valor de R y los valores de  $x_i$  en la misma fila, asi:

$$
y_i = \frac{R}{x_i^{n-1}}
$$

Una ampliación para la tabla simplificada: Se agrega una columna que llamaremos el Error y corresponderá a la distancia entre los valores  $x_i$  y  $y_i$  de cada fila, es decir:

$$
Error = |y_i - x_i|
$$

Puesto que nuestro objetivo es el de que los valores  $x_i$  y  $y_i$  de cada fila sea lo mas cercanos posibles, el error nos permite tener esta información y poder decidir si la aproximación de la raíz n-ésima es adecuada, de acuerdo a las cifras decimales esperadas en el resultado. En conclusión la tabla que nos permite aproximar la raíz n-ésima de un número real  $R$  mediante medias Aritméticas, es como la siguiente:

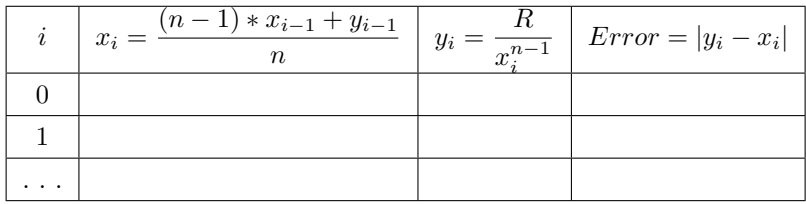

### 7.1.1. Justificación matemática de la Metodología RMA para el cálculo de  $\sqrt[n]{R}$

Principalmente el objetivo es probar que la sucesión:

$$
x_i = \frac{(n-1)x_{i-1} + \frac{R}{x_i^{n-1}}}{n}
$$

converge a la raíz n-ésima de  $R$ , cuando i tiende a infinito. Para ello suponemos inicialmente que lím  $x_i$  existe (lo notamos L) y luego probamos que:  $L = \sqrt[n]{R}$ , o lo mismo,  $L^n = R$ :

aceptando que

$$
x_i \longrightarrow L, \text{ cuando } i \longrightarrow \infty
$$

$$
y_i \longrightarrow \frac{R}{x_i^{n-1}}
$$

se tiene:

$$
y_i \longrightarrow \frac{R}{L^{n-1}}, \text{ cuando } i \longrightarrow \infty \quad (1)
$$

$$
y_{i-1} \longrightarrow \frac{R}{L^{n-1}}, \text{ cuando } i \longrightarrow \infty \quad (2)
$$

$$
x_{i-1} \longrightarrow L, \text{ cuando } i \longrightarrow \infty \quad (3)
$$

Ademas:

$$
L = \lim x_i = \lim_{i \to \infty} \frac{(n-1) * x_{i-1} + y_{i-1}}{n}
$$

$$
= \frac{(n-1) * L + \frac{R}{L^{n-1}}}{N} \text{ de (2) y (3)}
$$

Asi:

$$
nL = (n-1) * L + \frac{R}{L^{n-1}}
$$

$$
nL - (n-1) * L = \frac{R}{L^{n-1}}
$$

de donde:

$$
L = \frac{R}{L^{n-1}}
$$

Lo que finalmente es:

$$
L^n = R
$$

## 7.2. Metodología RMA para calcular la raíz cuadrada

## 7.2.1. Fórmulas recursivas para aproximar  $\sqrt{R}$

Reemplazando el valor de  $n = 2$  en las fórmulas generales recursivas:

$$
x_i = \frac{(n-1) * x_{i-1} + y_{i-1}}{n} \qquad y \qquad y_i = \frac{R}{x_i^{n-1}}
$$

obtenemos:

$$
x_i = \frac{(2-1) * x_{i-1} + y_{i-1}}{2} \qquad \text{y} \qquad y_i = \frac{R}{x_i^{2-1}}
$$

Con las cuales la tabla simplificada del método RMA para aproximar  $\sqrt{R}$  seria:

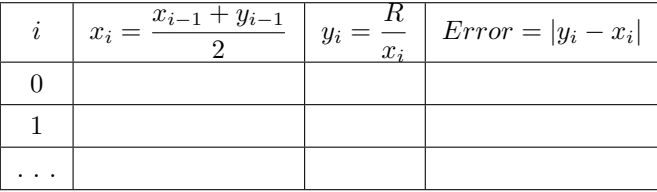

## 7.2.2. Ejemplos del método RMA para aproximar  $\sqrt{R}$

Ejemplo 1: Encontrar aproximadamente  $\sqrt{2}$ 

Valor de R=2

Aprox. inicial  $x_0 = 1$ 

Se escoge  $x_0 = 1$ , debido a que  $1^2 < R < 2^2$ 

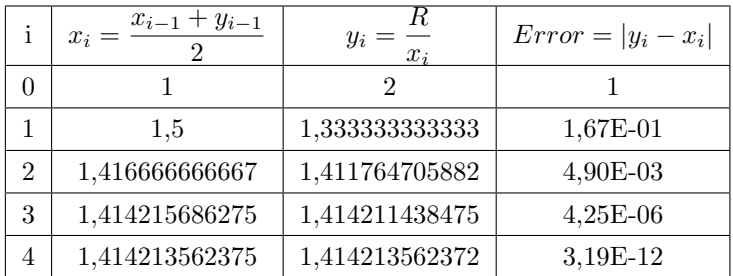

Así,  $\sqrt{2} = 1.414213562373$ , valor de la calculadora con 11 decimales.

## Ejemplo 2: Encontrar aproximadamente  $\sqrt{3}$

Valor de R=3

Aprox. inicial  $x_0 = 1$ 

Se escoge  $x_0 = 1$  debido a que  $1^2 < R < 2^2$ 

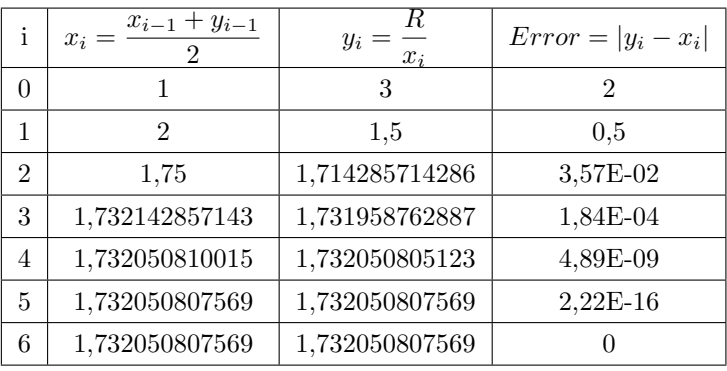

Así,  $\sqrt{3} = 1,732050807569$ , valor de la calculadora con 12 decimales.

### Ejemplo 3: Encontrar aproximadamente  $\sqrt{5}$

Valor de R=5 Aprox. inicial  $x_0 = 2$ Se escoge  $x_0 = 2$  debido a que  $2^2 < R < 3^2$ 

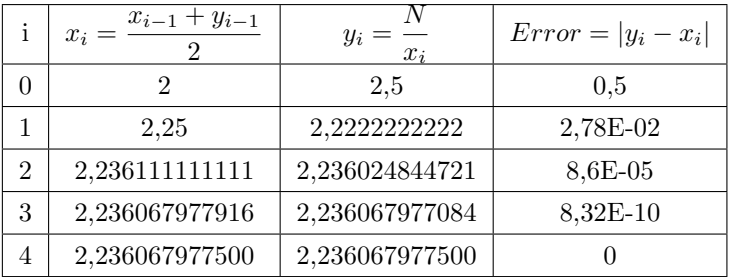

Así,  $\sqrt{5} = 2,236067977500$ , valor de la calculadora con 12 decimales.

## Ejemplo 4: Encontrar aproximadamente  $\sqrt{10}$

Valor de R=10

Aprox. inicial  $x_0 = 3$ 

Se escoge  $x_0 = 3$  debido a que  $3^2 < R < 4^2$ 

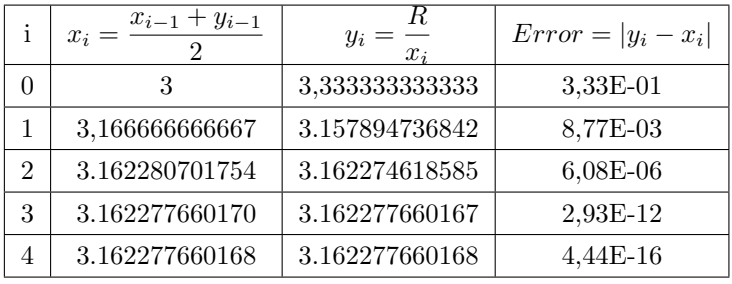

Así,  $\sqrt{10} = 3.162277660168$ , valor de la calculadora con 12 decimales.

Ejemplo 5: Encontrar aproximadamente  $\sqrt{105}$ 

Valor de R=105

Aprox. inicial  $x_0 = 1$ 

Para este caso escogemos la aproximación  $x_0 = 1$  con el objetivo de comparar la tabla resultante con esta aproximación y la que resulte cuando se utilice $x_0 = 10$ 

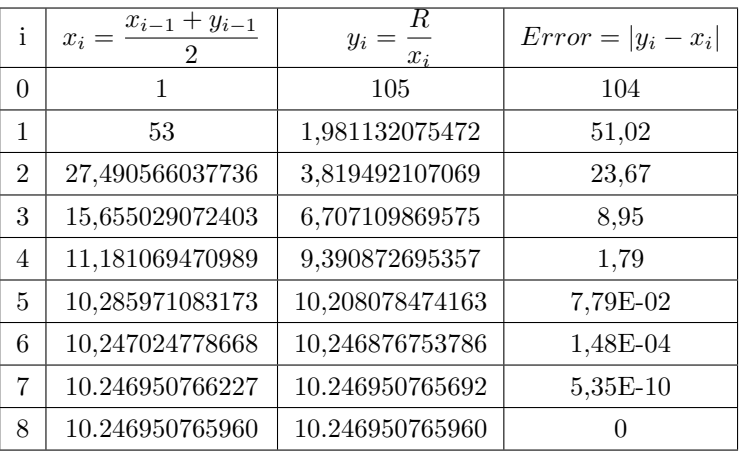

Así,  $\sqrt{105} = 10.246950765960$ , valor de la calculadora con 12 decimales.

Ejemplo 6: Encontrar aproximadamente  $\sqrt{105}$ Valor de R=105 Aprox. inicial  $x_0 = 10$ Se escoge $x_0 = 10$ debido a que  $10^2 < R < 11^2$ 

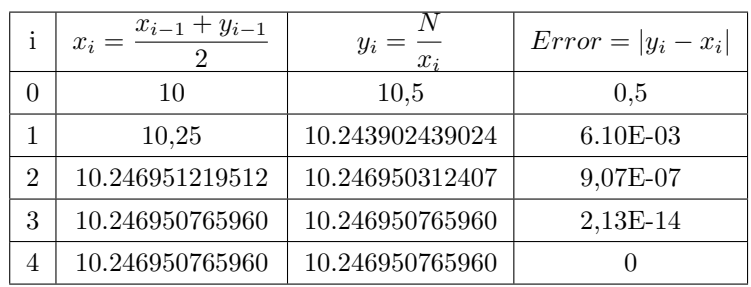

Así,  $\sqrt{105} = 10.246950765960$ , valor de la calculadora con 12 decimales.

De los 2 últimos ejemplos podemos constatar que la sucesión converge en ambos casos a la  $\sqrt{105}$  ≈ 10,246950765960, pero lo hace en menos iteraciones si escogemos como aproximación inicial a  $x_0 = 10$ , que es el entero tal que  $x_0^2 = 100$  es el entero mas cercano a R, es decir para este caso  $R = 105$ .

Ejemplo 7: Encontrar aproximadamente  $\sqrt{9999}$ 

Valor de R=9999 Aprox. inicial  $x_0 = 99$ Se escoge  $x_0 = 99$  debido a que  $99^2 < R < 100^2$ 

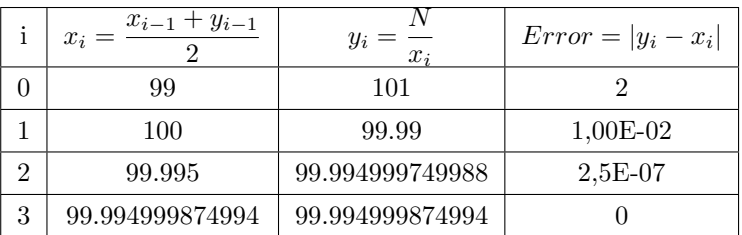

Así,  $\sqrt{9999} = 99.994999874994$ , valor de la calculadora con 12 decimales.

## 7.2.3. Implementación del método RMA en la aproximación de  $\sqrt{a}$

7.2.3.1. Diagrama de flujo

Figura 7.1: Diagrama de flujo del método RMA para la aproximación de  $\sqrt{a}$ 

7.2.3.2. Implementación en  $C++$ 

```
//************************************************************************
# include<stdio.h>
# include<conio.h>
# include<math.h>
double M_RMA(double n,double x1)
{
 int i=1;
 double y1;
 y1=n/x1;print(f("\n i\tx_i\tt\ty_i\n", i, x1, y1);while(fabs(y1-x1)>0.000000001)
  {
  printf("%d\t%f\t%f\n",i,x1,y1);
  x1=(x1+y1)/2;y1=n/x1;i++;
  }
 printf("%d\t%f\t%f\n",i,x1,y1);
 return(y1);
}
main()
{
clrscr();
double num,aprox,x;
printf("\n APROXIMACION DE RAICES CUADRADAS POR EL METODO RMA\n");
printf("\n Ingrese el n£mero al cual desea sacar la ra<z cuadrada: ");
scanf("%lf",&num);
printf(" Ingrese una aproximacion inicial: ");
scanf("%1f",&x);aprox=M_RMA(num,x);
printf(" La ra<z aproximada de %.21f es %1f", num, aprox);
getch();
return(0);
}
//**********************************************************************
```
### 7.2.3.3. Ejecución del Programa

La siguiente figura muestra la ejecución del programa del método de RMA cuando se ingresan los datos para la aproximación de  $\sqrt{26}$ :

|        | <b>EX C: ATCUBINVRMA2.EXE</b> |                                                                                                  |
|--------|-------------------------------|--------------------------------------------------------------------------------------------------|
|        |                               | APROXIMACION DE RAICES CUADRADAS POR EL METODO RMA                                               |
|        |                               | Ingrese el número al cual desea sacar la raíz cuadrada: 2<br>Ingrese una aproximacion inicial: 1 |
|        | $x_i$<br>1.000000             | $2 - 800000$                                                                                     |
|        | 1.500000                      | 1.333333                                                                                         |
| 112345 | 1.416667<br>1.414216          | 1.411765<br>1.414211                                                                             |
|        | 1.414214                      | 1.414214                                                                                         |
|        |                               | La raíz aproximada de 2.00 es 1.414214                                                           |

Figura 7.2: Ejecución programa método RMA para  $\sqrt{a}$ 

## 7.3. Metodología RMA para cálcular la raíz cúbica

## 7.3.1. Fórmulas recursivas para aproximar  $\sqrt[3]{R}$

Reemplazando el valor de  $n = 3$  en las fórmulas generales recursivas:

$$
x_i = \frac{(n-1) * x_{i-1} + y_{i-1}}{n} \qquad y \qquad y_i = \frac{R}{x_i^{n-1}}
$$

obtenemos:

$$
x_i = \frac{(3-1) * x_{i-1} + y_{i-1}}{3} \qquad y \qquad y_i = \frac{R}{x_i^{3-1}}
$$

Con las cuales la tabla simplificada del método RMA para aproximar  $\sqrt[3]{R}$  seria:

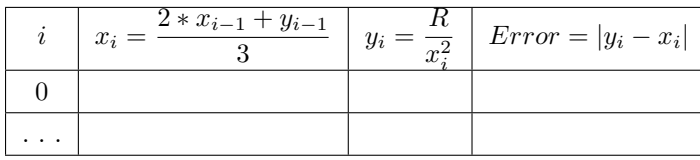

### 7.3.2. Ejemplos del método RMA para aproximar  $\sqrt[3]{R}$

Ejemplo 1: Encontrar aproximadamente  $\sqrt[3]{10}$ 

Valor de $\rm R{=}10$ 

Aprox. inicial  $x_0 = 2$ 

Se escoge  $x_0 = 2$  debido a que  $2^3 < R < 3^3$ 

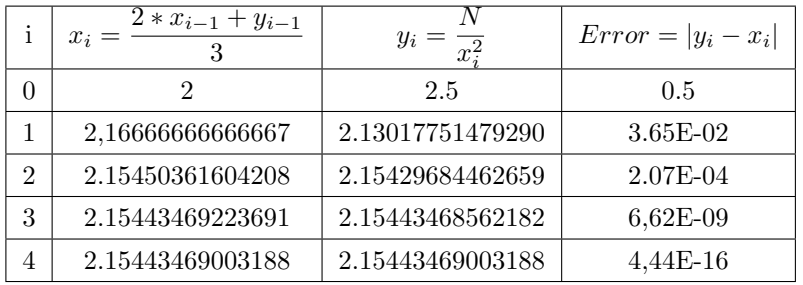

Así,  $\sqrt[3]{10} = 2.15443469003188$ , valor de la calculadora con 14 decimales.

Ejemplo 2: Encontrar aproximadamente  $\sqrt[3]{2}$ 

Valor de R=2

Aprox. inicial  $x_0 = 1$ 

Se escoge  $x_0 = 1$  debido a que  $1^3 < R < 2^3$ 

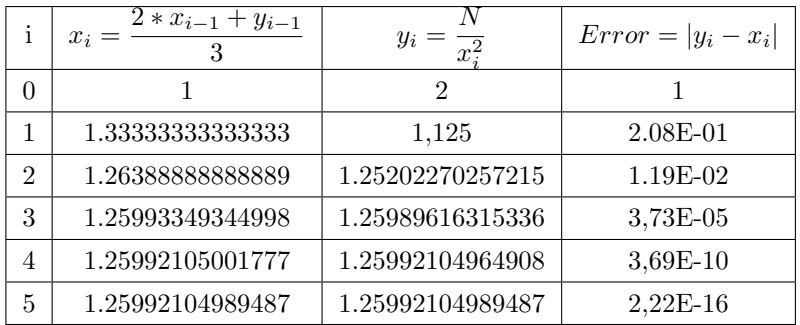

Así,  $\sqrt[3]{2} = 1.25992104989487$ , valor de la calculadora con 14 decimales.

## Ejemplo 3: Encontrar aproximadamente  $\sqrt[3]{3}$

Valor de R=3

Aprox. inicial  $x_0 = 1$ 

Se escoge  $x_0 = 1$  debido a que  $1^3 < R < 2^3$ 

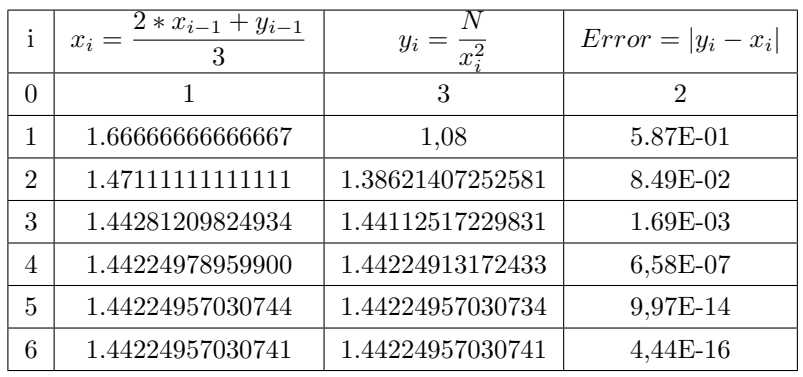

Así,  $\sqrt[3]{3} = 1.44224957030741$ , valor de la calculadora con 14 decimales.

Ejemplo 4: Encontrar aproximadamente  $\sqrt[3]{1125}$ 

Valor de $\rm R{=}1125$ 

Aprox. inicial  $x_0 = 10$ 

Se escoge $x_0 = 10$ debido a que  $10^3 < R < 11^3$ 

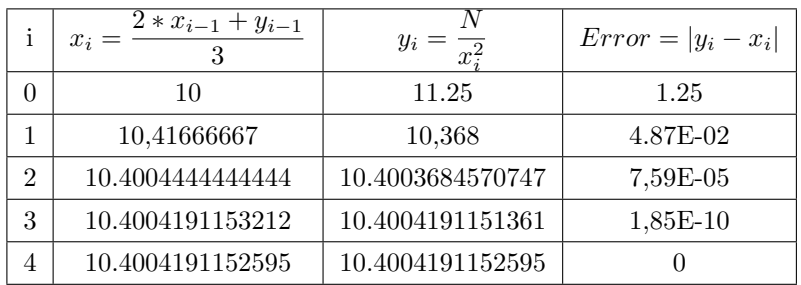

Así,  $\sqrt[3]{1125} = 10.4004191152595$ , valor de la calculadora con 14 decimales.

## 7.3.3. Implementación del método RMA en la aproximación de  $\sqrt[3]{a}$

7.3.3.1. Diagrama de flujo

Figura 7.3: Diagrama de flujo del método RMA para la aproximación de  $\sqrt[3]{a}$ 

7.3.3.2. Implementación en  $C++$ 

```
//************************************************************************
# include<stdio.h>
# include<conio.h>
# include<math.h>
double M_RMA3(double n,double x1)
{
 int i=1;
 double y1;
 y1=n/(x1*x1);print('\\n i\tx_i\t\ty_i\n', i, x1, y1);while(fabs(y1-x1)>0.000000001)
  {
  printf("%d\t%f\t%f\n",i,x1,y1);
  x1=(2*x1+y1)/3;
  y1=n/(x1*x1);i++;
  }
 printf("%d\t%f\t%f\n",i,x1,y1);
 return(y1);
}
main()
{
clrscr();
double num,aprox,x;
printf("\n APROXIMACION DE RAICES CUBICAS POR EL METODO RMA\n");
printf("\n Ingrese el n£mero al cual desea sacar la ra<z cubica: ");
scanf("%lf",&num);
printf(" Ingrese una aproximacion inicial: ");
scanf("%1f",&x);aprox=M_RMA3(num,x);
printf(" La ra<z cubica aproximada de %.2lf es %lf", num, aprox);
getch();
return(0);
}
//**********************************************************************
```
### 7.3.3.3. Ejecución del Programa

La siguiente figura muestra la ejecución del programa del método de RMA cuando se ingresan los datos para la aproximación de  $\sqrt[3]{10}$ :

|                                                      | <b>ON C:\proyecto\RMA3.EXE</b> |                                                          |
|------------------------------------------------------|--------------------------------|----------------------------------------------------------|
|                                                      |                                | APROXIMACION DE RAICES CUBICAS POR EL METODO RMA         |
|                                                      |                                | Ingrese el número al cual desea sacar la raíz cubica: 10 |
|                                                      |                                | Ingrese una aproximacion inicial: 2                      |
|                                                      |                                |                                                          |
| $\frac{1}{2}$<br>$\frac{1}{3}$<br>$\frac{1}{4}$<br>5 | $x_i$<br>2.000000              | $2 - 500000$                                             |
|                                                      | 2.166667                       | 2.130178                                                 |
|                                                      | 2.154504                       | 2.154297                                                 |
|                                                      | 2.154435                       | 2.154435                                                 |
|                                                      | 2.154435                       | 2.154435                                                 |
|                                                      |                                | La raíz cubica aproximada de 10.00 es 2.154435_          |

Figura 7.4: Ejecución programa método RMA para  $\sqrt[3]{a}$ 

## 7.4. Metodología RMA para cálcular la raíz quinta

## 7.4.1. Fórmulas recursivas para aproximar  $\sqrt[5]{R}$

Reemplazando el valor de  $n = 5$  en las fórmulas generales recursivas:

$$
x_i = \frac{(n-1) * x_{i-1} + y_{i-1}}{n} \qquad y \qquad y_i = \frac{R}{x_i^{n-1}}
$$

obtenemos:

$$
x_i = \frac{(5-1) * x_{i-1} + y_{i-1}}{5} \qquad y \qquad y_i = \frac{R}{x_i^{5-1}}
$$

Con las cuales la tabla simplificada del método RMA para aproximar  $\sqrt[5]{R}$  seria:

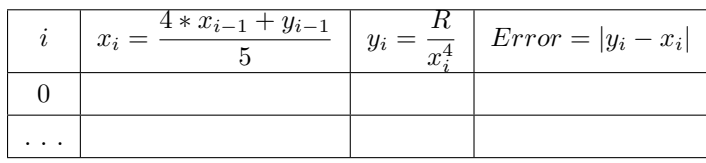

### 7.4.2. Ejemplos del método RMA para aproximar  $\sqrt[5]{R}$

Ejemplo 1: Encontrar aproximadamente  $\sqrt[5]{2}$ Valor de R=1

Aprox. inicial  $x_0 = 1$ 

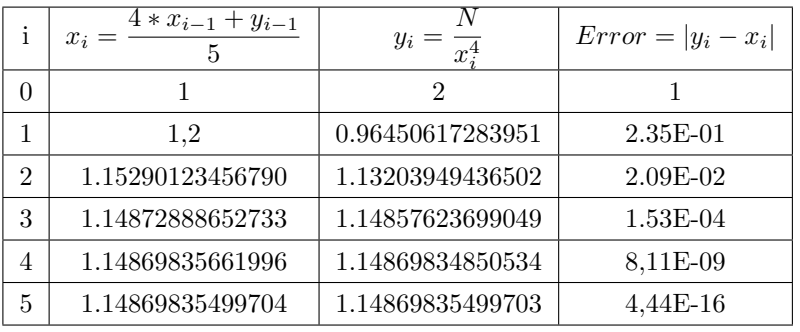

Así,  $\sqrt[5]{2} = 1.14869835499704$ , valor de la calculadora con 13 decimales.

Ejemplo 2: encontrar aproximadamente  $\sqrt[5]{3}$ 

Valor de R=3

Aprox. inicial  $x_0 = 1$ 

Se escoge  $x_0 = 1$  debido a que  $1^5 < R < 2^5$ 

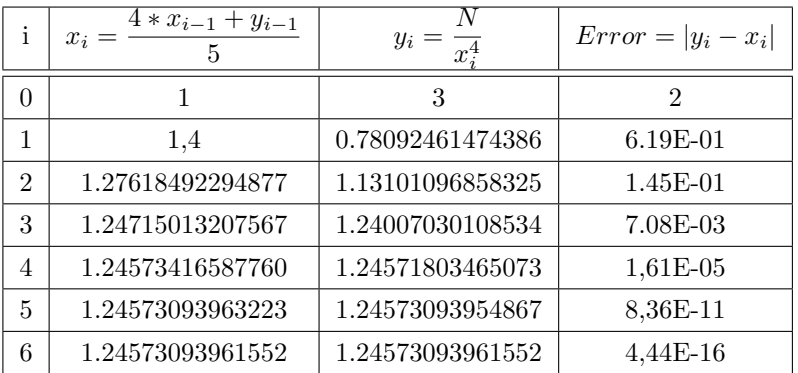

Así,  $\sqrt[5]{3} = 1.24573093961552$ , valor de la calculadora con 14 decimales.

## Ejemplo 3: Encontrar aproximadamente  $\sqrt[5]{10}$

Valor de R=10

Aprox. inicial  $x_0 = 1$ 

Se escoge  $x_0 = 1$  debido a que  $1^5 < R < 2^5$ 

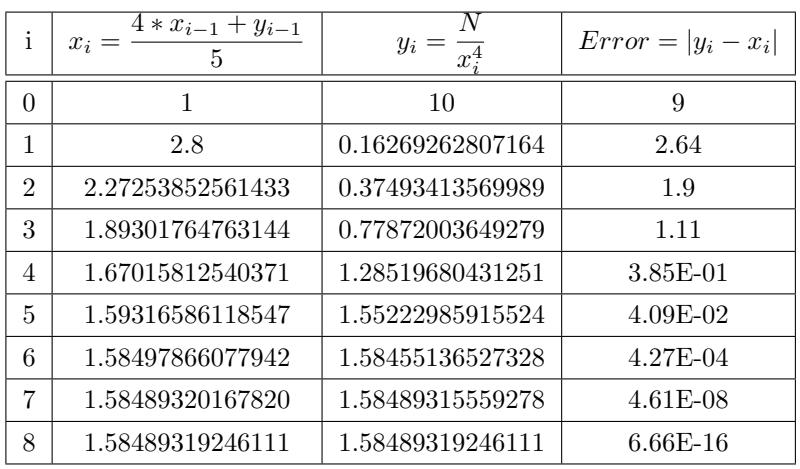

Así,  $\sqrt[5]{10} = 1.58489319246111$ , valor de la calculadora con 14 decimales.

Ejemplo 4: Encontrar aproximadamente  $\sqrt[5]{685214}$ Valor de R=685214 Aprox. inicial  $x_0 = 10$ 

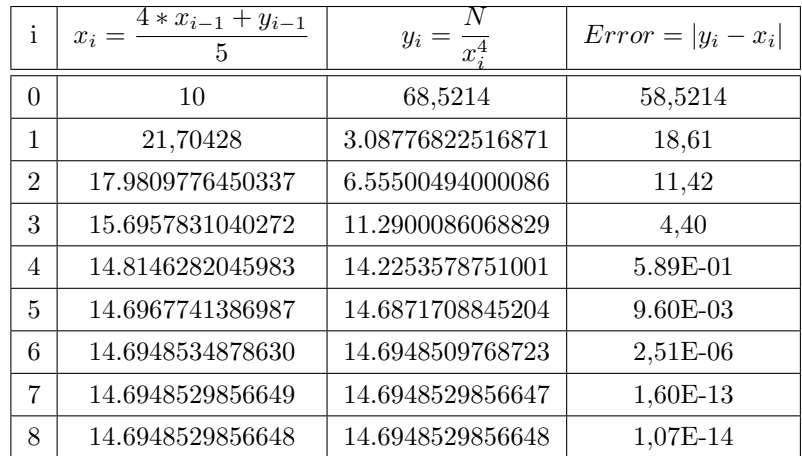

Así,  $\sqrt[5]{685214} = 14.6948529856648$ , valor de la calculadora con 14 decimales.

## 7.4.3. Implementación del método RMA en la aproximación de  $\sqrt[5]{a}$

7.4.3.1. Diagrama de flujo

Figura 7.5: Diagrama de flujo del método RMA para la aproximación de  $\sqrt[5]{a}$ 

7.4.3.2. Implementación en  $C++$ 

```
//************************************************************************
# include<stdio.h>
# include<conio.h>
# include<math.h>
double M_RMA5(double n,double x1)
{
 int i=1;
 double y1;
 y1=n/(pow(x1,4));print('\\n i\tx_i\t\ty_i\n', i, x1, y1);while(fabs(y1-x1)>0.000000001)
  {
  printf("%d\t%f\t%f\n",i,x1,y1);
  x1=(4*x1+y1)/5;
  y1=n/(pow(x1,4));i++;
  }
 printf("%d\t%f\t%f\n",i,x1,y1);
 return(y1);
}
main()
{
clrscr();
double num,aprox,x;
printf("\n APROXIMACION DE RAICES QUINTAS POR EL METODO RMA\n");
printf("\n Ingrese el n£mero al cual desea sacar la ra<z quinta: ");
scanf("%lf",&num);
printf(" Ingrese una aproximacion inicial: ");
scanf("%1f",&x);aprox=M_RMA5(num,x);
printf(" La ra<z quinta aproximada de %.21f es %1f", num, aprox);
getch();
return(0);
}
//**********************************************************************
```
### 7.4.3.3. Ejecución del Programa

La siguiente figura muestra la ejecución del programa del método de RMA cuando se ingresan los datos para la aproximación de  $\sqrt[5]{2}$ :

|                                                                  |                                                                                  | APROXIMACION DE RAICES QUINTAS POR EL METODO RMA                                                                       |
|------------------------------------------------------------------|----------------------------------------------------------------------------------|----------------------------------------------------------------------------------------------------|
|                                                                  |                                                                                  | Ingrese el número al cual desea sacar la raíz quinta: 2<br>Ingrese una aproximacion inicial: 1                         |
| $\frac{1}{2}$<br>$\frac{1}{2}$<br>$\frac{1}{5}$<br>$\frac{1}{6}$ | $x_{-1}$<br>1.000000<br>1.200000<br>1.152901<br>1.148729<br>1.148698<br>1.148698 | 2. AAAAAA<br>0.964506<br>1.132039<br>1.148576<br>1.148698<br>1.148698<br>La raíz quinta aproximada de 2.00 es 1.148698 |

Figura 7.6: Ejecución programa método RMA para  $\sqrt[5]{a}$ 

### Comentario:

 ${\rm La}$ fuente de inspiración para el desarrollo del método anterior es el método babilónico estudiado inicialmente en el libro de Jean Paul Collette. Pero justo es reconocer que este modelo aporta resultados idénticos a los métodos de Newton- Raphson y el de Herón:

### Equivalencia entre las fórmulas RMA y Newton-Rapshon.

$$
y_i = \frac{R}{x_i}
$$
  

$$
x_{i+1} = \frac{(n-1) \times x_i + \frac{R}{x_i^{n-1}}}{n}
$$
  

$$
= \frac{n \times x_i - x_i + \frac{R}{x_i^{n-1}}}{n}
$$
  

$$
= x_i - \frac{x_i - \frac{R}{x_i^{n-1}}}{n}
$$
  

$$
= x_i - \frac{x_i^n - R}{n \times x_i^{n-1}}
$$

(Fórmula de Newton - Raphson para la raíz n-ésima del numero R)

Equivalencia entre las fórmulas RMA y La de Heron extendida.

$$
x_{i+1} = \frac{(n-1) \times x_i + \frac{R}{x_i^{n-1}}}{n}
$$

$$
= \frac{(n-1) \times x_i^{n} + R}{n \times x_i^{n-1}}
$$

(Fórmula de Heron extendida para la raiz n-ésima del número R)

Esta equivalencia no la conocían ni director ni dirigido al inicio del proyecto. Lo cual no impide que el método RMA deje de ser funcional; al contrario le da luz al mismo, pues en éste no se requiere el concepto de pendiente, y además, aporta dos caminos que se aproximan al mismo objeto (la raíz n-ésima de un número).

# $CAP$ ÍTULO  $8$

Prototipo Computarizado para el cálculo de raíces cuadradas, cúbicas y quintas

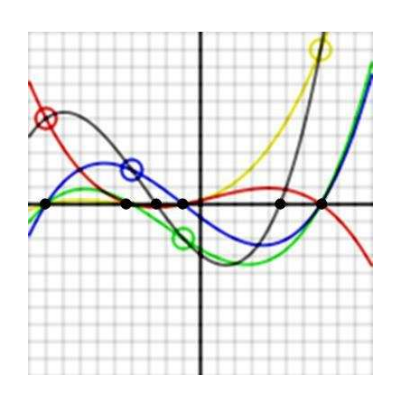

En este capitulo se presenta una pequeña guía para el manejo de la herramienta "Prototipo" computarizado para el cálculo de raíces", que nos permitirá aplicar los diferentes métodos descritos en la monografía para la aproximación de raíces n-ésimas.

Cada una de las opciones del software se explica con ejemplos específicos, que nos permite comparar la efectividad de los métodos en la aproximación de raíces n-ésimas. Además, se pretende dar unas bases sobre el manejo de la aplicación, con el objetivo que el usuario pueda posteriormente con la práctica resolver infinidad de ejercicios de este tipo.

## 8.1. Menú principal

Este menú permite ingresar a los métodos para aproximar raíces y salir del programa.

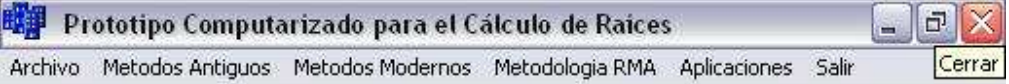

Figura 8.1: Menú principal Prototipo Computacional

### 8.2. Menú Métodos Antiguos

Este menú permite realizar aproximaciones mediante métodos como el babilónico, el encontrado en el pergamino de Bakhshali y los planteados por grandes matem´aticos de la historia como Cataldi, Bombelli y Heron.

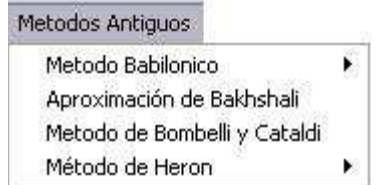

Figura 8.2: Menú Métodos Antiguos

### 8.2.1. Método Babilónico

El prototipo computacional permite aproximar raíces cuadradas y cúbicas de un número real, mediante el método Babilónico. El usuario tiene la opción de seleccionar que los cálculos se muestren en una tabla de aproximación o mediante una simulación gráfica.(ver figura 8.3)

#### 8.2.1.1. Raíz cuadrada por el Método Babilónico

A continuación se presenta un ejemplo que muestra los pasos a seguir para aproximar la raíz cuadrada de un número real no negativo mediante el método babilónico.

| Raiz cuadrada              |
|----------------------------|
| Raiz cubica                |
| Raiz cuadrada modo grafico |
| Raiz cubica modo grafico   |
|                            |

Figura 8.3: Menú Método Babilonico

Ejemplo 1: Encontrar una aproximación de  $\sqrt{2}$ .

- 1. Elija del menú principal: Métodos Antiguos ⇒ Método Babilónico ⇒ Raíz Cuadrada
- $2.$  Ingresamos  $2$  como el número al que deseamos obtener la raíz cuadrada.
- 3. Ingresamos 1 como el valor de la base. Este número se escogió por ser el entero tal que al elevarlo al cuadrado es el mas cercano a 2 sin excederlo.
- 4. Presionamos en el botón Calcular y se obtendrá el resultado de la figura 8.4:

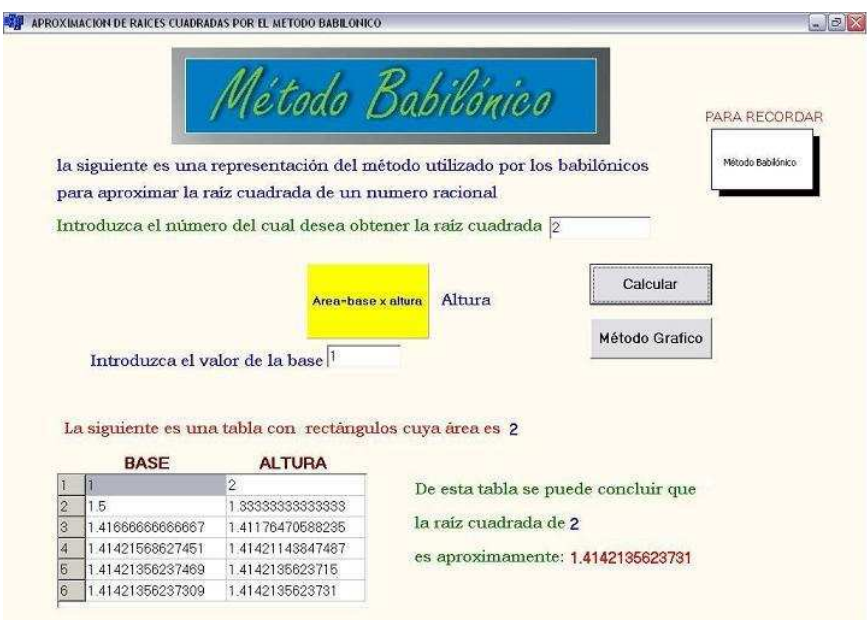

Figura 8.4: Aproximación de  $\sqrt{2}$  por el método babilónico

#### CAPÍTULO 8. PROTOTIPO COMPUTARIZADO 159

Según la figura 8.4, los cálculos realizados por el método babilónico plantean que:  $\sqrt{2} \approx 1,4142135623731$ 

#### Para tener en cuenta:

- Verifica que tanto el valor al que se le desea aproximar la raíz cuadrada, como el valor de la base deben ser valores positivos.
- En la parte superior derecha existe un enlace para un archivo de ayuda que recuerda la teoría sobre el método Babilónico.
- Esta ventana tiene acceso directo para realizar la aproximación por método babilónico mediante una simulación gráfica.
- Comprueba que para distintos valores de la base tanto enteros como con punto decimal, que sin importar la cantidad de filas de la tabla, siempre tiende a presentar en la última fila el mismo valor para la aproximación de la raíz cuadrada del valor ingresado.

### 8.2.1.2. Raíz cúbica por el Método Babilónico

A continuación se presenta un ejemplo que muestra los pasos a seguir para aproximar la raíz cúbica de un número real mediante el método babilónico.

Ejemplo 2: Encontrar una aproximación de  $\sqrt{10}$ .

- 1. Elija del menú principal: Métodos Antiguos ⇒ Método Babilónico ⇒ Raíz Cúbica
- 2. Ingresamos 10 como el número al que deseamos obtener la raíz cúbica.
- 3. Ingresamos 2 como el valor del largo. Este número se escogió por ser el entero tal que al elevarlo al cubo es el mas cercano a 10 sin excederlo.
- 4. Presionamos en el botón  $\bf{Calcular}$  y se obtendrá el siguiente resultado:

Según la figura 8.5, los cálculos realizados por el método babilónico plantean que:  $\sqrt[3]{10} \approx 2,15443469003192$ 

### CAPÍTULO 8. PROTOTIPO COMPUTARIZADO 160

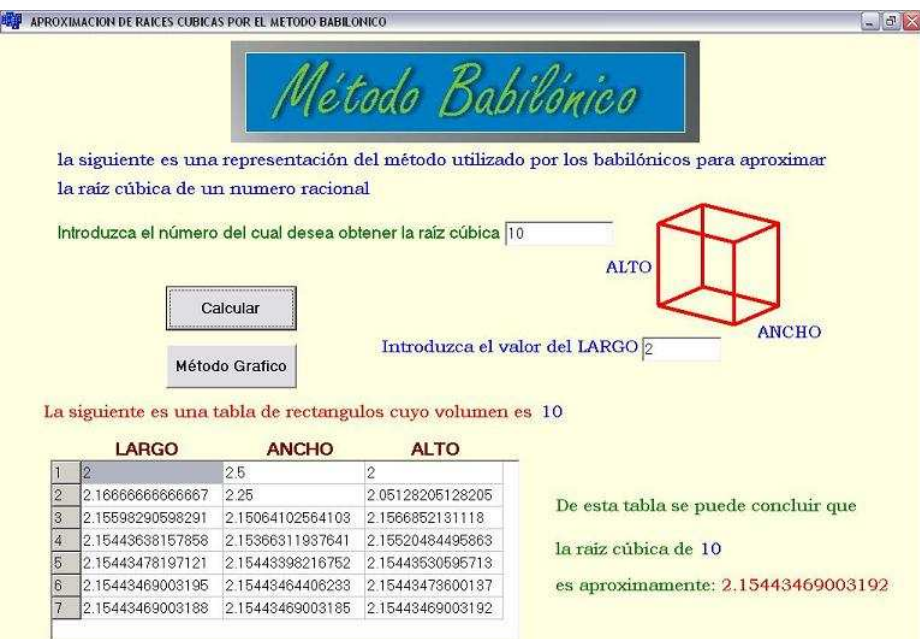

Figura 8.5: Aproximación de  $\sqrt[3]{10}$  por el método babilónico

### Para tener en cuenta:

- verifica que a diferencia de la raíz cuadrada, la raíz cúbica permite el cálculo con valores negativos.
- Esta ventana tiene acceso directo para realizar la aproximación por método babilónico mediante una simulación gráfica, pero esta simulación no permite el uso de valores negativos.(ver sección  $8.2.1.4$ )
- Comprueba que para distintos valores del largo tanto enteros como con punto decimal, que sin importar la cantidad de filas de la tabla, siempre tiende a presentar en la última fila el mismo valor para la aproximación de la raíz cúbica del valor ingresado.

### 8.2.1.3. Simulación Gráfica para la raíz cuadrada por el método Babilónico

A continuación se presenta un ejemplo, que muestra los pasos a seguir para visualizar una simulación gráfica, de la aproximación de la raíz cuadrada de un número real no negativo mediante el método babilónico.

Ejemplo 3: Encontrar una aproximación de  $\sqrt{2}$ .

- 1. Elija del menú principal: Métodos Antiguos ⇒ Método Babilónico ⇒ Raíz Cuadrada modo gráfico
- 2. Ingresamos 2 como el número al que deseamos obtener la raíz cuadrada.
- 3. Ingresamos 1 como el valor de la base. Este número se escogió por ser el entero tal que al elevarlo al cuadrado es el mas cercano a 2 sin excederlo.
- 4. Presionamos en el botón Iniciar y se mostrará un rectángulo que tiene como area en este caso 2 y base 1.
- 5. Presionamos repetidamente el botón **Siguiente**, se presenta una serie de rectángulos todos de área en este caso 2, donde cada siguiente se acerca a parecerse cada vez mas a un cuadrado, donde el lado de este último sería en definitiva la aproximación de  $\sqrt{2}$ .

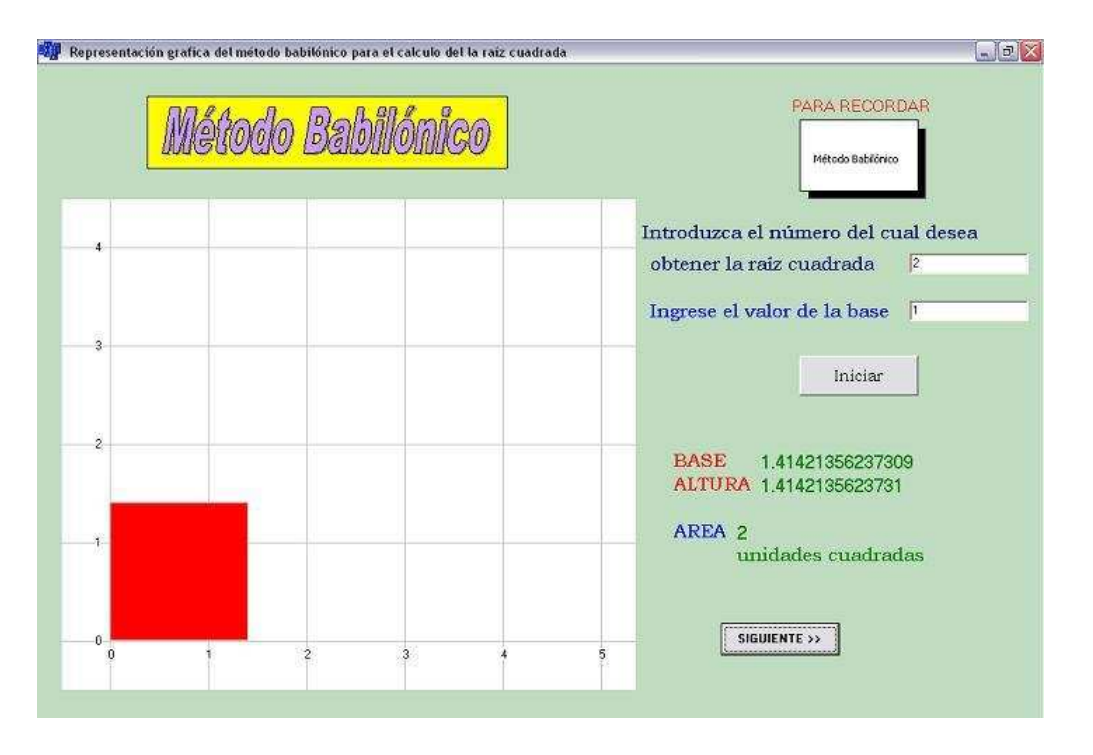

Figura 8.6: Simulación gráfica de la aproximación de  $\sqrt{2}$  por el método babilónico

Según la figura 8.6, los cálculos realizados mediante la simulación gráfica utilizando el método babilónico plantean que: 1,41421356237309  $\leq \sqrt{2} \leq 1,4142135623731$ 

#### Para tener en cuenta:

- El programa adopta automáticamente la escala de la ventana de visualización, con el objetivo de que sea mas acorde al tamaño de los rectángulos que se van mostrando.
- Verifica que la aproximación final no depende de si la aproximación inicial es cercana o lejana del valor real de la raíz cuadrada, esto solo hace que se presenten mayor o menor cantidad de rectángulos, pero al final el cuadrado que aproximar la raíz cuadrada tiende a ser el mismo.

#### 8.2.1.4. Simulación Gráfica para la raíz cúbica por el método Babilónico

A continuación se presenta un ejemplo, que muestra los pasos a seguir para visualizar una simulación gráfica, de la aproximación de la raíz cúbica de un número real no negativo mediante el método babilónico.

El motivo por el cual no se trabaja con números negativos, es que esta simulación se basa en el hecho de realizar aproximaciones mediante volúmenes de paralelepípedos y no es lógico plantear volúmenes negativos.

Ejemplo 4: Encontrar una aproximación de  $\sqrt[3]{100}$ .

- 1. Elija del menú principal: Métodos Antiguos ⇒ Método Babilónico ⇒ Raíz Cúbica modo gráfico
- 2. Ingresamos 100 como el número al que deseamos obtener la raíz cúbica.
- 3. Ingresamos 4 como el valor del largo. Este número se escogió por ser el entero tal que al elevarlo al cubo es el mas cercano a 100 sin excederlo.(prueba otros valores iniciales)
- 4. Presionamos en el botón Iniciar y se mostrará un paralelepípedo que tiene como volumen en este caso 100 y largo 4.
- 5. Presionamos repetidamente el botón Siguiente, se presenta una serie de paralelepípedos todos de volumen en este caso 100, donde cada siguiente se acerca a parecerse cada vez mas a un cubo, donde el lado de este último sería en definitiva la aproximación de  $\sqrt[3]{100}$ :

Según la figura 8.7, los cálculos realizados mediante la simulación gráfica utilizando el método babilónico plantean que:  $\sqrt[3]{100} \approx 4,64158883361278$ 

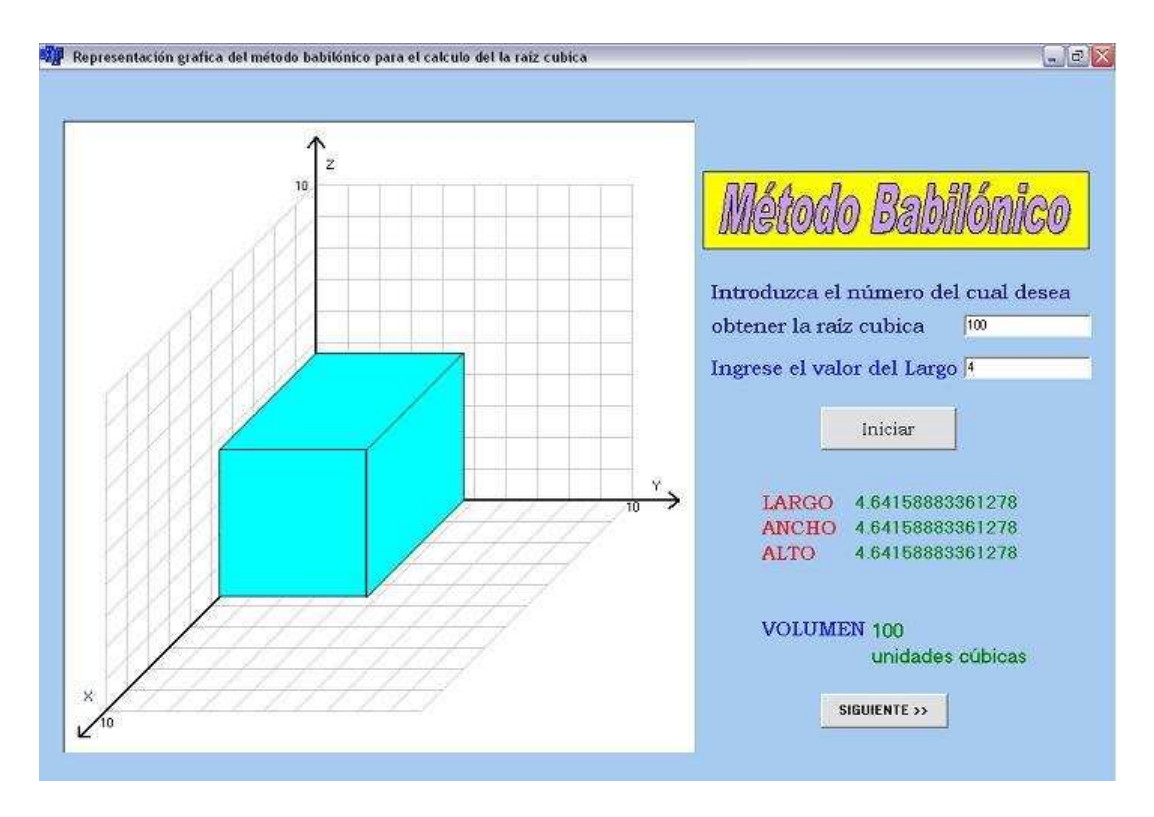

Figura 8.7: Simulación gráfica de la aproximación de  $\sqrt[3]{100}$  por el método babilónico

### 8.2.2. Aproximación de Bakhshali

El prototipo computacional permite aproximar raíces cuadradas mediante la fórmula encontrada en el manuscrito de Bakhshali:

$$
\sqrt{x} = \frac{n^4 + 6n^2x + x^2}{4n^3 + 4nx}
$$

A continuación se presenta un ejemplo que muestra los pasos a seguir para aproximar la raíz cuadrada de un número real no negativo mediante la fórmula para aproximación de Bakhshali.

Ejemplo 1: Encontrar una aproximación de  $\sqrt{2}$ .

- 1. Elija del menú principal: Métodos Antiguos ⇒ Aproximación de Bakhshali
- 2. Ingresamos 2 como el número al que deseamos obtener la raíz cuadrada, este valor será asignado a x.
3. Presionamos en el botón **Calcular**, Internamente el software calcula el valor de *n*, tal que  $n^2$ es el entero mas cercano al valor al que deseamos encontrar la raíz cuadrada sin excederlo. para nuestro caso determina  $n = 1$  y realiza los cálculos de la fórmula de Bakhshali.

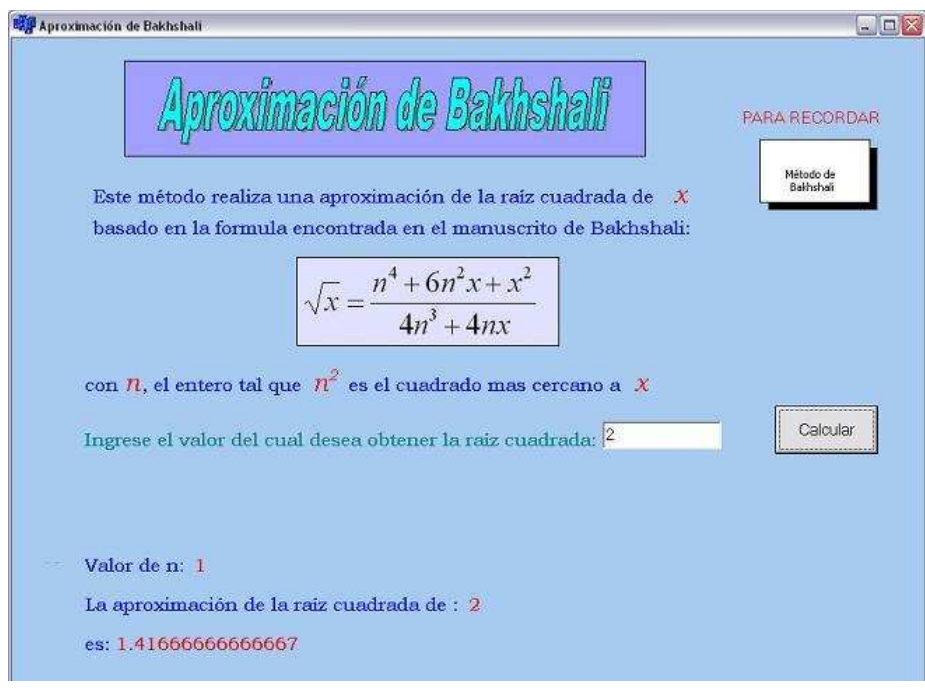

Figura 8.8: Aproximación de  $\sqrt{2}$  por el método del manuscrito de Bakhshali

 ${\rm Según}$ la figura 8.8 los cálculos realizados con la fórmula planteada en el manuscrito de Bakhshali indica que:  $\sqrt{2} \approx 1,416666666666667$ 

#### 8.2.3. Aproximación de Bombelli y Cataldi

El prototipo computacional permite aproximar raíces cuadradas mediante el método desarrollado por los matem´aticos Rafael Bombelly y Pietro Cataldi.

A continuación se presenta un ejemplo que muestra los pasos a seguir para aproximar la raíz cuadrada de un número real no negativo mediante el método de Bombelli y Cataldi.

#### CAPÍTULO 8. PROTOTIPO COMPUTARIZADO 165

# Ejemplo 1: Encontrar una aproximación de  $\sqrt{2}$ .

- 1. Elija del menú principal: Métodos Antiguos ⇒ método de Bombelli y Cataldi.
- 2. Ingresamos 2 como el número al que deseamos obtener la raíz cuadrada.
- 3. Presionamos en el botón Calcular, Internamente el software realiza los cálculos planteados por el método.

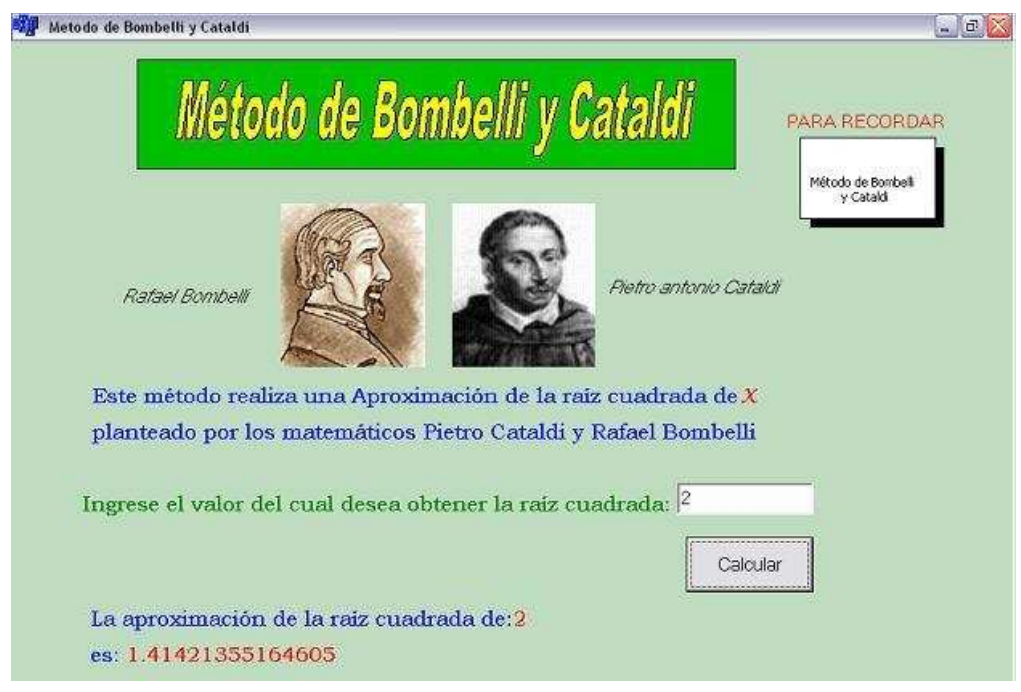

Figura 8.9: Aproximación de $\sqrt{2}$ por el método de Bombelli y Cataldi

Según la figura 8.9, los cálculos realizados mediante el método de Bombelli y Cataldi indica que:  $\sqrt{2} \approx 1,41421355164605$ 

#### 8.2.4. Método de Heron

El prototipo computacional permite aproximar raíces cuadradas y cúbicas y quintas de un número real, mediante el método de Heron.(ver figura 8.10)

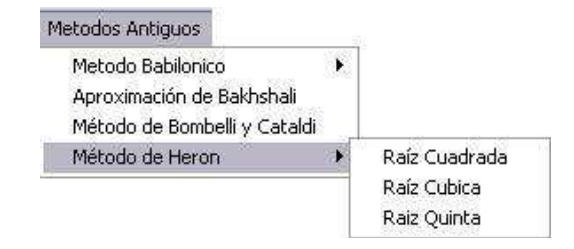

Figura 8.10: Menú Método de Heron

#### 8.2.4.1. Raíz cuadrada por el Método de Heron

A continuación se presenta un ejemplo que muestra los pasos a seguir para aproximar la raíz cuadrada de un número real no negativo mediante el método de Heron.

Ejemplo 1: Encontrar una aproximación de  $\sqrt{2}$ .

- 1. Elija del menú principal: Métodos Antiguos ⇒ Método de Heron ⇒ Raíz Cuadrada
- 2. Ingresamos 2 como el número al que deseamos obtener la raíz cuadrada, este valor será asignado a la variable n.
- 3. Presionamos en el botón Calcular, internamente el software determina  $x_0$ , que es el entero tal que al elevarlo al cuadrado sea el mas cercano a n sin excederlo, en este caso  $x_0 = 1$ (ver figura 8.11). Los valores de  $n \times x_0$  son reemplazados en la fórmula recursiva de Heron para aproximar la raíz cuadrada:

$$
\sqrt{n} \approx x_i = \frac{x_{i-1}^2 + n}{2x_{i-1}}
$$

El software construye una tabla con los valores recursivos de  $x_i$ , donde cada uno es comparado con el anterior para calcular el error. El software calculará tantos valores de la tabla mientras no alcance una tolerancia de error menor a 1 × 10−9.

Según la figura 8.11 los cálculos realizados por la fórmula de heron para la raíz cuadrada indican que:  $\sqrt{2} \approx 1,4142135623731$ 

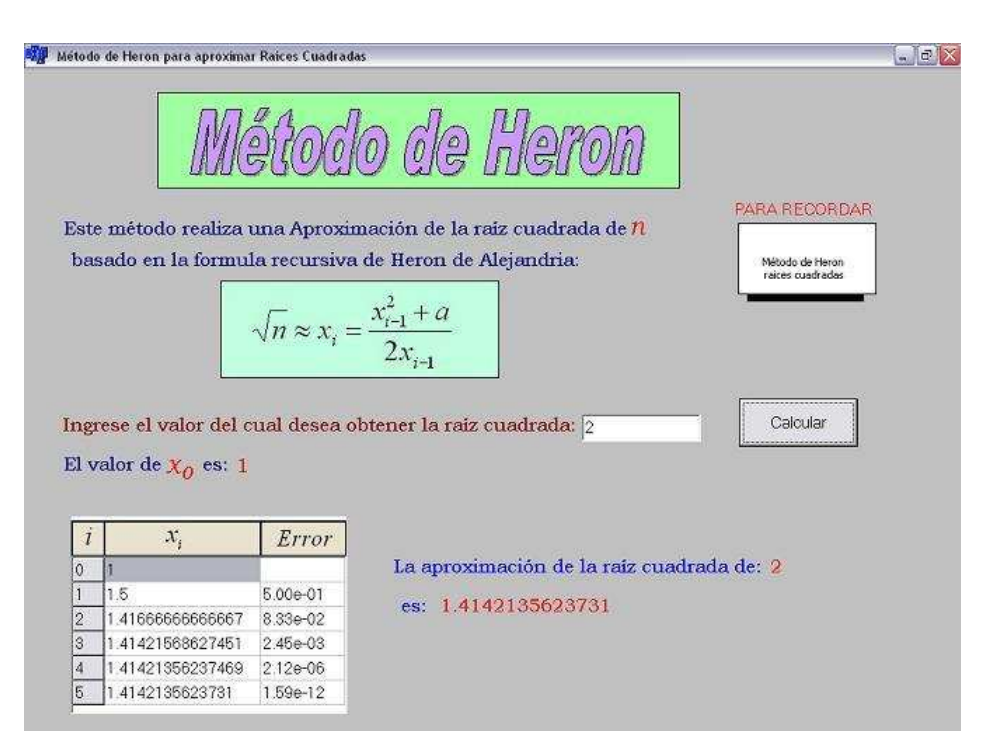

Figura 8.11: Aproximación de  $\sqrt{2}$  por el método de Heron

#### 8.2.4.2. Raíz cúbica por el Método de Heron

A continuación se presenta un ejemplo que muestra los pasos a seguir para aproximar la raíz cúbica de un número real mediante el método de Heron.

Ejemplo 2: Encontrar una aproximación de  $\sqrt[3]{10}$ .

- 1. Elija del menú principal: Métodos Antiguos ⇒ Método de Heron ⇒ Raíz Cúbica
- 2. Ingresamos 10 como el número al que deseamos obtener la raíz cúbica, este valor será asignado a la variable n.
- 3. Presionamos en el botón **Calcular**, internamente el software determina  $x_0$ , que es el entero tal que al elevarlo al cubo sea el mas cercano a n sin excederlo, en este caso  $x_0 = 2$  (ver figura 8.12). Los valores de  $n \times x_0$  son reemplazados en la fórmula recursiva de Heron para aproximar la raíz cúbica:

$$
\sqrt{n} \approx x_i = \frac{2x_{i-1}^3 + n}{3x_{i-1}^2}
$$

El software construye una tabla con los valores recursivos de  $x_i$ , donde cada uno es comparado con el anterior para calcular el error. El software calculará tantos valores de la tabla mientras no alcance una tolerancia de error menor a  $1 \times 10-9$ .

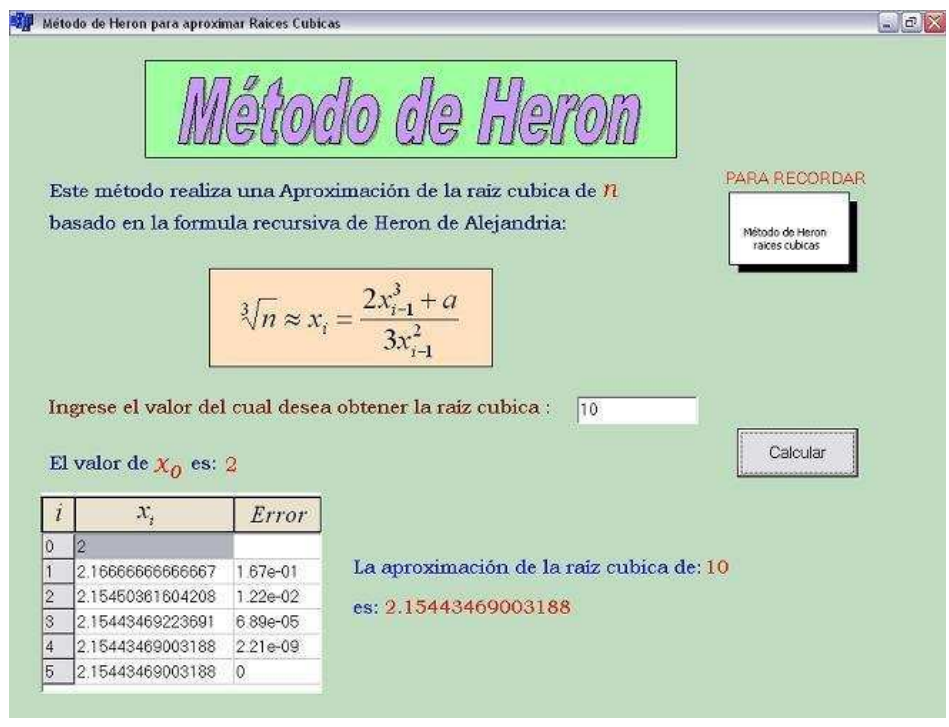

Figura 8.12: Aproximación de  $\sqrt[3]{10}$  por el método de Heron

Según la figura 8.12 los cálculos realizados por la fórmula de heron para la raíz cúbica indican que:  $\sqrt[3]{10} \approx 2{,}15443469003192$ 

#### 8.2.4.3. Raíz quinta por el Método de Heron

A continuación se presenta un ejemplo que muestra los pasos a seguir para aproximar la raíz quinta de un número real mediante el método de Heron.

Ejemplo 3: Encontrar una aproximación de  $\sqrt[5]{50}$ .

- 1. Elija del menú principal: Métodos Antiguos ⇒ Método de Heron ⇒ Raíz Quinta
- 2. Ingresamos 50 como el número al que deseamos obtener la raíz Quinta, este valor será asignado a la variable n.
- 3. Presionamos en el botón Calcular, internamente el software determina  $x_0$ , que es el entero tal que al elevarlo a la quinta sea el mas cercano a n sin excederlo, en este caso  $x_0 = 2$ (ver figura 8.13). Los valores de  $n$  y  $x_0$  son reemplazados en la fórmula recursiva de Heron para aproximar la raíz quinta:

$$
\sqrt{n} \approx x_i = \frac{4x_{i-1}^5 + n}{5x_{i-1}^4}
$$

El software construye una tabla con los valores recursivos de  $x_i$ , donde cada uno es comparado con el anterior para calcular el error. El software calculará tantos valores de la tabla mientras no alcance una tolerancia de error menor a  $1 \times 10-9$ .

Según la figura 8.13 los cálculos realizados por la fórmula de heron para la raíz quinta indican que:  $\sqrt[5]{50} \approx 2,18672414788656$ 

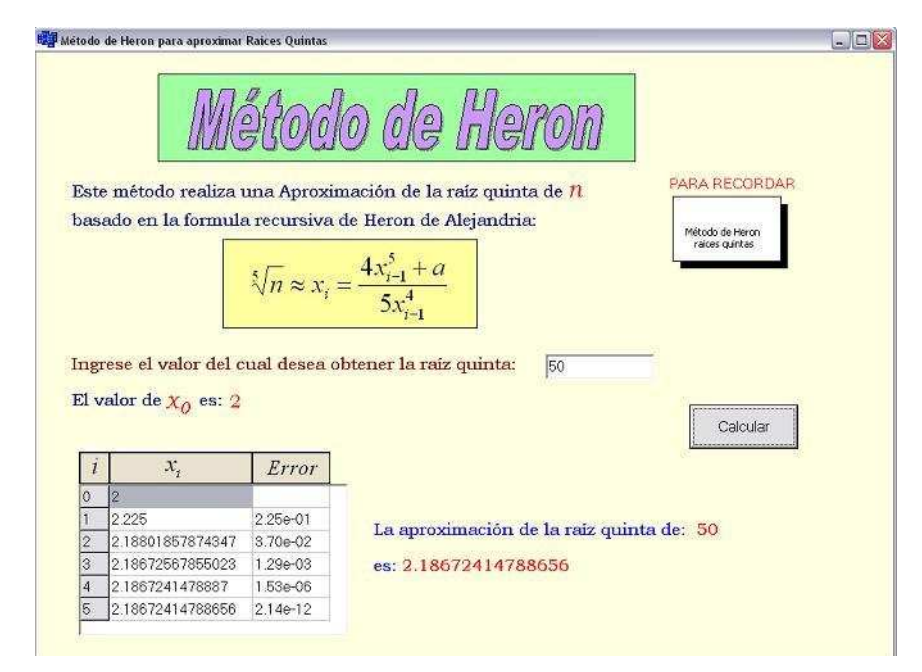

Figura 8.13: Aproximación de  $\sqrt[5]{50}$  por el método de Heron

## 8.3. Menú Métodos Modernos

Este menú permite realizar aproximaciones mediante métodos que son los utilizados actualmente por las calculadoras para aproximar raíces, como lo son la aproximación exponencial y el método de Newton.

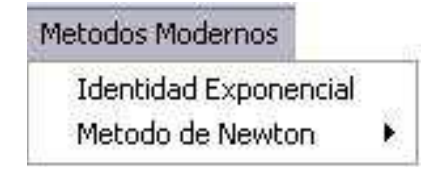

Figura 8.14: Menú Métodos Modernos

#### 8.3.1. Identidad Exponencial

El prototipo computacional permite aproximar raíces cuadradas mediante la fórmula de la identidad Exponencial:

$$
\sqrt{x} = e^{\frac{1}{2} \ln x}
$$
 6  $\sqrt{x} = 10^{\frac{1}{2} \log x}$ 

A continuación se presenta un ejemplo que muestra los pasos a seguir para aproximar la raíz cuadrada de un número real no negativo mediante la fórmula de la identidad exponencial.

Ejemplo 1: Encontrar una aproximación de  $\sqrt{2}$ .

- 1. Elija del menú principal: Métodos Modernos ⇒ Identidad Exponencial.
- 2. Ingresamos 2 como el número al que deseamos obtener la raíz cuadrada. este valor sería asignado a x.
- 3. Presionamos en el botón Calcular, con lo que se obtendrá el siguiente resultado:

Según la figura 8.15 los cálculos realizados por la fórmula de la identidad exponencial indica que:  $\sqrt{2} \approx 1,41421356237309$ 

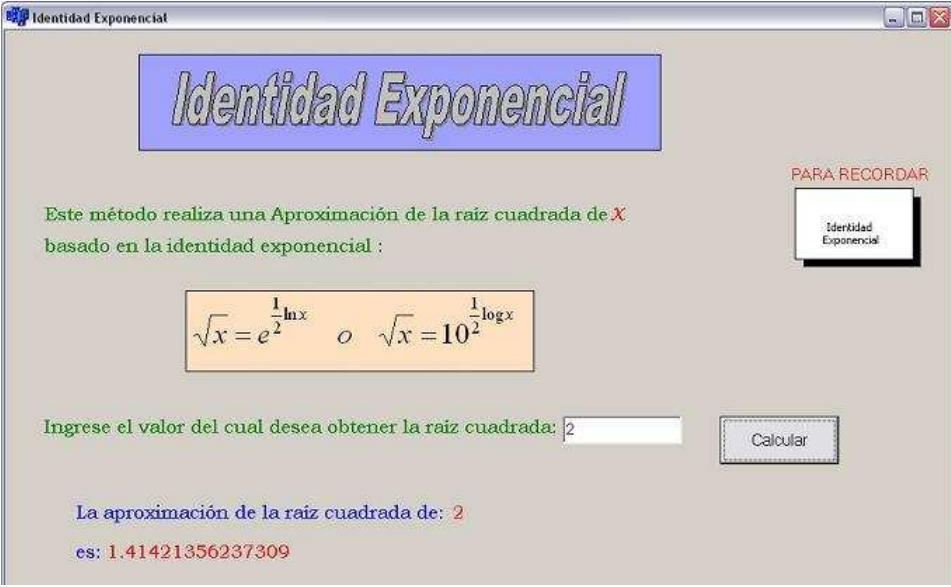

Figura 8.15: Aproximación de  $\sqrt{2}$  por la Identidad exponencial

#### 8.3.2. Método de Newton

El prototipo computacional permite aproximar raíces cuadradas y cúbicas y quintas de un número real, mediante el método de Newton.(ver figura 8.16)

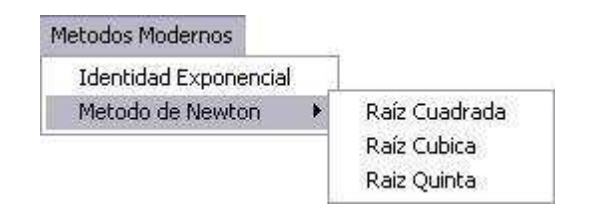

Figura 8.16: Menú Método de Newton

#### 8.3.2.1. Raíz cuadrada por el Método de Newton

A continuación se presenta un ejemplo que muestra los pasos a seguir para aproximar la raíz cuadrada de un número real no negativo mediante el método de Newton.

Ejemplo 1: Encontrar una aproximación de  $\sqrt{3}$ .

- 1. Elija del menú principal: Métodos Modernos ⇒ Método de Newton ⇒ Raíz Cuadrada
- 2. Ingresamos 5 como el número al que deseamos obtener la raíz cuadrada, este valor será asignado a la variable n.
- 3. Ingresamos 2 como el valor de la aproximación inicial  $x_0$ . Este número se escogió por ser el entero tal que al elevarlo al cuadrado es el mas cercano a 5 sin excederlo.
- 4. Presionamos el botón Calcular. Los valores de n y  $x_0$  son reemplazados en la fórmula recursiva de Newton para aproximar la raíz cuadrada:

$$
\sqrt{n} \approx x_{i+1} = x_i - \frac{x_i^2 - n}{2x_i}
$$

El software construye una tabla con los valores recursivos de  $x_i$ , donde cada uno es comparado con el anterior para calcular el error. El software calculará tantos valores de la tabla mientras no alcance una tolerancia de error menor a  $1 \times 10-9$ .

Según la figura 8.17 los cálculos realizados por la fórmula de Newton para la raíz cuadrada indican que:  $\sqrt{5} \approx 2{,}23606797749979$ 

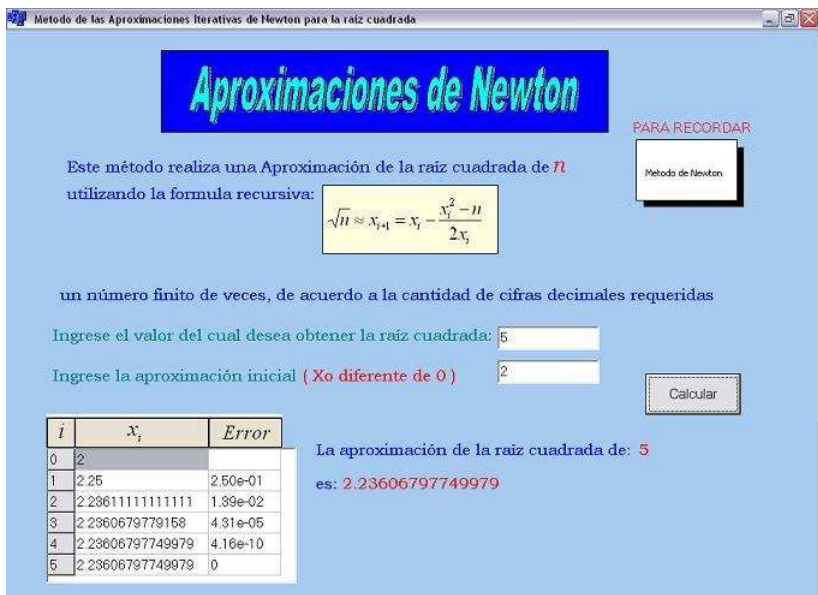

Figura 8.17: Aproximación de  $\sqrt{5}$  por el método de Newton

#### 8.3.2.2. Raíz cúbica por el Método de Newton

Ejemplo 2: Encontrar una aproximación de  $\sqrt[3]{12}$ .

- 1. Elija del menú principal: Métodos Modernos ⇒ Método de Newton ⇒ Raíz Cúbica
- 2. Ingresamos 12 como el número al que deseamos obtener la raíz cúbica, este valor será asignado a la variable n.
- 3. Ingresamos 2 como el valor de la aproximación inicial  $x_0$ . Este número se escogió por ser el entero tal que al elevarlo al cubo es el mas cercano a 12 sin excederlo.
- 4. Presionamos el botón Calcular. Los valores de  $n$  y  $x_0$  son reemplazados en la fórmula recursiva de Newton para aproximar la raíz cúbica:

$$
\sqrt{n} \approx x_{i+1} = x_i - \frac{x_i^3 - n}{3x_i^2}
$$

El software construye una tabla con los valores recursivos de  $x_i$ , donde cada uno es comparado con el anterior para calcular el error. El software calculará tantos valores de la tabla mientras no alcance una tolerancia de error menor a 1 × 10−9.

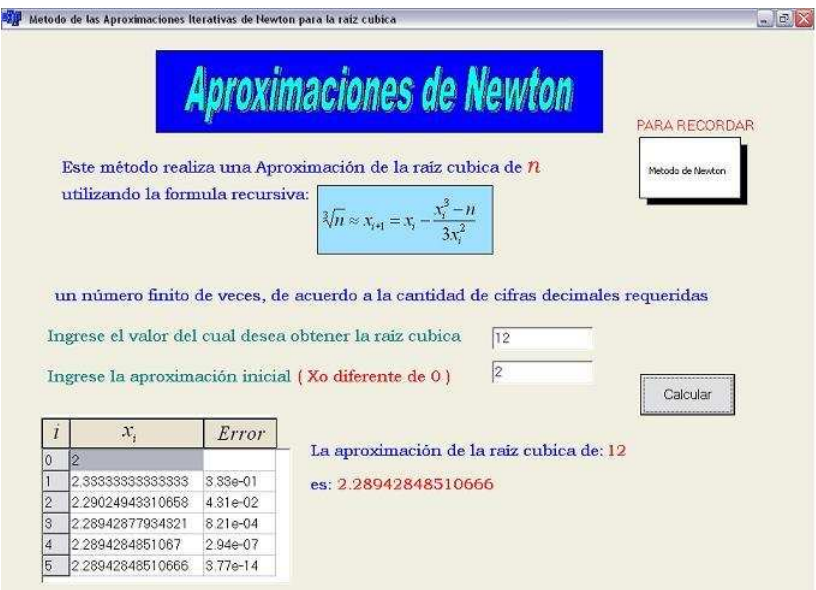

Figura 8.18: Aproximación de  $\sqrt[3]{12}$  por el método de Newton

Según la figura 8.18 los cálculos realizados por la fórmula de Newton para la raíz cúbica indican que:  $\sqrt[3]{12} \approx 2,28942848510666$ 

#### 8.3.2.3. Raíz Quinta por el Método de Newton

A continuación se presenta un ejemplo que muestra los pasos a seguir para aproximar la raíz quinta de un número real, mediante el método de Newton.

Ejemplo 3: Encontrar una aproximación de  $\sqrt[5]{35}$ .

- 1. Elija del menú principal: Métodos Modernos ⇒ Método de Newton ⇒ Raíz Quinta
- 2. Ingresamos 35 como el número al que deseamos obtener la raíz quinta, este valor será asignado a la variable n.
- 3. Ingresamos 2 como el valor de la aproximación inicial  $x_0$ . Este número se escogió por ser el entero tal que al elevarlo a la quinta es el mas cercano a 35 sin excederlo.
- 4. Presionamos el botón Calcular. Los valores de  $n$  y  $x_0$  son reemplazados en la fórmula recursiva de Newton para aproximar la raíz quinta:

$$
\sqrt{n} \approx x_{i+1} = x_i - \frac{x_i^5 - n}{5x_i^4}
$$

El software construye una tabla con los valores recursivos de  $x_i$ , donde cada uno es comparado con el anterior para calcular el error. El software calcular´a tantos valores de la tabla mientras no alcance una tolerancia de error menor a  $1 \times 10-9$ .

Según la figura 8.19 los cálculos realizados por la fórmula de Newton para la raíz quinta indican que:  $\sqrt[5]{35} \approx 2,0361680046404$ 

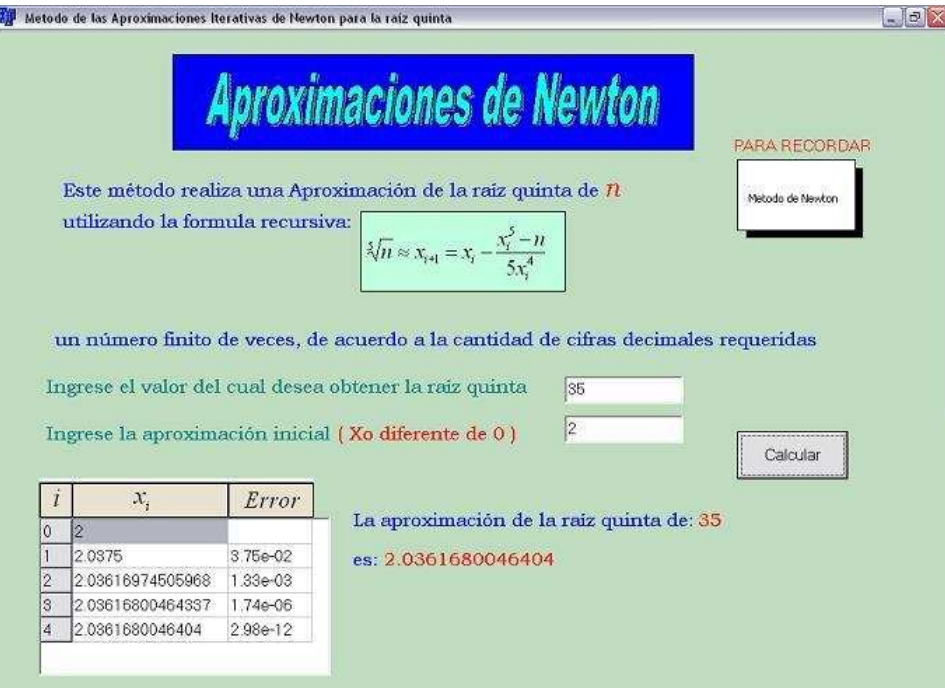

Figura 8.19: Aproximación de  $\sqrt[3]{12}$  por el método de Newton

# 8.4. Menú Metodología RMA

Este menú permite realizar aproximaciones mediante los algoritmos derivados de la metodología para el cálculo de raíces mediante medias aritméticas (RMA).

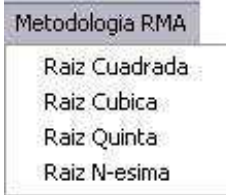

Figura 8.20: Menú Metodología RMA

#### 8.4.1. Raíz cuadrada por la metodología RMA

A continuación se presenta un ejemplo que muestra los pasos a seguir para aproximar la raíz cuadrada de un número real no negativo mediante la metodología de medias aritméticas (RMA).

Ejemplo 1: Encontrar una aproximación de  $\sqrt{10}$ .

- 1. Elija del menú principal: Metodología RMA ⇒ Raíz Cuadrada
- 2. Ingresamos 10 como el número al que deseamos obtener la raíz cuadrada, este valor será asignado a la variable n.
- 3. Ingresamos 2 como el valor de la aproximación inicial  $x_0$ . (compara si  $x_0 = 3$ )
- 4. Presionamos el botón Calcular.(ver figura 8.21)

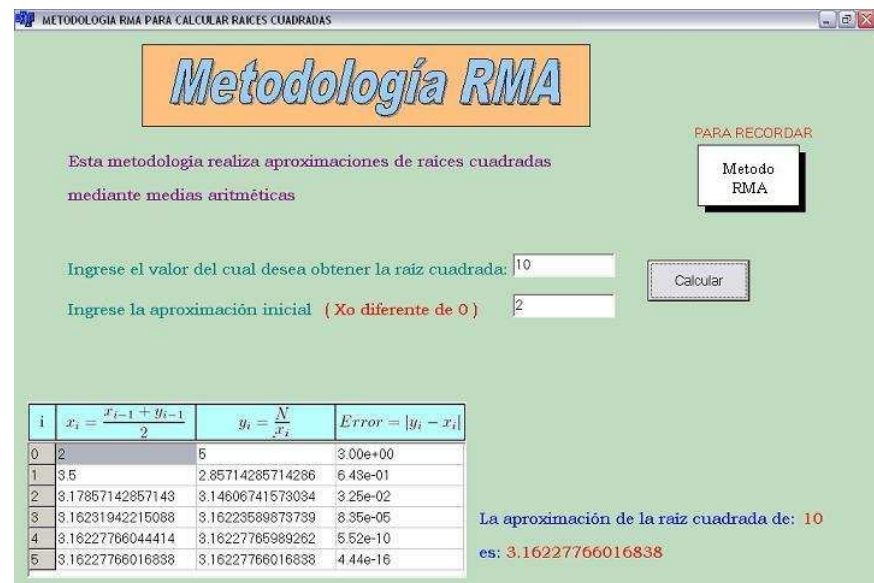

Figura 8.21: Aproximación de  $\sqrt{10}$  mediante la metodología RMA

El software construye una tabla con los valores recursivos de  $x_i$ , mediante el cálculo de la media aritmética:

$$
x_i = \frac{x_{i-1} + y_{i-1}}{2}
$$

con el valor calculado de  $x_i$ , calcula  $y_i$ :

$$
y_i = \frac{n}{x_i}
$$

Con estos valores el software calculará tantas filas de la tabla mientras no se cumpla que:

$$
Error = |y_i - x_i| < 1 \times 10 - 12
$$

Según la figura 8.21, los cálculos realizados por la metodología de medias aritméticas para la raíz cuadrada, indican que:  $\sqrt{10} \approx 3{,}16227766016838$ 

#### 8.4.2. Raíz cúbica por la metodología RMA

A continuación se presenta un ejemplo que muestra los pasos a seguir para aproximar la raíz cúbica de un número real, mediante la metodología de medias aritméticas (RMA).

Ejemplo 2: Encontrar una aproximación de  $\sqrt[3]{23}$ .

- 1. Elija del menú principal: Metodología RMA ⇒ Raíz Cúbica
- 2. Ingresamos 23 como el número al que deseamos obtener la raíz cúbica, este valor será asignado a la variable n.
- 3. Ingresamos 2 como el valor de la aproximación inicial  $x_0$ . (compara con otros valores de  $x_0$ )
- 4. Presionamos el botón **Calcular**.(ver figura 8.22)

El software construye una tabla con los valores recursivos de  $x_i$ , mediante el cálculo de la media aritmética:

$$
x_i = \frac{2x_{i-1} + y_{i-1}}{3}
$$

con el valor calculado de  $x_i$ , calcula  $y_i$ :

$$
y_i = \frac{n}{x_i^2}
$$

Con estos valores el software calculará tantas filas de la tabla mientras no se cumpla que:

$$
Error = |y_i - x_i| < 1 \times 10 - 12
$$

Según la figura 8.22, los cálculos realizados por la metodología de medias aritméticas para la raíz cúbica, indican que:  $\sqrt[3]{23} \approx 2,84386697985153$ 

#### CAPÍTULO 8. PROTOTIPO COMPUTARIZADO 178

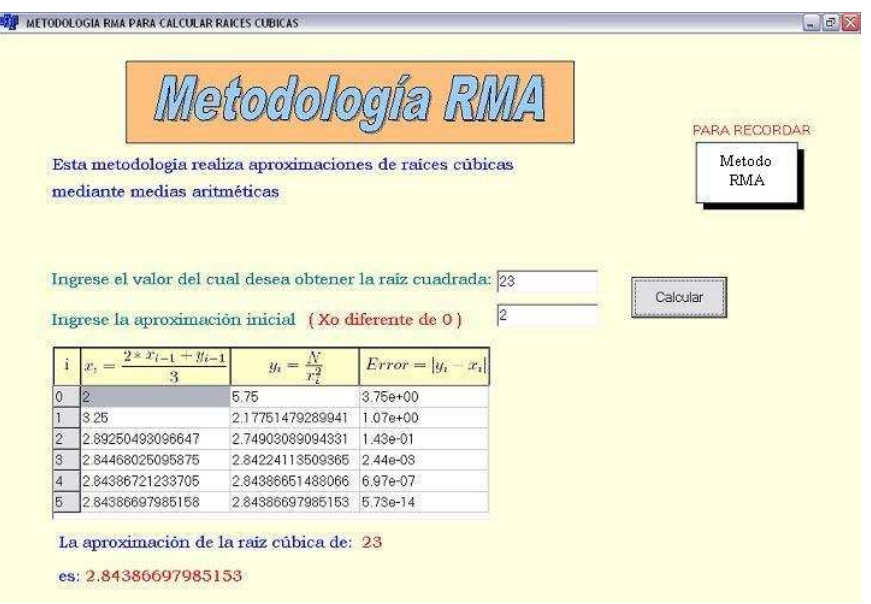

Figura 8.22: Aproximación de  $\sqrt[3]{23}$  mediante la metodología RMA

#### 8.4.3. Raíz Quinta por la metodología RMA

A continuación se presenta un ejemplo que muestra los pasos a seguir para aproximar la raíz quinta de un número real, mediante la metodología de medias aritméticas (RMA).

Ejemplo 3: Encontrar una aproximación de  $\sqrt[5]{100}$ .

- 1. Elija del menú principal: Metodología RMA ⇒ Raíz quinta
- 2. Ingresamos 100 como el número al que deseamos obtener la raíz quinta, este valor será asignado a la variable n.
- 3. Ingresamos 3 como el valor de la aproximación inicial  $x_0$ . (compara la tabla con otros valores  $\text{de } x_0$
- 4. Presionamos el botón **Calcular**.(ver figura 8.23)

El software construye una tabla con los valores recursivos de  $x_i$ , mediante el cálculo de la media aritmética:

$$
x_i = \frac{4x_{i-1} + y_{i-1}}{5}
$$

con el valor calculado de  $x_i$ , calcula  $y_i$ :

$$
y_i = \frac{n}{x_i^4}
$$

Con esto valores el software calculará tantas filas de la tabla mientras no se cumpla que:

$$
Error = |y_i - x_i| < 1 \times 10 - 12
$$

Según la figura 8.23, los cálculos realizados por la metodología de medias aritméticas para la raíz quinta, indican que:  $\sqrt[5]{100} \approx 2{,}51188643150958$ 

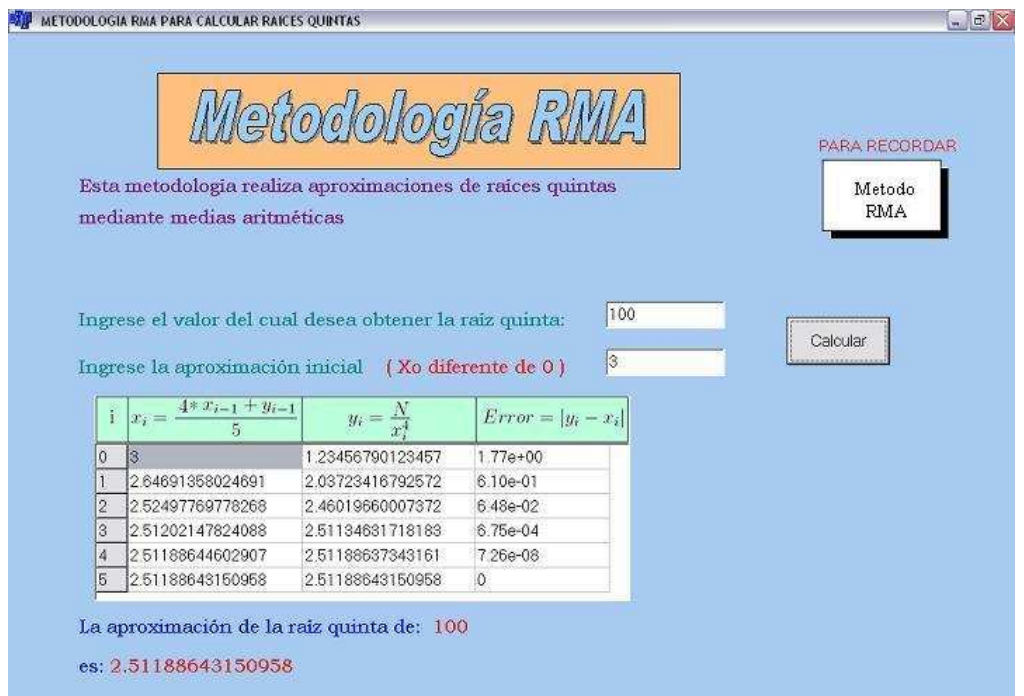

Figura 8.23: Aproximación de  $\sqrt[5]{100}$  mediante la metodología RMA

#### 8.4.4. Raíz n-ésima por la metodología RMA

Esta tal vez es la opción mas completa del software, ya que permite aproximar una infinidad de raíces. A continuación se presenta un ejemplo que muestra los pasos a seguir para aproximar la raíz n-ésima de un número real mediante la metodología de medias aritméticas (RMA),positivo y negativo si el grado de la raíz es impar y solo positivo si este grado es par.

Ejemplo 4: Encontrar una aproximación de  $\sqrt[15]{12456}$ .

- 1. Elija del menú principal: Metodología RMA ⇒ Raiz N-ésima
- 2. Ingresamos 12456 como el número al que deseamos obtener la raíz N-ésima, este valor será asignado a la variable  $N$ .
- 3. Ingresamos 15 como el valor de la raiz n-ésima
- 4. En muchos de los casos, cuando se desea aproximar raíces cuyos grados no son comunes de manejar, no tenemos idea de una aproximación inicial. Ingresamos 3 como el valor de la aproximación inicial  $x_0$ , sin estar seguros de si esta es una buena aproximación. (compara la tabla con otros valores de  $x_0$ )
- 5. Presionamos el botón Calcular.(ver figura 8.24)

**COL** 

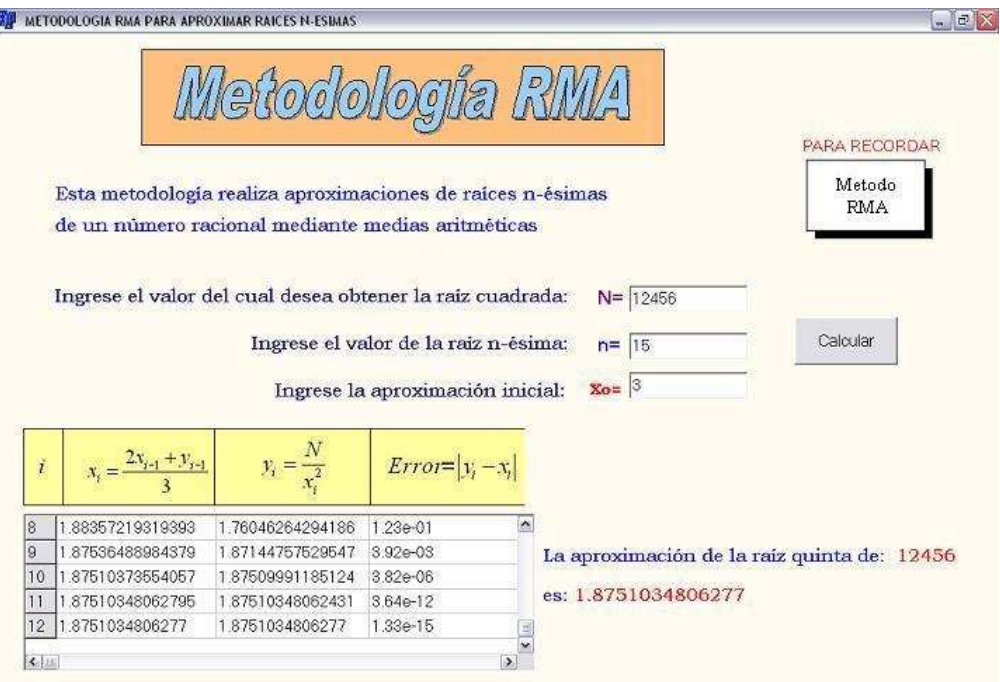

Figura 8.24: Aproximación de  $\sqrt[15]{12456}$  mediante la metodología RMA

El software construye una tabla con los valores recursivos de  $x_i$ , mediante el cálculo de la media aritmética:

$$
x_i = \frac{(n-1)x_{i-1} + y_{i-1}}{n}
$$

con el valor calculado de  $x_i$ , calcula  $y_i$ :

$$
y_i = \frac{N}{x_i^{n-1}}
$$

Con esto valores el software calculará tantas filas de la tabla mientras no se cumpla que:

$$
Error = |y_i - x_i| < 1 \times 10 - 12
$$

Según la figura 8.24, los cálculos realizados por la metodología de medias aritméticas para la raíz n-ésima, indican que:  $\sqrt[15]{12456} \approx 1,8751034806277$ 

## 8.5. Menú Aplicaciones

Este menú permite realizar la gráfica de polinomios de grado 2 o de grado 3, para los cuales internamente utilizan la metodología RMA para calcular las raíces del polinomio, es decir, los cortes del polinomio con el eje x.

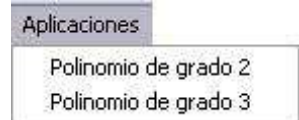

Figura 8.25: Menú Aplicaciones

#### 8.5.1. Aplicación Polinomio de grado 2

Dado un polinomio de grado 2, mediante la metodología RMA se pueden calcular los cortes con el eje si estos existen; además del mínimo o máximo absoluto. Una buena aproximación de estos valores le permite al software realizar una mejor representación de la gráfica, con una escala acorde a los resultados.

A continuación se presenta un ejemplo que muestra los pasos a seguir para representar gráficamente un polinomio de grado 2.

Ejemplo 1: Graficar el polinomio  $y = 3x^2 - 15x - 10$ .

- 1. Elija del menú principal: Aplicaciones ⇒ Polinomio de grado 2.
- 2. Ingresa los coeficientes  $a, b, y, c$  del polinomio en las casillas dispuestas para cada uno de ellos. Estos valores pueden ser enteros o con punto decimal; en este ejemplo solo se usaron enteros.
	- Ingresa 3 en  $a$  como el coeficiente de  $x^2$ . Recuerda que este coeficiente puede ser negativo pero no cero, ya que esto indicaría que no es un polinomio de grado 2.
	- Ingresa  $-15$  en b como el coeficiente de x, este coeficiente puede tomar cualquier valor pero no quedar vació.
	- $\blacksquare$  Ingresa -10 en c como el coeficiente independiente, este coeficiente puede tomar cualquier valor pero no quedar vació.
- 3. Presionamos el botón **Dibujar**.(ver figura 8.26)

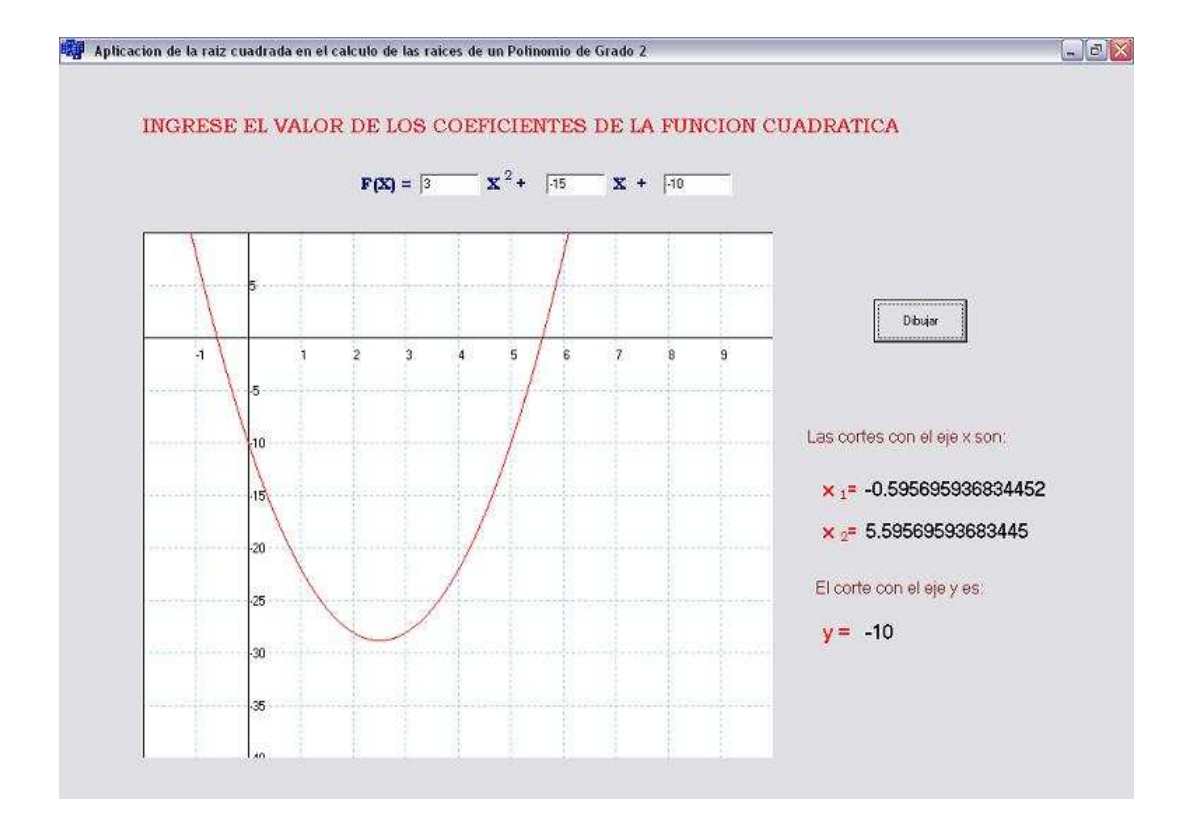

Figura 8.26: Aproximación de la gráfica de  $y = 3x^2 - 15x - 10$ 

El software determina los cortes con el eje x, si estos existen. Para este caso determina que:

$$
x_1 \approx -0.59569593684452
$$

$$
x_2 \approx 5{,}5956959368445
$$

El corte con el eje  $y$  es el término independiente, para este caso:

$$
y = -10
$$

Con estos valores se puede realizar una buena aproximación de la gráfica del polinomio  $y =$  $3x^2 - 15x - 10$ . (ver figura 8.26)

#### 8.5.2. Aplicación Polinomio de grado 3

Dado un polinomio de grado 3, mediante la metodología RMA se pueden calcular los cortes con el eje si estos existen; además los mínimos y máximos relativos. Una buena aproximación de estos valores le permite al software realizar una mejor representación de la gráfica, con una escala acorde a los resultados.

A continuación se presenta un ejemplo que muestra los pasos a seguir para representar gráficamente un polinomio de grado 3.

**Ejemplo 2:** Graficar el polinomio  $y = -2x^3 - 30x^2 - 10x + 150$ .

- 1. Elija del menú principal: Aplicaciones ⇒ Polinomio de grado 3.
- 2. Ingresa los coeficientes  $a, b, c, y, d$  del polinomio en las casillas dispuestas para cada uno de ellos. Estos valores pueden ser enteros o con punto decimal; en este ejemplo solo se usaron enteros.
	- Ingresa -2 en a como el coeficiente de  $x^3$ . Recuerda que este coeficiente puede ser negativo pero no cero, ya que esto indicaría que no es un polinomio de grado 3.
	- Ingresa -30 en b como el coeficiente de  $x^2$ , este coeficiente puede tomar cualquier valor pero no quedar vació.
	- Ingresa  $-10$  en c como el coeficiente de x, este coeficiente puede tomar cualquier valor pero no quedar vació.
	- Ingresa 150 en d como el coeficiente independiente, este coeficiente puede tomar cualquier valor pero no quedar vació.

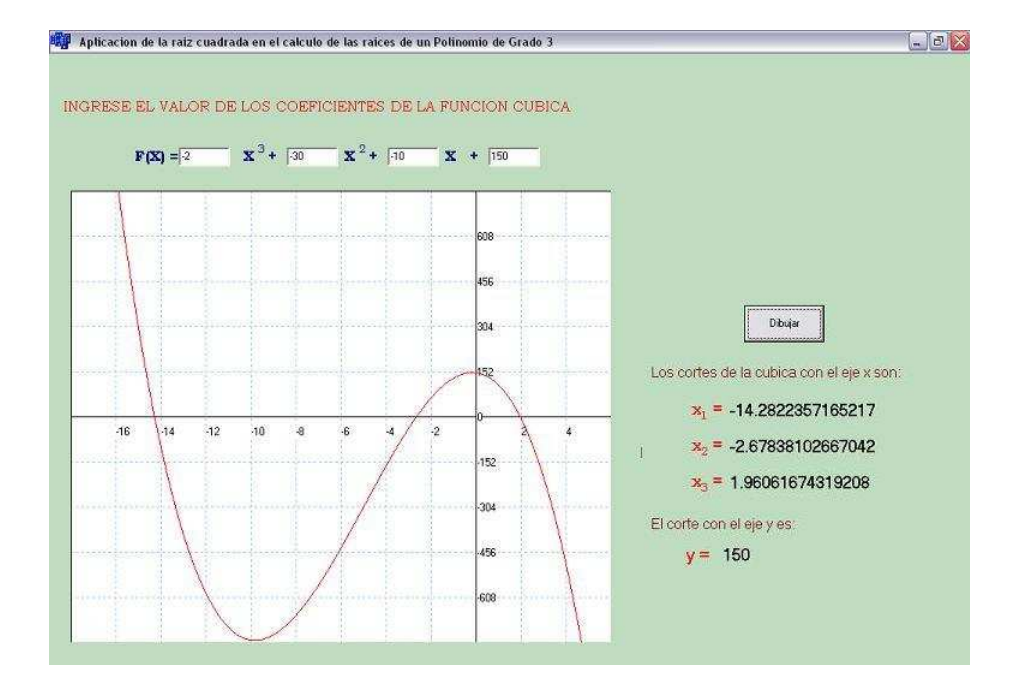

Figura 8.27: Aproximación de la gráfica de  $y = -2x^3 - 30x^2 - 10x + 150$ 

3. Presionamos el botón Dibujar.(ver figura 8.27)

El software determina los cortes con el eje x, si estos existen. Para este caso determina que:

 $x_1 \approx -14,2822357165217$  $x_2 \approx -2,67838102667042$  $x_3 \approx 1,96061674319208$ 

El corte con el eje  $y$  es el término independiente, para este caso:

 $y = 150$ 

Con estos valores se puede realizar una buena aproximación de la gráfica del polinomio:  $y = -2x^3 - 30x^2 - 10x + 150$ .(ver figura 8.27)

# $CAP$ <sup> $TULO$ </sup> $9$

# El proyecto en el constructivismo pedagógico

El Material educativo Computarizado, fruto de esta investigación, bien puede ser aplicado en el medio educativo usando el constructivismo pedagógico al combinar el Aprendizaje significativo de Ausbel con el construccionismo de Seymour Papert y el constructivismo social de Lev Vigotski y del matem´atico Paul Ernst. Por ello tiene sentido el destinar un capitulo del proyecto en la comprensión de tal corriente pedagógica. Una vez conocidos sus principios, se espera que tanto profesores como estudiantes puedan implementarlos en el concepto de la raíz n-ésima de números naturales, usando los elementos que el proyecto aporta en ese sentido.

Las corrientes pedagógicas son teorías de pensamiento o de investigación que describen, explican, conducen y/o permiten la comprensión de los aspectos pedagógicos en un contexto.

La formación del hombre es compleja, pero es el objeto central de toda acción pedagógica, y es la misión de la educación y de la enseñanza. Las corrientes pedagógicas se pueden clasificar en cuatro tipos:

- 1. El paradigma ecológico (1869, Haekel; Doyle, Bertein, Tychonov): La educación desde principios ecológicos y de ecosistemas. Es un modelo integrador y ayuda a comprender hechos pedag´ogicos y educativos partiendo del estudio de la realidad cultural, las demandas del entorno y las respuestas de los elementos de ella, asi como las maneras de adaptación de los individuos al contexto
- 2. Las pedagogías criticas ( Paulo Freire, Giroux y Louis Althusser):
	- **Educación Escuela sociedad**
	- Conocimiento Poder Subjetivación
	- $\blacksquare$  Institucionalización Hegemonía
	- $\blacksquare$  Vínculos entre teóricos y prácticos

Estas corrientes no solo toman en cuenta lo que sucede en el aula - escuela, sino también el papel de la sociedad en la formación del ciudadano, de los estudiantes y la escuela, cuestionando a la escuela tradicional, al enfoque tecnocrático de la educación y proponen una educación progresista y crítica, siendo el maestro el líder del movimiento.

- 3. El constructivismo (Peaget, Papert, Ausbel y Vygotsky) : Parte de la pregunta ¿ Cómo aprende el hombre ? y lo contesta diciendo que el conocimiento se construye en el interior del hombre mediante un proceso permanente y dinámico. Por lo que el profesor debe orientar la enseñanza utilizando los conceptos propuestos y sobre todo los conocimientos previos del estudiante.
- 4. Calidad de la educación, Globalización, Transversalidad y Tic's (Técnicas de Información y Comunicación):

Globalización: Responde al problema de la organización de las disciplinas, relacionando el conocimiento escolar con el conocimiento cotidiano.

Transversalidad: Permitir a los estudiantes un aprendizaje global centrado en la idea de la formación integral humana.

De estos tipos solo seguiremos tratando en este capitulo el tercero, es decir, el constructivismo.

# 9.1. Definición de Constructivismo, sus precursores y sus cuatro enfoques

El constructivismo es la corriente epistemológica ("Teoría del conocimiento") que describe cómo sucede el aprendizaje, a partir de constructos mentales (sujeto).

#### 9.1.1. Precursores del constructivismo y sus expresiones constructivistas

- **Protágoras** (485 411 a.C, s. V a.C): "El hombre es la medida de todas las cosas, de las que son, en tanto que son, y de las que no son, en cuanto que no son"
- René Descartes  $(1596 1650)$ : "pienso, luego existo".
- Giambattista Vico (1668-1744): "La verdad como resultado del hacer"( El primer constructivista para Ernst von Glasersfeld)
- George Berkeley ( 1685 1753): "El conocimiento existe solamente en la mente del individuo: Eso es percibir".
- David Hume (1711 1776): "Todo lo que contiene nuestra mente son percepciones... podrán ser impresiones, ideas, sensaciones, emociones y pasiones".
- $\blacksquare$  Immanuel Kant (1724 1804): "la realidad no se encuentra fuera de quién la observa, sino que en cierto modo ha sido construida por su aparato cognoscitivo"

#### 9.1.2. Cuatro Enfoques del constructivismo

los cuatro Enfoques del constructivismo son: El radicalmente subjetivo, El sicogenético, El cognitivo y El social.

- 1. El enfoque radicalmente subjetivo: El factor fundamental en el proceso cognitivo lo aporta el sujeto. Su mejor expresión lo constituye el constructivismo radical de Von Glasersfeld, pero acá podemos también incluir el Intuicionismo en Matemáticas de Luizing Broower.
	- "La realidad no existe sin el sujeto", o lo mismo, "Desaparece el sujeto, desaparece la realidad"

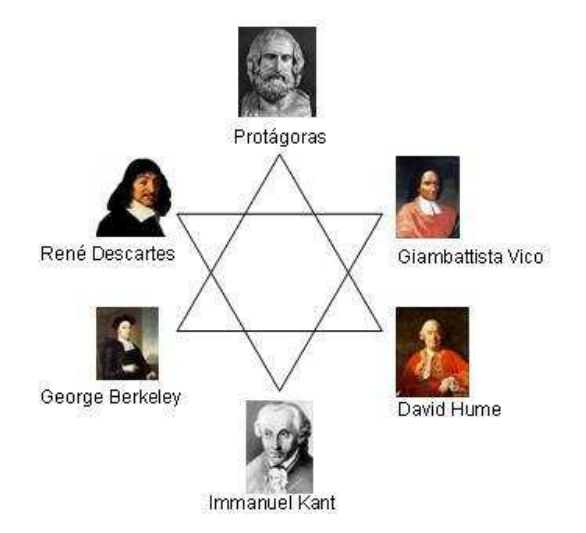

Figura 9.1: Precursores del constructivismo

- Una descripción exacta de cómo son las cosas no existe, porque la realidad no existe sin el sujeto
- Nunca se podr´a llegar a conocer la realidad como lo que es ya que, al enfrentarse al objeto de conocimiento, no se hace sino ordenar los datos que el objeto ofrece en el marco teórico del que se dispone
- La realidad es una construcción hasta cierto punto "inventada" por quién la observa
- La realidad no se encuentra "fuera" de quién la observa, sino que en cierto modo ha sido ¸construida"por su aparato cognoscitivo (Immanuel Kant)
- "El conocimiento existe solamente en la mente del individuo"( El obispo Berkeley).
- "El conocimiento, sin importar cómo se defina, está en la mente de las personas, y el sujeto cognoscente no tiene otra alternativa que construir lo que él o ella conoce sobre la base de su propia experiencia"(Ernst von Glasersfeld).
- La ciencia no ofrece una descripción exacta de cómo son las cosas, sino solamente una aproximación a la verdad, que sirve mientras no se disponga de una explicación subjetivamente más válida.
- La cognición sirve a la organización del mundo experiencial del sujeto, no al descubrimiento de una realidad ontológica objetiva"

2. El enfoque sicogenético: Hace referencia a la auto-estructuración y desarrollo intelectual; es decir, se centra en explicar cómo se gesta biológica y psíquicamente ese conocimiento . Su mejor representación se halla en el Constructivismo genético de Piaget

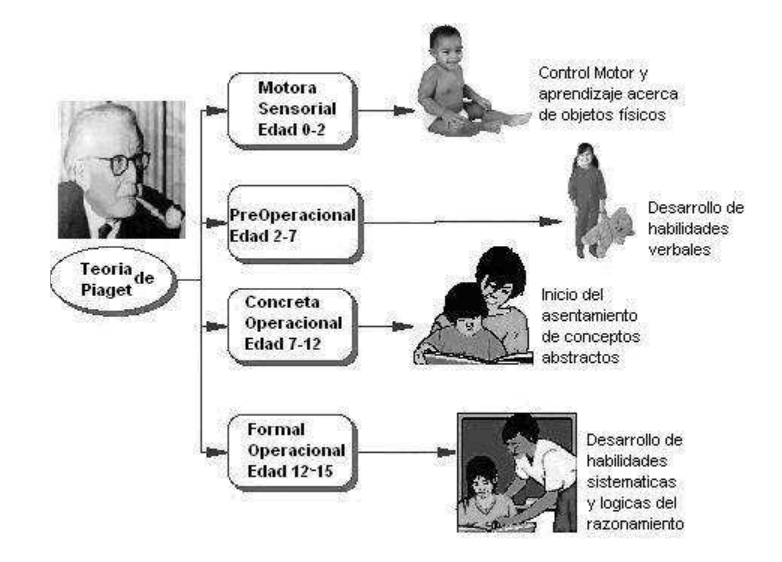

Figura 9.2: Teoría de Piaget

Piaget hace notar que la capacidad cognitiva y la inteligencia se encuentran estrechamente ligadas al medio social y físico. Así considera Piaget que los dos procesos que caracterizan a la evolución y adaptación del psiquismo humano son los de la asimilación y acomodación. Ambas son capacidades innatas que por factores genéticos se van desplegando ante determinados est´ımulos en muy determinadas etapas o estadios del desarrollo, en determinadas edades sucesivas.

Asimilación. Consiste en la interiorización o internalización de un objeto o un evento a una estructura comportamental y cognitiva preestablecida. Por ejemplo, el niño utiliza un objeto para efectuar una actividad que preexiste en su repertorio motriz o para decodificar un nuevo evento bas´andose en experiencias y elementos que ya le eran conocidos . Por ejemplo: un bebe aferra un objeto nuevo y lo lleva a su boca, aprendiendo as´ı a degustarlo o apreciar su forma  $y/$ o color. Acá el aferrar y llevar a la boca son actividades prácticamente innatas, pero ahora son utilizadas para un nuevo objetivo.

Acomodación. Consiste en la modificación de la estructura cognitiva o del esquema comportamental para acoger nuevos objetos y eventos que hasta el momento eran desconocidos para el niño. En el caso ya dado como ejemplo, si el objeto es difícil de aferrar, el bebe deberá,

por ejemplo, modificar los modos de aprehensión (en un caso extremo, acude al llanto para que otros lo puedan ayudar).

Ambos procesos (asimilación y acomodación) se alternan dialécticamente en la constante b´usqueda de equilibrio (homeostasis) para intentar el control del mundo externo (con el fin primario de sobrevivir). Cuando una nueva información no resulta inmediatamente interpretable basándose en los esquemas preexistentes, el sujeto entra en un momento de crisis y busca encontrar nuevamente el equilibrio (por esto en la epistemología genética de Piaget se habla de un equilibrio fluctuante), para esto se producen modificaciones en los esquemas cognitivos del niño, incorporándose así las nuevas experiencias

3. El enfoque cognitivo: Está relacionado con las habilidades del pensamiento y procesamiento de la información. Este enfoque tiene su fuente en la sicología Cognitiva: Escuela de psicología creada por Wilhelm Wundt en 1879 en Leipzig, Alemania, la cual se encarga del estudio de la cognición, es decir, los procesos mentales implicados en el conocimiento. Tiene como objeto de estudio los mecanismos básicos y profundos por los que se elabora el conocimiento, desde la percepción, la memoria y el aprendizaje, hasta la formación de conceptos y razonamiento lógico. Piaget, Vigotzki y Bruner son exponentes en el siglo XX de dicha escuela.

Desde un enfoque cognitivo en los propósitos del aprendizaje no sólo se consideran los contenidos específicos sobre determinado tema sino también la consideración de las técnicas o estrategias que mejorar´an el aprendizaje de tales contenidos. Las decisiones profesionales del docente respecto a la práctica de la enseñanza, inciden de un modo directo sobre el ambiente de aprendizaje que se crea en el aula y están centradas, tanto en las intenciones educativas como en la selección y organización de los contenidos, la concepción subvacente de aprendizaje y el tiempo disponible.

El enfoque cognitivo supone que los objetivos de una secuencia de enseñanza, se hallan definidos por los contenidos que se aprenderán y por el nivel de aprendizaje que se pretende lograr. Por otra parte, las habilidades cognitivas a desarrollar siempre se encuentran en vinculación directa con un contenido específico.

En síntesis, son 3 etapas en el proceso de enseñanza (ver figura 9.3):

En la 1<sup>a</sup> se prepara al alumno a través de la búsqueda de saberes previos que propicien el aprendizaje; la 2<sup>a</sup> activa los conocimientos previos al presentar los contenidos y, finalmente, la 3<sup>a</sup> estimula la integración y la transferencia en virtud de la nueva información adquirida.

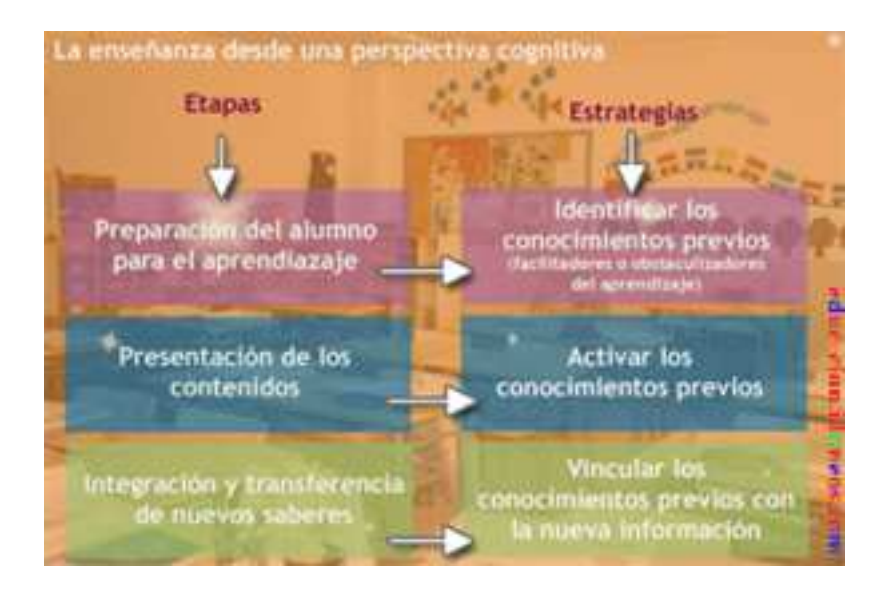

Figura 9.3: La enseñanza desde una perspectiva cognitiva

A este enfoque cognitivo podríamos asociar:

- Los trabajos de Jerome Bruner (impulsador de la Sicología Cognitiva)<sup>1</sup>
- El constructivismo pedagógico centrado en el Aprendizaje significativo de Ausbel, Bachelard y Driver; el construccionismo de Papert; la enseñanza por medio de la resolución de problemas (de George Pólya); la enseñanza para el cambio conceptual de Kenneth Strike y George Posner (autores del libro "Acomodación de un concepto científico: Hacia una teoría del cambio conceptual", 1995) ; y la enseñanza para el desarrollo de las inteligencias múltiples, de Gardner.

En particular, este ultimo autor. Howard Gardner(1943 - ?, sicólogo estadounidense), en su libro "Inteligencia Múltiples"(1996) postula que el contenido puede presentarse a partir de cinco modalidades diferentes que responden a las diferentes tipologías de la inteligencia, de manera tal que podrían concebirse como diferentes puertas de acceso al conocimiento. Estos son:

<sup>&</sup>lt;sup>1</sup> Jerome Bruner (1915 - ?, sicólogo estadounidense): El aprendizaje se da por descubrimiento del aprendiz y consiste esencialmente en la categorización que ocurre para simplificar la interacción con la realidad y facilitar la acción. La categorización está estrechamente relacionada con procesos como: Selección de información - Generación de proposiciones - Simplificación - Toma de decisiones - Construcción y verificación de hipótesis. (.Acción, pensamiento y Lenguaje", 1984)

- El Narrativo, que utiliza la narración como soporte del concepto que se desea enseñar y podría identificarse a la inteligencia lingüística;
- El lógico-cuantitativo, que utiliza consideraciones numéricas o razonamientos deductivos y se asocia a la inteligencia lógico-matemática;
- El Fundacional, referido a interrogantes de tipo filosóficos que refiere quizá a la inteligencia intrapersonal y/o interpersonal;
- El estético, orientando a los aspectos sensoriales, implicando a la inteligencia musical y a la espacial; y finalmente
- $\bullet\,$  El experimental, que orientada, entre otras cosas, hacia actividades de manuales, podría llegar a vincularse a la inteligencia cinético corporal.

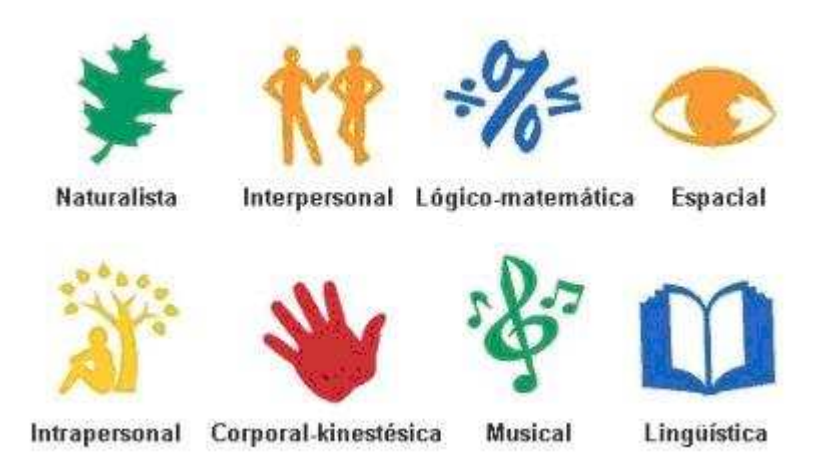

4. El enfoque social: Hace referencia al medio social donde se desenvuelve el individuo y cómo puede aprender a trav´es del aprendizaje cooperativo. En este sentido debe mencionarse el Constructivismo social de Vigostki, representado en la actualidad por el matemático Ernest Paul: "las matemáticas son una construcción social, un producto cultural, igual de falible que otras partes del conocimiento. El origen de las matemáticas es social y cultural, y la justificación del conocimiento matemático descansa en su base cuasiempírica" ("The Philosophy of Mathematics Education"1991 )

# 9.2. Vertientes del constructivismo y sus planteamientos

Cada uno de los anteriores enfoques dan lugar a distintas vertientes (radical, genético, intuicionismo, pedagógico, construccionismo, social, entre otras), de las cuales podemos rescatar los planteamientos que a continuación mencionamos.

#### 9.2.1. El Constructivismo radical:"El sujeto construye su conocimiento"

Se denomina radical porque, según sus principales exponentes, el papel primordial en el proceso del conocimiento lo juega el sujeto ("la persona", "el yo") y no el objeto ni la sociedad, ni la interrelación dialéctica materia-sujeto-sociedad.

Sin importar si el que aprende utiliza sus experiencias para entender una conferencia o intenta diseñar un aeroplano, la teoría del Constructivismo sugiere que en ambos casos el sujeto construye su conocimiento.

> "El conocimiento, sin importar cómo se defina, está en la mente de las personas, y el sujeto cognoscente no tiene otra alternativa que construir lo que él o ella conoce sobre la base de su propia experiencia"

 $(Ernst von Glasersfeld<sup>2</sup>).$ 

#### 9.2.1.1. Los principios básicos del constructivismo radical (Von Glasersfeld)

- a) El conocimiento "no se recibe pasivamente, ni a través de los sentidos, ni por medio de la comunicación, sino que es construido activamente por el sujeto cognoscente".
- b) "La función del conocimiento es adaptativa, en el sentido biológico del término, tendiente hacia el ajuste o la viabilidad".

<sup>2</sup>Glasersfeld, E. Von. Footnotes to "The Many Faces of Constructivism". Educational Researcher, ( 1996). Es importante anotar que sus planteamientos principales, que acá mencionamos, fueron extraídos del documento: Constructivismo Radical, Marco Teórico de Investigación y Enseñanza de la Ciencia", de Alberto Martinez Delgado, http://www.raco.cat/index.php/Ensenanza/article/view/21609/21443.

- c) "La cognición sirve a la organización del mundo experiencial del sujeto, no al descubrimiento de una realidad ontológica objetiva<sup>"3</sup>
- d) Existe una exigencia de socialidad, en los términos de "una construcción conceptual de los otros"; en este sentido, las otras subjetividades se construyen a partir del campo experiencial del individuo. Según esta tesis, originada en Kant, la primera interacción debe ser con la experiencia individual.
- e) El hombre es el único responsable de sus pensamientos, su conocimiento y de sus acciones.

Adem´as de Glasenferld , otros representantes no menos importantes del Constructivismo radical son los austriacos Watzlawick y Von Foerster, y los chilenos Maturana y Varela:

- Paul Watzlawick(1921, Villac, Austria 2007, Palo Alto, California, filolosofo y sicologo): En su libro La realidad inventada, publicado en 1981, reúne diez ensayos de diferentes autores en torno al llamado pensamiento constructivista.
- Heinz Von Foerster(1911, Viena, Austria 2002, California): El sistema nervioso no puede distinguir en lo absoluto entre la percepción y la alucinación, ya que ambos eran simples patrones de excitación nerviosa ("Construyendo una realidad", 1981)

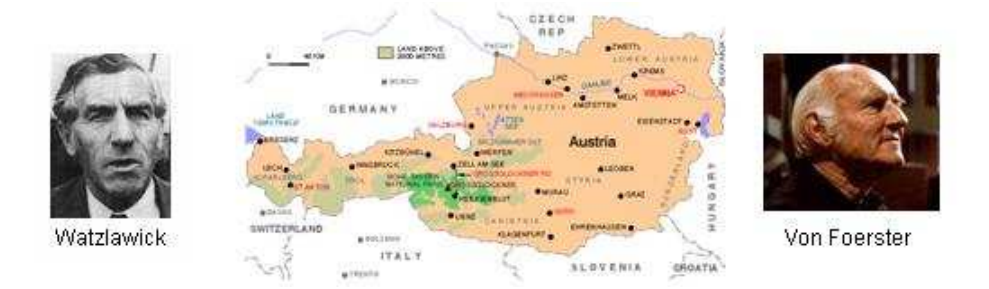

Figura 9.4: Representantes austriacos del Constructivismo radical

<sup>3</sup>En este sentido Humberto Maturana, otro de los grandes impulsadores del Constructivismo Radical, en su obra .<sup>Objetividad:</sup> un argumento para obligar"(1997), habla de la "objetividad"entre comillas. Y de cómo la objetividad se convierte en un instrumento de poder, por ejemplo en la ciencia. En palabras de Maturana, el resultado de asumir esta postura es la aceptación legitima del otro. Ya que el lugar que ocupa el otro en el mundo es distinto al mío, y su "objetividad" será distinta, no puedo sino escucharle con respeto

Humberto Maturana(1928 - ?, bi´ologo y epistem´ologo chileno): Recalca la importancia de la comunicación en el proceso de la construcción de la realidad: "El ser humano puede realizar una mirada sobre su emocionar, puede reflexionar porque tiene el lenguaje. Todo vivir humano ocurre en conversaciones y es en ese espacio donde se crea la realidad en que vivimos.

En el conversar construimos nuestra realidad con el otro. No es una cosa abstracta. El conversar es un modo particular de vivir juntos en coordinaciones del hacer y el emocionar. Por eso el conversar es constructor de realidades. Al operar en el lenguaje cambia nuestra fisiología. Por eso nos podemos herir o acariciar con las palabras. En este espacio relacional uno puede vivir en la exigencia o en la armonía con los otros. O se vive en el bienestar estético de una convivencia armónica, o en el sufrimiento de la exigencia negadora continua".

• Francisco Varela (1946 - 2001, biólogo y filosofo chileno): "Prefiero hablar del poder constitutivo de la empatía (y no de amor). En la educación se desarrolla el pensamiento, la capacidad de razonar, las matemáticas. Pero, en realidad, una de las cosas más fundamentales de la conciencia y mente es tener empatía. ¿Por qué no tenemos en el primero básico, inglés, matemáticas y empatía? La educación emocional es tan importante para el ser humano como el resto de las materias".

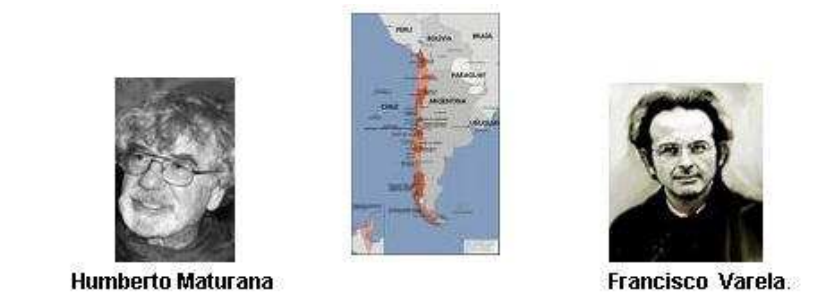

Figura 9.5: Representantes chilenos del Constructivismo radical

#### 9.2.2. El Constructivismo en Matemáticas o Intuicionismo

Existe vinculada al constructivismo una rama en matemáticas, fruto de la reflexión sobre su naturaleza gracias al holandés Luitzen Brouwer (1881, Overschie - 1966, Blaricum), o sobre la asimilabilidad del lenguaje matemático expuesto por el filósofo británico Michael Dummett ( 1925, - ?) en el ámbito de la filosofía analítica británica

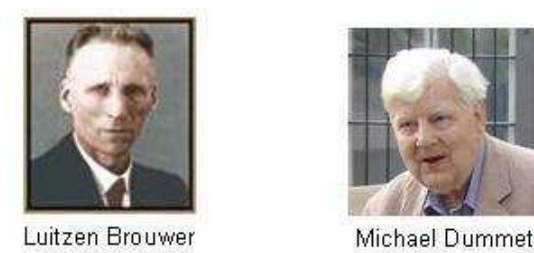

Figura 9.6: Representantes del construccionismo en matemáticas o intuicionismo

En filosofía de las matemáticas, El Intuicionismo es una aproximación a las matemáticas a partir de una vista mental constructiva humana.

Todo objeto matem´atico es considerado producto de la mente humana, por ende, la existencia de un objeto es equivalente a la posibilidad de su construcción; si se afirma que tal objeto existe, se debe exhibir mediante un proceso constructivo ("Existen n´umeros irracionales"). Esto contrasta con el enfoque cl´asico, que formula que la existencia de un objeto puede ser demostrada comprobando su falsedad (llegar a un absurdo, de la suposición inicial de que no existe). Para los Intuicionistas esto no es válido; la comprobación de la falsedad de un objeto matemático no significa que es imposible hallar una prueba constructiva de su existencia. Por consiguiente, el Intuicionismo es una variedad del Constructivismo matem´atico ("constructivismo aplicado al campo matem´atico").

Para el Intuicionismo la validez de un enunciado matem´atico es equivalente a haber sido probado de un modo directo, sin tener que recurrir a lo indirecto, en este caso, diría un intuicionista ¿qué otro criterio puede ser válido si los objetos son meras construcciones mentales?. Esto significa que un enunciado matem´atico no tiene el mismo significado para un Intuicionista que para un Matem´atico clásico.

Por ejemplo, decir A o B, para un Intuicionista significa que A o B pueden ser probados. En particular la Ley de Identidad, A o A negada, no es valida por el hecho de que no se puede probar La declaración A o su negación.

El Intuicionismo también rechaza la abstracción del infinito; no considera asignarles a algún conjunto dado entidades infinitas como el campo de los n´umeros naturales, o una secuencia arbitraria de números racionales.

### 9.2.3. El Constructivismo genético ("Epistemología genética de Piaget")

Los individuos construyen nuevos conocimientos a partir de las experiencias mediante los procesos de acomodación y asimilación

- La acomodación es el proceso de reenmarcar su representación mental del mundo externo para adaptar nuevas experiencias. La acomodación se puede entender como el mecanismo por el cual el incidente conduce a aprender
- La asimilación ocurre cuando las experiencias de los individuos se alinean con su representación interna del mundo.

#### 9.2.4. Constructivismo Pedagógico (Ausbel, Bachelard y Driver)

- "El conocimiento de todas las cosas es un proceso mental del individuo, que se desarrolla de manera interna conforme el individuo obtiene información e interactúa con su entorno".
- "El verdadero aprendizaje humano se produce a partir de las construcciones que realiza cada alumno para lograr modificar su estructura y conocimientos previos, con la finalidad de alcanzar un mayor nivel de complejidad, diversidad e integración frente al mundo. Este aprendizaje es lo opuesto a la mera acumulación de conocimientos que postula la educación como sistema transmisor de datos y experiencias educativas aisladas del contexto".

Cuando se habla de Constructivismo pedagógico no puede olvidarse a David Ausubel, (New York, 1918 - 2008, New York). Psicólogo y pedagogo estadounidense, seguidor de Piaget. Ausbel mantiene la postura de Piaget y reconoce que el conocimiento previo del alumno, será la base sobre los conocimientos nuevos. Sostuvo que para que el aprendizaje sea efectivo, debe ser necesario que la información entregada sea significativa (aprendizaje significativo) para el que estudia: Despierte interés en este (le produzca impacto, rompiendo su indiferencia por conocer); Le sea motivadora para engrandecer su conocimiento; Le sea clara y precisa para confrontar sus posibles antiguas concepciones erróneas; y le sea útil para resolver distintas inquietudes y problemas.

Por tanto será la comprensión de los contenidos, lo que garantizará, que se produzca el aprendizaje. Aquí será de suma importancia que para evaluar, no solo será necesario conocer las respuestas correctas, además el porqué de la respuesta, considerar niveles taxonómicos cognitivos, como el análisis y comprensión de tales respuestas.

De acuerdo al aprendizaje significativo, los nuevos conocimientos se van incorporando, en forma sustantiva en la estructura cognitiva del alumno. Lográndose, cuando el estudiante relaciona los nuevos conocimientos con los anteriormente adquiridos; pero también es necesario que el alumno se interese por aprender lo que se le está mostrando.

#### Bondades del Aprendizaje Significativo

- Facilita el adquirir nuevos conocimientos relacionados con los anteriormente adquiridos de forma significativa, ya que al estar claros en la estructura cognitiva se facilita la retención del nuevo contenido.
- Los nuevos conocimientos adquiridos, al ser relacionados con los anteriores, se guardan en la memoria a largo plazo.
- Es un proceso activo, pues depende de la asimilación de las actividades de aprendizaje por parte del alumno.
- Es personal, ya que la significación de aprendizaje depende de los recursos cognitivos del estudiante.

#### Algunas actividades por parte del docente

- Presentar la información al alumno como debe ser aprendida, previo a la asignatura y previo a toda clase.
- Entregar la información (temas, contenidos) necesaria al alumno, estimulando a éste, a que por s´ı mismo descubra un conocimiento nuevo e investigue y provoquen nueva ideas en el alumno.
- El material pedagógico o instruccional, a diseñar y usar, ha de ser secuencial, congruente, organizado, para evitar distracción y mantener participación activa.

#### Otros dos grandes representantes de la pedagogía constructiva

" "Nada es evidente. Nada está dado. Todo es construido": Bachelard

Gaston Bachelard (1884-1962) filósofo y psicoanalista francés. Autor del "Materialismo Racional"(1954). Para Bachelard, el materialismo racional se halla en el centro de un espectro epistemológico cuyos extremos son el idealismo y el materialismo. El hecho científico se construye a la luz de una problemática teórica, y se prosigue con un materialismo racional.

Rosalind Driver (1941-1997). Destacada investigadora estadounidense sobre "La enseñanza de las ciencias". Se preocupa en particular por las Ideas previas, actitud hacia la ciencia y representaciones sociales. En 1973 publica quizás su mas famoso trabajo: "Los marcos representativos conceptuales en los estudiantes de ciencias". el objetivo principal de trabajo consisti´o en caracterizar el razonamiento usado por los estudiantes para dar cuenta de los fenómenos y eventos. Para ello utilizó los conceptos de calor, nutrición de las plantas, la energía, la luz y el aire.

Otros de sus trabajos son "The construction of science in school classrooms"(1989). Y "Las Ideas científicas en la infancia y en la adolescencia"(1996).

#### 9.2.5. El Construccionismo:

"El aprendizaje del constructivista ocurre especialmente bien si se le pide a alguien construir un producto, algo externo a sí mismos tal como un castillo de arena, una máquina, un programa de ordenador o un libro".

(Seymour Papert <sup>4</sup> )

Esto es mucho más fácil en la actualidad gracias a la posibilidad de crear o "construir"cosas en un ordenador. Los promotores del uso de ordenadores en la educación ven una necesidad de aumentar el uso de los ordenadores y la multimedia como instrumentos didácticos y herramientas para aprender. A traves de ellos se logran:

<sup>&</sup>lt;sup>4</sup>Seymour Papert (nacio Pretoria, Sudáfrica, 29 de febrero de 1928) es un pionero de la inteligencia artificial, inventor del lenguaje de programación LOGO en 1968. Es considerado como destacado científico computacional, matemático y educador.
- $\blacksquare$  El aprender recíproco
- Procedimientos de facilitación de la escritura
- Tutores cognitivos
- Una ense˜nanza dirigida cognitivamente (uno de los enfoques ya tratados del constructivismo)
- Aprendizajes de varios tipos:
	- El Aprendizaje anclado (John Bransford y Barry Stein<sup>5</sup>): Los problemas y los acercamientos a las soluciones se encajan en un ambiente narrativo.
	- El aprendizaje colaborativo (Harper Collins y otros): El aprendizaje se alcanza por la integración en una cultura implícita y explícita específica del conocimiento.
	- Flexibilidad cognitiva (Rand Spiro  $6$ ): Una investigación y programa de desarrollo profesional del profesor en matem´aticas elementales creado por Thomas P. Carpenter, Elizabeth Fennema y sus colaboradores en la Universidad de Wisconsin-Madison (EEUU). Su premisa importante es que los profesores pueden utilizar las estrategias informales de los estudiantes. Es decir, construcción de las estrategias de los estudiantes basada en su comprensión de situaciones cotidianas como base primaria para las matemáticas de enseñanza en los grados elementales.
- Thomas P. Carpenter . Doctorado en matem´aticas en la Universidad de Wisconsin, 1971. Su interés se centra en Educación Matemática y El desarrollo de los conceptos matemáticos en la infancia. Es autor de obras como: Pensar matemáticamente: Integración de la aritmética y álgebra en la escuela primaria (2003) Matemáticas infantiles: instrucción guiada cognitivamente (1999), con Elizabeth Fennema

## 9.2.6. El Constructivismo social, Lev Vygotski y Ernest Paul

"El constructivismo social es la reflexión que hacen aquellos que están en la posición de enseñar a los demás, cómo ellos enseñan, y la información que muestran a los otros". Ernest Paul, "Constructivismo social como una filosofía de las matemáticas"

<sup>&</sup>lt;sup>5</sup>John Bransford y Barry Stein, Autores del libro "Solución IDEAL de problemas. Guía para mejor pensar, aprender y crear",1986. IDEAL : Identificación de problemas; Definición y representación del problema; Exploración de análisis alternativos; Actuación fundada en una estrategia; Logros, observación y evaluación de los efectos de nuestras actividades.

<sup>6</sup>Rand Spiro, autor del libro "Conocimiento flexible, constructivismo e hipertexto", 1991

El sujeto desde el marco teórico y sociocultural en que se mueve, construye sus objetos. Esto implica que los objetos de estudio, no existen en el mundo material para que el sujeto simplemente los elija, sino que son construidos a través de un ejercicio intelectual que les otorga ciertas características y propiedades. Estos objetos no son fijos sino, por el contrario, interactúan contradictoriamente y es este movimiento lo que asigna un carácter dinámico al proceso del conocimiento.

El constructivismo social se basa en que el conocimiento, incluso el conocimiento científico es un hecho social. Los factores externos pueden influir sobre el contenido del pensamiento científico, esto es, sobre sus teorías, y por ende sus observaciones y experimentos. Como una actividad social, la ciencia es claramente producto de la historia, los científicos hacen sus investigaciones, con los intereses y herramientas que tiene la sociedad en la cual vive, que pone restricciones a lo que puede ser pensado y da herramientas para pensar.

Dos de los grandes exponentes del constructivismo social son Lev Vygotski y el matemático Paul Ernest

Vygotski : La Mediación y la Zona de Desarrollo Próximo (ZDP).

Lev Vygotski (1896 Orsha, Bielorrusia - 1934, Novodiévichi, Rusia. "El Mozart de la sicología", creador de "la sicologia del desarrollo") se hizo famoso por sus ideas sobre la mediación como una parte integral de la psicología del ser humano: "El hecho central sobre nuestra psicología es el hecho de la mediación", y también por su principio de la Zona de Desarrollo próximo.

• Explicación de la Mediación ("Orientación"): El individuo es el resultado del proceso histórico y social donde el lenguaje desempeña un papel esencial. Para Vygotsky, "el conocimiento es un proceso de interacción entre el sujeto y el medio", pero el medio entendido social y culturalmente, no solamente físico, como lo considera Piaget. El ser humano es ante todo un ser cultural y esto es lo que establece la diferencia entre el ser humano y otro tipo de seres vivientes, incluyendo los primates. El punto central de esta distinción entre funciones mentales inferiores y superiores es que el individuo no se relaciona únicamente en forma directa con su ambiente, sino también a través de y mediante la interacción con los demás individuos. La psicología propiamente humana es un producto mediado por la cultura ("La cultura influye fuertemente en el desarrollo de la sicología humana"). Podría decirse que somos porque los demás son. En cierto sentido, somos lo que los demás son. En particular, La mediación que mantenga el docente con el alumno ("El docente influyendo en el alumno para comprender la sociedad actual, su propio medio social"), debe enriquecer la relación entre ambos. Cuando se entregan contenidos, se ayudará a comprender y actuar en el medio; Para que esto sea efectivo, es necesario:

- Intencionalidad por parte del docente: Comunicar y ense˜nar con claridad, lo que se quiere transmitir.
- Reciprocidad: Comunicaci´on entre el docente y el alumno, lo cual facilita el aprendizaje.
- Trascendencia: No es solo una situaci´on de aqu´ı y ahora, si no que debe anticipar situaciones, relacionar experiencias, tomar decisiones según vivencias anteriores.
- ⊙ Mediación: "Ser o seres en la formación de Otro ser humano". Tanto en sentimientos de competencias y logros personales, el alumno debe llegar a reconocer que todo el proceso le servirá para alcanzar el éxito en su medio social, asegurando una disposición positiva para el aprendizaje.
- Zona de Desarrollo Próximo (ZDP). Concepto introducido por Vygotski, entre los a˜nos 1933 y 1934 en su obra "Pensamiento y Lenguaje". El desarrollo inicial del concepto de la ZDP estuvo estrechamente ligado a la medición de los CI (Coeficiente intelectual) teniendo en cuenta las diferencias entre los niños que tenían asistencia de los adultos y la de aquellos que no la tenían. La ZDP es la distancia entre el nivel actual de desarrollo de un alumno, determinado por la capacidad del individuo de resolver independientemente un problema, y el nivel de desarrollo potencial, determinado a través de la resolución de un problema bajo la supervisión de un adulto o de un compañero más capaz. De un modo m´as elemental, la ZDP se refiere al espacio, brecha o diferencia entre las habilidades que ya posee el/la niño/a y lo que puede llegar a aprender a través de la guía o apoyo que le puede proporcionar un adulto o un par más competente. El concepto de la ZDP se basa en la relación entre habilidades actuales del niño y su potencial. Un primer nivel, el desempeño actual del niño es cuando puede trabajar y resolver tareas o problemas sin la ayuda de otro. Sería este nivel basal lo que comúnmente es evaluado en las escuelas. El nivel de desarrollo potencial es el nivel de competencia que un niño puede alcanzar cuando se lo es guiado y apoyado por otra persona. La diferencia o brecha entre esos dos niveles de competencia es lo que se llama ZDP. La idea de que un adulto significativo (o un par -como un compañero de clase-) medie entre la tarea y el niño es lo que se llama andamiaje.

#### Ernest Paul : El matem´atico en el constructivismo social.

En el campo de las matem´aticas, un gran representante del constructivismo social es Ernest Paul, quien opinaba que las teorías personales que resultan de la organización experimental del mundo, deben calzar las restricciones impuestas por la realidad física y social. Esto se logra a través del ciclo:

### Teoría - Predicción - Prueba - Error - Rectificación - Teoría.

- Ernest Paul $(1944, New York ?)$ . Sus principales intereses de investigación se centran en la naturaleza de las matemáticas y en las relaciones enseñanza-aprendizaje-sociedad. Actualmente es profesor emérito de filosofía de la educación matemática en la Universidad de Exeter, Reino Unido. Está trabajando en una teoría semiótica de las matemáticas y la educación. Es mejor conocido por su trabajo en aspectos filosóficos sobre la educación matemática y sus contribuciones al desarrollo social constructivista de la filosofía de las matemáticas. Es uno de los impulsadores de la posición constructivista social en la filosofía de las matematicas:  $\chi$ las matemáticas se descubren o se inventan?. La Exposición completa de su posición social constructivista aparece en sus obras:
	- La Filosof´ıa de la Educaci´on Matem´atica (1991)
	- Constructivismo social como una filosof´ıa de las matem´aticas (1998)

# 9.3. Conozcamos mejor el Constructivismo Pedagógico

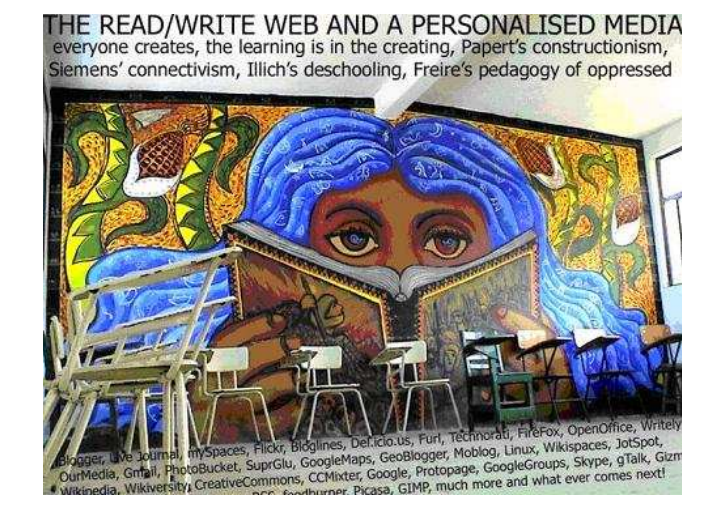

Los teóricos cognitivos como Jean Piaget y David Ausubel, entre otros, plantearon que aprender era la consecuencia de desequilibrios en la comprensión de un estudiante y que el ambiente tenía una importancia fundamental en este proceso. El Constructivismo en sí mismo tiene muchas variaciones, tales como Aprendizaje Generativo, Aprendizaje Cognoscitivo, Aprendizaje basado en Problemas, Aprendizaje por Descubrimiento, Aprendizaje Contextualizado y Construcción del Conocimiento. Independientemente de estas variaciones, el Constructivismo promueve la exploración libre de un estudiante dentro de un marco o de una estructura dada.

Hay muchas corrientes pedagógicas que utilizan la teoría constructivista. La mayoría de los acercamientos que han nacido desde el Constructivismo sugieren que el aprendizaje se logra mejor tocando los objetos. Los que aprenden lo hacen mediante la experimentación y no porque que se les explique lo que sucede. Se dejan para hacer sus propias inferencias, descubrimientos y conclusiones. También acentúa que el aprender no es un proceso de "todo o nada"sino que los estudiantes aprenden la nueva información que se les presenta construyendo sobre el conocimiento que ya poseen. Es por tanto importante que los profesores determinen constantemente el conocimiento que sus estudiantes han ganado para cerciorarse de que las percepciones de los estudiantes del nuevo conocimiento son lo que había pensado el profesor.

Los profesores encontrarán que la construcción de los estudiantes a partir del conocimiento ya existente, cuando se les pregunta por la nueva información, pueden cometer errores. Se conoce como error de la reconstrucción cuando llenamos los agujeros de nuestro entendimiento con lógicos, aunque incorrectos, pensamientos. Los profesores necesitan coger e intentar corregir estos errores, aunque es inevitable que algunos errores de reconstrucción continuarán ocurriendo debido a nuestras limitaciones innatas de recuperación. En la mayoría de las corrientes pedagógicas basadas en el Constructivismo, "el papel del profesor no es sólo observar y determinar sino también conectar con los estudiantes mientras que están realizando actividades y se están preguntando en voz alta, plante´andoles preguntas a los estudiantes para estimular del razonamiento"(DeVries y otros., 2002). Los profesores también intervienen cuando se presenta un conflicto; sin embargo, ellos simplemente facilitan a los estudiantes su resoluciones de los estudiantes y estimulan la autoregulación, con un ´enfasis en que los conflictos son de los alumnos y deben resolverlos por s´ı mismos.

# 9.3.1. Definición

Recordando lo planteado en secciones anteriores, en pedagogía se denomina Constructivismo a una corriente que sostiene:

- "El conocimiento de todas las cosas es un proceso mental del individuo, que se desarrolla de manera interna conforme el individuo obtiene información e interactúa con su entorno".
- "El verdadero aprendizaje humano se produce a partir de las construcciones que realiza cada alumno para lograr modificar su estructura y conocimientos previos, con la finalidad de alcanzar un mayor nivel de complejidad, diversidad e integración frente al mundo. Este aprendizaje es lo opuesto a la mera acumulación de conocimientos que postula la educación como sistema transmisor de datos y experiencias educativas aisladas del contexto".

El conocimiento y el aprendizaje humano, en el constructivismo pedagógico, son el producto de una construcción mental donde el "fenómeno real" se produce mediante la interacción sujeto cognoscente-objeto conocido, siendo desde esta perspectiva inapropiado la separación entre investigador e investigado, ya que tanto los datos como los hechos científicos surgen de la interacción ininterrumpida del hombre frente a su entorno. (Flórez Ochoa,  $1994^7$ )

De esta forma la realidad que nos rodea se traduce como nuestro mundo humano, según la filosofía contructivista este mundo es el producto de la interacción humana con los estímulos naturales y sociales que alcanzamos a procesar con nuestra mente. Para el constructivismo, el conocimiento humano no se origina en la pasividad de la mente, sino que es construido activamente por el sujeto que conoce en su adaptación con el medio.

El Constructivismo postula como verdadero aprendizaje aquel que contribuye al desarrollo de la persona, por ello es colateral a un desarrollo cultural contextualizado.

Según Piaget, pionero teórico del constructivismo, el desarrollo se produce articulado según los factores de maduración, experiencia, transmisión y equilibrio, dentro de un proceso en el que a la maduración biológica, le sigue la experiencia inmediata del individuo que encontrándose vinculado a un contexto socio-cultural incorpora el nuevo conocimiento en base a unos supuestos

#### Rafael florez Ochoa

Rafael Florez Ochoa es profesor de la Universidad de Antioquia, autor de varios libros. entre otros : Pedagogía del conocimiento (1994), Pedagogía y enseñanza de las ciencias (1986 U. de Antioquia), El saber pedagógico del maestro en Medellín ( 1985), El Pensamiento pedagógico de los maestros (1982, Universidad de Antioquia) http://www. slideshare.net/adrysilvav/modelo-desarrollista-romntico-tradiciomal-conductista-y-sociocritico-ok

 $7$ Acaso el hecho ser llamado "profesor" genera las actitudes y los conceptos pedagógicos requeridos hoy día para enseñar bien a nuestros jóvenes que constituyen la fuerza de la sociedad para crecer y desarrollarse? ¿Es posible que una nación en plan de modernizarse entregue su futuro en manos de inexpertos?

previos (transmisi´on social), ocurriendo el verdadero aprendizaje cuando el individuo logra transformar y diversificar los estímulos iniciales, equilibrándose así internamente, con cada alteración cognoscitiva.

El alumno y el docente en el modelo constructivista

#### El alumno:

Recibe - Asimila - Descubre - Crea - Organiza

### El Docente:

- $\blacksquare$  Acepta e incentiva la autonomía del alumno
- $\blacksquare$  Sus materiales son siempre físicos, interactivos y manipulables
- Reconoce diferentes fases de la taxonomía: clasificar, analizar, inferir, deducir, elaborar
- $\blacksquare$  Se dedica a reconocer la comprensión que logran sus alumnos

# 9.3.2. Características de la enseñanza constructivista.

Se parte del precepto de que el aprendizaje humano es siempre el producto de una construcción mental interior, ya sea uno el primero o el último en entender el nuevo conocimiento. Flórez Ochoa (1994) caracteriza esta enseñanza así:

- 1. Parte de las ideas y esquemas previos del alumno.
- 2. Prevé el cambio conceptual y su repercusión en la estructura mental, a partir de la construcción activa del nuevo concepto por parte de los alumnos.
- 3. Confronta las ideas y preconceptos afines al concepto que se enseña.
- 4. Aplica el nuevo concepto a situaciones concretas y lo relaciona con aquellos previos a fin de ampliar su transferencia.

# 9.3.3. Los objetivos en la pedagogía constructivista: Formulaciones y procesos

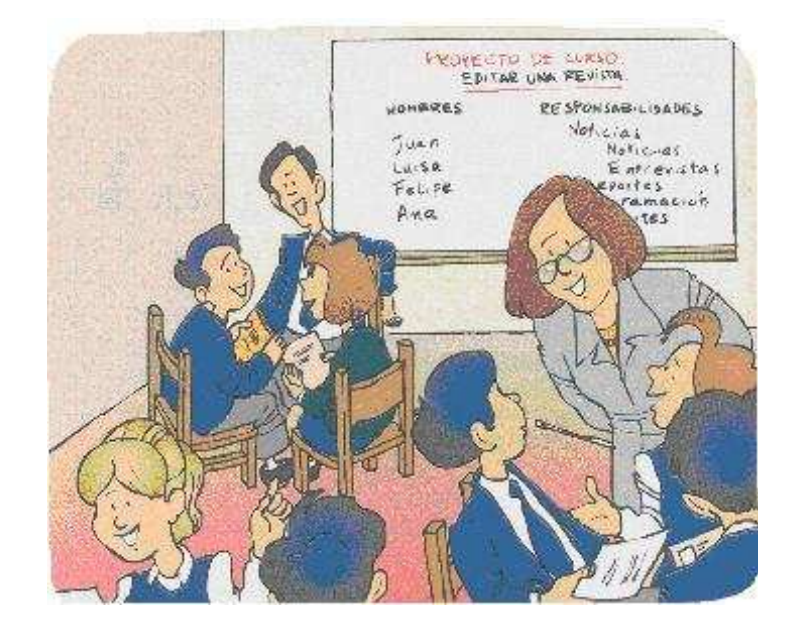

Los objetivos expresan las capacidades que los alumnos deben alcanzar al final del curso. Los objetivos pueden referirse a diferentes ámbitos:

- Capacidades cognitivas o intelectuales: comprender, relacionar, conocer, comparar...
- Capacidades corporales: coordinar...
- Capacidades afectivas: disfrutar, valorar, apreciar...
- Capacidades sociales, de integración, relación o actuación social: colaborar, compartir...
- Capacidades morales o éticas: ser libres, honestos, igualitarios y justos, respetarse así mismos y a los demás, como también a los seres orgánicos e inorgánicos que le rodean

Formulación de objetivos didácticos. Con el propósito de que los objetivos más generales guíen directamente la actuación del profesor o profesora en el aula, es necesario con unos que describan el tipo y grado del aprendizaje que habrá de alcanzar el alumno o alumna respecto a un cierto contenido contemplado en la Unidad Didáctica. De esta manera, los objetivos didácticos son aquellos que precisan el tipo y grados de aprendizaje que debe realizar un alumno o alumna respecto a unos contenidos al finalizar la UD.

El propósito de los objetivos didácticos se puede concretar en:

- Delimitar contenidos ya que concretan en qué grado se quieren trabajar.
- Servir de referente para elaborar actividades de enseñanza-aprendizaje.
- $\blacksquare$  Ofrecer criterios de evaluación.

Los objetivos pueden ser formulados de la siguiente manera:

- El alumno + descripción del resultado esperado + contenido específico
- El sujeto que aprende + la operación cognitiva + sobre lo que se ejercerá la operación cognitiva.

## Ejemplos:

- El alumno + clasificará + fuentes de información.
- El alumno + reconocerá + cómo aprendió.
- El alumno + producirá + textos escritos para comunicar su opinión.
- El alumno + valorará y respetará + el agua como recurso escaso.

Procesos de análisis, adecuación y contextualización. Los objetivos necesitan ser analizados, adaptados, situados en un contexto y hacerlos operativos para guiar el proceso de enseñanzaaprendizaje de determinados alumnos.

- a) El proceso de análisis. Consiste en estudiar bien los objetivos, tratar de identificar cuál es su contenido, y cómo se relacionan, para:
	- Elegir las capacidades a trabajar.
	- Seleccionar los contenidos m´as apropiados. (Ejemplo: Uno de los objetivos del programa contempla fomentar el pensamiento crítico. Es posible entonces elegir si lo hago con an´alisis de las noticias de ayer, o si lo hago a partir de sucesos del pasado o a partir de la retroalimentación que puedan dar al trabajo elaborado por un compañero etc.)
	- $\blacksquare$  Elaborar criterios de evaluación.
- b) El proceso de adecuación. Consiste en adecuar o adaptar el objetivo de acuerdo a la evolución psicológica del alumno.
- c) El proceso de contextualización. Consiste en ajustar el objetivo que se plantea de modo general al ámbito específico en que se desenvuelven los alumnos. (Lugar físico, social...)

# 9.3.4. Contenidos constructivistas: Conceptuales, Procedimentales y Actitudinales.

Los contenidos constituyen la base sobre la cual se programarán las actividades de enseñanzaaprendizaje con el fin de alcanzar lo expresado en los objetivos ("metas a lograr").

Los constructivistas han dividido los distintos tipos de contenido en tres grupos: Conceptuales, procedimentales y actitudinales

### a) Contenidos Conceptuales (factuales y conceptos o principios):

Los contenidos conceptuales se componen de hechos o datos y de conceptos o principios:

## hechos o datos

- $\blacksquare$  Su aprendizaje es literal en sí mismo
- $\blacksquare$ <br> Es información descriptiva
- Tienen alto grado de obsolescencia (su empleo en la actualidad no es primordial).
- $\blacksquare$  Es indispensable considerarlos dentro de un contexto más amplio.
- Su valor es ser instrumentos para ayudar al logro de objetivos relacionados con conceptos.

### Ejemplos de hechos:

- $\bullet$  Característica de una persona específica: El gobernador es Alto
- $\bullet$  Característica de un lugar: Guadalajara está en el Edo. De Jalisco
- Característica de una cosa: El Empire State tiene 100 pisos
- Característica de un evento específico: La construcción de la Torre de Pisa comenzó en 1174

#### Conceptos

- Requieren comprensión y ésta es gradual.
- $\blacksquare$  Ayudan a dar significado a un dato o información.
- No todos los conceptos son igual de abarcativos hay algunos más importantes que otros.
- $\blacksquare$ <br> Los más abarcativos son las ideas básicas
- Proporcionan un apoyo para discernir y comprender.
- $\blacksquare$  Ayudan a entender muchos hechos específicos
- Alto grado de generalidad.
- Son transferibles.

#### Ejemplos de ideas básicas:

- La materia no desaparece ni se destruye, se trasforma.
- $\bullet$  A toda acción corresponde una reacción.
- b) Contenidos Procedimentales: Un conjunto de acciones ordenadas y orientadas a la consecución de una meta. Requieren de reiteración de acciones que lleven a los alumnos a dominar la técnica, habilidad o estrategia que el objeto de aprendizaje. No todos los procedimientos presentan la misma dificultad para lograr adquisición y dominio. Algunos son más sencillos que otros por lo que el tiempo de adquisición varía.

Hay contenidos procedimentales:

- Generales: Comunes a todas las áreas. Se pueden agrupar en:
	- $\bullet$  Procedimientos para la búsqueda de información.
	- Procedimientos para procesar la información obtenida (análisis, realización de tablas, gráficas, clasificaciones etc.)
	- Procedimientos para la comunicación de información (elaboración de informes, exposiciones, puestas en común, debates etc.)
- Algorítmicos: Indican el orden y el número de pasos que han de realizarse para resolver un problema. Siempre que se realicen los pasos previstos y en el orden adecuado, los resultados serán idénticos (por ejemplo, copiar, sacar el área de una figura...)
- **Heurísticos**. Son contextuales, es decir, a diferencia de los algorítmicos no se pueden aplicar de manera automática y siempre de la misma forma a la solución de un problema (Ejemplo: la interpretación de textos)
- c) Contenidos actitudinales. Los tipos de contenidos actitudinales son:
	- Generales: presentes en todas las áreas. (Ejemplos: observación, atención, actitud de diálogo...)
	- **Específicos: referidos a ciertas áreas.** (Ejemplos: curiosidad ante el uso de los recursos informáticos)

## Ambitos de los contenidos actitudinales: ´

- Referidas a la persona misma. (Ejemplo: respetar su cuerpo, responsabilidad hacia el trabajo)
- Referidas a las relaciones interpersonales. ( Ejemplo: respeto hacia las ideas de los dem´as)
- Referidas al comportamiento del individuo con el medio.(Ejemplo: respeto hacia el medio ambiente)

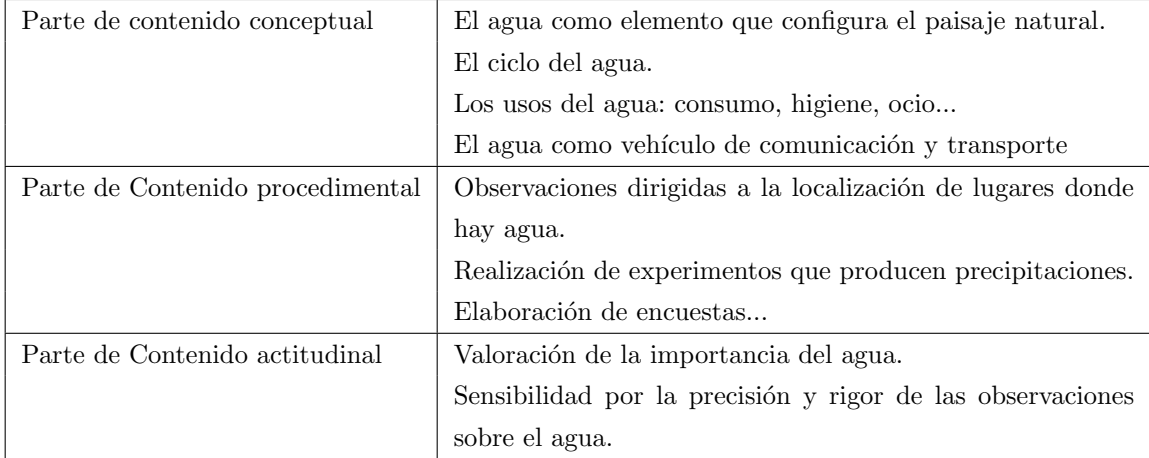

# 9.3.5. Proceso de secuenciación de los contenidos:

Es necesaria la secuenciación previa de los contenidos, es decir, su adaptación a las características de un determinado grupo de alumnos (contextualización) así como su organización<sup>8</sup>

<sup>&</sup>lt;sup>8</sup>Adaptación del contenido a los estudiantes de acuerdo a sus conocimientos previos: Adecuar los contenidos propuestos para cada ciclo a las experiencias previas de los alumnos, con el fin de otorgar a los mismos un alto grado de significatividad. Todo contenido de aprendizaje debe estar íntimamente ligado a los conocimientos previos del alumnado, y esto se logra por niveles, ejemplo (paso a paso).

Operaciones básicas en la Secuenciación. En el proceso de secuenciación hay tres operaciones básicas: La selección, La articulación y La estructuración adecuada de los contenidos alrededor de un eje temático.

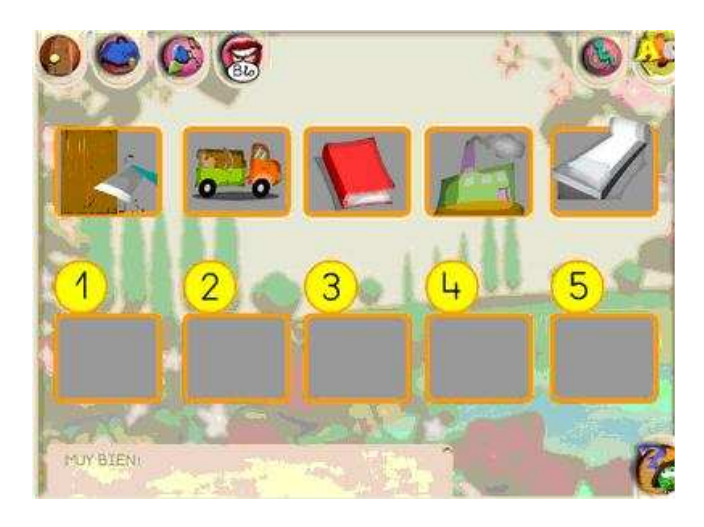

Figura 9.7: Secuenciación: Ordenar los pasos para el diseño de un libro

## a) Selección.

Es importante seleccionar el contenido porque:

- Este es cada vez m´as vasto y no todo es relevante o igual de importante.
- Es mejor enfocarse al que tiene mayor poder de explicación y uso para la vida.
- $\blacksquare$  Es mejor centrarse en el que exige nuestra época actual.
- La articulación y estructuración adecuada de los contenidos alrededor de un eje temático facilita su organización lógica.

#### Algunos criterios para el proceso de secuenciación.

Los criterios que se proponen para la secuenciación de los contenidos están basados en las aportaciones de la concepción constructivista del aprendizaje, las contribuciones psicopedagógicas y la propia práctica y experiencia del profesor.

**Diversidad e integración**: Elección de diferentes tipos de contenidos de las diversas áreas del currículo.

- Estructuración en torno a núcleos-ejes: La elección del contenido se realizará en función del eje temático.
- Contenido organizador: Para cada unidad se debe elegir un tipo de contenido que organice la secuencia.
- Contextualización: Consiste en concretarlos de acuerdo a las características específicas del grupo de alumnos al que se dirige la Unidad Didáctica tomando en cuenta:
	- Las características específicas del contexto donde se va a desarrollar la enseñanzaaprendizaje. (grupo de alumnos, aula, ambiente, expectativas de aprendizaje etc.)
	- La adecuación al desarrollo evolutivo de los alumnos. Los contenidos a aprender deben situarse a una distancia óptima entre el nivel de desarrollo actual, determinado por la capacidad de resolver individualmente un problema, y el desarrollo potencial, precisado a través de la resolución del mismo problema bajo la guía de alguien más capaz.
	- La relación entre los conocimientos previos y los contenidos que serán objeto de estudio.
	- El orden que deben tener los contenidos dentro de la secuencia y sus relaciones mutuas.

Actividades a desarrollar y su secuensialidad (Antoni Zabala Vidiela, 1995). En aras de lograr el mayor grado de significatividad de los aprendizajes, dentro de un proceso que contribuye al mismo tiempo a que el alumno aprenda nuevos contenidos (sepa), aprenda a aprender (sepa hacer) y aprenda que puede aprender(mejore su autoestima y autoconcepto), este autor describe una serie de actividades con la cual lograr esa secuencialidad:

- Determinar los contenidos previos de los alumnos en relación a los nuevos contenidos de aprendizaje.
- Plantear contenidos de manera significativa y funcional.
- Adecuarse al nivel de desarrollo de cada alumno.
- Representar un reto abordable por el alumno, permitiendo crear zonas de desarrollo próximo a intervenir
- Provocar conflictos cognitivos para promover la actividad mental del alumno.
- Fomentar una actitud favorable, motivadora hacia los nuevos aprendizajes.
- Estimular la autoestima y el autoconcepto para que el alumno sienta que vale la pena su esfuerzo.

Facilitar la autonomía del alumno frente a los aprendizajes, mediante la adquisición de habilidades relacionadas con el aprender a aprender.

La organización del contenido: Se puede hacer por unidades o por temas o por áreas, o por clasificaci´on de problemas, etc , y se expresa en las lecciones diarias que tanto profesor como estudiantes analizan en cada una de las clases.

## 9.3.6. Algunas estrategias en el aprendizaje según el tipo de contenidos.

Una estrategia es un camino, una opción, un medio que guía a la persona en el proceso enseñanzaaprendizaje para lograr su objetivo propuesto (alcanzar el conocimiento deseado de un tema en particular) De modo general, Una estrategia es un conjunto de decisiones y acciones destinadas a cumplir uno o más objetivos, por medio de la aplicación y compromiso de diversos recursos

#### Estrategias para los Contenidos Conceptuales

La organización de los contenidos conceptuales y el establecimiento de las relaciones entre ellos es un paso importante en la planificación de la UD. Esta labor nos ayuda a jerarquizarlo, a identificar sus relaciones, a advertir cómo un contenido apoya a otro, qué es más importante.

Los mapas conceptuales son herramientas que pueden apoyar este proceso. Son representaciones esquemáticas de conceptos organizados jerárquicamente que establecen relaciones significativas entre ellos.

Entonces, de acuerdo a lo dicho antes, para programar contenidos específicos de una Unidad Didáctica debemos preguntarnos:

- $\bullet$  ¿Cuáles conceptos y hechos se trabajarán?
- $\bullet$  ¿Qué orden se seguirá para trabajarlos tomando en cuenta su organización?
- $\bullet$  *i.A* qué nivel de profundidad y amplitud se trabajarán tomando en cuenta los conocimientos y aptitudes de mis alumnos?

Para los contenidos factuales : Las actividades básicas están relacionadas con ejercicios de repetición, con estrategias que refuercen las organizaciones o asociaciones significativas de los contenidos.

Para los conceptos y principios : Requieren de actividades que, mediante procesos de elaboración personal favorezcan la comprensión de significados y funcionalidad.

#### Estrategias para los Contenidos procedimentales

Para programar contenidos procedimentales hay que preguntarse:

- $\bullet$  *i*. Qué objetivos procedimentales se quieren incluir?
- $\bullet$  ¿Qué tipo de requisitos de aprendizaje implica lo seleccionado?
- $\bullet$  *;* En qué lugar del recorrido de ese procedimiento se encuentran los alumnos?
- ¿Qué tipo de adecuaciones tengo que hacer con base en lo anterior?

Las actividades deben partir de situaciones significativas y funcionales, presenten los modelos de desarrollo del contenido de aprendizaje, donde se pueda apreciar todo el proceso en sus diferentes etapas, antes de sistematizar las acciones que lo comprenden. Los modelos deberán estar presentes en varias situaciones de aprendizaje, según su pertenencia. Las actividades vinculadas con los contenidos procedimentales han de estar claramente secuenciadas mediante un proceso gradual que facilite el aprendizaje más allá de la simple repetición y han de ir acompañadas con ayudas y prácticas guiadas por el profesor según los requerimientos y niveles del alumno, así como también contemplar actividades de trabajo independiente que sirvan para mostrar la competencia y dominio del alumno frente al contenido aprendido.

#### Estrategias para los contenidos actitudinales:

Para programar los contenidos actitudinales hay que preguntarse:

- ¿Qué actitudes se quieren promover?
- $\bullet$  *ise* adecuan a los valores de la institución?
- $\bullet$  *ise* adecuan a las características psicoevolutivas de los alumnos?

El componente afectivo actúa determinantemente por lo que su complejidad aumenta en relación a los otros contenidos. Las actividades para su abordaje (valores, normas y actitudes) contienen aspectos de los campos cognoscitivos, afectivo y conductual, en tanto que los pensamientos, sentimientos y comportamientos han de depender al mismo tiempo de lo socialmente establecido, así como de las relaciones personales que cada uno establezca con el objeto de la actitud o valor asociado al contenido.

Ha de tomar en cuenta no lo más explícito de los valores, sino toda la red de relaciones creadas en clase, entre todos los miembros :alumnos-alumnos, alumnos-profesores, alumnosequipo docente, haciendo referencia a todos los aspectos organizativos y participativos, ya que "muchos de los valores que se pretenden enseñar se aprenden cuando son vividos de manera natural.<sup>en</sup> el ambiente de clase, con las decisiones organizativas, las relaciones interpersonales, las normas de conducta, las reglas de juego y los diferentes papeles existentes en la organización en general.

Estos contenidos requieren de la participación activa de los estudiantes para comprender y reflexionar sobre la necesidad y pertinencia de las normas inherentes a su ambiente educativo, para que las respeten y las hagan suyas.

## 9.3.7. Evaluación en el constructivismo pedagógico.

En este modelo, la evaluación se orienta a conceptualizar sobre la comprensión del proceso de adquisición de conocimientos antes que los resultados La evaluación es cualitativa y se enfatiza en la evaluación de procesos. la evaluación debe tener en cuenta el punto de partida de cada individuo de manera tal que sea posible identificar el progreso, pero se debe tener en cuenta que el hecho de que un alumno esté modificando activamente su conocimiento puede llevar a conclusiones que no estén de acuerdo con el conocimiento disciplinar.

## 9.3.8. Condiciones necesarias en el proceso de enseñanza-aprendizaje.

La identificación de las secuencias de contenido viene acompañada de ciertas condiciones necesarias para potenciar el proceso de enseñanza-aprendizaje : (Flórez Ochoa, 1994).

- Generar en los alumnos insatisfacción con los prejuicios y preconceptos, al facilitar el proceso del "darse cuenta" de su incorrección.
- Lograr que la nueva concepción sea clara y distinta de la vieja.
- $\blacksquare$  La aplicabilidad de la nueva concepción a situaciones reales.
- Que la nueva concepción genere nuevas preguntas.
- Que el estudiante pueda observar, comprender y criticar las causas que originaron sus nociones erróneas.
- Crear un clima de confianza para la libre expresión sin temor a equivocarse y ser burlado por el profesor o el grupo.
- La posibilidad de que el alumno participe en el proceso de enseñanza desde la planeación y selección de actividades constructivas y fuentes de información.

## 9.3.9. Consejos a los docentes

Para que las características y condiciones antes mencionadas se den, Flórez Ochoa (1994) recomienda a los profesores:

- La posibilidad de dejarse enseñar por los alumnos.
- La estimulación de las preguntas, sin aferramientos previos a una respuesta.
- No expresar dudas sobre la capacidad de los alumnos para dar con una solución razonable al problema planteado en la secuencia.
- Trabajar el proceso del grupo sin premura por el tiempo.
- Concentrarse en pocos conceptos a fin de profundizar en ellos.
- $\blacksquare$  Permitir que el alumno experimente por sí mismo.
- Relacionar continuamente el conocimiento con sus aplicaciones a la cotidianidad del alumno.
- Apoyar la utilización por parte del alumno de sus propias informaciones sobre el tema.
- Posibilitar la representación a partir de modelos : verbales, gráficos y visuales del problema antes de su solución.
- Repetir la pregunta según avanza la discusión, a fin de precisar su sentido y verdaderas premisas, supuestos y restricciones.
- Respetar las fases o etapas del proceso de enseñanza-aprendizaje:
	- a) Que los estudiantes expresen, discutan y confronten lo que saben sobre el tema.
	- b) Que el profesor traduzca el nuevo concepto al lenguaje y saber expresado por ellos.
	- c) Que los estudiantes retomen la iniciativa y aborden directamente el nuevo aporte buscando acuerdos en la solución a la pregunta inicial.
	- d) Que se busque la aplicabilidad del concepto.

# Conclusiones y proyecciones de la investigación

- A nivel pedagógico, se dan a conocer métodos y sus implementaciones modernas para cálculos de distintas raíces, que profundizan y mejoran el conocimientos de las mismas.
- Reconociendo que cuando el radical es par, la metodología se limitó al calculo de raíces de números positivos, no esta por demás resaltar que los matemáticos a partir del siglo XVIII extendieron el calculo de raíces n-ésimas a cualquier número real, dando lugar a los números imaginarios. No es dificil para un docente implementar este caso, si de antemano conoce que:

$$
\sqrt[2n]{-a} = i \sqrt[2n]{a}
$$

A nivel histórico nos invita a todos los interesados por las matemáticas y su transmisión a conocer un poco la historia de esta bella ciencia.

Recordar es vivir, ¿por qué no acudir a la historia cuando tengamos una dificultad pedagógica?. Es factible que no nos resuelva el problema, pero es muy posible que nos brinde elementos valiosos para resolver nuestras inquietudes. Es interesante conocer, al menos, quiénes, cuándo, por qué y para qué se han comprometido a nivel social en la solución y aplicación de brillantes temas matemáticos. Es necesario concientizarnos de que las matemáticas no siempre han sido las mismas; cada cultura y tipo de sociedad tienen un punto de vista no siempre idénticos sobre un determinado aspecto matemático. Esa conciencia solo se logra conociendo la historia.

- En este proyecto se manifiesta lo lícito y la necesidad de usar medios tecnológicos actuales en la comprensión de métodos antiguos para el cálculo de las raíces. Cuando un concepto se desea analizar y asimilar, no hay que dejar a un lado tales medios modernos. Al contrario, aceptemos su existencia como una realidad fuera de nuestras aulas, y hagamos un adecuado uso de las mismos dentro de ellas. Sin estos sería casi imposible mostrar la variedad metodológica y pluralidad conceptual del campo matem´atico; con ellos, profesor y estudiante siempre le darán un campo especial a la razón y al "ser inteligente".
- Este proyecto deja a manos de los pedagogos la tarea de implementar las distintas metodologías acá expuestas y dar la respuesta de cual de estas puede ser la más eficiente en el aprendizaje y entendimiento por parte de sus alumnos. Sin dejar a un lado el objetivo de esta monografía que es el de plantear una propuesta metodológica, que esperamos si asi lo desearan los docentes, pueda ser acogida en las aulas de clase.
- $\blacksquare$  Se ha elaborado una monografía sobre la validez del algoritmo clásico y manual para el calculo de la raíz cuadrada de un entero no negativo; se espera en el futuro elaborar otra monografía similar pero inherente al cálculo de la raíz cúbica.

# **Bibliografía**

- [1] Akai, Terrence J: Métodos Numéricos Aplicados a la Ingeniería. Mexico, Limosa Wiley. ISBN 968-18-5049-1
- [2] Baldor, Aurelio: Aritmética. Publicaciones Cultural S.A. México. 1997.
- [3] Baldor, Aurelio: Álgebra. Publicaciones Cultural S.A. México. 1997.
- [4] Bell E.T.: Los Grandes Matemáticos. Preparado por Patricio Barros. Edición en internet. http://www.geocities.com/grandesmatematicos/index.html.
- [5] Berriman, A E: The Babylonian quadratic equation, Math. Gaz. 40 (1956), 185-192.
- [6] Britton, John P: A Table of 4th Powers and Related Texts from Seleucid Babylon. Journal of Cuneiform Studies, 43-45, 71-78. 1993
- [7] Bunt, Lucas. Jones Phillip. Bedient, Jack; The Historical roots of elementary mathematics. Dover publications inc. 1988
- [8] Bunden, Richard. Faires, Douglas: Análisis Numérico. 7 ed. Internacional Thomson Editores, S.A. ISBN 970-686-134-3
- [9] Caldeiro, Graciela Paula. La enseñanza desde una perspectiva cognitiva. disponible en: http://educacion.idoneos.com/index.php/La enseñanza y el enfoque cognitivo
- [10] Constructivismo. presentación de PowerPoint. disponible en: http://www.scribd.com/doc/2054636/El-Constructivismo
- [11] Díaz Fidalgo, Diego: (traducción ) Una vista de conjunto de las matemáticas babilonicas Artículo de: J J O'Connor y E F Robertson. MacTutor History of Mathematics Archive 2006 http://ciencia.astroseti.org/matematicas/articulo.php?num=3625
- [12] Florez Ochoa, Rafael. Modelos Pedagógicos, disponible en: http://www.slideshare.net/adrysilvav/modelo-desarrollista-romntico-tradiciomalconductista-y-sociocritico-ok
- [13] Fowler, David. Robson, E: Square Root Approximations in Old Babylonian Mathematics: YBC 7289 in Context. 0315-0860/98. Academic Press 1998
- [14] Fowler, David H: Dynamis, Mithartum, and Square, Historia Mathematica 19, 418-419 1992
- [15] Friberg, Joran: Five Fragments of Later Babylonian Extended Tables of Reciprocals, in Cuneiform Texts from the Metropolitan Museum of Art, ed. Ira Spar, vol. 2,
- [16] "Herón de Alejandría", articulo de internet,ultima Actualización: Marzo 31 2001, Gacetilla Matemática disponible en: http://www.arrakis.es/ mcj/heron.htm
- [17] "Herón de Alejandría" Wikipedia, La enciclopedia libre. ultima modificación 16 febrero de 2009 http://es.wikipedia.org/wiki/Heron de Alejandria
- [18] Guzman. Jordi: Herón de Alejandría, articulo de internet,Julio 10 2007 disponible en: http://agaudi.wordpress.com/2007/07/10/heron-de-alejandria/
- [19] Joseph, George Gheverghese: Crest of the Peacock: Non-European Roots of Mathematics. london, Tauris 1991
- [20] Knuth, Donald E. Ancient Babylonian Algorithms: Communications of the Association for Computing Machinery, 671-677, 1972.
- [21] Mathews, John. Fink, Kurtis: M´etodos Numericos con MATLAB. 3 ed. Prentice-Hall, Madrid, 2000. ISBN 84-8322-181-0
- [22] Nacamura, Shoichiro: M´etodos Num´ericos Aplicados con Software. Prentice-Hall 2 ed. Hispanoamérica, S.A. 1992. ISBN 968-880-263-8
- [23] Neugebauer, Otto. Sachs, Abraham: Mathematical Cuneiform Texts, American Oriental Series, vol. 29, New Haven, 1945.
- [24] O'Connor, J J.Robertson, E F: Babylonian numerals, Version for printing http://www-history.mcs.st-andrews.ac.uk/HistTopics/Babylonian numerals.html
- [25] "Pietro Antonio Cataldi" Wikipedia, La enciclopedia libre. ultima modificación enero de 2009 http://es.wikipedia.org/wiki/Pietro Antonio Cataldi
- [26] Pacheco Muñoz, Fernando. Presentación Constructivismo. http://www.cneq.unam.mx/cursos diplomados/diplomados/medio superior/dgire2006-2007/7 material didactico/aporta histo/presentacion constructivismo.ppt
- [27] Ragni Vargas, Marcela. El enfoque constructivista de los procesos de ense˜nanza y aprendizaje. disponible en: http://www.monografias.com/trabajos69/enfoque-constructivista-procesosensenanza-aprendizaje/enfoque-constructivista-procesos-ensenanza-aprendizaje2.shtml
- [28] "Raíz Cuadrada" Wikipedia, La enciclopedia libre. ultima modificación 28 nov de 2008 http://es.wikipedia.org/wiki/Raiz Cuadrada
- [29] Recalde, Luis Cornelio. Lecturas de Historia de las Matemáticas. Universidad del Valle.
- [30] Rizzo Borches, Laura B: El Manuscrito Bakhshali (articulo traducido) mayo 4 2007. RED ASTROSETI. disponible en: http://ciencia.astroseti.org/matematicas/articulo 4507 el manuscrito bakhshali.htm
- [31] Romo Santos, C: Cardano's 'Ars magna' and the solutions of cubic and quartic equations (traduccion), Rev. Acad. Canaria Cienc. 7 (1) (1995), 187-201.
- [32] Ruiz, Angel: Historia y Filosofia, Biografias, libro disponible en: http://www.cimm.ucr.ac.cr/aruiz/libros/Historia y Filosofia/Secciones/Biografias.htm
- [33] Schultz, Phill: Tartaglia, Archimedes and cubic equations, Austral. Math. Soc. Gazettr. 11 (4) (1984), 81-84.
- [34] Stewart, James: Cálculo: Conceptos y contextos. Thomson. México D.F. 2006 ISBN 970-686-543-8
- [35] Suárez, Martín. Las Corrientes Pedagógicas Contemporáneas y sus Implicaciones en las Tareas del Docente y el Desarrollo Curricular. http://www.scribd.com/doc/267389/Las-Corrientes-Pedagogicas-Contemporaneas-y-sus-Implicaciones-en-las